# **UNIVERSIDAD NACIONAL DE SAN CRISTOBAL DE HUAMANGA**

**Facultad de Ingenieria de Minas, Geologia y Civil** 

**Escuela de Formacion Profesional de Ingenieria de Sistemas** 

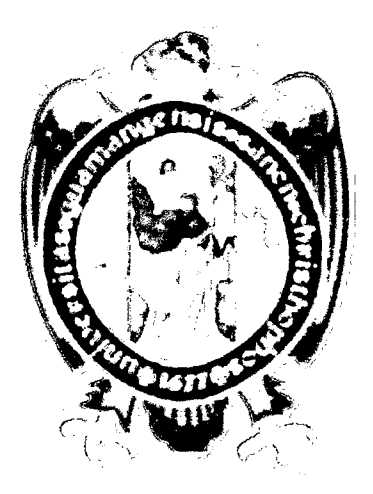

# **"APLICACIÓN WEB Y MÓVIL DE GESTIÓN DE COBRANZAS PARA LA RECUPERACIÓN DE CRÉDITOS MOROSOS EN LA CAC. "SANTA MARIA MAGDALENA", 2016"**

Tesis presentada por : Darwin Martin Huaman Huamaní

**Para optar el tftulo profesional de : Ingeniero de Sistemas** 

Tipo de investigación : Descriptiva

**Area de investigaci6n : Ingenieria de Software** 

**Asesor : MSc. Ing. Efrain Elfas Porras Flores** 

**Ayacucho, Agosto del 2016** 

**"APLICACION WEB Y MOVIL DE GESTION DE COBRANZAS PARA LA RECUPERACION DE CREDITOS MOROSOS EN LA CAC. "SANTA MARIA MAGDALENA, 2016"** 

**RECOMENDADO : 01 DE SETIEMBRE DEL 2016** 

**APROBADO : 13 DE OCTUBRE DEL 2016** 

MSc. CARLOS A. PRADO PRADO  $(P\! \neq$ sidente)

RRÉÑO GAMARRA Ing. JU. Miembro)

Ing. MANUEL K. LACOS BARZOLA (Miembro)

MSc. Ing. EFRAIN E/PORRAS FLORES Miembro)

 $\sim$   $\sim$ 

**Ing. JENNIFER^PILLACA DE LA CRUZ (Secretaria Docente (e))** 

**Segun el acuerdo constatado en el Acta, levantada el 13 de octubre del 2016, en la Sustentacion de**  Tesis Profesional presentado por el Bachiller en Ingeniería de Sistemas Sr. Darwin Martín HUAMÁN HUAMANÍ, con el Trabajo Titulado "APLICACIÓN WEB Y MÓVIL DE GESTIÓN **DE COBRANZAS PARA LA RECUPERACION DE CREDITOS MOROSOS EN LA CAC. "SANTA MARIA MAGDALENA, 2016", fue calificado con la nota de CATORCE (14) por lo que se da la respectiva APROBACION.** 

**MSc. CARLO** SA. PRADO PRADO Presidente)

**CARREÑO GAMARRA** Ing. JL (Miembro)

Ing. MANUEL A. MAGOS BARZOLA

MSc. Ing. EFRAIN E-PORRAS FLORES **(Miembro) (Miembro)** 

**Ing. JENNIFER R. PILLACA DE LA CRUZ** 

**(Secretaria Docente (e))** 

# **DEDICATORI A**

La presente investigación esta dedicada a mis padres y hermanos que en todo momenta me apoyaron a pesar de las dificultades, y a dios por las bendiciones que me ofrece para seguir adelante.

 $\bar{\phantom{a}}$ 

# $$

 $\sim$ 

## **Pag.**

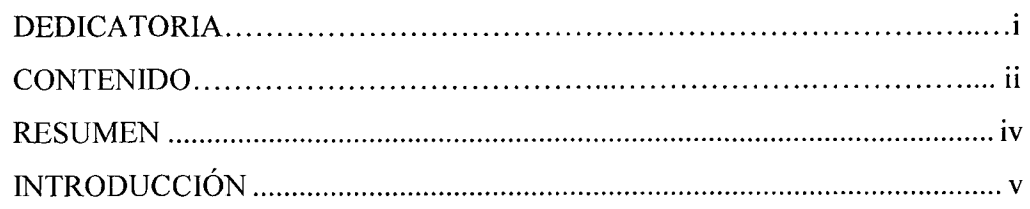

 $\mathcal{L}^{\text{max}}_{\text{max}}$ 

# **CAPITUL O I**

# **PLANTEAMIENTO DE LA INVESTIGACIÓN**

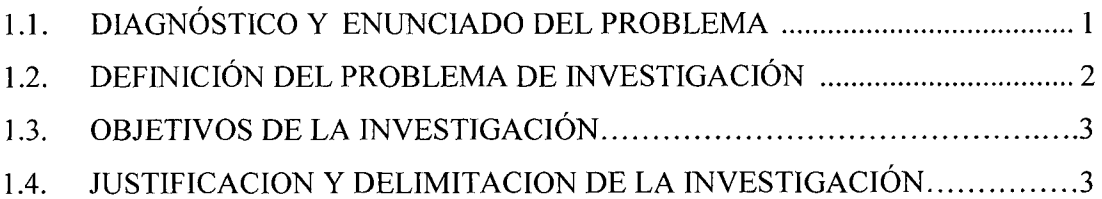

# **CAPITULO II**

# **REVISIÓN DE LA LITERATURA**

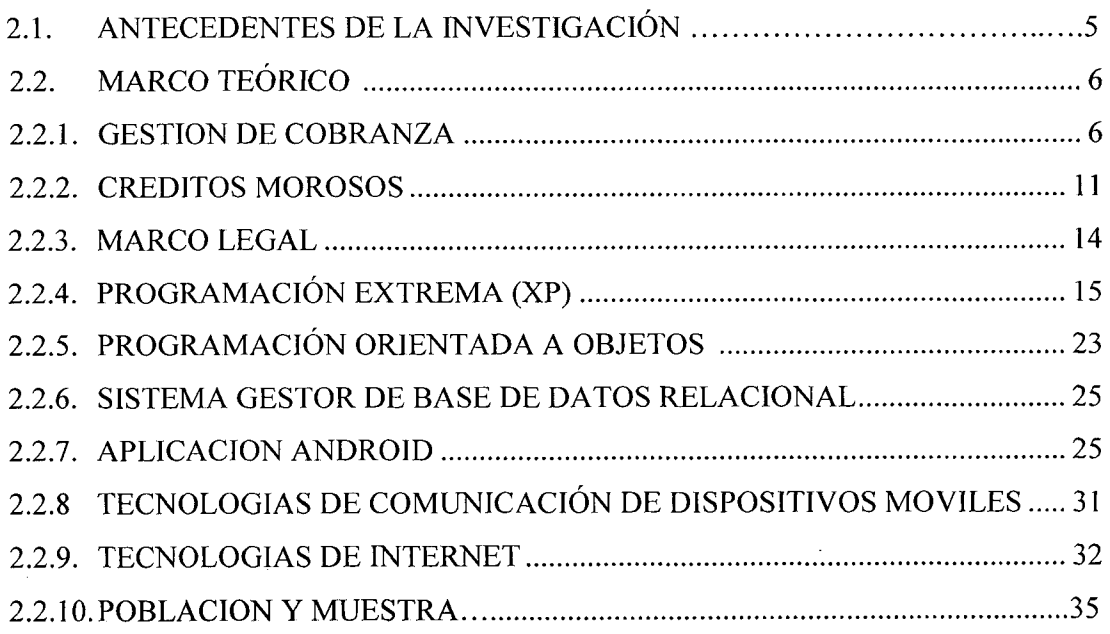

# $CAPITULO III$

# **METODOLOGI A D E L A INVESTIGACION**

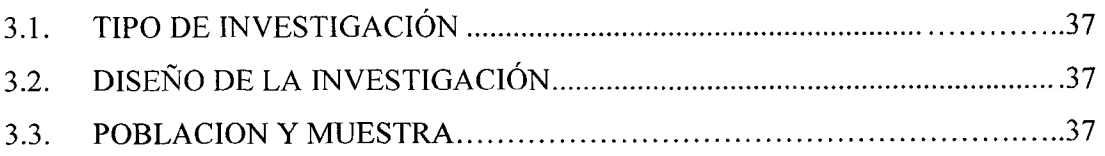

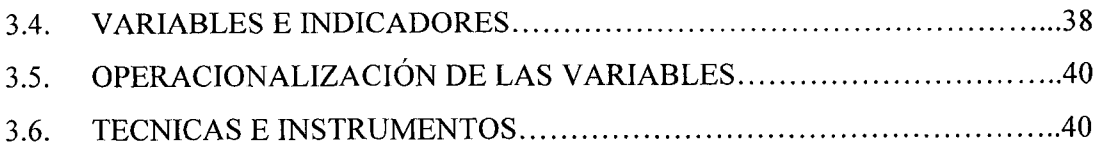

## **CAPITULO IV**

# **ANALISIS Y RESULTADO S D E L A INVESTIGACION**

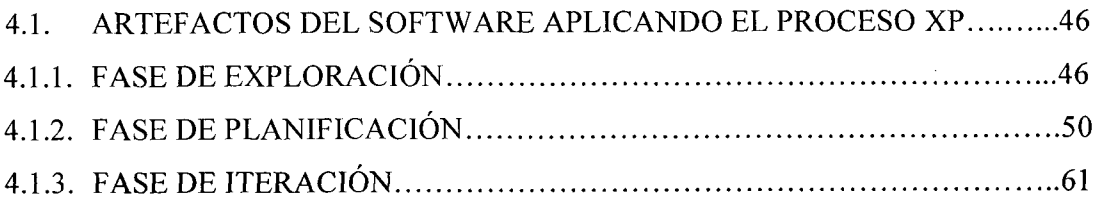

## **CAPITULO V**

## **CONCLUSIONES Y RECOMENDACIONES**

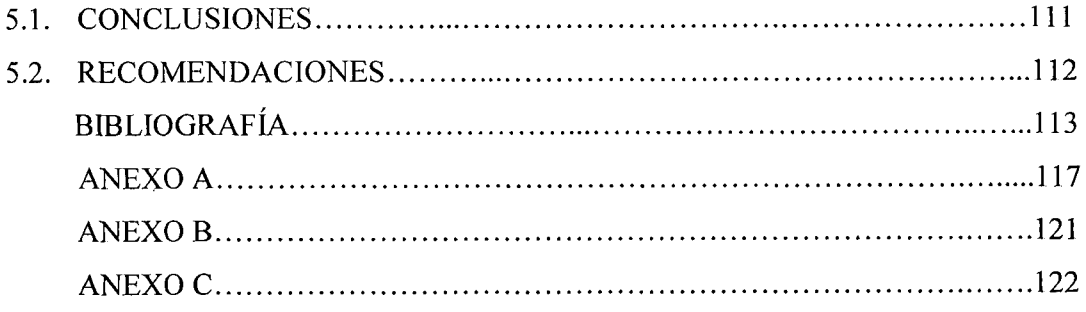

 $\mathcal{A}$ 

 $\bar{\alpha}$ 

 $\sim$ 

#### **RESUME N**

Las cooperativas de ahorro y creditos y en especial la CAC. "Santa Maria Magdalena" que se dedican a brindar créditos y que a través de estos créditos obtener algunas ganancias por medio de los intereses, se enfrentan al problema de los creditos morosos los cuales generan serios inconvenientes. Esto se debe en gran medida a una inadecuada gestion de cobranza, porque realizan el registro y control de las actividades de manera manual, desordenada e ineficiente, no existiendo ningun sistema portatil que ayude a los gestores de cobranzas a realizar mejor su trabajo, lo cual, provoca en muchos casos perdida de informacion, desactualizacion del estado de las carteras, demora en la entrega de las notificaciones y una inadecuada gestion de los niveles de presion para el seguimiento y recuperación de los créditos morosos.

Esta investigación tiene como objetivo desarrollar una aplicación web y una aplicación móvil en Android, que automatizarán la gestión de cobranza, utilizando las herramientas de programacion Netbeans para la aplicacion web y Android Studio para la aplicacion móvil y el lenguaje de programación java para ambas; además se implementaran servicios web que utilizan el estándar SOAP como mecanismo de comunicación con el lenguaje de programacion C# para acceder a datos almacenados en un servidor de base de datos externo que en este caso es el SQL Server 2014, con la finalidad de recuperar los creditos morosos de la CAC. "Santa Maria Magdalena".

Se utiliza la programación extrema para el desarrollo de las dos aplicaciones y las técnicas de entrevista al jefe de la oficina de recuperaciones, encuestas a los gestores de cobranzas y analisis documental de los reportes, normas y poh'ticas de recuperacion de creditos de CAC. "Santa Maria Magdalena" para el levantamiento de informacion.

Se obtuvo como resultado las aplicaciones web y móvil con sus respectivas funcionalidades e interfaces que automatizan la gestión de cobranza, proporcionando información necesaria de la cartera en cobranza, de las notificaciones de pago y de la clasificacion del deudor.

#### **Palabras claves**

Gestión de cobranza, Créditos Morosos, COOPAC, Aplicación Web, Aplicación Android, Proceso XP, Servicios Web, Java, C#, Netbeans, Android Studio, SQL Server 2008.

## **INTRODUCTIO N**

La gestion de cobranza es el conjunto de acciones coordinadas y aplicadas a los socios para lograr la recuperación de los créditos morosos, de manera que los activos exigibles de la Cooperativa se conviertan en activos líquidos de la manera más rápida y eficiente, Brachfield (2004). El crédito moroso es aquel crédito que no ha sido cancelado oportunamente según el cronograma de pagos establecido al momento de ser otorgado, Susano (2014). La cartera en cobranza es la información de aquellos socios que mantienen deudas por pagar, Susano (2014). Las notificaciones de pago tienen por objeto comunicar a los deudores el interés de la cooperativa de recuperar los créditos vencidos y las acciones que estuviera por iniciar, Feban (s. f.). La clasificación de los deudores consiste en relacionar la voluntad de pago con la capacidad de pago de los deudores. Susano (2014).

La programación extrema es el más destacado de los procesos ágiles de desarrollo de software, se diferencia de las metodologías tradicionales en que pone más énfasis en la adaptabilidad que en la previsibilidad y que los cambios de requisitos sobre la marcha son un aspecto natural, inevitable e incluso deseable, Bautista (s. f.).

Actualmente no existe una aplicación que funcione en la plataforma Android o que pueda ser utilizado en dispositivos moviles el cual ayude a realizar mejor las actividades de la gestion de cobranza, que pueda incrementar el seguimiento de los clientes morosos para realizar sus pagos y ser usado como una herramienta por los gestores de cobranzas. La razón que motivó la realización de esta investigación es por la gran importancia que se les está dado cada día más a las aplicaciones para dispositivos móviles y por su gran potencial que estas tienen, además, por ser una tecnología nueva que está en constante desarrollo, también, para apoyar a las cooperativas y empresas del sistema financiero a ejecutar mejor las actividades de la gestion de cobranza.

Los objetivos específicos son: a) Explorar, planificar e iterar la información necesaria de la cartera en cobranza con la finalidad de recuperar los creditos morosos. b) Explorar, planificar e iterar las notificaciones de pago de los deudores a fin de recuperar los creditos morosos. c) Explorar, planificar e iterar la clasificacion del deudor con la finalidad de recuperar los creditos morosos.

# **CAPITUL O I**

## **PLANTEAMIENTO DE LA INVESTIGACIÓN**

### **1.1. DIAGNÓSTICO Y ENUNCIADO DEL PROBLEMA**

En la actualidad, las empresas del sistema financiero como las Cajas Rurales y las Cooperativas de ahorro y crédito que se dedican a brindar créditos y microcréditos a pequenas y medianas empresas y que a traves de estos creditos obtener algunas ganancias por medio del cobro de los intereses, saben que el tener portafolios de clientes con atrasos en el pago de sus cuotas es parte del negocio financiero pero el problema radica cuando este porcentaje sobrepasa los lfmites esperados.

El problema de los atrasos en los pagos de las cuotas por parte del socio o cliente, generalmente se debe a causas de apresuradas e incorrectas evaluaciones de creditos donde se podría verificar que el cliente tiene malas referencias o actitud negativa hacia el pago puntual, y también la aprobación del crédito que son influenciadas por la presión de alcanzar metas, y que también son basadas en la confianza o experiencia del analista sin el debido analisis de credito, y sobre todo por una mala gestion de las actividades de cobranza que tiene por finalidad el cobro de un credito cuando el deudor tiene pendiente una o varias cuotas del credito otorgado y que es ejecutado por los gestores de cobranzas.

Los gestores de cobranza tienen estos problemas porque realizan el registro y control de las actividades de manera manual, desordenada e ineficiente, lo cual genera en muchos casos perdida de informacion, desactualizacion del estado de las carteras, demora en la entrega de las notificaciones y una inadecuada gestion de los niveles de presion para el seguimiento y recuperación de los créditos moroso, además no se cuenta con un sistema de informacion portatil que ayude a los gestores de cobranzas a realizar su trabajo con mayor eficiencia, por lo que el resultado de los creditos brindados no es siempre exitoso ya que finalmente no termina recuperándose lo esperado como se acordó y se genera un desbalance en las cuentas que puede llevar a serios problemas a las empresas del sistema financiero.

Entre los diversos factores que explican la morosidad en los pagos de las obligaciones originadas por los creditos otorgados, se menciona el desconocimiento que tienen los acreedores de sus prestatarios. Esta falta de conocimiento del deudor, llevaria a los prestamistas a conceder creditos a quienes representan un alto potencial de riesgo, esto es enfrentar posibles fallas de recuperaciones e incluso la incobrabilidad de los prestamos, en otras palabras, no se trata sólo de averiguar sobre la capacidad de pago del negocio que recibe el credito; es importante conocer la voluntad de pago de quienes son responsables ante los acreedores de la devolución del préstamo.

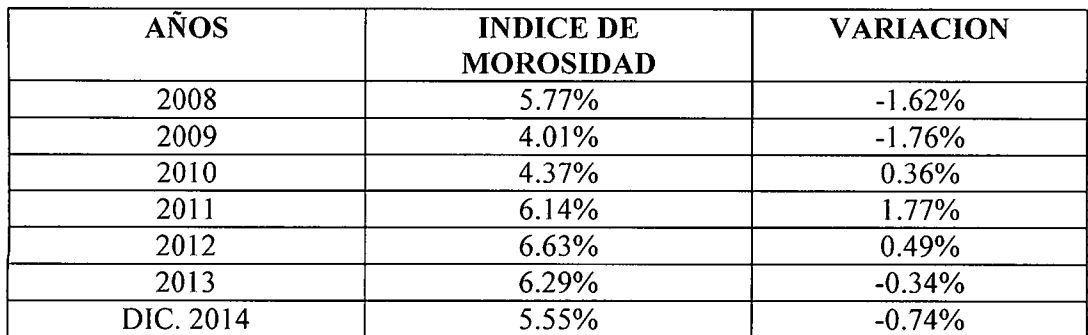

Tabla N° 1.1: Indice de morosidad (CAC Santa Maria Magdalena, 2014)

Según la tabla Nº 1.1 el índice de morosidad en la cooperativa Santa María Magdalena ha tenido un comportamiento variado a fluctuante teniendo como causa algunos factores externes e internos que han afectado este indicador. Es asi que al cierre del mes de diciembre del 2014 la mora fue de 5.55% y la variacion de -0.74%.

## 1.2. DEFINICIÓN DEL PROBLEMA DE INVESTIGACIÓN

## **PROBLEM A GENERA L**

£,C6mo automatizar la gestion de cobranza para recuperar los creditos morosos en la "CAC. Santa Maria Magdalena", 2016?

### **PROBLEMA S ESPECIFICO S**

- a) i $\lambda$ Que información es necesaria de la cartera en cobranza para recuperar los creditos morosos?
- b) *i*De qué manera automatizar las notificaciones de pago de los deudores para recuperar los creditos morosos?
- c) *i*Cómo automatizar la clasificación del deudor para recuperar los créditos morosos?

#### 1.3 OBJETIVOS DE LA INVESTIGACIÓN

#### **OBJETIVO GENERA L**

Desarrollar una aplicación web y móvil para automatizar la gestión de cobranza, mediante técnicas e instrumentos, la programación extrema, un administrador de base de datos relacional, un lenguaje de programación orientado a objetos y tecnologías de internet, con la finalidad de recuperar los creditos morosos de la CAC. "Santa Maria Magdalena", 2016.

#### **OBJETIVOS ESPECÍFICOS**

- a) Explorar, planificar e iterar la informacion necesaria de la cartera en cobranza con la finalidad de recuperar los créditos morosos.
- b) Explorar, planificar e iterar las notificaciones de pago de los deudores a fin de recuperar los creditos morosos.
- c) Explorar, planificar e iterar la clasificacion del deudor con la finalidad de recuperar los creditos morosos.

## 1.4 JUSTIFICACIÓN Y DELIMITACIÓN DE LA INVESTIGACIÓN

#### **1.4.1 IMPORTANCIA DEL TEMA**

#### **IMPORTANCIA TECNIC A**

Se desarrollará una aplicación web y una móvil, que permitirá a los gestores de cobranzas consultar los datos de los deudores y la informacion de sus deudas en tiempo real desde cualquier lugar, y asi evitar el uso de cuadernillos y agendas que puedan ser extraviadas, también se podrá tener un mejor control de las notificaciones de pago que se entregan a los deudores, y además se clasificará al deudor de acuerdo a su capacidad y voluntad de pago para poder elegir la mejor estrategia de cobro.

#### **IMPORTANCIA ECONOMIC A**

La aplicación móvil al poder mostrar la ubicación exacta de la dirección del deudor a través del mapa de la aplicación, el gestor de cobranza encontrara el domicilio del deudor con mayor rapidez, ahorrando tiempo y combustible si es que el gestor de cobranza utiliza algún vehículo motorizado, además se podrá realizar mayor cantidad de visitas domiciliarias y entrega de notificaciones por lo que la cooperativa prescindiría de personal de cobranza asignándoles otras tareas.

#### **IMPORTANCIA SOCIAL**

Al saber las características emocionales de los deudores se puede aplicar estrategias de cobranza o asignar gestores de cobranzas de acuerdo a la personalidad de cada deudor, evitando crear rencores o intimidaciones, haciendo que el deudor se sienta en confianza y así mantener la buena disposición de los deudores para futuras negociaciones. Y además la cooperativa mantendria una buena imagen hacia la sociedad.

#### **1.4.2 JUSTIFICACION**

La oficina de recuperaciones de la CAC. "Santa María Magdalena", necesita herramientas tecnológicas que puedan brindar información confiable y oportuna en tiempo real y en cualquier lugar y momento de la cartera en cobranza, de la entrega de las notificaciones de pago y tambien poder clasificar a los deudores para asi tener un mayor éxito en la recuperación de los créditos morosos.

#### **1.4.3 DELIMIT ACION**

La investigación se realizará solo para las actividades de la gestión de cobranza extrajudicial de la oficina de recuperaciones de la CAC. "Santa Maria Magdalena", 2016.

# **CAPITULO II REVISIO N D E L A LITERATUR A**

#### 2.1. ANTECEDENTES DE LA INVESTIGACIÓN

Vera, (2011), en su investigation *Diseno de un sistema de gestion aplicado al area de credito y cobranzas, para disminuir el riesgo de incobrabilidad de la cartera de una*  empresa comercial en la ciudad de Guayaquil, Ecuador, se ha rediseñado la política y procedimientos de cobro a traves del analisis de valor agregado de los procesos y antigüedad de la cartera; de modo que la propuesta de mejora de los procedimientos de cobranza garantizan la eficiencia y rapidez en el proceso de recuperación de cartera y disminuyen el periodo promedio de cobranza y las perdidas por cuentas malas, manteniendo la buena disposición de los clientes para futuras negociaciones.

Galio, (2010), en su obra, Sistema para la gestión y control de cobranzas a través de dispositivos móviles, Guayaquil, Ecuador, manifiesta que la solución planteada es un instrumento de soporte a la toma de decisiones a la Gerencia de comercializacion para personalizar la gestion de los clientes que esten al dfa, que tengan facturas por veneer, o que tengan n dias de vencimiento para un control eficiente que permita reducir el indice de morosidad e incrementar su efectividad en la gestion de cobranza y por ende del retorno de la inversion y mejorar la razon circulante, ademas el producto se promocionara como una herramienta empresarial dedicada al control de la cobranza en todas las etapas e incluye el analisis de productividad y eficiencia de la gestion.

Vasquez (2013), en su investigation, *Analisis, Diseno e Implementacion de un Sistema de*  recaudación de deudas. Lima, Perú, se logró desarrollar un software capaz de efectuar el registro y control del seguimiento realizado durante el proceso de recaudación de deudas y que ademas brinda accesibilidad al usuario y permite la adicion de futuras funciones gracias a la escalabilidad del mismo, Además de implementar un método que asigna los gestores de cobranza con mas experiencia al seguimiento de las deudas mas dificiles de cobrar gracias a la construccion de un algoritmo y la elaboracion de una interface para realizar la carga masiva de la informacion de las carteras de deudas y desarrollar distintos tipos de reporte, los cuales reflejan información valiosa.

**Calapifia, (2015), en su obra,** *Sistema web para la gestion de procesos de credito y recuperation de cartera,* **Ambato, Ecuador, explica el desarrollo de un sistema para el**  seguimiento de créditos otorgados y créditos vencidos, que permite gestionar y manipular **en la web la information de la Cooperativa de Ahorro y Credito Santa Lucia Ltda., de la ciudad de Ambato, mediante tecnologfas [ASP.NET d](http://ASP.NET)esarrolladas en Visual Studio Express 2012 y con herramientas Open Source, de esta manera mantener los procesos**  automatizados entre el personal administrativo y socios dentro de la institución financiera, **permitiendo el acceso web desde cualquiera de las agencias.** 

#### **2.2. MARCO TE6RICO**

#### **2.2.1. GESTION DE COBRANZA**

**Brachfield (2004), manifiesta que la gestion de cobranza es el conjunto de**  acciones coordinadas y aplicadas a los clientes para lograr la recuperación de los créditos, **de manera que los activos exigibles se conviertan en activos lfquidos de la manera mas rapida y eflciente posible, manteniendo en el proceso la buena disposicion de los clientes para futuras negociaciones. La gestion de cobranza es un proceso bastante interactivo con**  los clientes, que parte del análisis de la situación del cliente, un oportuno y frecuente **contacto, ofreciendo en el proceso de negociacion altemativas de soluci6n oportunas para cada caso y registrando las acciones ejecutadas para realizar un seguimiento continuo y el control del cumplimiento de los acuerdos negociados.** 

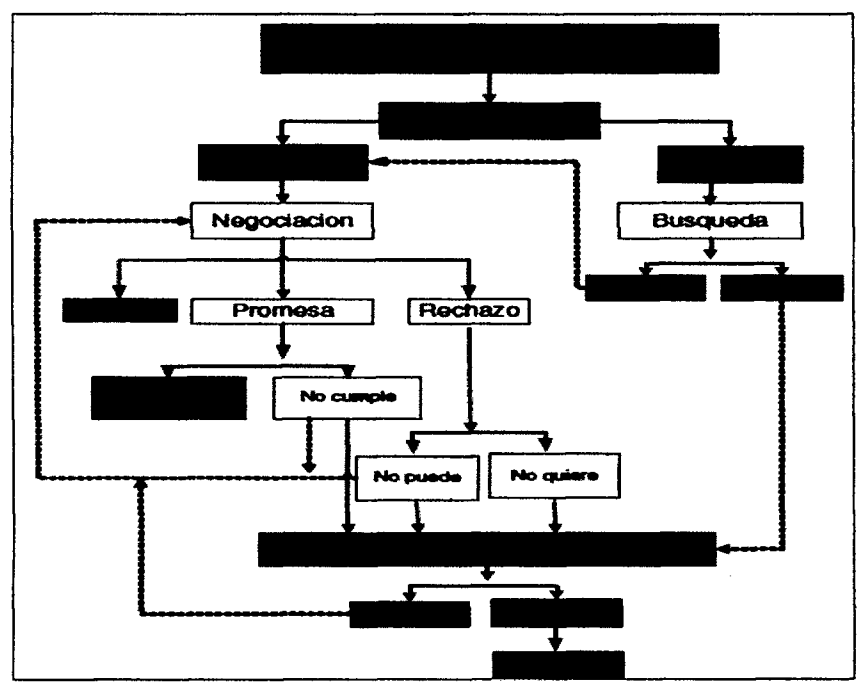

Figura 2.1: Acciones típicas en la gestión de cobranza. (Brachfield, 2004)

Mullo (2014) manifiesta que la cobranza son todos los tipos de gestión que involucran la recuperación de dinero producto de los créditos concedidos y que han sobrepasado la fecha de vencimiento de sus obligaciones. El seguimiento debe ser altamente dinámico y para ello debe contarse con medios eficientes de seguimiento no limitativos, sin restricciones y con la mayor libertad de funcionamiento posible. La finalidad del seguimiento es mantener un bajo nivel de morosidad que no afecte la rentabilidad de la cartera ni los niveles de liquidez de la institución. El proceso ideal de trabajo en recuperación es el siguiente:

- a) **Primer tramo: Cobranza Preventiva,** es la gestion que permite antes del vencimiento de una obligación recordar a los socios la fecha oportuna de pago de sus obligaciones, manejada ya sea por el call center o por el Oficial de Credito, es importante en este tramo tambien utilizar servicios tecnologicos tales como la mensajería instantánea SMS.
- b) **Segundo tramo: Cobranza Administrativa,** generalmente hasta los 30 dias dependiendo de la Cooperativa, y esta es de exclusiva responsabilidad del Oficial de Crédito.
- c) **Tercer tramo: Cobranza Extra Judicial,** generalmente manejada desde los 30 hasta los 90 dias, esta cartera es manejada por el Oficial de Cobranzas en trabajo coordinado con el Oficial de Credito. Es recomendable que en este tramo se realice ventas o encargos de cartera en mora.
- d) **Cuarto tramo: Cobranza Judicial,** manejada a partir de los 90 dias, manejada por el Abogado de la Institution, al igual que la cartera extra judicial esta generalmente se vende o encarga su cobro a empresas especializadas en recuperación.

#### **A. CARTERA EN COBRANZA**

Según Susano (2014), se trata de la información de aquellos prestatarios que mantienen adeudos por pagar. De acuerdo con nuestro concepto de information de prestatarios, la cartera en cobranza es todavía un segmento de menor dimensión en número de clientes; ya que ésta se refiere exclusivamente a quienes tienen créditos por pagar, se encuentren al día o vencida. Una pregunta que a menudo surge cuando se analiza la información de la cartera en cobranza es ¿Cuál debería ser su contenido? La respuesta tiene un alcance mayor a la información proveniente del expediente de créditos. Este

último, sin duda, es la base para el acopio y análisis de la información para los gestores de recuperaciones; pero no es lo único que sirve a la recuperación del crédito. Los gestores de cobranza requieren de la informacion que muestre al credito en funcionamiento. Esto es el vínculo que existe entre la capacidad y la voluntad de pagos del deudor. La información de la cartera en cobranza tiene que ser básicamente de "Inteligencia Comercial". Una concepción nueva en la gestión de información de prestatarios de los IF's. En este tipo de información, se presta atención a todo aquello que sirva para la recuperacion de la cartera como: datos del negocio, de nuevas cargas financieras, del comportamiento de pagos del deudor, situación del mercado.

#### **B. NOTIFICACIONES DE PAGO**

Para Susano (2014), una notificacion, es aquella carta informativa en la que se induce al cliente o se le aconseja que efectué un pago o que finalice el cobro que éste adeuda con la empresa o persona en cuestión. La notificación de pago es muy utilizado por aquellas empresas que tras reclamar un cobro vía telefónica, no obtienen ninguna respuesta y toman la iniciativa de hacerlo mediante un tipo de carta que en ocasiones es certificada. Dicha certificacion o dicha carta notarial no tiene otro motivo que el de servir como prueba de cobro para el caso de que dicho cobro trascendiera y hubiera o hubiese que ir a un juicio.

|                | <b>TIPO DE</b><br><b>NOTIFICACION</b>                               | PERSONA A<br><b>QUIEN SE</b><br><b>ENTREGA</b> | <b>DIAS</b>    | <b>ENCARGADO DE</b><br><b>LA COBRANZA</b> |
|----------------|---------------------------------------------------------------------|------------------------------------------------|----------------|-------------------------------------------|
|                | Aviso de vencimiento                                                | Titular                                        | $0 - 8$ días   | Oficial de Negocios                       |
| 2              | Aviso de Cobranza                                                   | Titular                                        | $9 - 29$ días  | Oficial de Negocios                       |
| 3              | Requerimiento de Pago                                               | Titular y Fiador                               | $30 - 45$ días | Oficial de Negocios                       |
| $\overline{4}$ | Notificación Urgente por<br>falta de pago                           | Titular y Fiador                               | $45 - 60$ días | Gestor de Cobranza y<br>Recuperaciones    |
| $\mathcal{F}$  | Ultima Notificación                                                 | Titular y Fiador                               | $61 - 80$ días | Gestor de Cobranza y<br>Recuperaciones    |
| 6              | Carta notarial para crédito<br>sin garantía mobiliaria              | Titular y Fiador                               | 81 a más días  | Gestor de Cobranza y<br>Recuperaciones    |
| 7              | Carta notarial para crédito<br>con hipoteca inmueble                | Titular y Fiador                               | 81 a más días  | Gestor de Cobranza y<br>Recuperaciones    |
| 8              | Carta notarial para crédito<br>con garantía mobiliaria<br>vehicular | Titular y Fiador                               | 81 a más días  | Gestor de Cobranza y<br>Recuperaciones    |

Tabla 2.1: Notificaciones de pago. Susano (2014)

Según Feban (s. f), el acto de la notificación de cartas o comunicaciones tiene por objeto poner en conocimiento de los deudores el interés de la cooperativa en el pago de sus créditos vencidos y las acciones que estuviera por iniciar a fin de recuperar sus acreencias. Otras notificaciones, son meramente cartas informativas a modo de factura en el que el cliente es informado de que se le ha sido cobrada cierta cantidad de dinero a traves, por ejemplo, de una trasferencia bancaria, en cuyo caso, antes de que la persona vea el cobro, se informa a la vez de que ha sido efectuado. Un ejemplo claro lo vemos en las cartas de cobro de las empresas de electricidad, en las que nos aparece la factura y adjunta una carta de cobro que nos informa del cobro efectuado a través del banco.

#### **C.** CLASIFICACION DEL DEUDOR

 $\checkmark$ 

Según Susano (2014), los recuperadores han logrado clasificar a los deudores relacionando: la voluntad de pago con la capacidad de pago de los prestatarios. Aplicándoles una escala diferenciada de alto a bajo. Alto (A) significa una situación buena o mejor, tanto para la voluntad como para la capacidad de pago. En cambio, bajo (B) expresa una situación contraria, que en el extremo es malo o peor. Esta escala ordinal sirve para ubicar al deudor en un piano de dos dimensiones relacionadas. La combination de las escalas de voluntad y capacidad de pagos permite identificar hasta cuatro tipos de comportamiento del deudor frente a sus obligaciones:

Para Susano (2014), sin duda que, una vez identificado por esta via el perfil del deudor, el gestor de cobranza estará en condiciones de ser efectivo en la recuperación de los préstamos. Esto es que el gestor diseñará la mejor estrategia y técnica para abordar al deudor, que le lleve a lograr la recuperación de los préstamos. Desde esta perspectiva, el recuperador basará su éxito en manejar su presión de cobro, incidiendo en la particular situación de la voluntad de pago frente a la capacidad de atender la deuda en su fecha.

Según Sofom (2010), la voluntad de pago se define como la capacidad moral del solicitante, medida por las condiciones de honestidad y responsabilidad personal. Por lo tanto, no es cuantificable en forma objetiva tan directamente como la capacidad de pago. Para tomar la decisión de otorgar el crédito se necesita evaluar la voluntad de pago del solicitante, para lo cual hay que considerar las condiciones tanto morales como técnicas del potencial deudor cuando se relacionan con el cumplimiento de las obligaciones contraídas, es decir su reputación personal y solvencia moral.

**Para Sofom (2010), la capacidad de pago significa conocer concretamente si el solicitante, cuenta con ingresos suficientes para cubrir los pagos de las cuotas de un eventual credito a conceder. La information necesaria para analizar la capacidad de pago de los**  solicitantes se recopila con los formularios de relevamiento de información de los cuales se obtiene una visión completa sobre la situación patrimonial, los flujos de ingresos y **egresos del potencial acreditado y su capacidad de pago en funci6n a su excedente y su endeudamiento patrimonial.** 

**Para Mullo (2004), en la figura 4.2, se presentan las cuatro combinaciones. El punto aqui**  es que la voluntad de pago es el pívot de la clasificación. Allí se identificaría al deudor **sano en la celda sefiala por la letra "A", de aquellos otros quienes representan dificultades para el cobro oportuno, denominados por las letras "B, C y D". En otras palabras, de una**  situación inmejorable establecida por la ubicación del deudor en la letra "A", se va **deteriorando esta clasificacion en grados menores de "B " a la "C", Hegando a la peor clasificacion la "D"; en la cual el deudor esta en la categoria de incobrable.** 

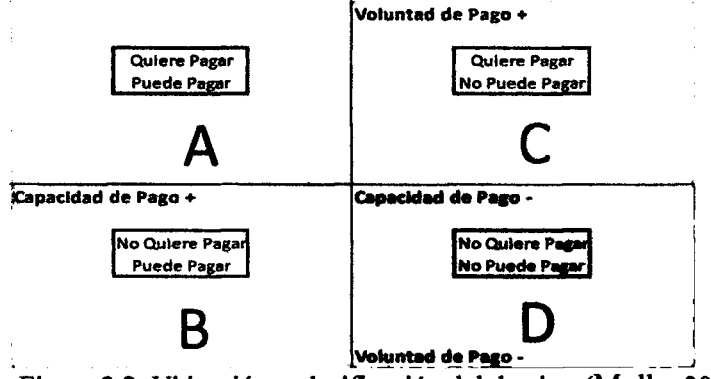

**Figura 2.2: Ubicacion y clasificaci6n del deudor. (Mullo, 2004)** 

Según Susano (2014), a continuación se presentan los rasgos más resaltantes por cada uno **de los cuatro tipos de prestatarios:** 

a) El "deudor sano", clasificación "A". Muestra una definida disciplina en sus pagos, **lo cual influye en la adecuada asignaci6n de fondos para cumplir con los acreedores. Tiene un orden en su gesti6n de obligaciones, motivado por su respeto**  al crédito. Su documentación y registros de la deuda se encuentran accesibles y **puede hacer un seguimiento de la misma. En el piano financiero, calzan apropiadamente la rotaci6n de cobros con el de los pagos, de tal manera que los vencimientos no le sorprenden. (Susano, 2014).** 

- b) El deudor "duro de cobrar", clasificación "B". Tiene una marcada indisciplina en sus pagos. Hay un comportamiento a exagerar el trabajar con fondos ajenos. Su actitud es hostil con sus acreedores. Siempre esta dispuesto a dilatar los pagos, recurriendo a todo tipo de artimañas. Pretende rentabilizar al máximo todos los fondos disponibles, sin tomar en cuenta a los acreedores. En el lado financiero está en capacidad de atender las obligaciones. La documentación y registros de la deuda están al día, para tomar todas las ventajas disponibles para la dilación de los pagos. (Susano, 2014).
- c) El "deudor negligente", clasificación "C". A la vez que es indisciplinado en los pagos, se desenvuelve en gran desorden. Si bien es amigable y tiene actitudes por salvar el credito, confronta serios problemas financieros para el pago oportuno. Sus registros son deficientes, los costos financieros se elevan por moras, castigos y penalidades. El descalce entre cobros y pagos es de tal magnitud que siempre confronta dificultades de liquidez. Los acreedores ejercen presion continua sobre este deudor y cobra quien es más audaz para hacerlo. (Susano, 2014).
- d) El "deudor problema", clasificación "D". Es indisciplinado en los pagos, actúa en desorden y muestra actitudes de irresponsabilidad frente a los acreedores. No tiene ningún interés por hacer frente a sus compromisos financieros. Está dispuesto a que le requieran los pagos judicialmente y pretende por esta via, incluso eludir la cancelacion del prestamo. Financieramente enfrenta alto riesgo de insolvencia y peor aún de quebranto. Muchas veces ha llegado a extremos de disponer de las garantías, contraviniendo cláusulas contractuales. No hay presión moral o social que lo haga cambiar. (Susano, 2014).

#### **2.2.2. CREDITOS MOROSOS**

Según Charles (2003), un crédito moroso es aquel cuyo deudor no han cumplido con el pago de sus obligaciones a tiempo, por lo cual es considerado como moroso y requieren el inicio de actividades para contactarlo y lograr recuperar ese pago. Por consiguiente, un portafolio de creditos morosos para una empresa es un activo improductivo puesto que no se puede convertir en líquido fácilmente e implica un proceso engorroso y especializado, el cual no suele dar muchos resultados positivos debido a la elección de estrategias inapropiadas o falta de instrumentos pertinentes.

Para Susano (2014), son los créditos que no han sido cancelados oportunamente según el cronograma de pagos establecido al momento de otorgar el crédito. El sistema informático deberá estar preparado para la impresión y consulta en pantalla de listados de morosidad considerando diversos parametros y niveles de detalle de forma que se pueda realizar un adecuado seguimiento y control de los creditos morosos. La problematica de los creditos morosos es común en pequeñas, medianas y grandes empresas, y su grado de afectación, a la tesoren'a y en consecuencia al normal funcionamiento economico de la misma, lo cual es tanto más grave en aquellas empresas de reducido tamaño y poca implantación.

#### **A. DEUDA**

Según Medina y Cubides (1999), para una persona natural o jurídica la deuda es la obligación de satisfacer una cuenta por pagar contraída a una parte acreedora, ello cuando el origen de la deuda es de caracter voluntario, es decir, que el deudor decidio libremente comprometerse al pago de dicha obligación. Dada esta situación, en la que el deudor no efectúe los pagos a su acreedor, éste podrá ejercer acciones legales contra el deudor para intentar recuperar la deuda correspondiente. Debemos hacer constar, aunque sea obvio, que si no hay ningún documento que sea capaz de demostrar la citada deuda, legalmente la prestación no existirá y no se podrá efectuar ningún tipo de acción legal contra el moroso.

Según Feban (2010), el socio que en virtud a dicha condición obtuvo el otorgamiento de un credito a su favor por parte de la cooperativa, el cual se encuentra obligado a honrar su deuda en los términos en que asumió el compromiso.

Según Mullo (2014) existen cuatro tipos de deudores:

- a) Los que quieren pagar y pueden pagar, con ellos las estrategias de cobranza son más suaves, se necesita simplemente dialogar para llegar a un acuerdo de pago.
- b) Los que quieren pagar y no pueden pagar, con ellos necesitamos delinear una estrategia de renegociación de la deuda, es necesario re estructurar la operación crediticia.
- c) Los que no quieren pagar y pueden pagar, con ellos necesitamos directamente delinear estrategias judiciales o extra judiciales dependiendo el caso, estos son socios problemáticos que necesitan acciones fuertes y efectivas.

d) Los que no quieren pagar y no pueden pagar, a este tipo de deudores no sirve realizar gestiones judiciales, ya que simplemente es perder el tiempo, con este tipo de socios lo que prima es el dialogo y crear acuerdos de pago parciales, el seguimiento a este tipo de socios es diario.

#### **B. INTERES MORATORIO**

Según el BCRP (2003), La tasa de interés moratorio se determina por la libre competencia en el mercado financiero y es expresada en terminos efectivos anuales por todo concepto. El interés moratorio se cobra sólo cuando se haya pactado y únicamente sobre el monto de la deuda correspondiente al capital impagado cuyo plazo este vencido. El interés moratorio se computa y cobra a partir de la fecha en que el deudor incurre en mora, sin perjuicio del cobro del interes convencional compensatorio o legal pactado. Se cobra sobre el saldo del capital impagado. Por tanto, en los casos en que la devolución del préstamo se efectúe por cuotas, el cobro del interés moratorio procede únicamente sobre la parte correspondiente al capital de las cuotas vencidas e impagadas.

Para Bustamante (s. f.). Los intereses moratorios, se presumen de pleno derecho sufridos por el acreedor, por el solo hecho del retardo del deudor en la entrega de su capital; la mora es el retardo en la ejecución de la obligación, ya que no se cumple con la obligación en el tiempo prefijado. Y aunque la obligación se cumpla, resulta claro que el retardo ya se ha producido. Por lo que, el interés moratorio se genera por el cumplimiento tardío de las obligaciones, por lo que, tiene un carácter indemnizatorio. El interés "es moratorio cuando tiene por finalidad indemnizar la mora en el pago", de lo que podemos inferir que el fin del interés surge ante el cumplimiento tardío de la obligación de devolver el capital.

#### **C.** DIAS DE ATRASO

Según López (2002), son los días en los que socio deja de pagar su deuda y se cuenta a partir del día siguiente del vencimiento de su cuota. Los deudores están clasificados de acuerdo a los dias de atraso. Para la S.B.S (2008), estos deudores deberan clasificarse conforme a los siguientes criterios de acuerdo a los dias de atraso:

## a) CATEGORÍA NORMAL  $(0)$

Son aquellos deudores que vienen cumpliendo con el pago de sus creditos de acuerdo a lo convenido o con un atraso de hasta ocho (8) dias calendario.

## b) CATEGORÍA CON PROBLEMAS POTENCIALES (1)

Son aquellos deudores que registran atraso en el pago de sus creditos de nueve (9) a treinta (30) dias calendario.

c) CATEGORÍA DEFICIENTE  $(2)$ 

Son aquellos deudores que registran atraso en el pago de sus creditos de treinta y uno (31) a sesenta (60) dias calendario.

```
d) CATEGORÍA DUDOSO (3)
```
Son aquellos deudores que registran atraso en el pago de sus creditos de sesenta y uno (61) a ciento veinte (120) dias calendario.

e) CATEGORÍA PÉRDIDA  $(4)$ 

Son aquellos deudores que muestran atraso en el pago de sus créditos de más de ciento veinte (120) dias calendario

# **2.2.3. MARCO LEGAL**

Según S.B.S (2008), la ley General del Sistema Financiero y del Sistema de Seguros y Orgánica de la Superintendencia de Banca y Seguros, Ley Nº 26702 y sus modificatorias, en adelante Ley General, establece en su articulo 222° que, en la evaluation de las operaciones que integran la cartera crediticia debera tenerse presente los flujos de caja del deudor, sus ingresos y capacidad de servicio de la deuda, situation financiera, patrimonio neto, proyectos futuros y otros factores relevantes para determinar la capacidad del servicio y pago de la deuda; señalando expresamente que el criterio básico es la capacidad de pago del deudor y que las garantías son subsidiarias.

La CAC "Santa María Magdalena", Ltda. Nº 219, en adelante "La Cooperativa", se constituyo el dia 09 de enero de 1963, quedando inscrita en los Registros Publicos de Ayacucho, con el nombre de COOPERATIVA DE AHORRO Y CREDITO "SANTA MARIA MAGDALENA" Ltda., 219 y en los Registros de las Cooperativas de la Superintendencia de Banca y Seguros con el N<sup>a</sup> 20, conforme a la Resolución SBS N<sup>a</sup> 720-93, de fecha 22 de diciembre de 1993. "La Cooperativa" se rige por la legislación cooperativa vigente en el Perú, las disposiciones de la Superintendencia de Banca y Seguros, de la Federación Nacional de Cooperativas de Ahorro y Crédito del Perú, el presente Estatuto y sus Reglamentos. Los casos no previstos por las indicadas normas se reirán por los Principios Generales de Cooperativismo. (CAC. S. M. M., 2006).

#### **2.2.4. PROGRAMACIÓN EXTREMA (XP)**

Según Bautista (s. f.), la programación extrema es un enfoque de la ingeniería de software. Es el más destacado de los procesos ágiles de desarrollo de software. Al igual que estos, la programacion extrema se diferencia de las metodologias tradicionales principalmente en que pone mas enfasis en la adaptabilidad que en la previsibilidad. Los defensores de XP consideran que los cambios de requisitos sobre la marcha son un aspecto natural, inevitable e incluso deseable del desarrollo de proyectos. Creen que ser capaz de adaptarse a los cambios de requisitos en cualquier punto de la vida del proyecto es una aproximación mejor y más realista que intentar definir todos los requisitos al comienzo del proyecto e invertir esfuerzos despues en controlar los cambios en los requisitos.

Letelier y Penandés (2004), manifiestan que XP es una metodología ágil centrada en potenciar las relaciones interpersonales como clave para el exito en desarrollo de software, promoviendo el trabajo en equipo, preocupándose por el aprendizaje de los desarrolladores, y propiciando un buen clima de trabajo. XP se basa en realimentación continua entre el cliente y el equipo de desarrollo, comunicacion fluida entre todos los participantes, simplicidad en las soluciones implementadas y coraje para enfrentar los cambios. XP se define como especialmente adecuada para proyectos con requisitos imprecisos y muy cambiantes, y donde existe un alto riesgo técnico.

#### **A. CICL O D E VIDA DE L SOFTWAR E E N XP**

Según Fernández (2002), la metodología XP define cuatro variables para cualquier proyecto de software: costo, tiempo, calidad y alcance, y solo tres de ellas podran ser fijadas arbitrariamente por actores externos al grupo de desarrolladores (clientes y jefes de proyecto). E l valor de la variable restante podra ser establecido por el equipo de desarrollo, en función de los valores de las otras tres. Este mecanismo indicaque, por ejemplo, si el cliente establece el alcance y la calidad, y el jefe de proyecto el precio, e) grupo de desarrollo tendra libertad para determinar el tiempo que durara el proyecto. Como se detalló en los apartados anteriores, los ciclos de vida "tradicionales" proponen una clara distinción entre las etapas del proyecto de software, y tienen un plan bien preestablecido acerca del proceso de desarrollo. Asimismo, en todos ellos se parte de especificaciones claras, si no del total del proyecto, por lo menos de una buena parte inicial. El ciclo de vida de un proyecto XP incluye, al igual que las otras metodologías, entender lo que el cliente necesita, estimar el esfuerzo, crear la solucion y entregar el

**producto final al cliente. Sin embargo, XP propone un ciclo de vida dinamico, donde se admite expresamente que, en muchos casos, los clientes no son capaces de especificar sus requerimientos al comienzo de un proyecto. Por esto, se trata de realizar ciclos de desarrollo cortos (llamados iteraciones), con entregables funcionales al flnalizar cada ciclo. En cada iteration se realiza un ciclo completo de analisis, diseno, desarrollo y pruebas, pero utilizando un conjunto de reglas y practicas que caracterizan a XP. Tipicamente un proyecto con XP lleva 10 a 15 ciclos o iteraciones. La siguiente figura esquematiza los ciclos de desarrollo en cascada e iterativos tradicionales (por ejemplo, incremental o espiral), comparados con el de XP.** 

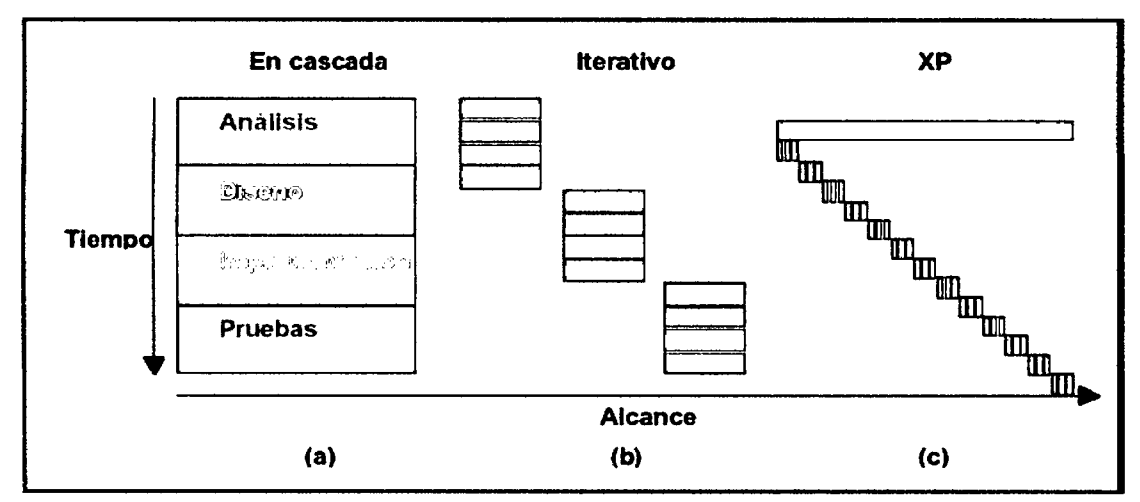

Figura N° 2.3: Evolución de los largos ciclos de desarrollo en cascada (a) a ciclos más cortos (b) **y a la mezcla que hace XP (c) (Fernandez, 2002)** 

# **B. FASES DEL MODELO XP**

Según Baird (2002), si bien el ciclo de vida de un proyecto XP es muy dinámico, **se puede separar en fases. Varios de los detalles acerca de las tareas de estas fases se**  detallan más adelante, en la sección "Reglas y Practicas":

**a) Fase de exploracidn.- Es la fase en la que se define el alcance general del proyecto. En esta fase, el cliente define lo que necesita mediante la redacci6n de sencillas "historias de usuarios". Los programadores estiman los tiempos de desarrollo en base a esta informacion. Debe quedar claro que las estimaciones realizadas en esta fase son primarias (ya que estaran basadas en datos de muy alto**  nivel), y podrían variar cuando se analicen más en detalle en cada iteración. Esta fase dura típicamente un par de semanas, y el resultado es una visión general del **sistema, y un plazo total estimado. (Baird, 2002).** 

- b) Fase de planificación.- La planificación es una fase corta, en la que el cliente, los gerentes y el grupo de desarrolladores acuerdan el orden en que deberán implementarse las historias de usuario, y, asociadas a estas, las entregas. Tipicamente esta fase consiste en una o varias reuniones grupales de planificacion. El resultado de esta fase es un Plan de Entregas, como se detallará en la sección "Reglas y Practicas". (Baird, 2002).
- c) **Fase de iteraciones.-** Esta es la fase principal en el ciclo de desarrollo de XP. Las funcionalidades son desarrolladas en esta fase, generando al final de cada una un entregable funcional que implementa las historias de usuario asignadas a la iteración. Como las historias de usuario no tienen suficiente detalle como para permitir su analisis y desarrollo, al principio de cada iteration se realizan las tareas necesarias de analisis, recabando con el cliente todos los datos que sean necesarios donde el cliente participa activamente. (Baird, 2002).
- d) Fase de puesta en producción.- Si bien al final de cada iteración se entregan módulos funcionales y sin errores, puede ser deseable por parte del cliente no poner el sistema en producción hasta tanto no se tenga la funcionalidad completa. En esta fase no se realizan mas desarrollos funcionales, pero pueden ser necesarias tareas de ajuste. (Baird, 2002).

#### **C. REGLA S Y PRACTICA S**

Para Wells (2006), la metodología XP tiene un conjunto importante de reglas y prácticas. En forma genérica, se pueden agrupar en: Reglas y prácticas para la Planificación, para el diseño, para el desarrollo y para las pruebas.

### **C.l. PLANIFICACION**

Fernández (2002), XP plantea la planificación como un permanente diálogo entre la parte empresarial y técnica del proyecto, en la que los primeros decidirán el alcance, la prioridad, la composición de las versiones y la fecha de las mismas. En cuanto a los técnicos, son los responsables de estimar la duración requerida para implementar las funcionalidades deseadas por el cliente, de informar sobre las consecuencias de determinadas decisiones, de organizar la cultura de trabajo y, finalmente, de realizar la planificación detallada dentro de cada versión. XP no es sólo un método centrado en el código, sino que es un método de gestión de proyectos software. Los conceptos básicos de esta planificacion son los siguientes:

**Historias de usuarios.-** Las "Historias de usuarios" sustituyen a los documentos de especificacion funcional, y a los "casos de uso". Estas "historias" son escritas por el cliente, en su propio lenguaje, como descripciones cortas de lo que el sistema debe realizar. La diferencia más importante entre estas historias y los tradicionales documentos de especificacion funcional se encuentra en el nivel de detalle requerido. Las historias de usuario deben tener el detalle minimo como para que los programadores puedan realizar una estimación poco riesgosa del tiempo que llevará su desarrollo. Cuando llegue el momento de la implementación, los desarrolladores dialogarán directamente con el cliente para obtener todos los detalles necesarios. (Wesley, 2001).

Para Fernández (2002), las historias de usuarios tienen el mismo propósito que los casos de uso, pero no son lo mismo. Las escriben los propios clientes, tal y como ven ellos las necesidades del sistema. Por tanto seran descripciones cortas y escritas en el lenguaje del usuario, sin terminología técnica.

Plan de entregas.- El cronograma de entregas establece qué historias de usuario serán agrupadas para conformar una entrega, y el orden de las mismas. Este cronograma será el resultado de una reunion entre todos los actores del proyecto (cliente, desarrolladores, gerentes, etc.). XP denomina a esta reunión "Juego de planeamiento", pero puede denominarse de la manera que sea mas apropiada al tipo de empresa y cliente (por ejemplo, Reunión de planeamiento, típicamente el cliente ordenará y agrupará según sus prioridades las historias de usuario. El cronograma de entregas se realiza en base a las estimaciones de tiempos de desarrollo realizadas por los desarrolladores. Luego de algunas iteraciones es recomendable realizar nuevamente una reunión con los actores del proyecto, para evaluar nuevamente el plan de entregas y ajustarlo si es necesario. (Wesley, 2001).

**Plan de iteraciones.-** Las historias de usuarios seleccionadas para cada entrega son desarrolladas y probadas en un ciclo de iteracion, de acuerdo al orden preestablecido. A l comienzo de cada ciclo, se realiza una reunión de planificación de la iteración. Cada historia de usuario se traduce en tareas específicas de programación. Asimismo, para cada historia de usuario se establecen las pruebas de aceptacion. Estas pruebas se realizan al final del ciclo en el que se desarrollan, pero tambien al final de cada uno de los ciclos siguientes, para verificar que subsiguientes iteraciones no han afectado a las anteriores. Las pruebas de aceptación que hayan fallado en el ciclo anterior son analizadas para evaluar su corrección, así como para prever que no vuelvan a ocurrir. (Wesley, 2001).

**Reuniones diarias de seguimiento.**- El objetivo de tener reuniones diarias es mantener la comunicación entre el equipo, y compartir problemas y soluciones. En la mayoría de estas reuniones, gran parte de los participantes simplemente escuchan, sin tener mucho que aportar. Para no quitar tiempo innecesario del equipo, se sugiere realizar estas reuniones en círculo y de pie. (Wesley, 2001).

#### **C.2. DISENO**

La metodología XP hace especial énfasis en los diseños simples y claros. Los conceptos más importantes de diseño son los siguientes (Fernández 2002):

Simplicidad.- Siempre costará menos tiempo de implementar un diseño sencillo que uno complejo. Por lo que, trataremos siempre de realizar las cosas de la manera más sencilla posible. Si alguna parte de la implementación resulta especialmente compleja, deberías replantearla (divide y vencerás). Así, cualquier cambio y modificación será mucho más sencillo. En ocasiones, realizar un diseño sencillo puede resultar una tarea especialmente difícil. (Fernández 2002).

**Metafora.-** Una metafora para el sistema es una historia que todo el mundo puede contar acerca de como el sistema funciona. La tarea de elegir una metafora para el sistema nos permitira mantener la coherencia de nombres de todo aquello que se va a implementar. El nombre de los objetos o partes de nuestro sistema es muy importante. La tarea de "poner nombre", sencilla a simple vista, no lo es tanto. Debemos elegir un sistema de nombres que permita que cualquiera que lo vea adivine la relación entre el objeto y aquello que representa. (Beck, 2000).

**Tarjetas CR C (Cargo o clase, Responsabilidad** y **Colaboracion).-** Para poder disenar el sistema como un equipo deberemos cumplir con tres principios: Cargo o Clase, Responsabilidad y Colaboración (CRC). Las tarjetas CRC permitirán desprendernos del método de trabajo basado en procedimientos y trabajar con una metodología basada en objetos. Las tarjetas CRC permiten que el equipo completo contribuya en la tarea del diseño. Una tarjeta CRC representa un objeto. El nombre de la clase se coloca a modo de título en la tarjeta, las responsabilidades se colocan a la izquierda, y las clases que se implican en cada responsabilidad a la derecha. (Fernández 2002).

**Soluciones "spike".** Cuando aparecen problemas técnicos, o cuando es difícil de estimar el tiempo para implementar una historia de usuario, pueden utilizarse pequeños programas de prueba (llamados "spike" 1), para explorar diferentes soluciones. Estos programas son únicamente para probar o evaluar una solución, y suelen ser desechados luego de su evaluación. (Joskowicz, 2008).

Un programa Spike, es un programa muy simple que explora una posible solución al problema. A partir de estos pequeños programas iremos construyendo la solución a nuestro problema. El sistema se pone por primera vez en producción en, a lo sumo, unos pocos meses, antes de estar completamente terminado. Las sucesivas versiones seran mas frecuentes -entre un día y un mes-. (Fernández 2002).

**Recodificación.**- La recodificación consiste en escribir nuevamente parte del código de un programa, sin cambiar su funcionalidad, a los efectos de hacerlo más simple, conciso y/o entendible. Muchas veces, al terminar de escribir un código de programa, pensamos que, si lo comenzaramos de nuevo, lo hubieramos hecho en forma diferente, mas clara y eficiente. Sin embargo, como ya está pronto y "funciona", rara vez es reescrito. XP sugieren recodificar cada vez que sea necesario. Si bien, puede parecer una pérdida de tiempo innecesaria en el plazo inmediato, los resultados de ésta práctica tienen sus frutos en las siguientes iteraciones, cuando sea necesario ampliar o cambiar la funcionalidad. La filosofía que se persigue es, como ya se mencionó, tratar de mantener el código más simple posible. (Joskowicz, 2008).

#### **C.3. DESARROLL O**

Esta etapa debe reunir las siguientes caracteristicas o cualidades:

Disponibilidad del cliente.- Según Fernández (2002), una de las pocas condiciones que impone la metodología XP es tener al usuario siempre disponible. No sólo para ayudar al equipo de desarrollo, sino formando parte de el. Todas las fases que se realizan en un proyecto XP requieren de comunicación con el usuario, preferiblemente cara a cara, en persona, sin intermediarios. Durante la reunión del plan de entregas, el usuario propondrá que historia de usuario se incluye en cada plan. Tambien se negociaran los plazos de entrega. El usuario o cliente tomará las decisiones que le afecten para alcanzar los objetivos de su negocio. Tambien es necesario que el cliente colabore en la realization de los test. Estos test comprobarán que el sistema está listo para pasar a la fase de producción.

Uso de estándares.- Para Fernández (2002), si bien esto no es una idea nueva, XP promueve la programacion basada en estandares, de manera que sea facilmente entendible por todo el equipo, y que facilite la recodificacion. Para Joskowicz (2008), el codigo ha de ser desarrollado siguiendo los estandares de desarrollo para facilitar su lectura y modificación por cualquier miembro del equipo de desarrollo. Es decisiva, para poder plantear con exito la propiedad colectiva del codigo. Esta seria impensable sin una codificación basada en estándares que haga que todo el mundo se sienta cómodo con el código escrito por cualquier otro miembro del equipo.

Programación dirigida por pruebas.- Según Joskowicz (2008), en las metodologías tradicionales, la fase de pruebas, incluyendo la definición de los test, es usualmente realizada sobre el final del proyecto, o sobre el final del desarrollo de cada módulo. La metodología XP propone un modelo inverso, en el que, lo primero que se escribe son los test que el sistema debe pasar. Luego, el desarrollo debe ser el minimo necesario para pasar las pruebas previamente definidas. Las pruebas a los que se refieren esta practica, son las pruebas unitarias, realizados por los desarrolladores. La definición de estos test al comienzo, condiciona o "dirige" el desarrollo.

Programación en pares.- Fernández (2002), manifiesta que todo el código que formará parte del plan, será desarrollado por dos personas que trabajarán de forma conjunta en un ordenador. De esta manera, se incrementará la calidad del software desarrollado sin afectar al tiempo de entrega. Partimos de la base de que este equipo de dos personas posee unos conocimientos similares en cuanto a la tarea que van a realizar, es decir, estan aproximadamente al mismo nivel. Mientras uno de ellos se encarga de pensar la tactica con la que se va a abordar el problema, el otro se encargara de pensar las estrategias que permiten llevar dichas tácticas a su máximo exponente. Ambos roles son intercambiables.

Integraciones permanentes.- Según Joskowicz (2008), todos los desarrolladores necesitan trabajar siempre con la "ultima version". Realizar cambios o mejoras sobre versiones antiguas causan graves problemas, y retrasan al proyecto. Es por eso que X P promueve publicar lo antes posible las nuevas versiones, aunque no sean las ultimas, siempre que esten libres de errores. Idealmente, todos los dias deben existir nuevas versiones publicadas. Para evitar errores, solo una pareja de desarrolladores puede integrar su código a la vez.

**Propiedad colectiva del codigo.-** Segun Fernandez (2002), esta filosofia nos permite que cualquiera contribuya al desarrollo de cualquier parte del proyecto. Cualquier programador podra cambiar una li'nea de codigo para anadir funcionalidad o eliminar algún fallo. Las personas dejan de ser un cuello de botella, en cuanto a la programación. Cualquiera puede realizar un cambio en el mismo siempre y cuando beneficie a la arquitectura del mismo. La responsabilidad del funcionamiento recaerá sobre el equipo al completo.

Ritmo sostenido.- Según Joskowicz (2008), la metodología XP indica que debe llevarse un ritmo sostenido de trabajo. Anteriormente, esta practica se denominaba "Semana de 40 horas". Sin embargo, lo importante no es si se trabajan, 35, 40 o 42 horas por semana. El concepto que se desea establecer con esta practica es el de planificar el trabajo de manera de mantener un ritmo constante y razonable, sin sobrecargar al equipo. Cuando un proyecto se retrasa, trabajar tiempo extra puede ser mas perjudicial que beneficioso. <sup>E</sup> l trabajo extra desmotiva inmediatamente al grupo e impacta en la calidad del producto. En la medida de lo posible, se deberia renegociar el plan de entregas.

## **C.4 PRUEBAS**

**Pruebas unitarias.-** Joskowicz (2008), manifiesta que las pruebas unitarias son una de las piedras angulares de XP. Todos los módulos deben de pasar las pruebas unitarias antes de ser liberados o publicados. Por otra parte, como se mencionó anteriormente, las pruebas deben ser definidas antes de realizar el código. Que todo código liberado pase correctamente las pruebas unitarias es lo que habilita que funcione la propiedad colectiva del codigo. En este sentido, el sistema y el conjunto de pruebas deben ser guardados junto con el codigo, para que pueda ser utilizado por otros desarrolladores, en caso de tener que corregir, cambiar o recodificar parte del mismo.

**Pruebas de aceptación.**- Joskowicz (2008), manifiesta que las pruebas de aceptación son creadas en base a las historias de usuarios, en cada ciclo de la iteration del desarrollo. E l cliente debe especificar uno o diversos escenarios para comprobar que una historia de usuario ha sido correctamente implementada. Las pruebas de aceptación son consideradas como "pruebas de caja negra". Los clientes son responsables de verificar que los resultados de estas pruebas sean correctos. Asimismo, en caso de que fallen varias pruebas, deben indicar el orden de prioridad de resolución. Una historia de usuario no se puede considerar terminada hasta tanto pase correctamente todas las pruebas de aceptacion. Dado que la responsabilidad es grupal, es recomendable publicar los resultados de las pruebas de aceptación, de manera que todo el equipo esté al tanto de esta información.

Detección y corrección de errores.- Para Joskowicz (2008), cuando se encuentra un error ("bug"), este debe ser corregido inmediatamente, y se deben tener precauciones para que errores similares no vuelvan a ocurrir. Asimismo, se generan nuevas pruebas para verificar que el error haya sido resuelto.

#### **2.2.5. PROGRAMACIÓN ORIENTADA A OBJETOS**

Para Joyanes (1998), la programación orientada a objetos, abreviada POO, es un paradigma de programacion que usa objetos para representar los datos (atributos en POO) y procedimientos (metodos en POO) de un programa. Se trata de un paradigma que tiene como objetivo permitir el diseño de sistemas de software modulares y reutilizables. El paradigma orientado a objetos esta basado en conceptos como la programacion estructurada y los tipos abstractos de datos. Un objeto es un tipo abstracto de dato que tiene como agregados el polimorfismo y la herencia. En la programacion estructura se hace una separación entre código y datos, cuando en la programación orientada a objetos ambos conceptos se unen para formar un objeto, el cual tiene un estado (atributos) y un comportamiento (métodos).

Algunos conceptos relacionados de programación orientada a objetos son (Joyanes, 1998):

- a) Clase.- Definición de los atributos y el comportamiento de un tipo de objeto.
- b) Instancia.- Se trata de la creación de un objeto a partir de una clase.
- c) **Atributos.-** Son las caracteristicas del objeto (datos) que se definen en la clase.
- d) **Metodos.-** Son subrutinas asociadas a un objeto y que se definen en la clase para describir el comportamiento del objeto.
- e) Abstracción.- Es la definición de un objeto en base a sus características esenciales (atributos y comportamiento). La abstracción permite modelar un problema en base a un conjunto de clases.
- f) **Modularidad.-** Al crear clases, el software se separa naturalmente en modulos, que pueden ser utilizados como parte de varios programas.
- g) **Mensajes.-** Es la comunicacion hacia un objeto que le indica que ejecute un método con los parámetros indicados en el mensaje.

Según Ceballos (1993), las características básicas de un lenguaje de programación orientado a objetos son: encapsulamiento, herencia y polimorfismo.

**Encapsulamiento.-** Para Ceballos (1993), el encapsulamiento se refiere a agregar dentro de un objeto todos los recursos necesarios para que el objeto funcione, esto es, agregar los métodos y los atributos que requiere. La idea del encapsulamiento es que el código no influencie en otro código, ni sea influenciado por otro código. Las clases permiten que los datos y los métodos estén estrechamente ligados, formando una "cápsula" congruente con el objeto que se esta definiendo.

Herencia.- Según Ceballos (1993), la herencia es una de las características más poderosas de la programación orientada a objetos, pues fomenta la reutilización del código. La herencia se refiere a que se pueden crear clases que son hijas de otra clase. A la clase padre se le llama superclase, la cual contiene atributos y metodos comunes para todas las clases hijas. Las clases hijas se llaman subclases y son las que heredan estos elementos comunes de las superclases, pero contienen también atributos y métodos propios.

**Polimorfismo.-** Ceballos (1993), manifiesta que el polimorfismo esta muy ligado a la herencia. El polimorfismo se refiere a que dentro del código se puede tratar a todas las subclases como si se tratara de su superclase. Esto simplifica mucho la programación y la hace más clara.

- c) **Atributos.-** Son las caracteristicas del objeto (datos) que se definen en la clase.
- d) **Metodos.-** Son subrutinas asociadas a un objeto y que se definen en la clase para describir el comportamiento del objeto.
- e) Abstracción.- Es la definición de un objeto en base a sus características esenciales (atributos y comportamiento). La abstracción permite modelar un problema en base a un conjunto de clases.
- f) Modularidad.- Al crear clases, el software se separa naturalmente en módulos, que pueden ser utilizados como parte de varios programas.
- g) **Mensajes.-** Es la comunicacion hacia un objeto que le indica que ejecute un método con los parámetros indicados en el mensaje.

Según Ceballos (1993), las características básicas de un lenguaje de programación orientado a objetos son: encapsulamiento, herencia y polimorfismo.

**Encapsulamiento.-** Para Ceballos (1993), el encapsulamiento se refiere a agregar dentro de un objeto todos los recursos necesarios para que el objeto funcione, esto es, agregar los métodos y los atributos que requiere. La idea del encapsulamiento es que el código no influencie en otro código, ni sea influenciado por otro código. Las clases permiten que los datos y los métodos estén estrechamente ligados, formando una "cápsula" congruente con el objeto que se esta definiendo.

Herencia.- Según Ceballos (1993), la herencia es una de las características más poderosas de la programación orientada a objetos, pues fomenta la reutilización del código. La herencia se refiere a que se pueden crear clases que son hijas de otra clase. A la clase padre se le llama superclase, la cual contiene atributos y métodos comunes para todas las clases hijas. Las clases hijas se Ilaman subclases y son las que heredan estos elementos comunes de las superclases, pero contienen tambien atributos y metodos propios.

**Polimorfismo.-** Ceballos (1993), manifiesta que el polimorfismo esta muy ligado a la herencia. El polimorfismo se refiere a que dentro del código se puede tratar a todas las subclases como si se tratara de su superclase. Esto simplifica mucho la programación y la hace más clara.

#### 2.2.6. SISTEMA GESTOR DE BASE DE DATOS RELACIONAL

Una base de datos es realmente un conjunto de objetos, de entidades. Estos objetos controlan la forma en la que se almacenan y gestionan los datos. En una base de datos relacional la unidad básica de almacenamiento es la tabla. Cada entidad dispone de unos atributos (o propiedades) que definen el tipo de datos que se almacenan en esa entidad. Un SGBD (Sistema de Gestion de Base de Datos) es un conjunto de programas que va a permitir insertar, modificar, borrar y buscar eficazmente datos especificos entre un volumen masivo de information compartida por todos los usuarios de la Base; pero también es una herramienta que va a permitir ordenar, buscar, reordenar y convertir datos (Gomez, Romera, Fraile, Argente y Alfaro, 1993).

Según Ruiz, Gómez, López y Cerruela (2002), un SGBD es una colección de programas de aplicacion que proporciona al usuario de la base de datos los medios necesarios para realizar las siguientes tareas; Definición de los datos a los distintos niveles de abstracción, manipulación de los datos en la base de datos, es decir, la inserción, modificación, borrado y acceso o consulta a los mismo, Mantenimiento de la integridad de la base de datos, integridad en cuanto a los datos en si, sus valores y las relaciones entre ellos, Control de la privacidad y seguridad de los datos en la base de datos.

#### **2.2**.7. **APLICACIO N ANDROID**

Android constituye una pila de software pensada especialmente para dispositivos móviles y que incluye tanto un sistema operativo, como middleware y diversas aplicaciones de usuario. Representa la primera incursion seria de Google en el mercado móvil y nace con la pretensión de extender su filosofía a dicho sector. Todas las aplicaciones para Android se programan en lenguaje Java y son ejecutadas en una maquina virtual especialmente disenada para esta plataforma, que ha sido bautizada con el nombre de Dalvik. El núcleo de Android está basado en Linux 2.6. (Android, 2008).

Cuando en noviembre de 2007 Google anunció su irrupción en el mundo de la telefonía móvil a través de Android, muchos medios especializados catalogaron este novedoso producto como un nuevo sistema operativo, libre y específico para teléfonos móviles. Sin embargo, los responsables del proyecto se han esforzado desde entonces en destacar que la motivacion de Android es convertirse en algo mas que un simple sistema operativo. Con Android se busca reunir en una misma plataforma todos los elementos necesarios que

permitan al desarrollador controlar y aprovechar al maximo cualquier funcionalidad ofrecida por un dispositivo móvil (llamadas, mensajes de texto, cámara, agenda de contactos, conexion Wi-Fi, Bluetooth, aplicaciones ofimaticas, videojuegos, etc.), asi como poder crear aplicaciones que sean verdaderamente portables, reutilizables y de rápido desarrollo. (El Navegante, 2007).

### **A. ARQUITECTUR A**

Como ya se ha mencionado, Android es una plataforma para dispositivos móviles que contiene una pila de software donde se incluye un sistema operativo, middleware y aplicaciones basicas para el usuario. Su diseno cuenta, entre otras, con las siguientes caracteristicas. (Google, 2008):

- a) Busca el desarrollo rápido de aplicaciones, que sean reutilizables y verdaderamente portables entre diferentes dispositivos.
- b) Cuenta con su propia máquina virtual, Dalvik, que interpreta y ejecuta código escrito en Java.
- c) Permite la representación de gráficos 2D y 3D.
- d) Posibilita el uso de bases de datos.
- e) Soporta un elevado número de formatos multimedia.
- f) Servicio de localización GSM.
- g) Controla los diferentes elementos hardware: Bluetooth, Wi-Fi, cámara fotográfica o de vídeo, GPS, acelerómetro, infrarrojos, etc.,
- h) Cuenta con un entorno de desarrollo muy cuidado mediante un SDK disponible de forma gratuita.
- i) Ofrece un plug-in para uno de los entornos de desarrollo más popular, Eclipse, y un emulador integrado para ejecutar las aplicaciones.

En las siguientes líneas se dará una visión global por capas de cuál es la arquitectura empleada en Android. Cada capa utiliza servicios ofrecidos por las anteriores, y ofrece a su vez los suyos propios a las capas de niveles superiores. (Google, 2008).

La capa más inmediata es la corresponde al núcleo de Android. Android utiliza el núcleo de Linux 2.6 como una capa de abstraccion para el hardware disponible en los dispositivos móviles. Esta capa contiene los drivers necesarios para que cualquier componente hardware pueda ser utilizado mediante las llamadas correspondientes. La elección de Linux 2.6 se ha debido principalmente a dos razones: la primera, su naturaleza de codigo abierto y libre se ajusta al tipo de distribución que se buscaba para Android, la segunda es que este kernel de Linux incluye de por sí numerosos drivers, además de contemplar la gestión de memoria, gestion de procesos, modulos de seguridad, comunicacion en red y otras muchas responsabilidades propias de un sistemas operativo.

La siguiente capa se corresponde con las librerias utilizadas por Android. Estas han sido escritas utilizando  $C/C++$  y proporcionan a Android la mayor parte de sus capacidades más caracteristicas. Junto al nucleo basado en Linux, estas librerias constituyen el corazon de Android. Al mismo nivel que las librerías de Android se sitúa el entorno de ejecución. Éste lo constituyen las Core Libraries, que son librerias con multitud de clases de Java, y la maquina virtual Dalvik. Los dos ultimos niveles de la arquitectura de Android estan escritos enteramente en Java. El framework de aplicaciones representa fundamentalmente el conjunto de herramientas de desarrollo de cualquier aplicacion. Toda aplicacion que se desarrolle para Android, ya sean las propias del dispositivo, las desarrolladas por Google o terceras compañías, o incluso las que el propio usuario cree, utilizan el mismo conjunto de A PI y el mismo framework, representado por este nivel. (Google, 2008).

Entre las API más importantes ubicadas aquí, se pueden encontrar las siguientes (Google, 2008):

- a) Activity Manager, importante conjunto de API que gestiona el ciclo de vida de las aplicaciones en Android (del que se hablará más adelante).
- b) Window Manager, gestiona las ventanas de las aplicaciones y utiliza la libreria ya vista Surface Manager.
- c) Telephone Manager, incluye todas las API vinculadas a las funcionalidades propias del teléfono (llamadas, mensajes, etc.)
- d) Content Providers, permite a cualquier aplicacion compartir sus datos con las demás aplicaciones de Android. Por ejemplo, gracias a esta API la información de contactos, agenda, mensajes, etc. sera accesible para otras aplicaciones.
- e) View System, proporciona un gran número de elementos para poder construir interfaces de usuario (GUI), como listas, mosaicos, botones, check-boxes, tamano de ventanas, control de las interfaces mediante tacto o teclado, etc.
- f) Location Manager, posibilita a las aplicaciones la obtención de información de localización y posicionamiento, y funcionar según ésta.
- g) Notification Manager, mediante el cual las aplicaciones, usando un mismo formato, comunican al usuario eventos que ocurran durante su ejecucion: una llamada entrante, un mensaje recibido, conexion Wi-Fi disponible, ubicacion en un punto determinado, etc.
- h) XMPP Service, coleccion de API para utilizar este protocolo de intercambio de mensajes basado en XML.

### **B.** MÁQUINA VIRTUAL DALVIK

En Android, todas las aplicaciones se programan en el lenguaje Java y se ejecutan mediante una máquina virtual de nombre Dalvik, específicamente diseñada para Android. Esta máquina virtual ha sido optimizada y adaptada a las peculiaridades propias de los dispositivos móviles (menor capacidad de proceso, baja memoria, alimentación por batería, etc.) y trabaja con ficheros de extension .dex (Dalvik Executables). Dalvik no trabaja directamente con el bytecode de Java, sino que lo transforma en un código más eficiente que el original, pensado para procesadores pequeños. (Dalvik VM, s. f.).

### **C.** COMPONENTES DE UNA APLICACIÓN

Segun Android (2008), todas las aplicaciones en Android pueden descomponerse en cuatro tipos de bloques o componentes principales. Cada aplicacion sera una combination de uno o más de estos componentes, que deberán ser declarados de forma explícita en un fichero con formato XML denominado "AndroidManifest.xml", junto a otros datos asociados como valores globales, clases que implementa, datos que puede manejar, permisos, etc. Este fichero es basico en cualquier aplicacion en Android y permite al sistema desplegar y ejecutar correctamente la aplicación. A continuación se exponen los cuatro tipos de componentes en los que puede dividirse una aplicacion para Android.

Activity.- Es el componente más habitual de las aplicaciones Android. Un componente Activity refleja una determinada actividad llevada a cabo por una aplicación, y que lleva asociada una ventana o interfaz de usuario; es importante señalar que no contempla unicamente el aspecto grafico, sino que este forma parte del componente Activity a traves de vistas representadas por clases como View y sus derivadas. Este componente se implementa mediante la clase de mismo nombre Activity. Muy vinculado a este componente se encuentran los Intents, una interesante novedad introducida por Android. Un Intent consiste basicamente en la voluntad de realizar alguna accion, generalmente asociada a unos datos. Lanzando un Intent, una aplicacion puede delegar el trabajo en otra, de forma que el sistema se encarga de buscar qué aplicación entre las instaladas es la que puede llevar a cabo la acción solicitada. Por ejemplo, abrir una URL en algún navegador web, o escribir un correo electrónico desde algún cliente de correo. (Android, 2008).

Broadcast Intent Receiver.- Se utiliza para lanzar alguna ejecución dentro de la aplicación actual cuando un determinado evento se produzca (generalmente, abrir un componente Activity). Por ejemplo, una llamada entrante o un SMS recibido. No tiene interfaz de usuario asociada, pero puede utilizar el API Notification Manager, mencionada anteriormente, para avisar al usuario del evento producido a través de la barra de estado del dispositivo móvil. Se implementa a través de una clase de nombre BroadcastReceiver. Para que Broadcast Intent Receiver funcione, no es necesario que la aplicacion en cuestion sea la aplicacion activa en el momento de producirse el evento. El sistema lanzará la aplicación si es necesario cuando el evento monitorizado tenga lugar. (Android, 2008).

**Service.-** Un componente Service representa una aplicacion ejecutada sin interfaz de usuario, y que generalmente tiene lugar en segundo piano mientras otras aplicaciones (estas con interfaz) son las que están activas en la pantalla del dispositivo. Un ejemplo típico de este componente es un reproductor de musica. La interfaz del reproductor muestra al usuario las distintas canciones disponibles, así como los típicos botones de reproducción, pausa, volumen, etc. En el momento en el que el usuario reproduce una canción, ésta se escucha mientras se siguen visionando todas las acciones anteriores, e incluso puede ejecutar una aplicacion distinta sin que la musica deje de sonar. La interfaz de usuario del reproductor sería un componente Activity, pero la música en reproducción sería un componente Service, porque se ejecuta en background. Este elemento esta implementado por la clase de mismo nombre Service. (Android, 2008).

**Content Provider.-** Con este componente, cualquier aplicacion en Android puede almacenar datos en un fichero, en una base de datos SQLite o en cualquier otro formato. Ademas, estos datos pueden ser compartidos entre distintas aplicaciones. Una clase que implemente el componente Content Provider contendrá una serie de métodos que permite almacenar, recuperar, actualizar y compartir los datos de una aplicación. Existe una **coleccion de clases para distintos tipos de gestion de datos en el paquete android.provider. Ademas, cualquier formato adicional que se quiera implementar debera pertenecer a este paquete y seguir sus estandares de funcionamiento. (Android, 2008).** 

## **D. CICLO DE VIDA DE LAS APLICACIONES ANDROID**

**Segun Google (s. f.), en Android, cada aplicacion se ejecuta en su propio proceso.**  Esto aporta beneficios en cuestiones básicas como seguridad, gestión de memoria, o la **ocupacion de la CPU del dispositivo m6vil. Android se ocupa de lanzar y parar todos estos procesos, gestionar su ejecucion y decidir** *qu6* **hacer en funcion de los recursos disponibles y de las 6rdenes dadas por el usuario. Android lanza tantos procesos como permitan los recursos del dispositivo. Cada proceso, correspondiente a una aplicacion, estara formado por una o varias actividades independientes (componentes Activity) de esa aplicacion.**  Cuando el usuario navega de una actividad a otra, o abre una nueva aplicación, el sistema duerme dicho proceso y realiza una copia de su estado para poder recuperarlo más tarde. **El proceso y la actividad siguen existiendo en el sistema, pero estan dormidos y su estado ha sido guardado. Es entonces cuando crea, o despierta si ya existe, el proceso para la aplicacion que debe ser lanzada, asumiendo que existan recursos para ello. El componente Activity, probablemente el mas importante, tiene un ciclo de vida como el mostrado en la Figura 2.4. (Google, s. f.)** 

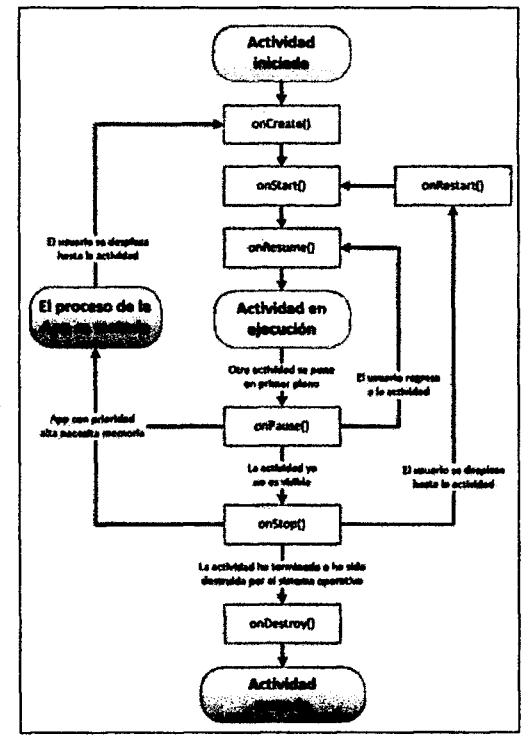

**Figura 2.4: Ciclo de vida de un objeto Activity (Google, s. f.)** 

De la Figura 2.4 pueden sacarse las siguientes conclusiones. (Google, s. f.):

- a) **onCreate(), onDestroy():** abarcan todo el ciclo de vida. Cada uno de estos métodos representan el principio y el fin de la actividad.
- b) **onStart(), onStop():** representan la parte visible del ciclo de vida. Desde onStart() hasta onStop(), la actividad será visible para el usuario, aunque es posible que no tenga el foco de acción por existir otras actividades superpuestas.
- c) **onResume(), onPause():** delimitan la parte útil del ciclo de vida. Desde onResume() hasta onPause(), la actividad no sólo es visible, sino que además tiene el foco de la action y el usuario puede interactuar con ella.

### **2.2.8. TECNOLOGIAS DE COMUNICACIÓN DE DISPOSITIVOS MOVILES**

Para Marcia (2011), los teléfonos celulares se han convertido en una herramienta primordial para la gente común y de negocios; las hace sentir más seguras y las hace más productivas. A pesar de que la telefonfa celular fue concebida estrictamente para la voz, la tecnología celular de hoy es capaz de brindar otro tipo de servicios, como datos, audio y video con algunas limitaciones. Sin embargo, la telefonía inalámbrica del mañana hará posible aplicaciones que requieran un mayor consumo de ancho de banda. Existen varios tipos de arquitecturas y protocolos de red celular, teniendo los siguientes: (Arquitectura y Protocolos de Red Celular s. f.).

Acceso Múltiple por División de Tiempo (TDMA).- La tecnología TDMA, permite a los operadores de red celular multiplexar transmisiones multiples sobre una frecuencia de radio. Esto proporciona un mayor soporte de suscriptor utilizando el espectro de frecuencias disponibles. En Estados Unidos la tecnología AMPS y la TDMA deben ser compatibles para que los telefonos celulares puedan operar automaticamente en "modo dual" (modo analógico y modo digital). (Arquitectura y Protocolos de Red Celular s. f.).

**Acceso Multiple por Division de Codigo (CDMA**).-En CDMA varias frecuencias se envían sobre la misma frecuencia sin multiplexado, en su lugar se agrega un código único para cada transmision. De este modo los aparatos reciben todas las transmisiones, decodifican cada una y hallan el codigo correcto. A esta tecnologia de dispersar frecuencias por todo el espectro se le conoce como Dispersión espectral. (Arquitectura y Protocolos de Red Celular s. f.).

Sistema Global para Comunicaciones Móviles GSM.- La primera red GSM fue implementada en Alemania en 1992. Debido al éxito que tuvo en esa época el desarrollo del ISDN y su posible implementación en redes inalámbricas, es que GSM se tuvo que implementar como una red digital. Así, el GSM se implementó en sus inicios en base a la señalización en base a la tecnología SS7. El GSM presenta varias características importantes como las llamadas en espera, identificación de la llamada, retención de llamada, llamadas en conferencia y velocidades de datos de 2400 hasta 9600 bps. (Arquitectura y Protocolos de Red Celular s. f.).

### **2.2.9. TECNOLOGIAS DE INTERNET**

Para Andrada (2010), internet es una red integrada por miles de redes y computadoras interconectadas en todo el mundo mediante cables y senates de telecomunicaciones, que utilizan una tecnologia comiin para la transferencia de datos y el protocolo de comunicaciones que utiliza Internet se denomina TCP/IP (Transmission Control Protocol/Internet Protocol).

#### **A. APLICACIO N WE B**

Según Peñafiel (s.f.), en la ingeniería software se denomina aplicación web a aquellas aplicaciones que los usuarios pueden utilizar accediendo a un servidor web a través de Internet o de una intranet mediante un navegador. En otras palabras, es una aplicacion software que se codifica en un lenguaje soportado por los navegadores web, y en la que se confía la ejecución de la aplicación al navegador.

Para Lujan (2002), una aplicación web es un tipo especial de aplicación cliente/servidor, donde tanto el cliente como el servidor y el protocolo mediante el que se comunican (HTTP) estan estandarizados y no han de ser creados por el programador de aplicaciones. El protocolo HTTP forma parte de la familia de protocolos de comunicaciones Transmission Control Protocol/Internet Protocol (TCP/IP), que son los empleados en Internet. Estos protocolos permiten la conexion de sistemas heterogeneos, lo que facilita el intercambio de información entre distintos ordenadores.

### **B.** PROTOCOLO HTTP

Para Mateu (2004), el protocolo HTTP (hypertext tranfer protocol) es el protocolo base de la WWW. Se trata de un protocolo simple, orientado a conexion y sin estado. La razón de que esté orientado a conexión es que emplea para su funcionamiento un

protocolo de comunicaciones (TCP, transport control protocol) de modo conectado, un protocolo que establece un canal de comunicaciones de extremo a extremo (entre el cliente y el servidor) por el que pasa el flujo de bytes que constituyen los datos que hay que transferir, en contraposición a los protocolos de datagrama o no orientados a conexión que dividen los datos en pequeños paquetes (datagramas) y los envían, pudiendo llegar por vías diferentes del servidor al cliente. El protocolo no mantiene estado, es decir, cada transferencia de datos es una conexión independiente de la anterior, sin relación alguna entre ellas, hasta el punto de que para transferir una pagina web tenemos que enviar el código HTML del texto, así como las imágenes que la componen, pues en la especificación inicial de HTTP, la 1.0, se abrían y usaban tantas conexiones como componentes tenía la página, transfiriéndose por cada conexión un componente.

### **C.** PROTOCOLO TCP/IP

Segun Estrada (2004), los protocolos IP (Protocolo de Internet) y TCP (Protocolo de Control de Transmision) se originaron a principios de 1980 y fueron adoptados por la red ARPANET en 1983, que estaba integrada por cientos de computadoras de universidades, centros de investigación militar y algunas empresas. El e-mail (electronic mail) fue el servicio más comúnmente utilizado entonces, mientras que el sistema operativo más empleado era UNIX, en su versión BSD UNIX, desarrollada por la Universidad de California. Fue a mediados de los ochenta cuando fue creado el protocolo TCP/IP con la finalidad de contar con un lenguaje común a todas las computadoras conectadas a Internet, ya con la unión de las redes ARPANET, CSNET y MILNET. El protocolo TCP/IP representa, entonces, las reglas que hacen posible la conexion de computadoras de marcas y tecnología diferentes.

Para Gonzales (2000), TCP/IP es el protocolo común utilizado por todos los ordenadores conectados a Internet, de manera que éstos puedan comunicarse entre sí. Hay que tener en cuenta que en Internet se encuentran conectados ordenadores de clases muy diferentes y con hardware y software incompatibles en muchos casos, ademas de todos los medios y formas posibles de conexion. Aqui se encuentra una de las grandes ventajas del TCP/IP, pues este protocolo se encargara de que la comunicacion entre todos sea posible. TCP/IP es compatible con cualquier sistema operativo y con cualquier tipo de hardware. TCP/IP no es un único protocolo, sino que es en realidad lo que se conoce con este nombre es un conjunto de los dos protocolos más importantes.

### **D.** SERVICIOS WEB

Curbera, William, Nagy y Weerawarana, (s. f.), definen a un Servicio Web como una aplicacion de red habilitada para Internet mediante protocolos que sirven como estandares de comunicacion entre aplicaciones, por medio de interfaces bien definidas y que son descritas, utilizando un lenguaje estándar. Otra definición nos dice que los Servicios Web son componentes de software que permiten a los usuarios usar aplicaciones de negocios que comparten datos con otros programas modulares, via Internet. Son aplicaciones independientes de la plataforma que pueden ser fácilmente publicadas, localizadas e invocadas mediante protocolos Web estandar, como XML , SOAP, UDDI o WSDL. El objetivo principal de este tipo de estándares es crear un directorio en linea de Servicios Web, desde luego que pueda ser localizado por un gran número de personas o empresas y que a su vez tenga una alta fiabilidad.

El Simple Object Access Protocol (SOAP), deriva de un protocolo creado por David Winer, XML-RPC en 1998. Es un protocolo de intercambio de informacion estructurada basado en XML . Entre otras cosas, SOAP puede representar llamadas a procedimientos remotos (RPC), sus respuestas proporcionan un mecanismo para el intercambio de informacion y servicios entre aplicaciones. Un mensaje SOAP se compone de un sobre que contiene el cuerpo del mensaje y cualquier información de cabecera que se utiliza para describir le mensaje. A continuation se muestra un ejemplo de mensaje SOAP. (Curbera, et al, s. f.).

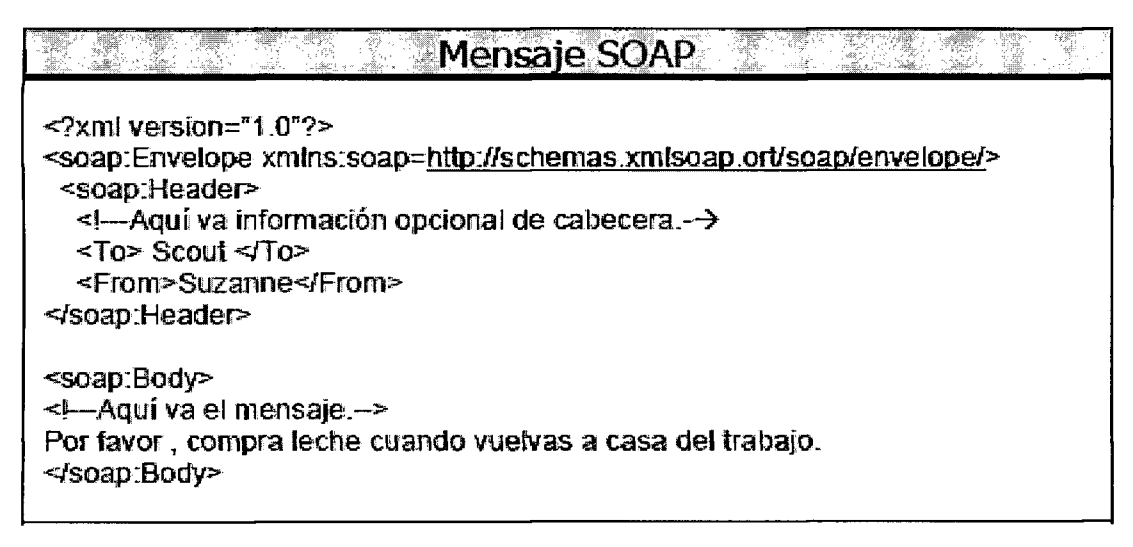

Figura 4.5: Mensaje SOAP. (Curbera, et al, s. f.)

### **2.2.10. POBLACION Y MUESTR A**

Para Garcia (2005), una vez definido el problema a investigar, formulados los objetivos y delimitadas las variables se hace necesario determinar los elementos o individuos con quienes se va a llevar a cabo el estudio o investigación. Esta consideración nos conduce a delimitar el ámbito de la investigación definiendo una población y seleccionando la muestra. Cualquier característica medible de la población se denomina parametro, los valores de los parametros calculados sobre muestras se conocen como estadísticos o estadígrafos, utilizan letras latinas  $(\square, s2, r...$ , media, varianza, coeficiente de correlación) y describen a las citadas muestras.

### **A. POBLACION**

Población es un conjunto definido, limitado y accesible del universo que forma el referente para la eleccion de la muestra. Es el grupo al que se intenta generalizar los resultados. (Buendía, Colás y Hernández, 1998).

Según Tamayo (1997), la población es un conjunto de individuos de la misma clase, limitada por el estudio. La población se define como la totalidad del fenómeno a estudiar donde las unidades de población poseen una característica común la cual se estudia y da origen a los datos de la investigación. Entonces, una población es el conjunto de todas las cosas que concuerdan con una serie determinada de especificaciones. Un censo, por ejemplo, es el recuento de todos los elementos de una poblacion.

#### **B MUESTR A**

Es una parte o subconjunto de una poblacion normalmente seleccionada de tal modo que ponga de manifiesto las propiedades de la poblacion. Su caracteristica mas importante es la representatividad, es decir, que sea una parte típica de la población en las características que son relevantes para la investigación. Una parte representativa de una población debidamente elegida, que se somete a observación científica en representación del conjunto, con el propósito de obtener resultados válidos. (Sierra, 1988).

Según Tamayo (1997), afirma que la muestra es el grupo de individuos que se toma de la población, para estudiar un fenómeno estadístico. La muestra es la que puede determinar la problematica ya que les capaz de generar los datos con los cuales se identifican las fallas dentro del proceso.

### **C MUESTR A POR JUICI O D E EXPERTO S**

La evaluación mediante el juicio de expertos, método de validación cada vez más utilizado en la investigation, "consiste, basicamente, en solicitar a una serie de personas la demanda de un juicio hacia un objeto, un instrumento, un material de enseñanza, o su opinión respecto a un aspecto concreto" (Cabero y Llorente, 2013). Se trata de una técnica cuya realization adecuada desde un punto de vista metodologico constituye a veces el unico indicador de validez de contenido del instrumento de recogida de datos o de informacion (Escobar, 2008).

### **D** MUESTRA POR CONVENIENCIA

Es un procedimiento de muestreo cuantitativo en el que el investigador selecciona a los participantes, ya que estan dispuestos y disponibles para ser estudiados. Se le conoce como seleccion intencionada, muestreo accidental o muestreo por oportunidad Consiste en la elección por métodos no aleatorios de una muestra cuyas características sean similares a las de la población objetivo. En este tipo de muestreo la "representatividad" la determina el investigador de modo subjetivo, siendo este el mayor inconveniente del metodo ya que no podemos cuantificar la representatividad de la muestra. Presenta casi siempre sesgos y por tanto debe aplicarse únicamente cuando no existe alternativa. (Casal y Mateu, 2003).

# **CAPITUL O II I METODOLOGI A D E L A INVESTIGACIO N**

### **3.1 TIPO DE INVESTIGACION**

Se desarrollará dos productos software uno web y otro móvil, de Gestión de Cobranzas para la recuperación de Créditos Morosos en la CAC. "Santa María Magdalena", 2016, usando el proceso XP. Según Bernal (2006), afirma que la investigación descriptiva es uno de los tipos o procedimientos investigativos más populares y utilizados por los principiantes en la actividad investigativa. En tales estudios se muestran, narran, reseñan o identifican hechos, situaciones, rasgos, características de un objeto de estudio, o se disenan productos, modelos, prototipos, guias, etcetera, pero no se dan explicaciones o razones de las situaciones, los hechos, los fenómenos, etcétera. La investigación descriptiva se soporta principalmente en técnicas como la encuesta, la entrevista, la observacion y la revision documental. Por las consideraciones expuestas, el tipo de investigación es descriptiva.

### **3.2 DISEÑO DE LA INVESTIGACIÓN**

Según Hernández et. al., (2010), indican que las investigaciones no experimentales son "aquellas que se realizan sin manipular deliberadamente las variables, es decir, no se varía intencionalmente la variable independiente, simplemente se observan las funciones tal y como se dan en su contexto natural para después analizarlo".

Para Hernández et. al., (2010), la investigación no experimental está conformada por dos tipos de diseño: transversal y longitudinal; y manifiesta que en el diseño de investigación transversal se recolectan datos en un solo momento, en un tiempo único. Su propósito es describir variables, y analizar su incidencia e interrelación en un momento dado. Por las consideraciones mencionadas, el diseno de la investigation es no experimental y de tipo transversal.

## **3.3 POBLACION Y MUESTR A POBLACIO N**

La población estuvo compuesta por quince procesos finales de la gestión de cobranza de la C.A.C "Santa María Magdalena" en el año 2016.

### **MUESTR A**

Se tomó una muestra por juicio de expertos o conveniencia de cinco procesos finales de la gestión de cobranza de la C.A.C "Santa María Magdalena", 2016

### **3.4 VARIABLES E INDICADORES**

### **3.4.1 DEFINICIÓN CONCEPTUAL DE LAS VARIABLES**

#### **PRIMERA VARIABLE**

Gestión de cobranza.- La gestión de cobranza es el conjunto de acciones coordinadas y aplicadas adecuada y oportunamente a los socios para lograr la recuperación de los creditos, de manera que los activos exigibles (deudas) de la institution se conviertan en activos líquidos de la manera más rápida y eficiente posible, manteniendo en el proceso la buena disposición de los socios para futuras negociaciones.

### **INDICADORES DE LA PRIMERA VARIABLE**

Cartera en cobranza.- Se trata de la información de aquellos socios que mantienen deudas por pagar. La cartera en cobranza es todavia un segmento de menor dimension en número de socios; ya que ésta se refiere exclusivamente a quienes tienen créditos por pagar o vencidas y la cartera es gestionada por los gestores de cobranza.

Notificaciones de pago.- La notificación de pago es aquella carta informativa en la que se induce al cliente o se le aconseja que efectué un pago o que finalice el cobro que éste adeuda con la empresa o persona en cuestion. Dicha certification o dicha carta notarial no tiene otro motivo que el de servir como prueba de cobro para el caso de que dicho cobro trascendiera o hubiese que ir a un juicio.

**Clasificacion del deudor.-** Los recuperadores han logrado clasificar a los socios relacionando: la voluntad de pago con la capacidad de pago. Aplicándoles una escala diferenciada de alto a bajo. Alto (A) significa una situación buena o mejor, tanto para la voluntad como para la capacidad de pago. En cambio, bajo (B) expresa una situación contraria, que en el extremo es malo o peor. Esta escala ordinal sirve para ubicar al socio en un plano de dos dimensiones relacionadas. La combinación de las escalas de voluntad y capacidad de pagos permite identificar hasta cuatro tipos de comportamiento del socio frente a sus obligaciones.

### **SEGUNDA VARIABL E**

Créditos morosos.- Son los créditos que no han sido cancelados oportunamente según el cronograma de pagos establecido al momento de otorgar el credito, tambien pueden ser los créditos sin recibir el pago de una cuota en el día de vencimiento.

### **INDICADORES DE LA SEGUNDA VARIABLE**

**Deuda.**- La deuda es la obligación de satisfacer una cuenta por pagar contraída a una parte acreedora, ello cuando el origen de la deuda es de caracter voluntario, es decir, que el deudor decidió libremente comprometerse al pago de dicha obligación.

Interés moratorio.- El interés moratorio tiene por finalidad indemnizar la mora en el pago de una obligación, de lo que podemos inferir que el fin del interés surge ante el cumplimiento tardío de la obligación de devolver el capital.

**Dias de atraso.-** Son los dias que el socio deja de pagar su deuda y se cuenta a partir del dia siguiente del vencimiento de su cuota. Los deudores estan clasificados de acuerdo a los dias de atraso.

## **3.4.2 DEFINICIÓN OPERACIONAL DE LAS VARIABLES PRIMERA VARIABLE**

X: Gestión de cobranza

### **INDICADORES**

- X1: Cartera en cobranza
- X2: Notificaciones de pago
- X3: Clasificación del deudor

### **SEGUNDA VARIABL E**

Y: Créditos morosos

### **INDICADORES**

Y1: Deuda

- Y<sub>2</sub>: Interés moratorio
- Y3: Días de atraso

#### **3.5 OPERACIONALIZACION DE LAS VARIABLES**

Se ha operado las variables de la investigación, a fin de obtener los reactivos, las técnicas e instrumentos de recolección de datos para levantar la información, el cual se muestra en el Anexo C.

### **3.6 TECNICA S E INSTRUMENTOS**

### **3.6.1 TECNICAS PARA RECOLECTAR INFORMACIÓN**

Se utilizó las técnicas de; entrevista al Jefe de la oficina de recuperaciones, encuestas a los gestores de cobranzas, analisis documental de los reportes de cobranzas y de las normas y políticas de recuperación de créditos de la C.A.C "Santa María" Magdalena", 2016.

### **3.6.2 INSTRUMENTOS PARA RECOLECTAR INFORMACIÓN**

Se diseñó el instrumento "Guía de entrevista al jefe de la oficina de recuperaciones de la C.A.C "Santa María Magdalena", para la técnica de entrevista, presentado en el anexo A, tabla N° A.1, donde se muestra la información sobre: la cartera en cobranza, notificaciones de pago, clasificacion de los deudores y las actividades realizadas por los gestores de cobranzas.

Se diseñó el instrumento: "Cuestionario para encuesta sobre como determinar la voluntad de pago y la capacidad de pago", para la técnica de encuesta, presentado en el anexo A, tabla N° A.2, donde se muestra información sobre: las preguntas que son más importantes para determinar la capacidad de pago y la voluntad de pago.

Se diseñó el instrumento: "Registro de análisis documental a los reportes de cobranza" presentado en el anexo A, la tabla **N°** A.3, donde se muestra informacion de los tipos de reportes que puedan existir y de los datos que contienen.

Se diseñó el instrumento "Registro para análisis documental de las normas y políticas de recuperacion de creditos", presentado en el anexo A, tabla **N°** A.4, donde se muestra los lineamientos específicos de la recuperación de créditos y los procesos y actividades que realizan los gestores de cobranzas.

## 3.6.3 HERRAMIENTAS PARA EL TRATAMIENTO DE DATOS E **INFORMACION**

Las herramientas tecnológicas que utilizará son seleccionadas en función de lo que se quiere realizar, es decir, las herramientas que se necesitan para hacer una aplicación web y una aplicación Android con su respectiva base de datos.

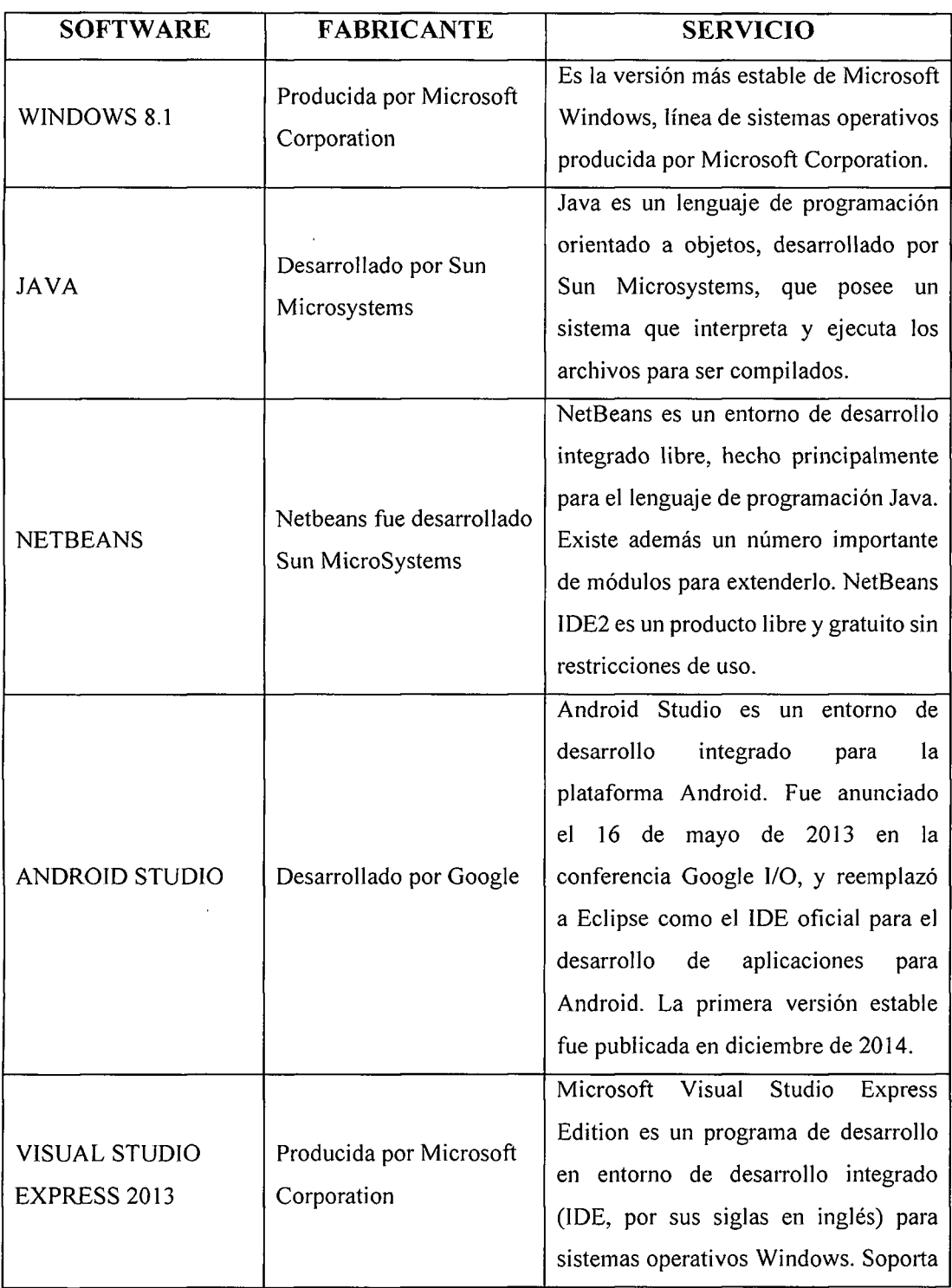

 $\ddot{\phantom{a}}$ 

 $\ddot{\phantom{a}}$ 

|                    |                         | varios lenguajes de programación tales<br>como Visual C++, Visual C#, Visual |  |  |
|--------------------|-------------------------|------------------------------------------------------------------------------|--|--|
|                    |                         | J#, ASP.NET y Visual Basic .NET.                                             |  |  |
|                    |                         | Microsoft SQL Server es un sistema de                                        |  |  |
|                    |                         | manejo de bases de datos del modelo                                          |  |  |
|                    |                         | relacional. El<br>utilizado<br>lenguaje                                      |  |  |
| MICROSOFT SQL      | Producida por Microsoft | es Transact-SQL, una implementación                                          |  |  |
| <b>SERVER 2008</b> | Corporation             | del estándar ANSI del lenguaje SQL,                                          |  |  |
|                    |                         | utilizado para manipular y recuperar                                         |  |  |
|                    |                         | datos (DML), crear tablas y definir                                          |  |  |
|                    |                         | relaciones entre ellas (DDL).                                                |  |  |

Tabla Nº 3.1: Herramientas tecnológicas para el tratamiento de datos

## **3.6.4 TECNICAS PARA APLICAR XP**

Al revisar el marco teórico desarrollado en el capítulo II, se formula el proceso con apoyo de la referencia, que considera las fases para desarrollar la aplicación web y la aplicación móvil utilizando XP, como se indica en las tablas 3.2 al 3.4.

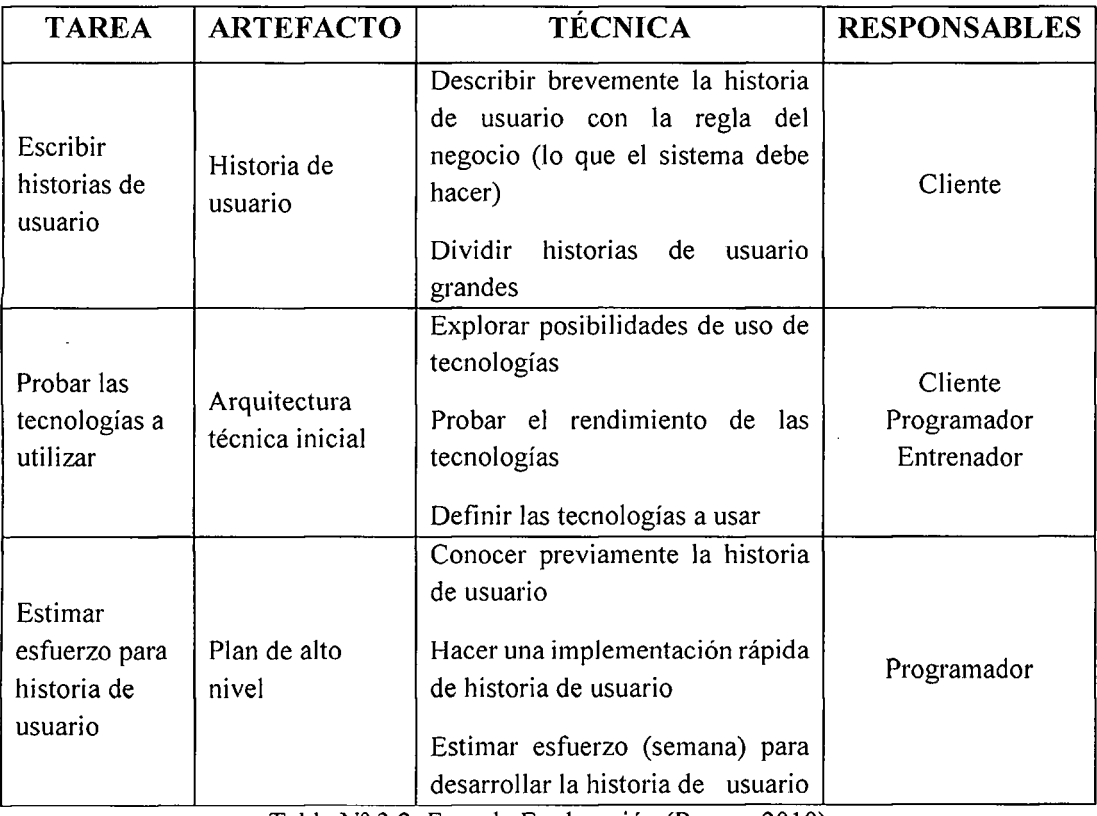

Tabla Nº 3.2: Fase de Exploración (Porras, 2010)

 $\bar{z}$ 

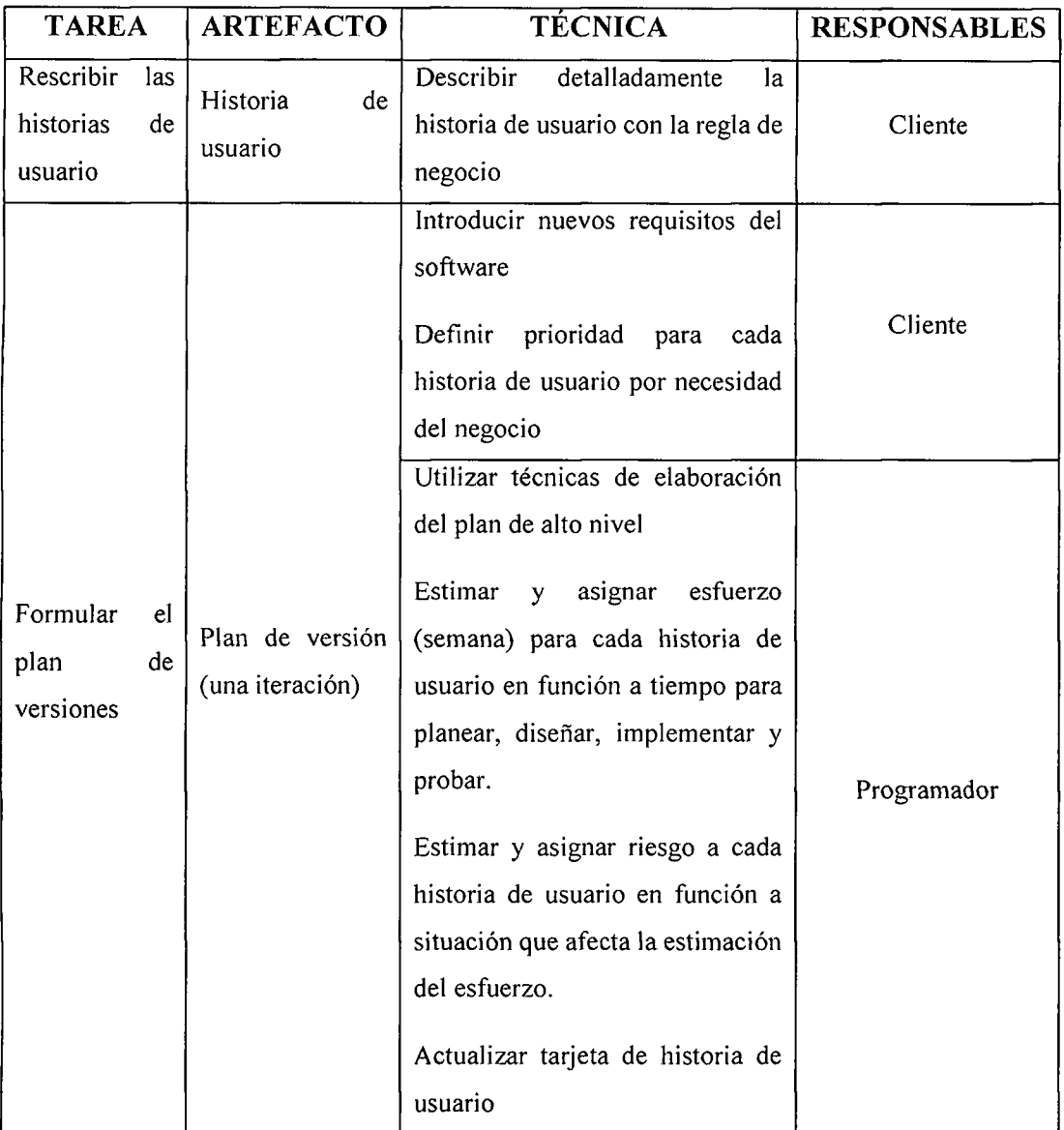

Tabla Nº 3.3: Fase de planificación (Porras, 2010)

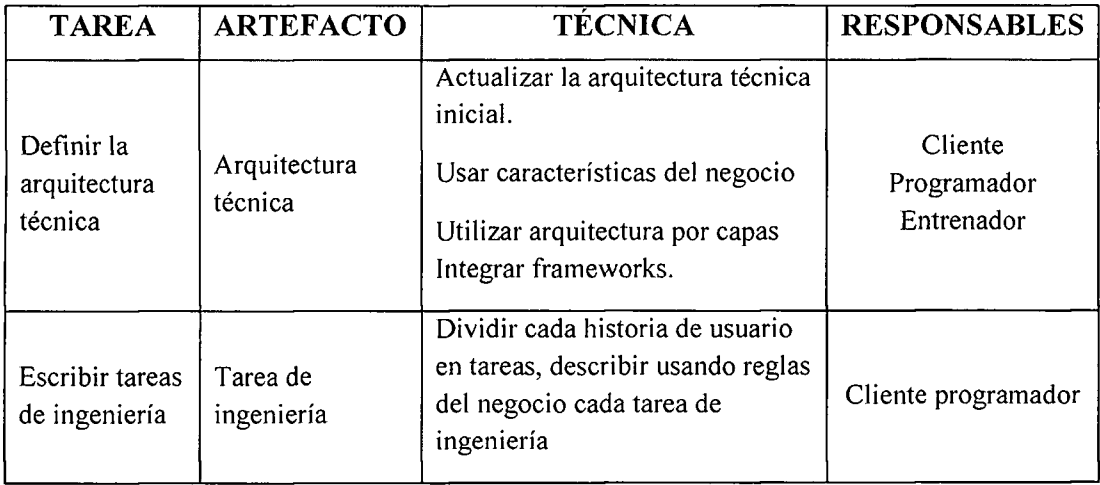

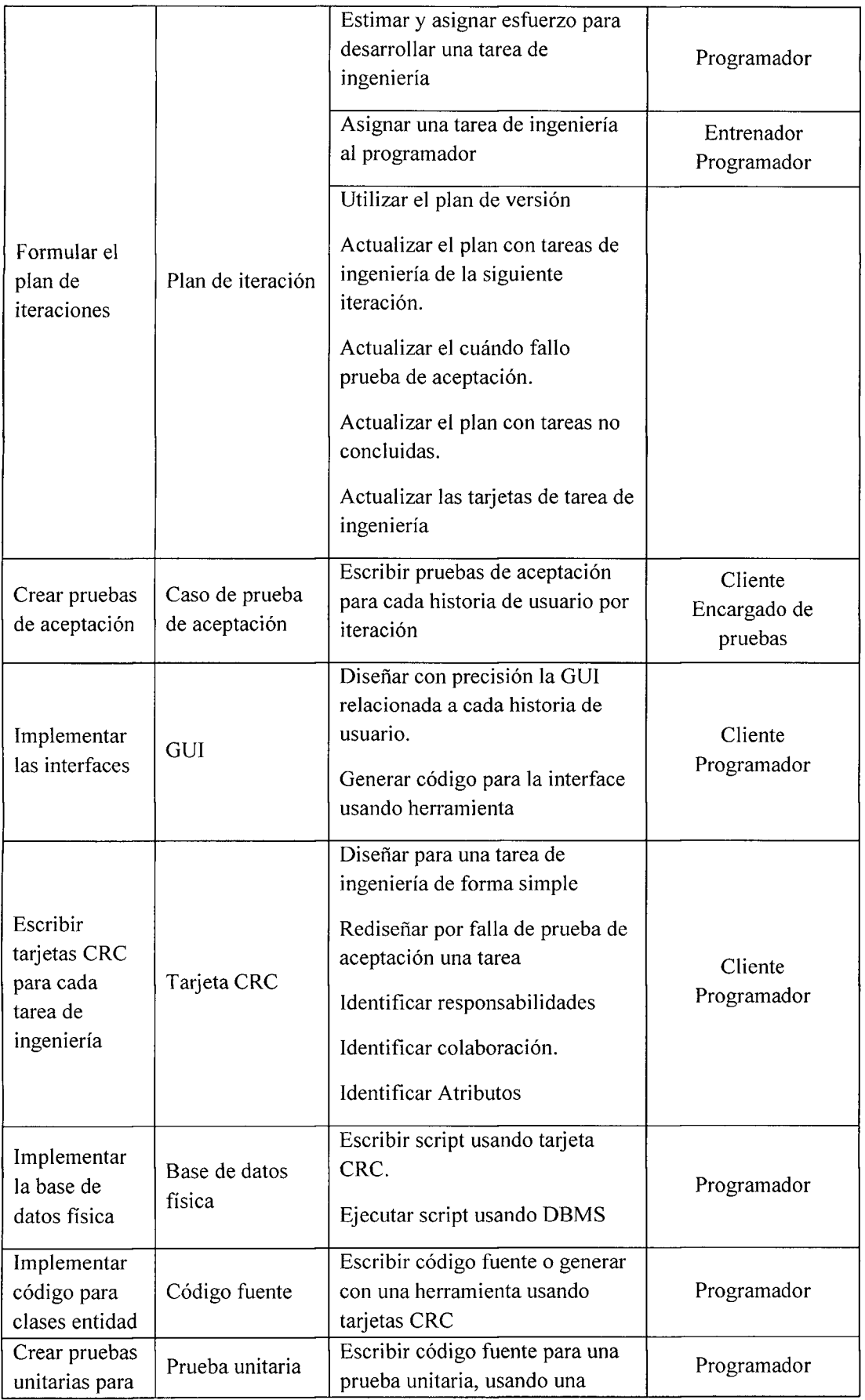

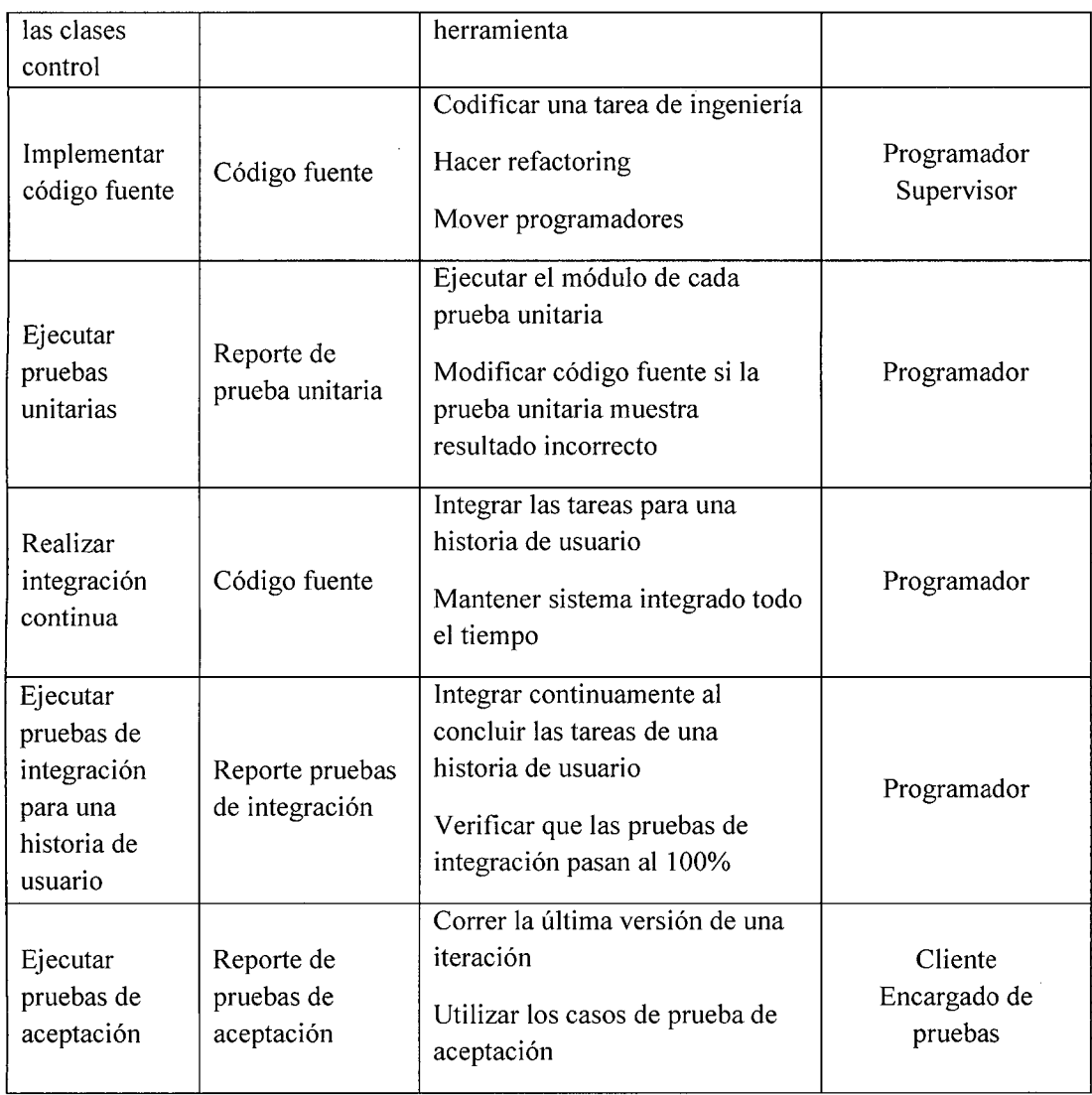

Tabla Nº 3.4: Fase de iteración (Porras, 2010)

 $\sim$ 

## **CAPÍTULO IV**

## **ANALISI S Y RESULTADO S D E L A INVESTIGACIO N**

## **4.1 ARTEFACTO S DE L SOFTWAR E APLICANDO E L PROCES O XP**

## **4.1.1 FASE DE EXPLORACION**

Según el procedimiento desarrollado en las tablas 3.2 al 3.4 del capítulo III, para el proceso XP, descrito en el capítulo II, título 2.2.2, párrafo B, para la fase I; exploración, obtenemos, las historias de usuario, arquitectura inicial y el plan de alto nivel.

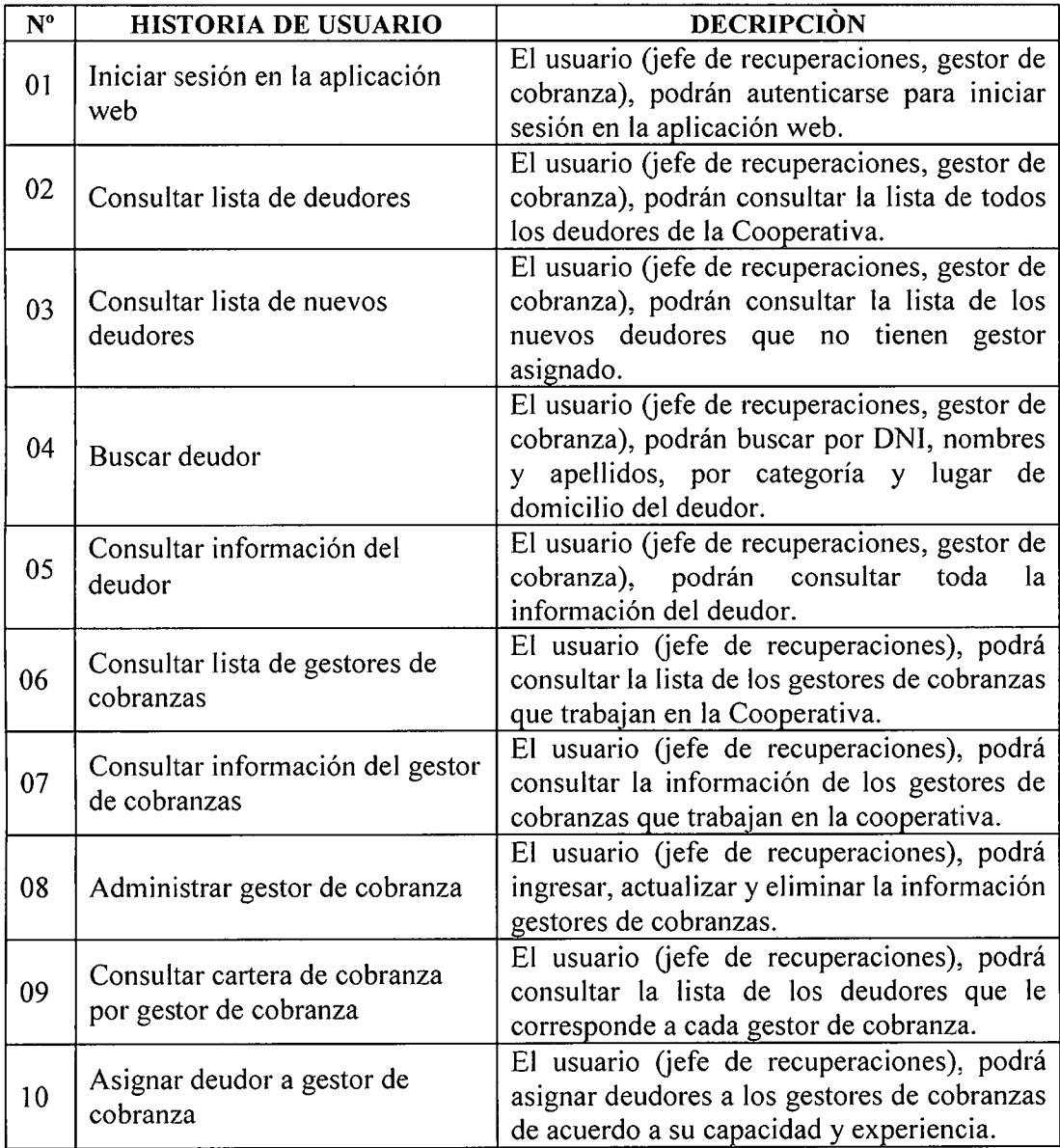

l,

|    | Consultar notificaciones de pago<br>por entregar               | El usuario (jefe de recuperaciones, gestor de                                   |  |  |  |
|----|----------------------------------------------------------------|---------------------------------------------------------------------------------|--|--|--|
| 11 |                                                                | podrán consultar<br>cobranza),<br>las                                           |  |  |  |
|    |                                                                | notificaciones que aún<br>sido<br>han<br>no                                     |  |  |  |
|    |                                                                | entregadas a los deudores.                                                      |  |  |  |
| 12 | Consultar notificaciones de pago<br>del deudor                 | El usuario (jefe de recuperaciones, gestor de                                   |  |  |  |
|    |                                                                | cobranza),<br>podrán consultar<br>las                                           |  |  |  |
|    |                                                                | notificaciones que se entregaron<br>los<br><sub>a</sub>                         |  |  |  |
|    |                                                                | deudores.                                                                       |  |  |  |
| 13 | Registrar notificación de pago<br>del deudor                   | El usuario (jefe de recuperaciones, gestor de                                   |  |  |  |
|    |                                                                | cobranza), podrán registrar las notificaciones                                  |  |  |  |
|    |                                                                | de pago que son entregadas a los deudores.                                      |  |  |  |
|    | Consultar compromisos de pago                                  | El usuario (jefe de recuperaciones, gestor de                                   |  |  |  |
| 4  |                                                                | cobranza), podrán consultar los compromisos                                     |  |  |  |
|    |                                                                | de pago.                                                                        |  |  |  |
|    | Consultar compromisos de pago<br>del deudor                    | El usuario (jefe de recuperaciones, gestor de                                   |  |  |  |
| 15 |                                                                | cobranza), podrán consultar los compromisos                                     |  |  |  |
|    |                                                                | del deudor.                                                                     |  |  |  |
|    | Registrar compromisos de pago<br>del deudor                    | El usuario (jefe de recuperaciones, gestor de                                   |  |  |  |
| 16 |                                                                | cobranza), podrán registrar los compromisos                                     |  |  |  |
|    |                                                                | de pago de los deudores.                                                        |  |  |  |
| 17 | Clasificar deudor                                              | El usuario (jefe de recuperaciones, gestor de                                   |  |  |  |
|    |                                                                | cobranza), podrán clasificar a los deudores.                                    |  |  |  |
| 18 | Emitir reporte de cobranza<br><b>CONTRACTOR</b> AND <b>THE</b> | El usuario (jefe de recuperaciones), podrá                                      |  |  |  |
|    |                                                                | visualizar e imprimir el reporte de cobranza.<br><b>Contract Administration</b> |  |  |  |

Tabla Nº 4.1: Historias de Usuario para la Aplicación web

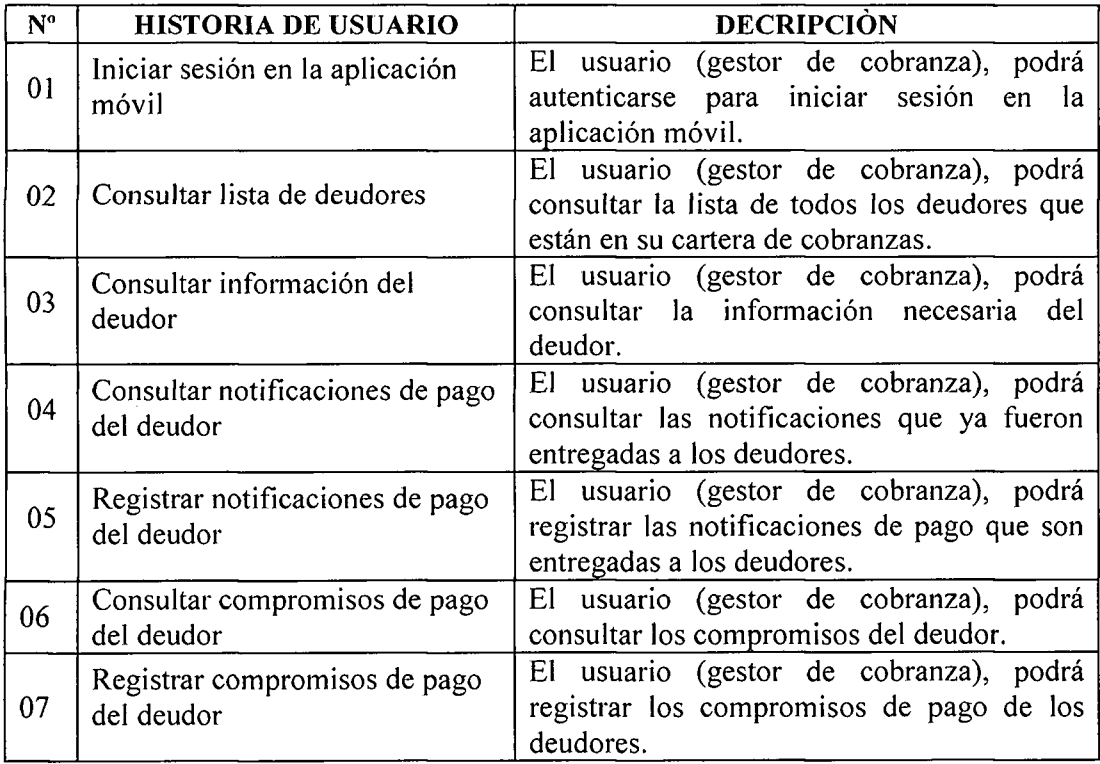

 $\mathcal{A}^{\mathcal{A}}_{\mathcal{A}}$ 

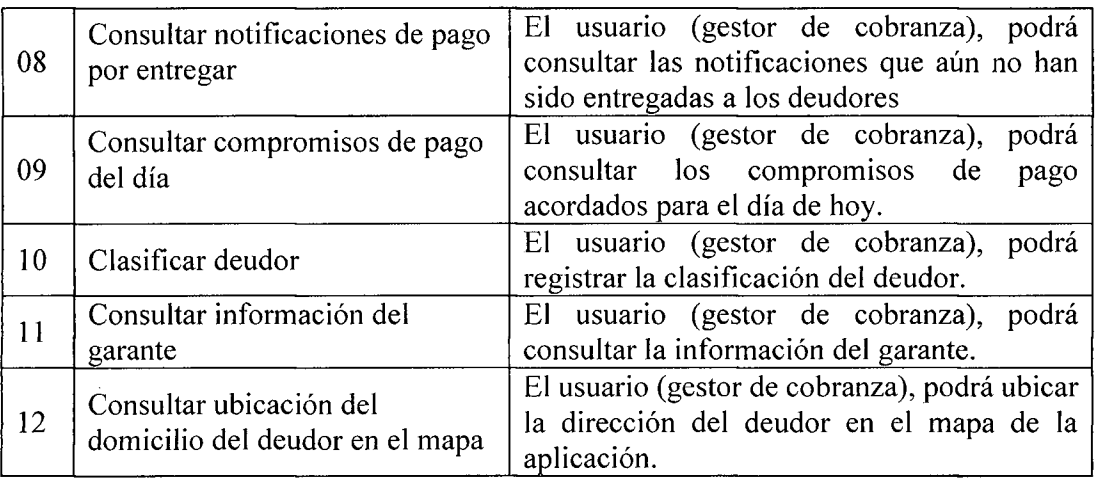

Tabla Nº 4.2: Historias de Usuario para la aplicación móvil.

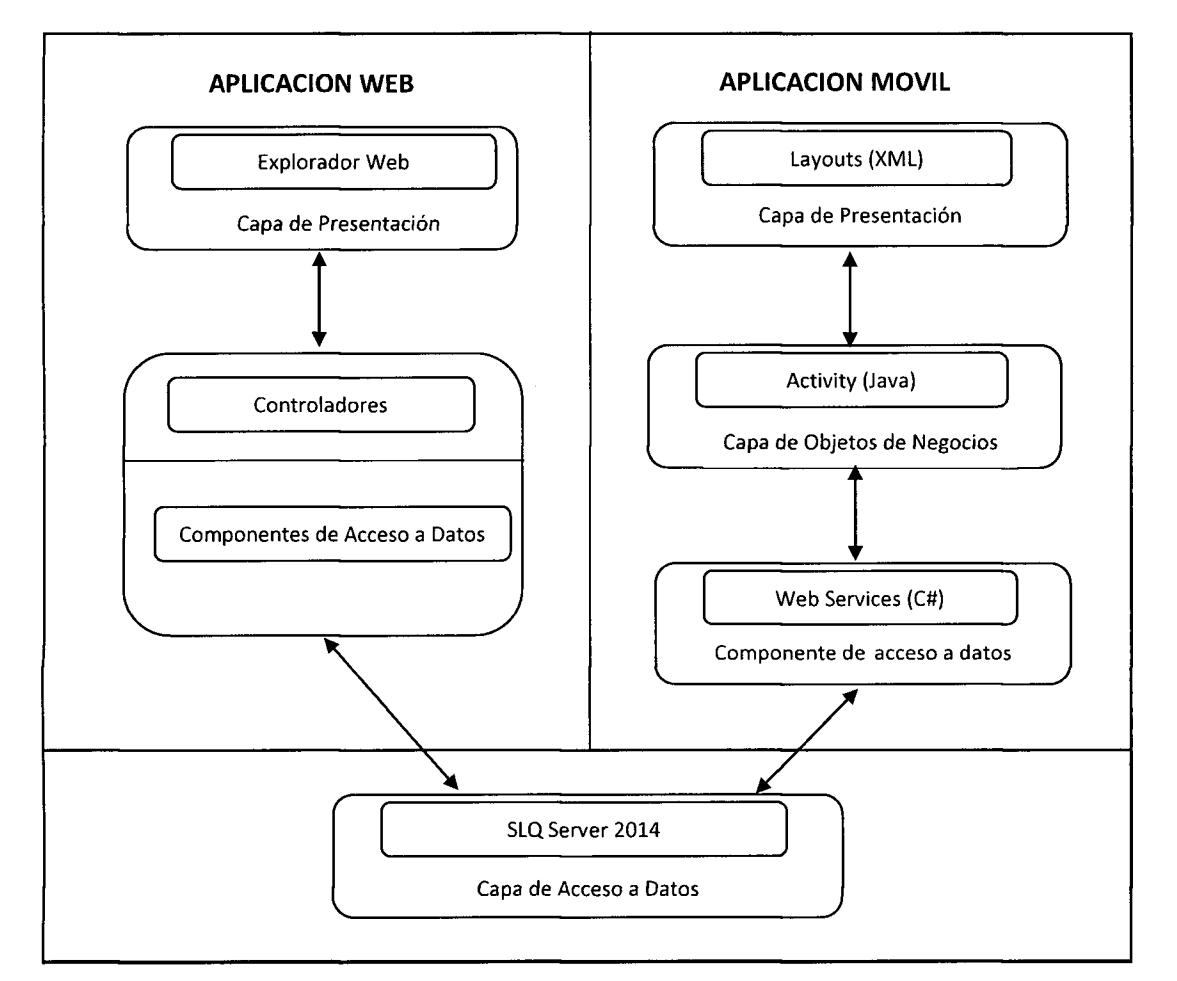

Figura Nº 4.1: Arquitectura técnica inicial

| $N^{\text{o}}$ | <b>HISTORIA DE USUARIO</b>                           | <b>ESFUERZO</b> (Días) |
|----------------|------------------------------------------------------|------------------------|
| 01             | Iniciar sesión en la aplicación web                  | 2                      |
| 02             | Consultar lista de deudores                          | $\overline{2}$         |
| 03             | Consultar lista de nuevos deudores                   | $\overline{2}$         |
| 04             | Buscar deudor                                        | 3                      |
| 05             | Consultar información del deudor                     | 3                      |
| 06             | Consultar lista de gestores de cobranzas             | $\overline{2}$         |
| 07             | Consultar información del gestor de cobranzas        | $\overline{2}$         |
| 08             | Administrar gestor de cobranza                       | 3                      |
| 09             | Consultar cartera de cobranza por gestor de cobranza | 3                      |
| 10             | Asignar deudor a gestor de cobranza                  | $\overline{2}$         |
| 11             | Consultar notificaciones de pago por entregar        | $\overline{2}$         |
| 12             | Consultar notificaciones de pago del deudor          | 3                      |
| 13             | Registrar notificación de pago del deudor            |                        |
| 14             | Consultar compromisos de pago                        |                        |
| 15             | Consultar compromisos de pago del deudor             | $\overline{2}$         |
| 16             | Registrar compromisos de pago del deudor             | 1                      |
| 17             | Clasificar deudor                                    |                        |
| 18             | Emitir reporte de cobranza                           | 3                      |

Tabla Nº 4.3: Plan de alto nivel de la Aplicación web

 $\mathcal{L}^{\mathcal{L}}$ 

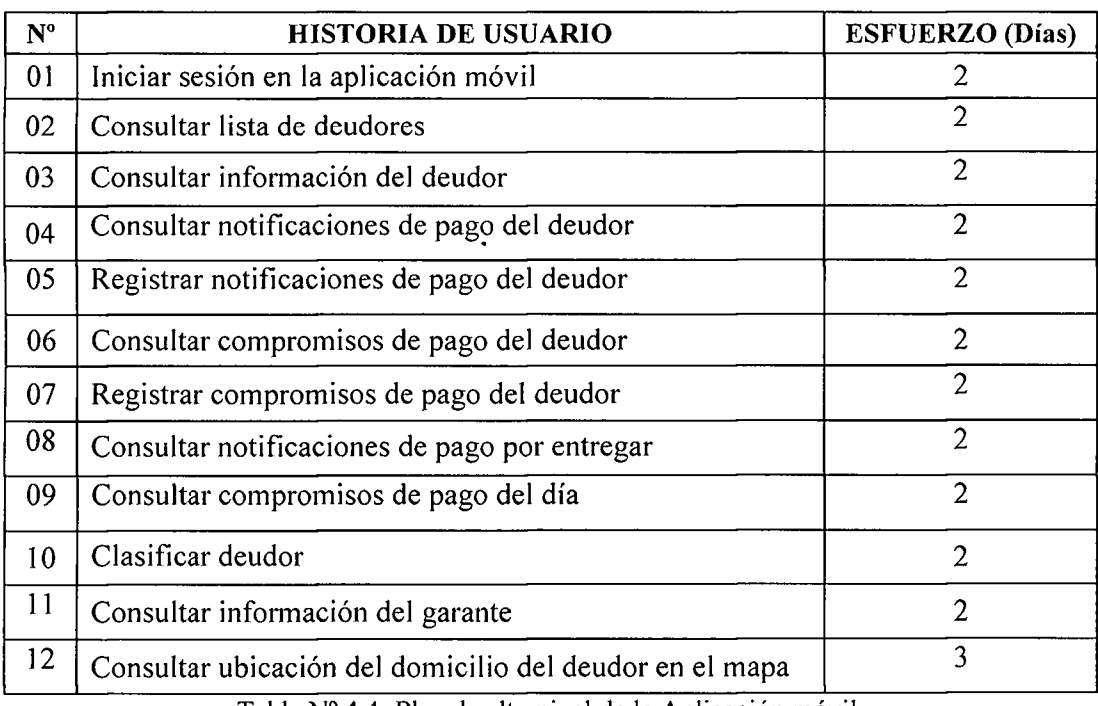

Tabla Nº 4.4: Plan de alto nivel de la Aplicación móvil.

## **4.1.2 FASE DE PLANIFICACIÓN**

Aplicamos la técnica para la fase de planificación, presentada en la tabla 3.3 del capítulo III, según la teoría del capítulo II, título 2.2.4, sección B, fase de planificación, obteniendo los artefactos, historias de usuario en detalle y el plan de version.

## **HISTORIAS DE USUARIO**

Las historias de usuario indican las funciones que debe realizar el sistema, es el mecanismo base de captura de requerimientos del proceso XP. Consisten en una breve descripción, no debe incluir sintaxis técnica, de modo que se centren en las necesidades y no en la especificacion del aspecto de las interfaces de usuario.

## **A.** HISTORIAS DE USUARIO DE LA APLICACIÓN WEB

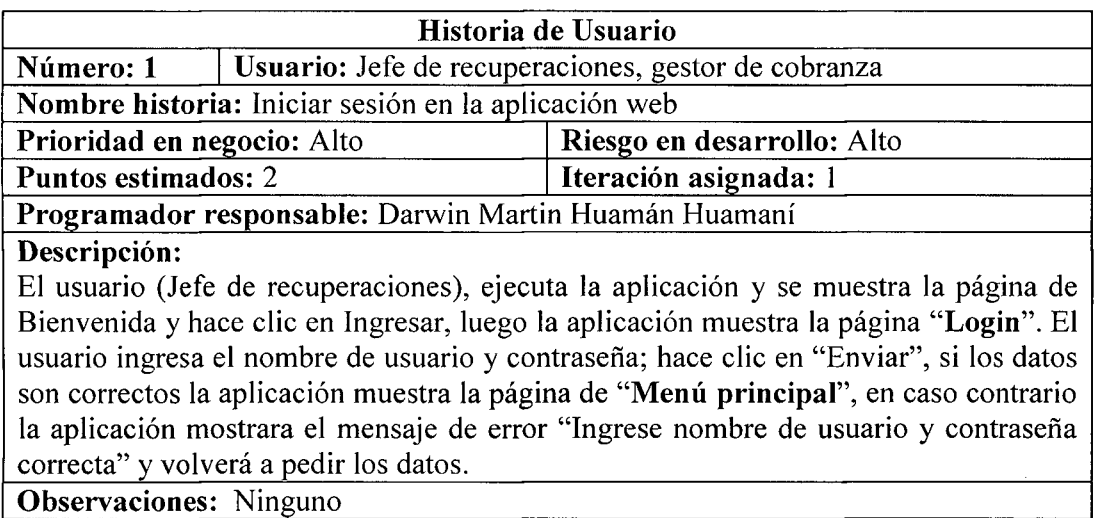

Tabla N° 4.5: Historia usuario. Iniciar sesion en la aplicacion web.

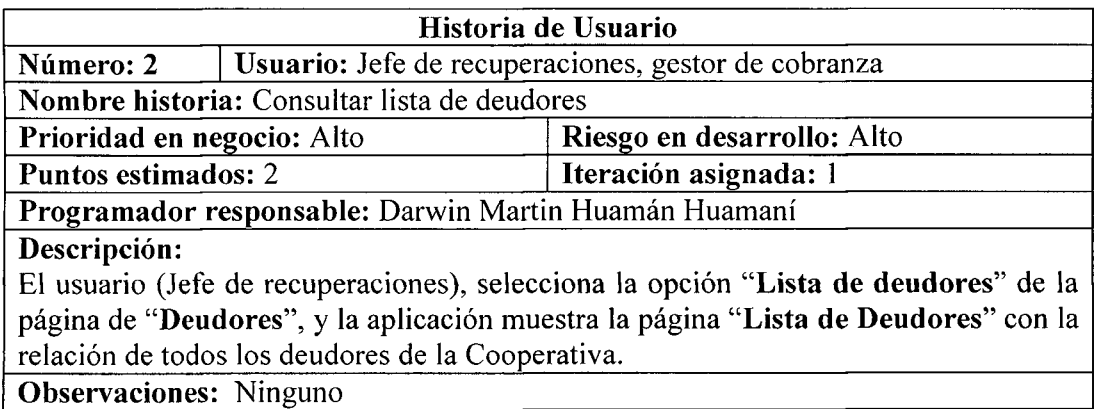

Tabla N° 4.6: Historia usuario. Consultar lista de deudores.

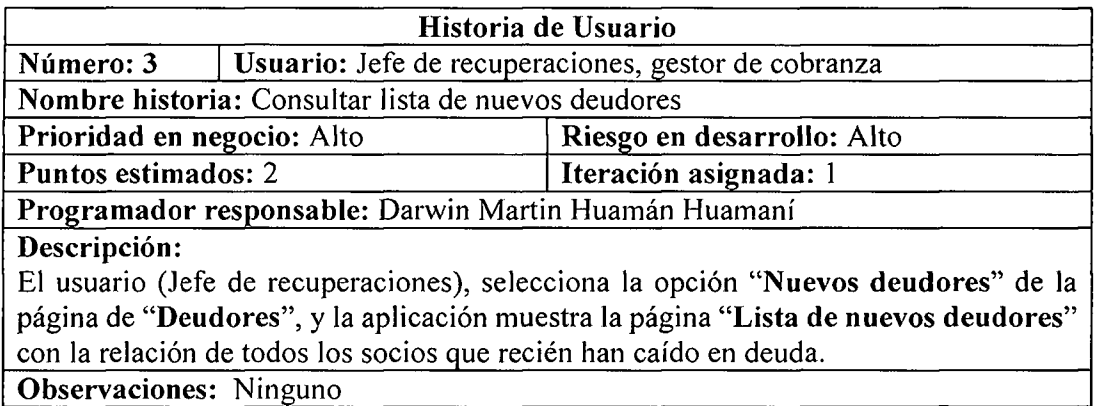

Tabla N° 4.7: Historia usuario. Consultar lista de nuevos deudores.

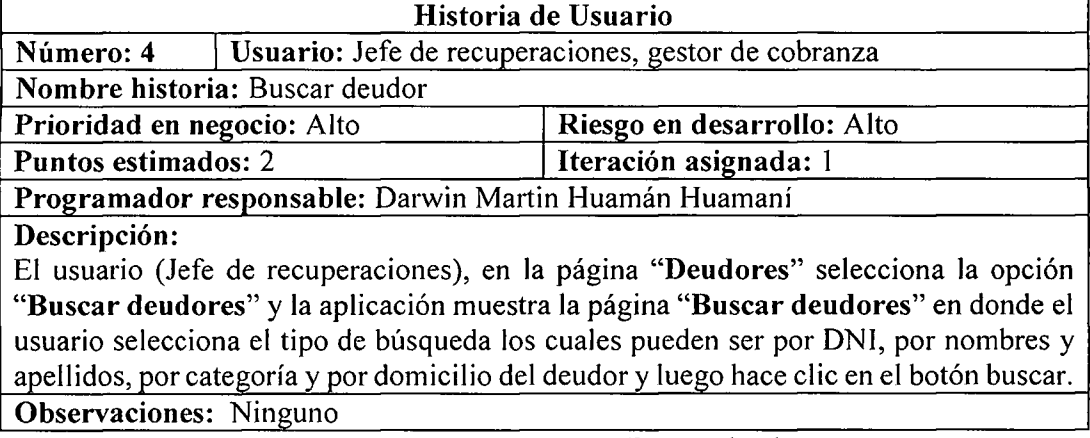

Tabla N° 4.8: Historia usuario. Buscar deudor.

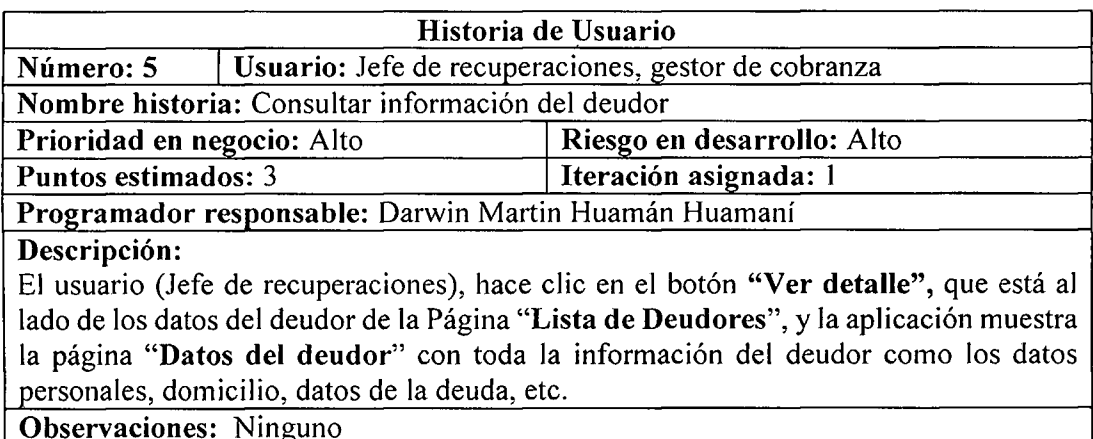

**Observaciones:** Ninguno

Tabla Nº 4.9: Historia usuario. Consultar información del deudor.

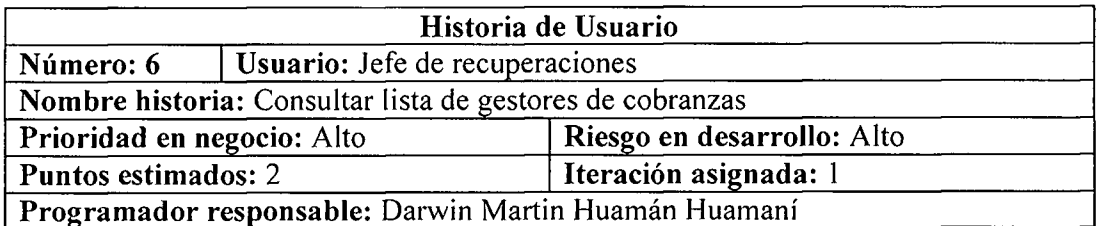

## Descripción:

El usuario (Jefe de recuperaciones), selecciona la opcion **"Gestor de cobranzas"** de la pagina **"Gestores de Cobranza",** y la aplicacion muestra la pagina **"Lista de gestores de cobranzas"** con la informacion de los gestores de cobranzas que trabajan en la Cooperativa.

**Observaciones:** Ninguno

Tabla N° 4.10: Historia usuario. Consuitar lista de gestores de cobranzas.

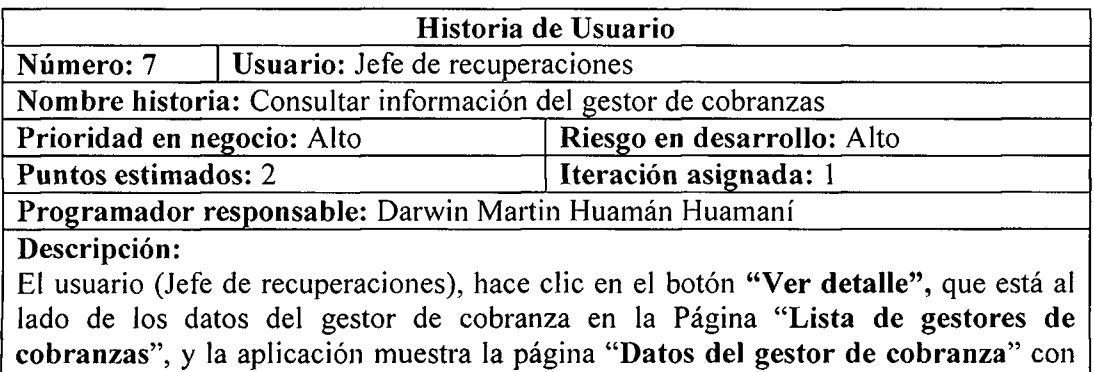

toda la informacion del gestor de cobranzas.

**Observaciones:** Ninguno

Tabla N° 4.11: Historia usuario. Consuitar informacion del gestor de cobranzas.

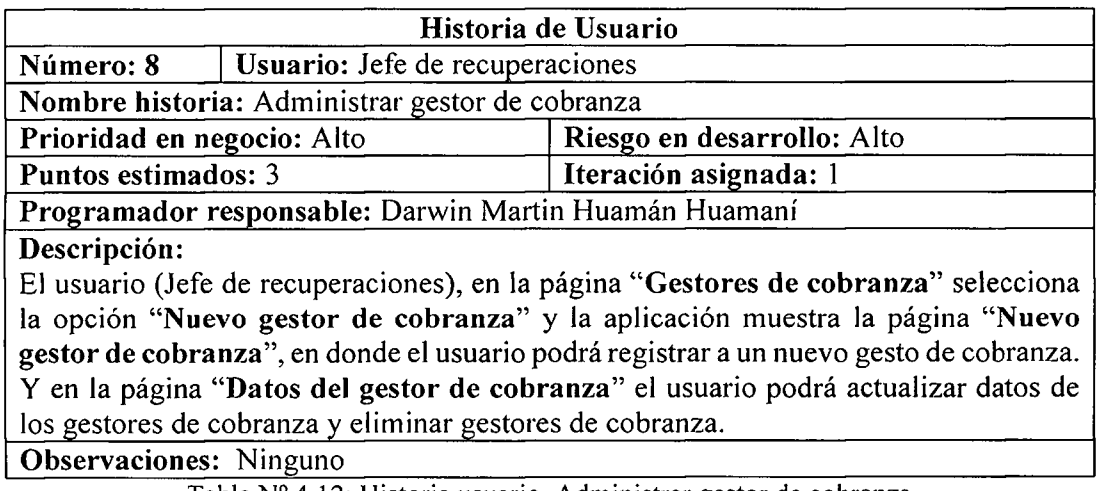

Tabla N° 4.12: Historia usuario. Administrar gestor de cobranza

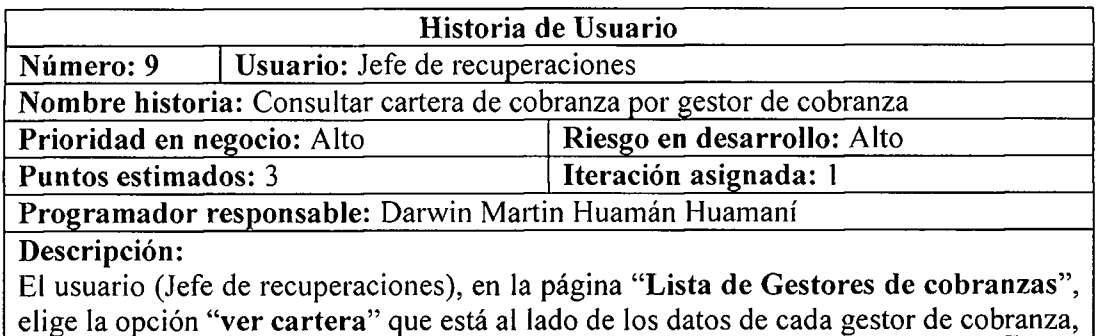

y **la** aplicacion muestra la pagina **"Lista de Deudores"** con la relacion de todos los deudores que le corresponde a cada gestor de cobranzas.

**Observaciones:** Ninguno

Tabla N° 4.13: Historia usuario. Consultar cartera de cobranza por gestor de cobranza.

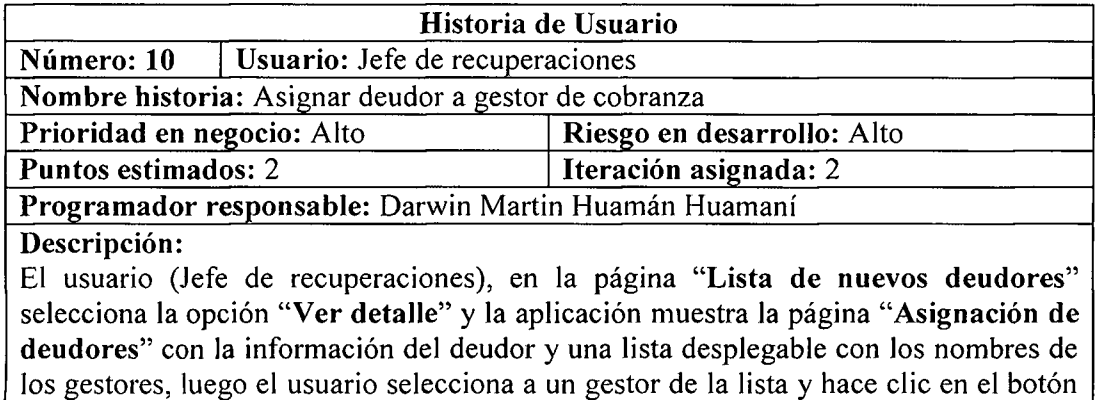

"Asignar", y la aplicación guarda la información en la base de datos y muestra la página de mensaje "La asignación se realizó con éxito"

**Observaciones:** Ninguno

Tabla N° 4.14: Historia usuario. Asignar deudor a gestor de cobranza.

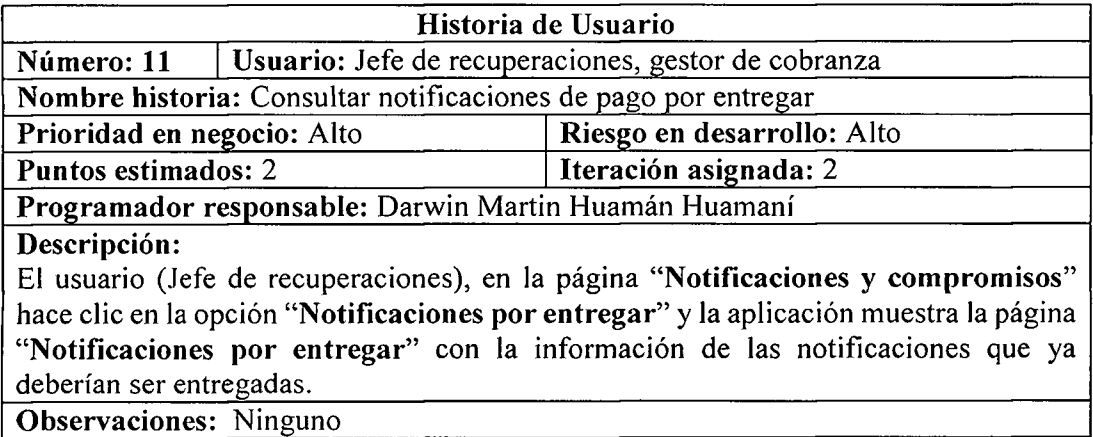

Tabla Nº 4.15: Historia usuario. Consultar notificaciones de pago por entregar.

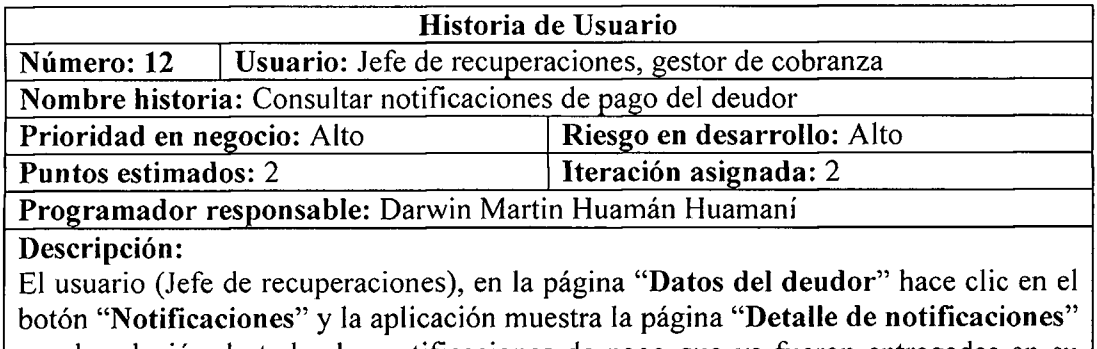

con la relacion de todas las notificaciones de pago que ya fueron entregadas en su tiempo a los deudor.

**Observaciones:** Ninguno

Tabla N° 4.16: Historia usuario. Consultar notificaciones de pago del deudor.

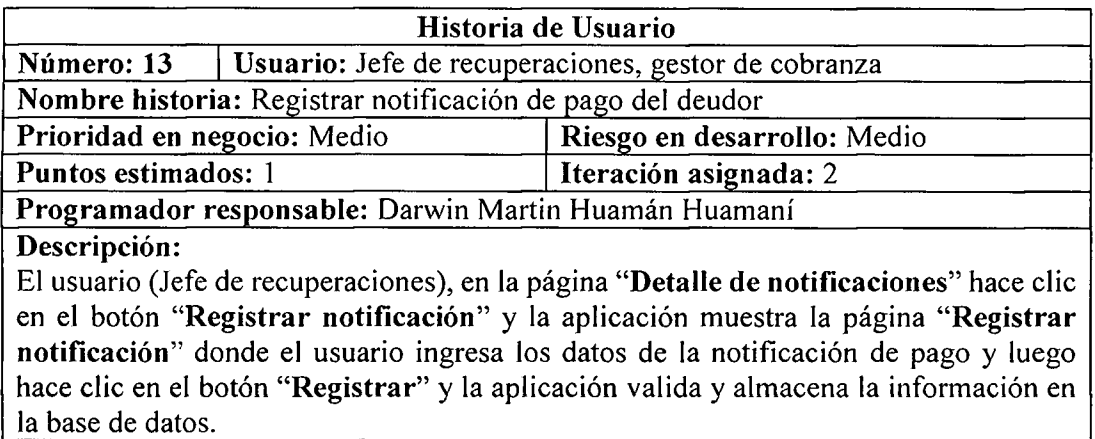

**Observaciones:** Ninguno

Tabla Nº 4.17: Historia usuario. : Registrar notificación de pago del deudor.

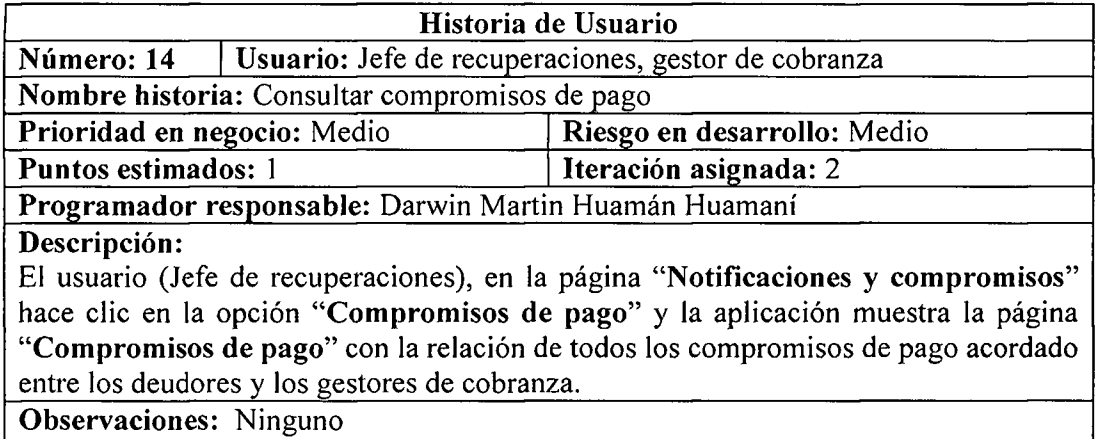

Tabla Nº 4.18: Historia usuario. : Consultar compromisos de pago.

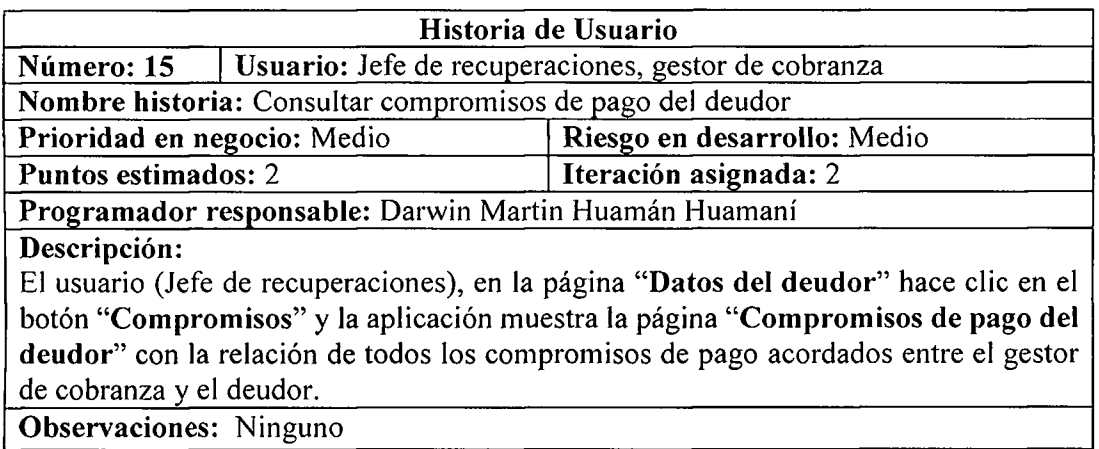

Tabla Nº 4.19: Historia usuario.: Consultar compromisos de pago del deudor.

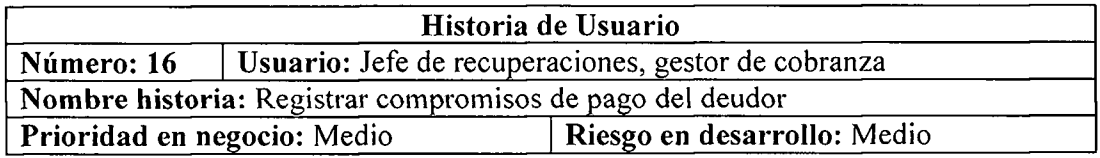

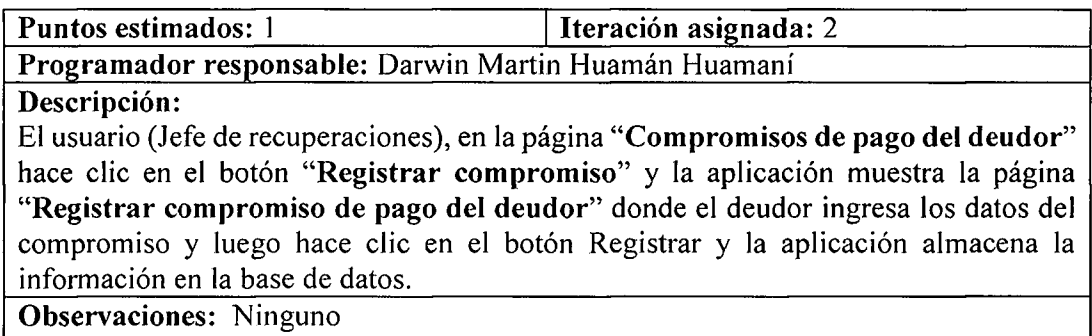

 $\mathcal{A}^{\mathcal{A}}$ 

Tabla N° 4.20: Historia usuario. : Registrar compromisos de pago del deudor.

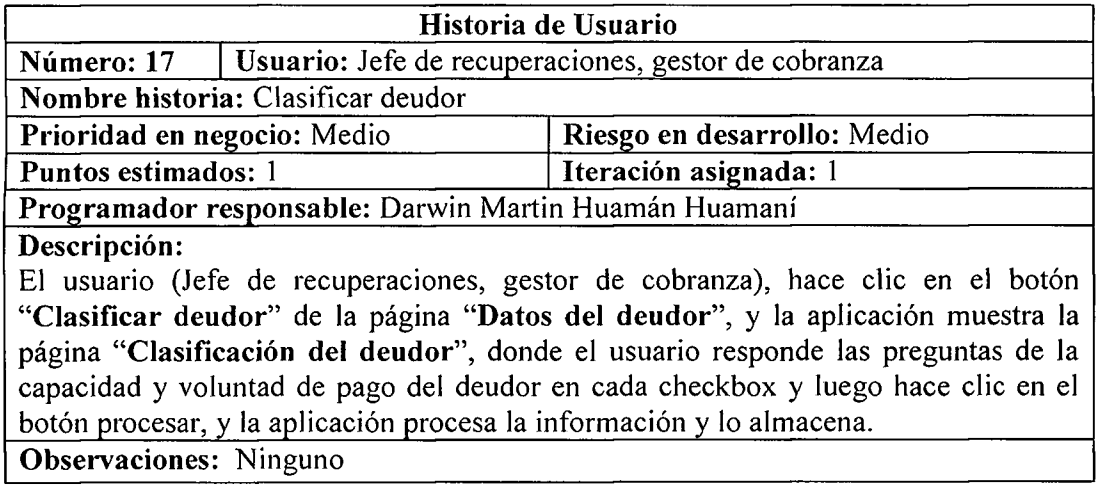

Tabla N° 4.21: Historia usuario. Clasificar deudor.

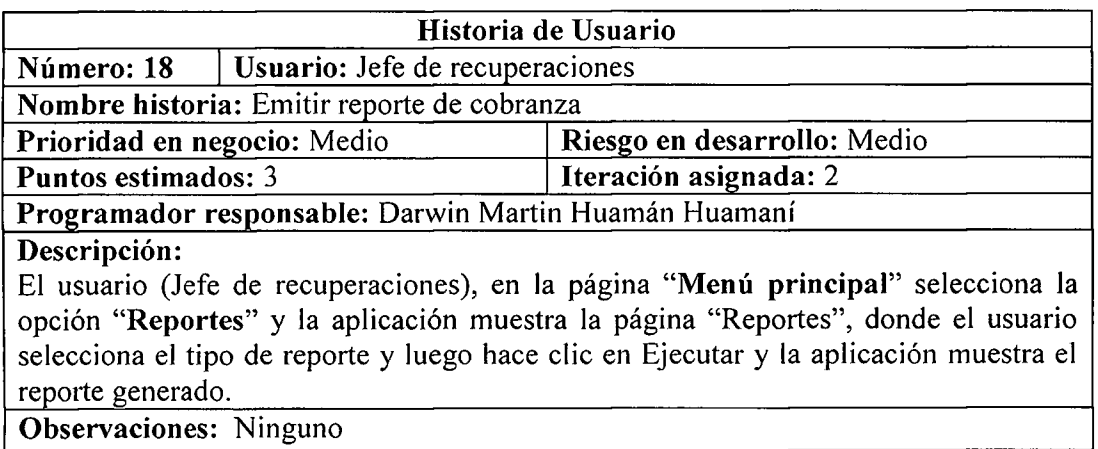

**Observaciones:** Ninguno

Tabla N° 4.22: Historia usuario. : Emitir reporte de cobranza.

## **B** HISTORIAS DE USUARIO DE LA APLICACIÓN MOVIL

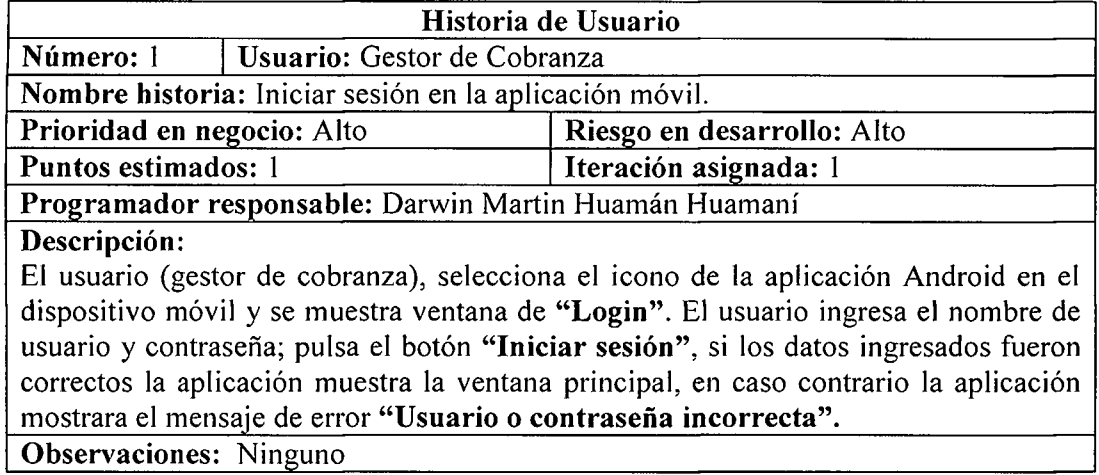

Tabla Nº 4.23: Historia usuario. Iniciar sesión en la aplicación móvil.

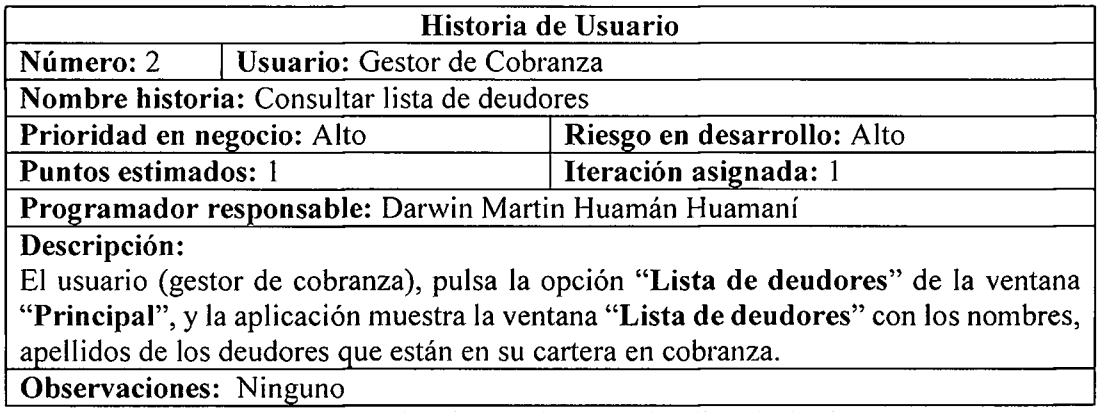

Tabla N° 4.24: Historia usuario. Consuitar lista de deudores.

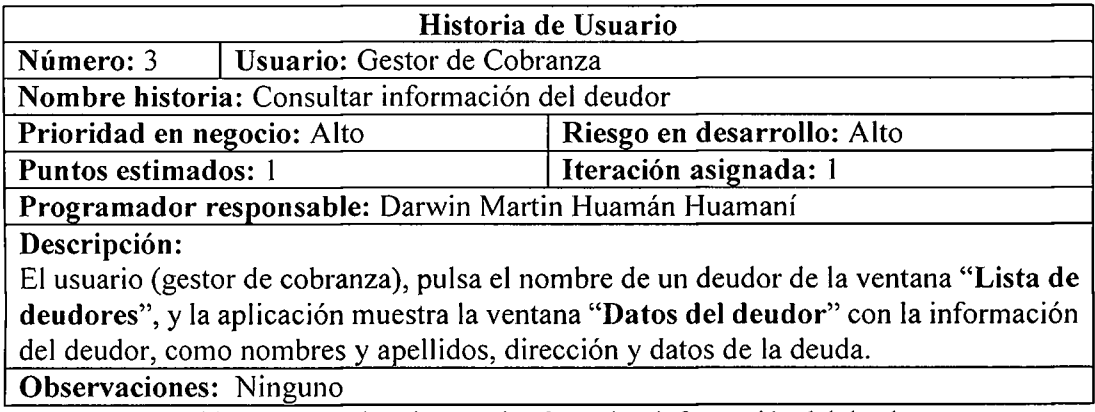

Tabla Nº 4.25: Historia usuario. Consultar información del deudor.

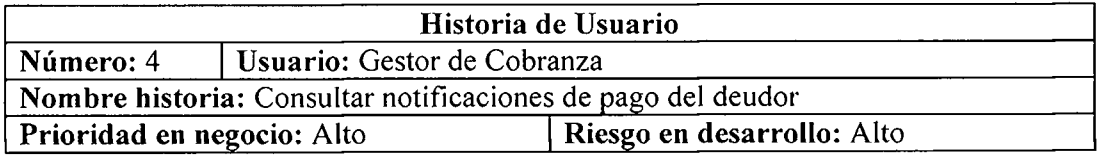

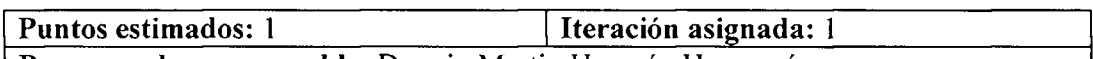

Programador responsable: Darwin Martin Huamán Huamaní

**Descripción:** 

<sup>E</sup> l usuario (gestor de cobranza), pulsa el boton **"Notificaciones de pago"** de la ventana **"Datos del deudor",** y la aplicacion muestra la ventana **"Notificaciones de pago"** con la información de las notificaciones que ya han sido entregadas al deudor.

**Observaciones:** Ninguno

Tabla N° 4.25: Historia usuario. Consultar notificaciones de pago del deudor.

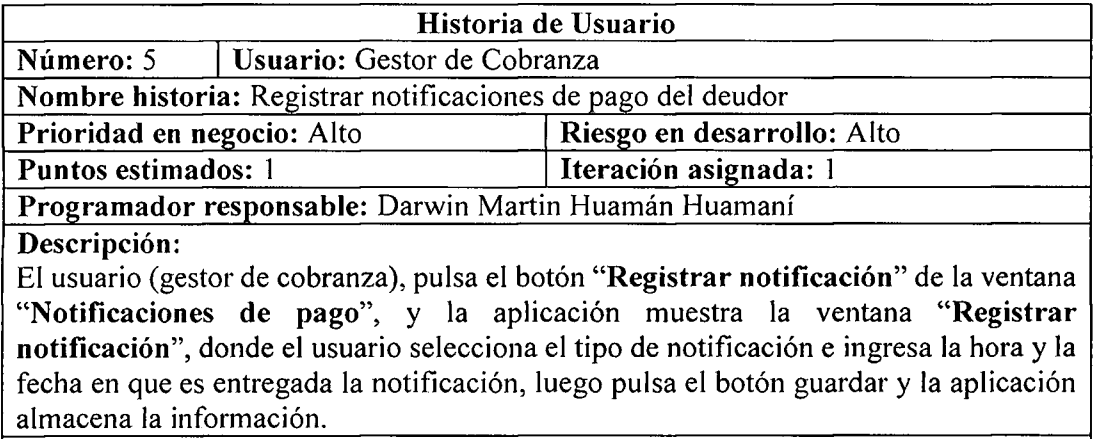

**Observaciones:** Ninguno

Tabla N° 4.27: Historia usuario. Registrar notificaciones de pago del deudor.

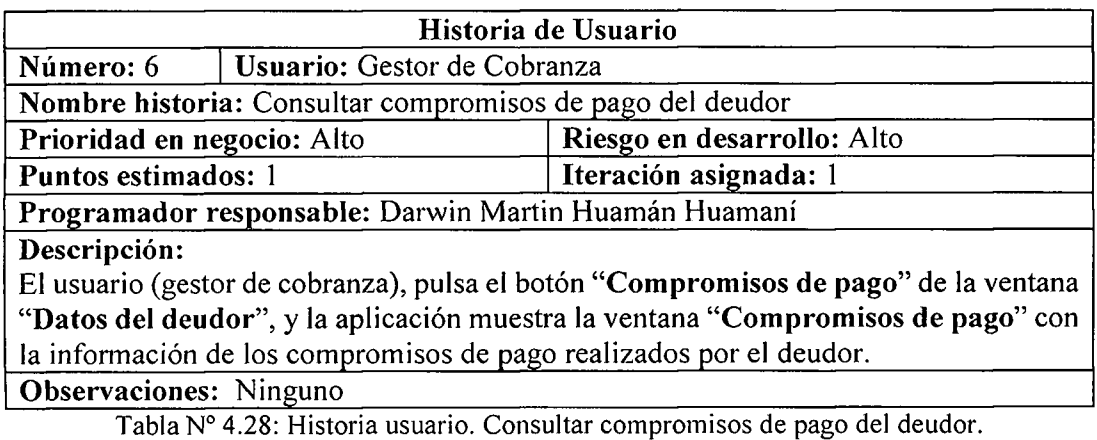

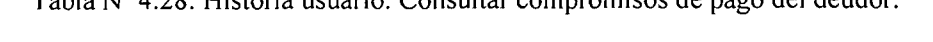

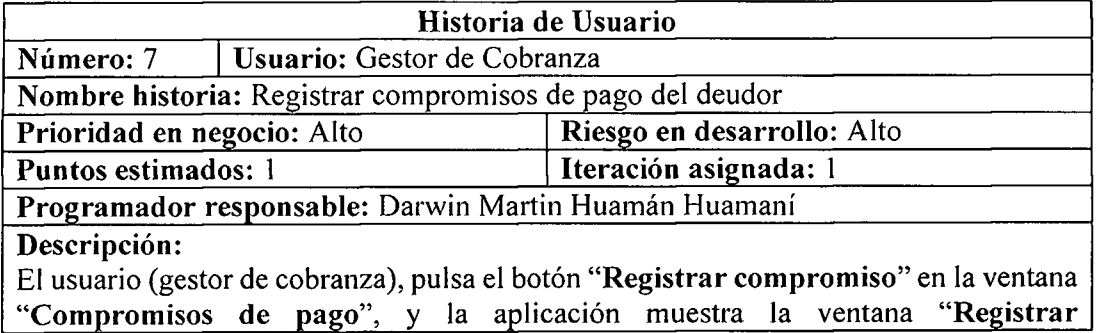

**compromisos",** donde el usuario ingresa los datos del compromiso y luego pulsa el botón "Guardar" y la aplicación almacena la información en la base de datos.

### **Observaciones:** Ninguno

Tabla N° 4.29: Historia usuario. Registrar compromisos de pago del deudor.

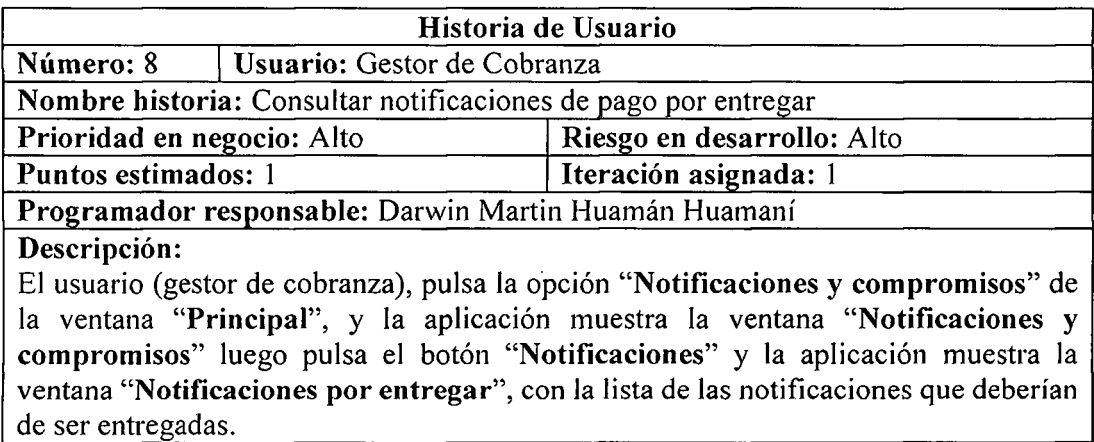

**Observaciones:** Ninguno

Tabla N° 4.30: Historia usuario. Consultar notificaciones de pago por entregar.

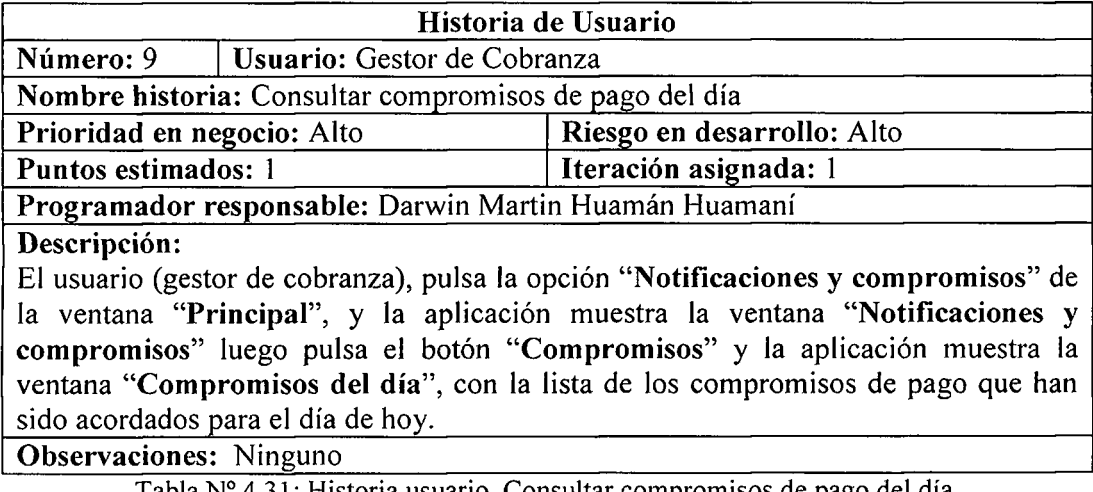

Tabla N° 4.31: Historia usuario. Consultar compromisos de pago del dia.

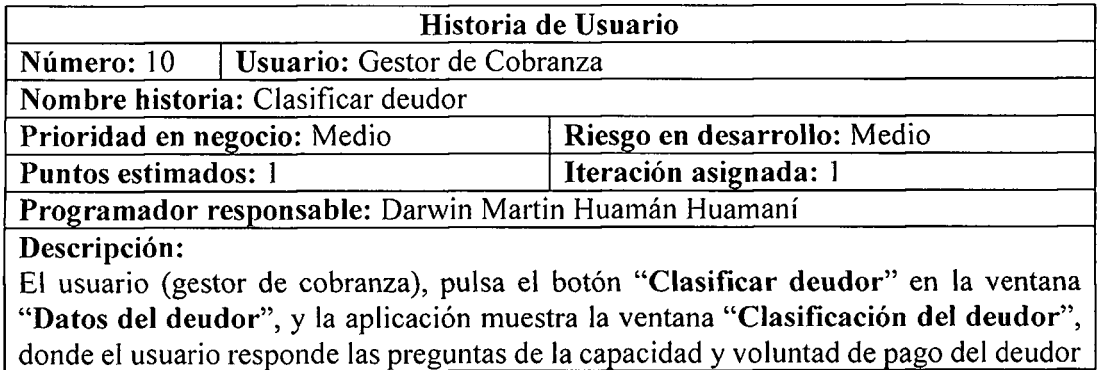

en cada checkbox y luego pulsa el botón procesar, y la aplicación procesa la informacion y lo almacena en la base de datos.

**Observaciones:** Ninguno

Tabla N° 4.32: Historia usuario. Clasificar deudor.

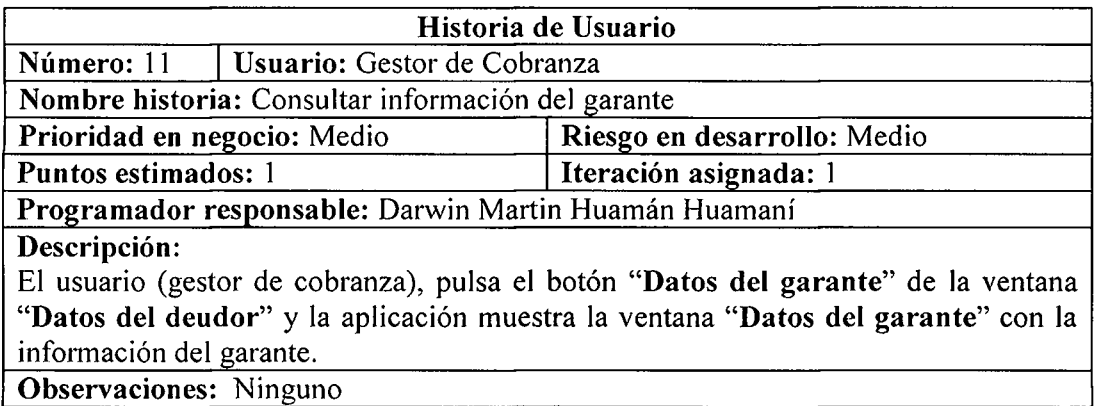

Tabla Nº 4.33: Historia usuario. Consultar información del garante.

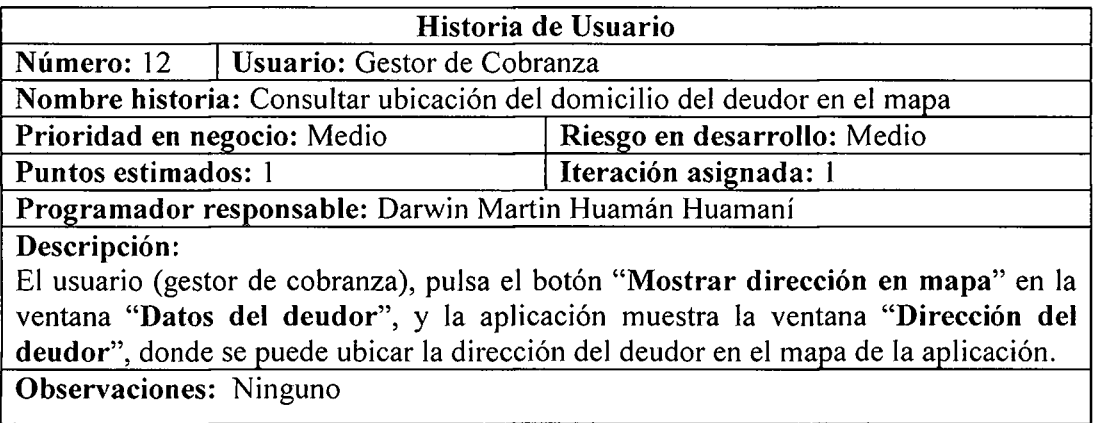

Tabla N° 4.34: Historia usuario. Consuitar ubicacion del domicilio del deudor en el mapa.

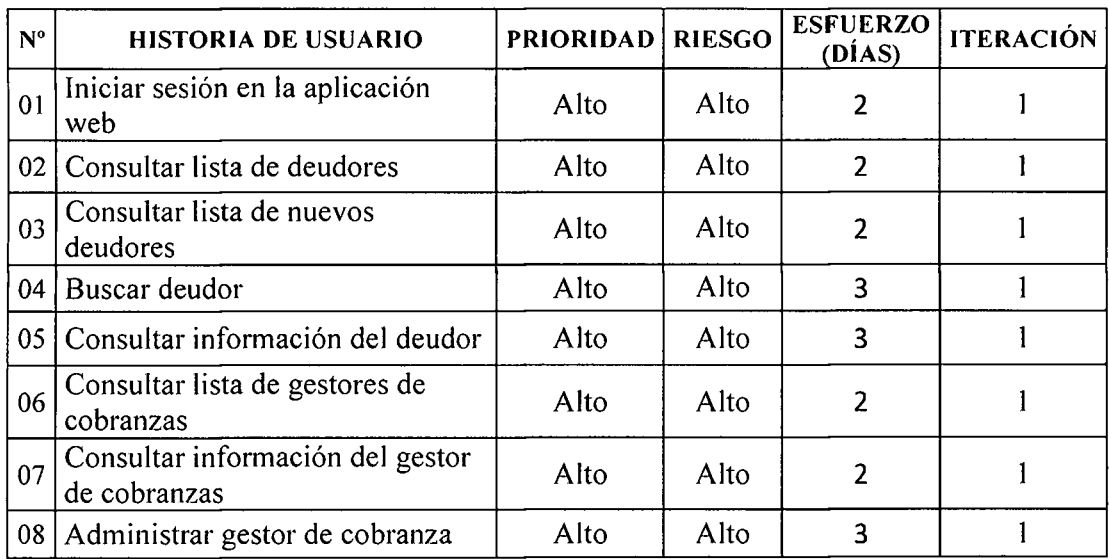

| 09              | Consultar cartera de cobranza por<br>gestor de cobranza | Alto  | Alto  | 3              |                |
|-----------------|---------------------------------------------------------|-------|-------|----------------|----------------|
| 10              | Asignar deudor a gestor de<br>cobranza                  | Alto  | Alto  | $\overline{2}$ | $\mathfrak{D}$ |
| 11              | Consultar notificaciones de pago<br>por entregar        | Alto  | Alto  | $\overline{2}$ | 2              |
| 12              | Consultar notificaciones de pago<br>del deudor          | Alto  | Alto  | $\overline{2}$ | 2              |
| 13              | Registrar notificación de pago del<br>deudor            | Medio | Medio |                | $\overline{2}$ |
|                 | 14   Consultar compromisos de pago                      | Medio | Medio | 1              | 2              |
| 15              | Consultar compromisos de pago<br>del deudor             | Medio | Medio | $\overline{2}$ | 2              |
| 16 <sup>7</sup> | Registrar compromisos de pago<br>del deudor             | Medio | Medio | 1              | 2              |
|                 | 17 Clasificar deudor                                    | Medio | Medio | 1              | $\overline{2}$ |
| 18              | Emitir reporte de cobranza                              | Medio | Medio | 3              | $\overline{2}$ |

Tabla Nº 4.35: Plan de versión de la aplicación web

| $N^{\circ}$ | <b>HISTORIA DE USUARIO</b>                                  | <b>PRIORIDAD</b> | <b>RIESGO</b> | <b>ESFUERZO</b><br>(DÍAS) | <b>ITERACIÓN</b> |
|-------------|-------------------------------------------------------------|------------------|---------------|---------------------------|------------------|
| 01          | Iniciar sesión en la aplicación<br>Android                  | Alto             | Alto          | $\overline{2}$            |                  |
| 02          | Consultar lista de deudores                                 | Alto             | Alto          | $\overline{2}$            |                  |
| 03          | Consultar información del deudor                            | Alto             | Alto          | $\overline{2}$            |                  |
| 04          | Consultar notificaciones de pago<br>del deudor              | Alto             | Alto          | $\overline{2}$            |                  |
| 05          | Registrar notificaciones de pago<br>del deudor              | Alto             | Alto          | $\overline{2}$            |                  |
| 06          | Consultar compromisos de pago<br>del deudor                 | Alto             | Alto          | $\mathbf{2}$              |                  |
| 07          | Registrar compromisos de pago<br>del deudor                 | Alto             | Alto          | $\overline{2}$            |                  |
| 08          | Consultar notificaciones de pago<br>por entregar            | Alto             | Alto          | $\overline{2}$            |                  |
| 09          | Consultar compromisos de pago<br>del día                    | Alto             | Alto          | $\overline{2}$            |                  |
| 10          | Clasificar deudor                                           | Medio            | Medio         | $\overline{2}$            | $\overline{2}$   |
| 11          | Consultar información del garante                           | Medio            | Medio         | $\overline{2}$            | 2                |
| 12          | Consultar ubicación del domicilio<br>del deudor en el mapa. | Medio            | Medio         | 3                         | 2                |

Tabla Nº 4.36: Plan de versión de la aplicación móvil

 $\bar{z}$ 

## *4.13* **FASE DE ITERACI6N**

La fase de iteración presentado en el título 2.2 del capítulo II, fase de Iteración, la técnica referenciada en la tabla 3.4, permite obtener los entregables; arquitectura técnica, tareas de ingeniería, plan de iteración, casos de prueba de aceptación, GUI, tarjetas CRC, **base de datos fisica, codigo fuente para clases entidad, pruebas unitarias, codigo fuente para tarea de ingenien'a, reporte de pruebas unitarias, reporte de pruebas de integracidn y**  de aceptación.

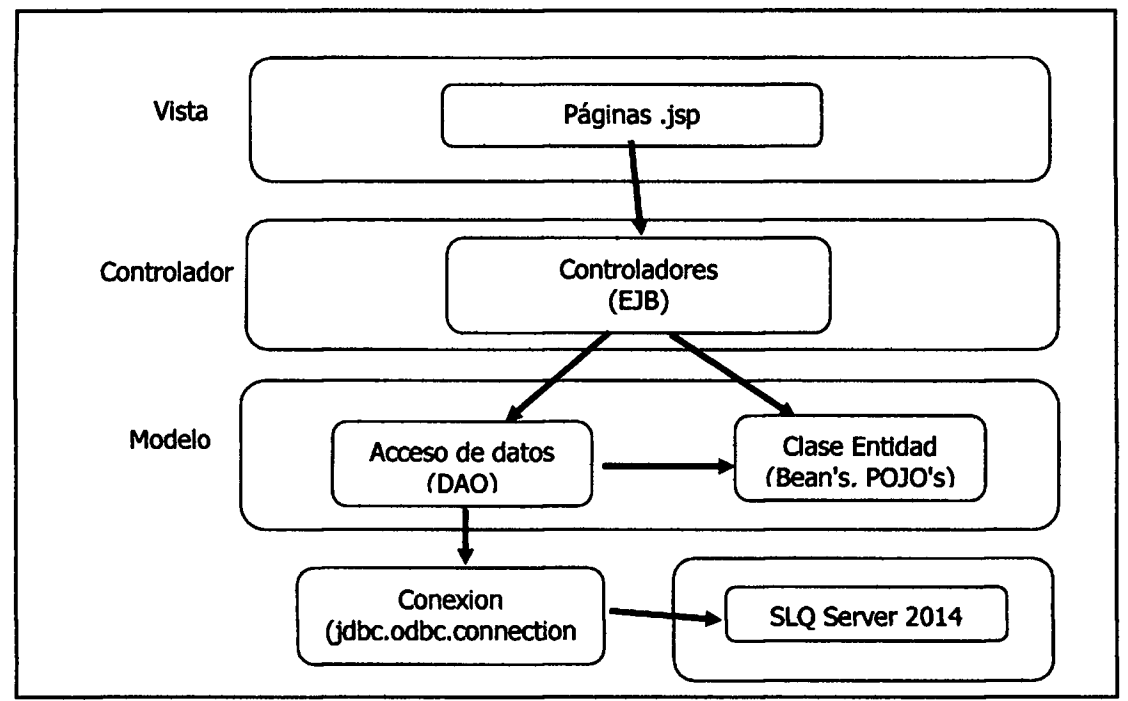

Figura Nº 4.2: Arquitectura técnica final de la Aplicación web. Diagrama de componente

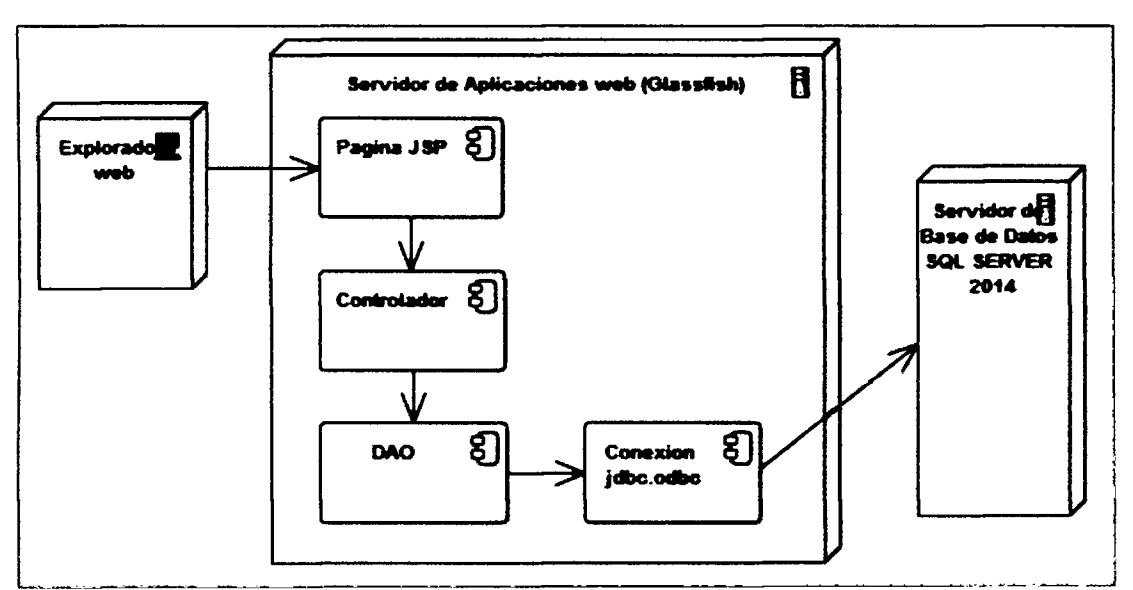

Figura N° 4.3: Arquitectura técnica final de la Aplicación web. Diagrama de despliegue

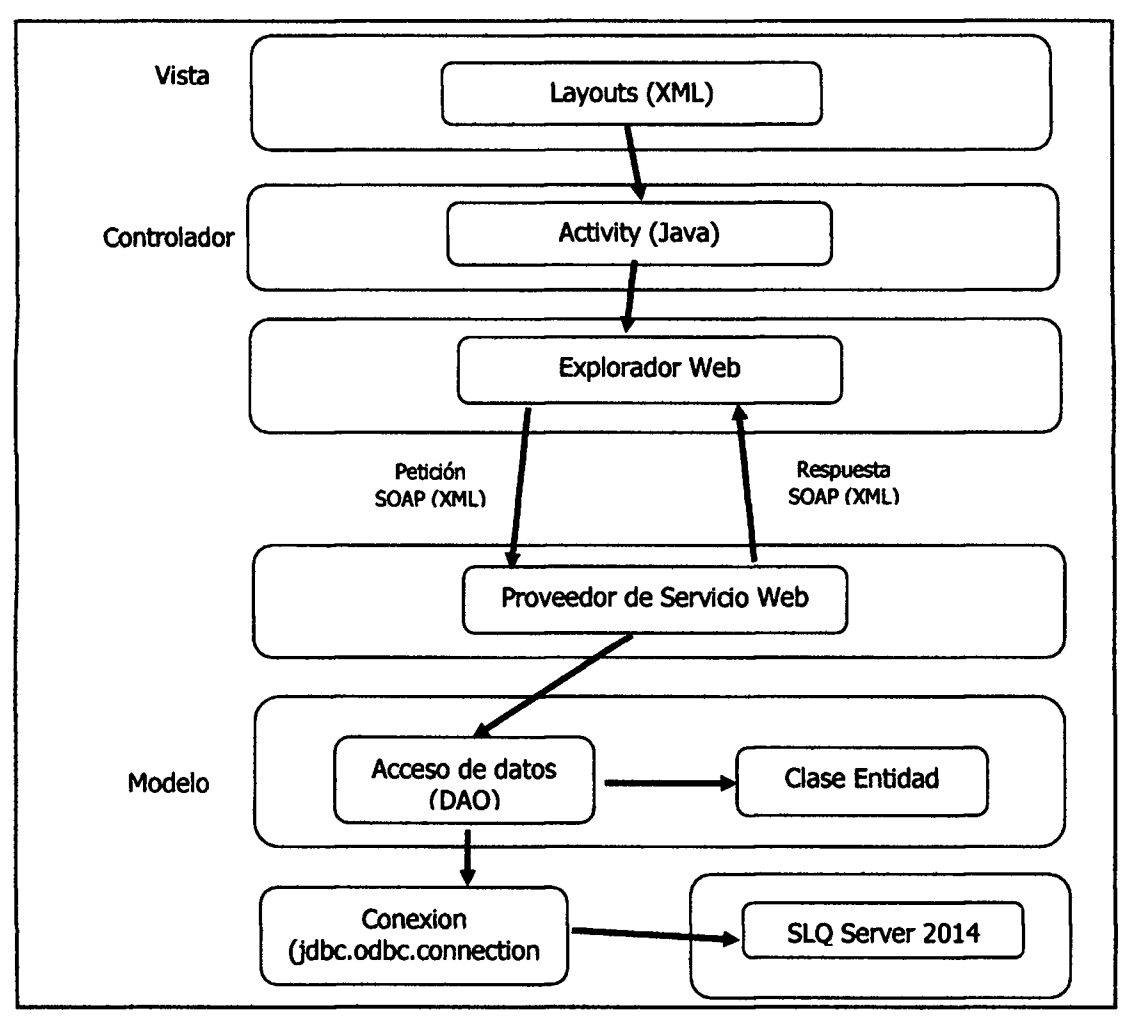

Figura Nº 4.4: Arquitectura técnica final de la Aplicación móvil. Diagrama de componente

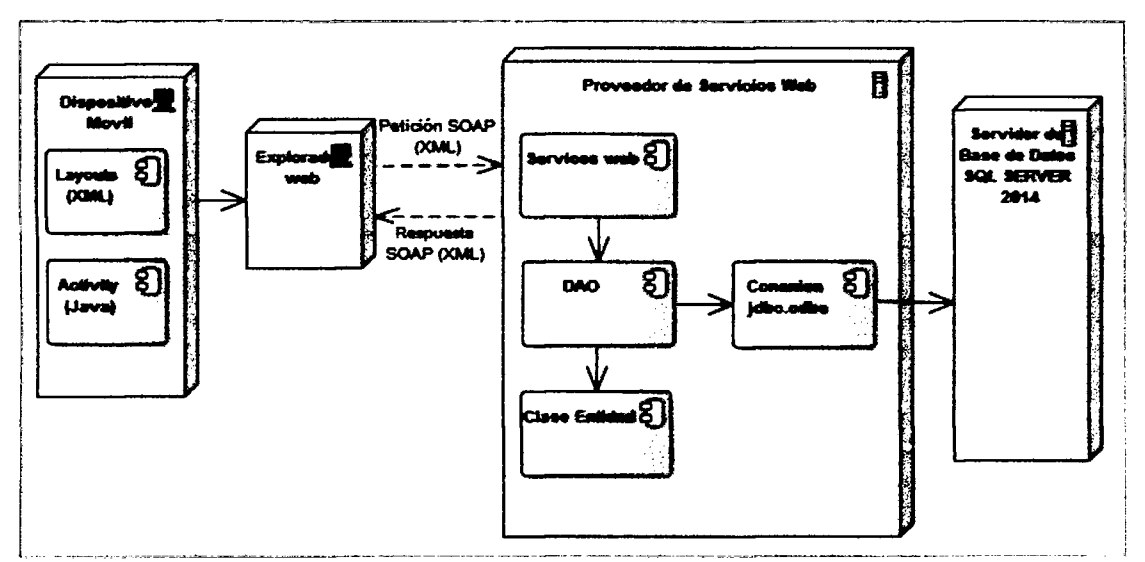

Figura Nº 4.5: Arquitectura técnica final de la Aplicación móvil. Diagrama de despliegue

## **A TAREA S D E INGENIERI A D E L A APLICACIO N WE B**

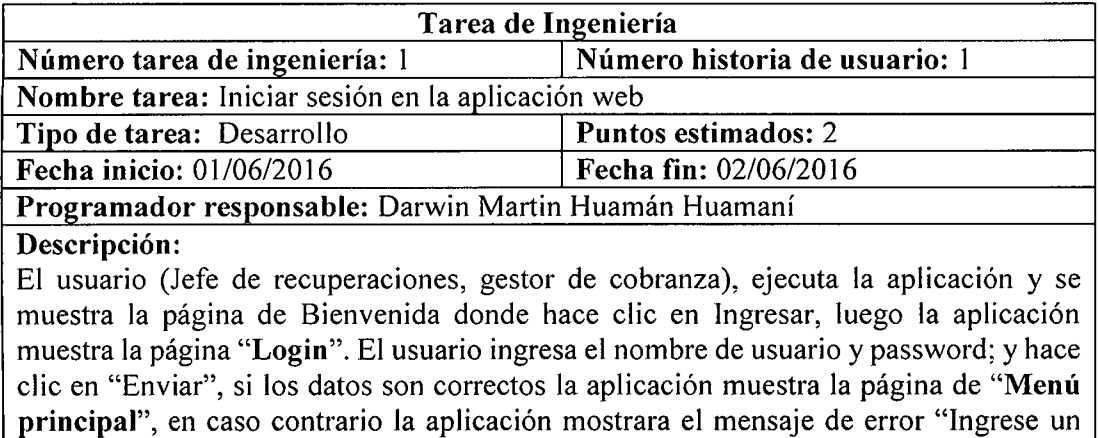

usuario y password correcto". Tabla Nº 4.37: Tarea de ingeniería. Iniciar sesión en la aplicación web.

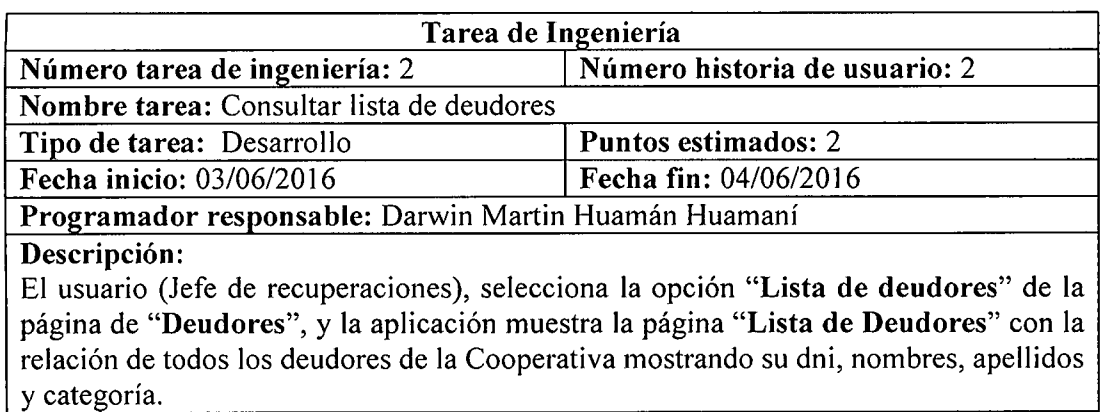

Tabla Nº 4.38: Tarea de ingeniería. Consultar lista de deudores.

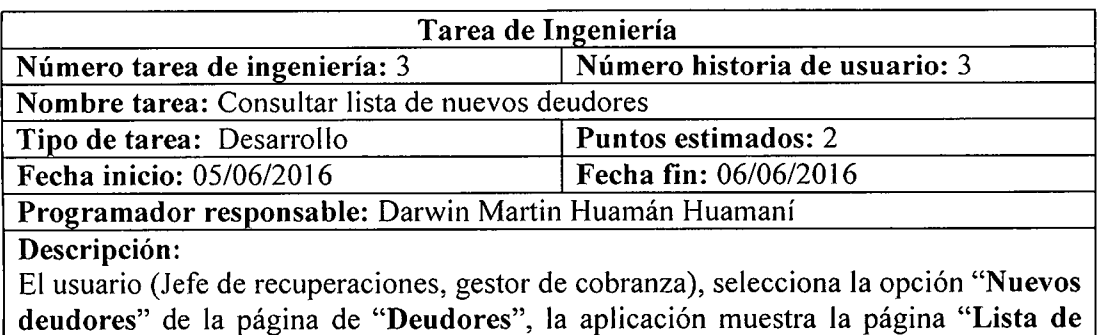

nuevos deudores" con la relación de todos los socios que recién han caído en deuda, mostrando su dni, nombres y apellidos.

Tabla Nº 4.39: Tarea de ingeniería. Consultar lista de nuevos deudores.

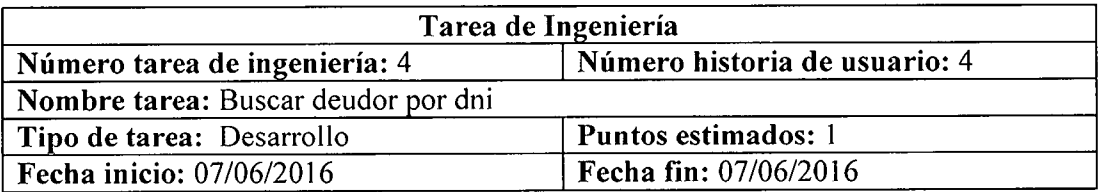

 $\bar{z}$
## Programador responsable: Darwin Martin Huamán Huamaní

### **Descripcion:**

<sup>E</sup> l usuario (Jefe de recuperaciones, gestor de cobranza), en la pagina **"Deudores"**  selecciona la opcion **"Buscar deudores"** y la aplicacion muestra la pagina **"Buscar deudores"** en donde el usuario ingresa el dni del deudor y luego hace clic en el boton buscar, la aplicacion muestra el dni, nombres, apellidos y categoria del deudor

Tabla N° 4.40: Tarea de ingenieria. Buscar deudor por dni.

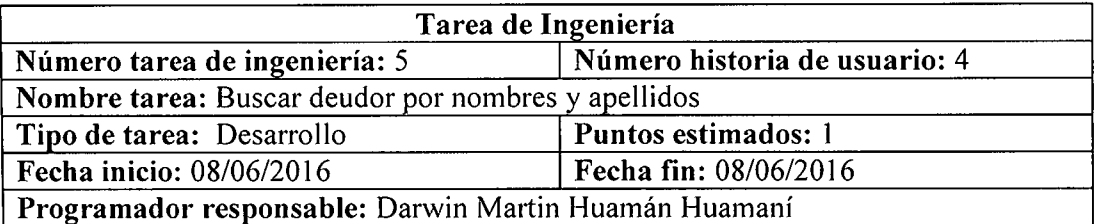

**Descripcion:** 

El usuario (Jefe de recuperaciones, gestor de cobranza), en la pagina **"Deudores"**  selecciona la opcion **"Buscar deudores"** y la aplicacion muestra la pagina **"Buscar deudores"** en donde el usuario ingresa los nombres o apellidos del deudor y luego hace clic en el boton buscar, la aplicacion muestra el dni, nombres, apellidos y categoria de los deudores que tienen coincidencia de datos.

Tabla N° 4.41: Tarea de ingenieria. Buscar deudor por nombres y apellidos.

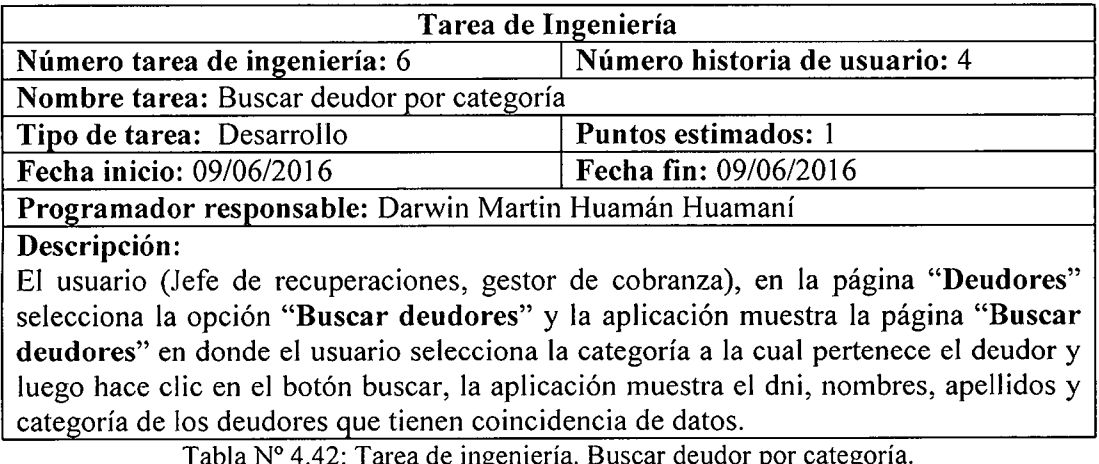

Tabla N° 4.42: Tarea de ingenieria. Buscar deudor por categoria.

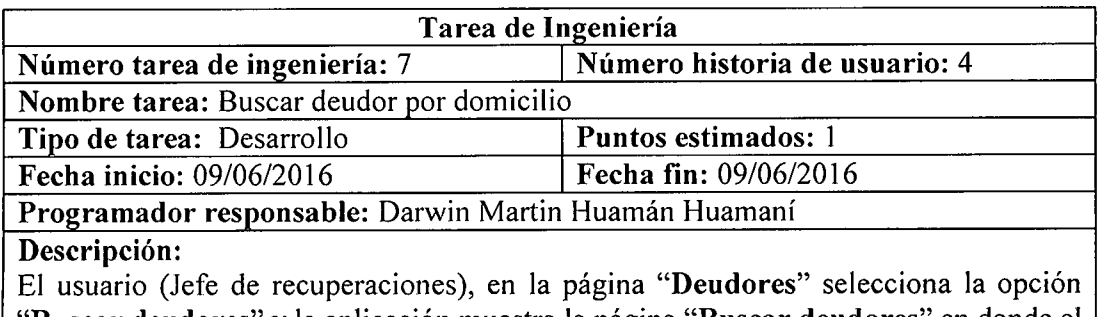

**"Buscar deudores"** y la aplicacion muestra la pagina **"Buscar deudores"** en donde el usuario selecciona el departamento, luego la provincia y por último el distrito en donde radica el deudor, y luego hace clic en el botón buscar, la aplicación muestra el dni, nombres, apellidos y categoria de los deudores que tienen coincidencia de datos.

Tabla N° 4.43: Tarea de ingenieria. Buscar deudor por domicilio.

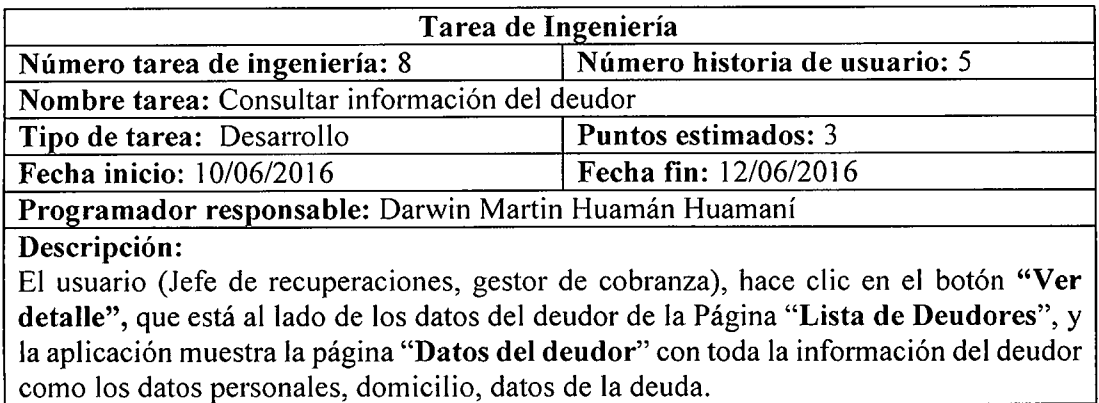

Tabla Nº 4.44: Tarea de ingeniería. Consultar información del deudor.

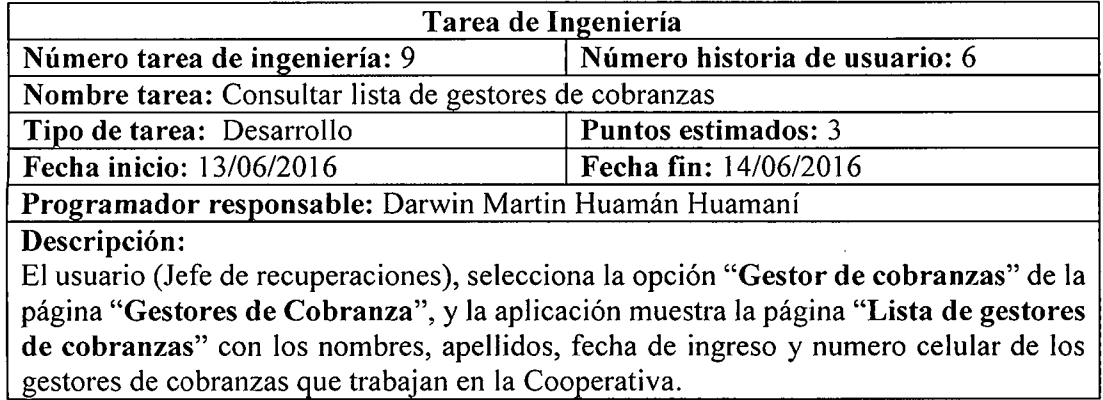

Tabla N° 4.45: Tarea de ingenien'a. Consultar lista de gestores de cobranzas.

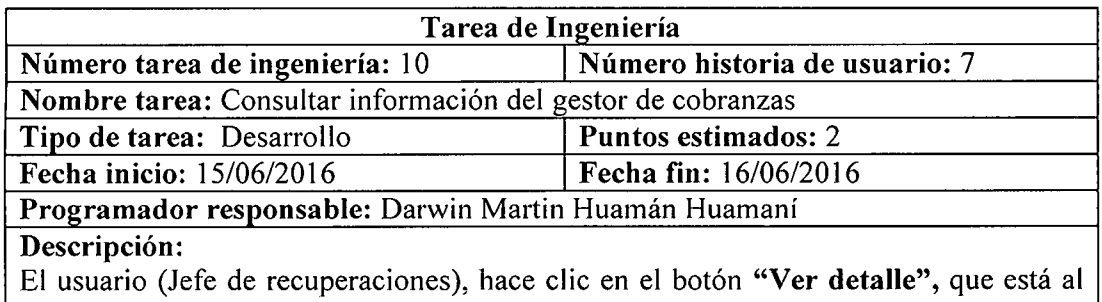

lado de los datos del gestor de cobranza en la Pagina **"Lista de gestores de cobranzas",**  y la aplicacion muestra la pagina **"Datos del gestor de cobranza"** con el dni, nombres, apellidos, celular, dirección y fecha de ingreso de gestor de cobranzas.

Tabla Nº 4.46: Tarea de ingeniería. Consultar información del gestor de cobranzas.

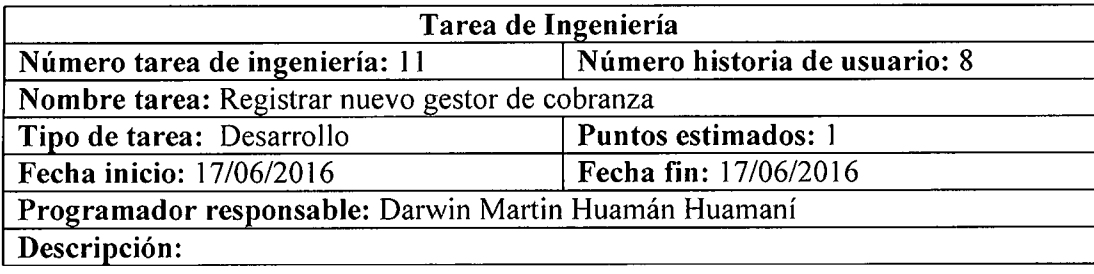

El usuario (Jefe de recuperaciones), en la página "Gestores de cobranza" selecciona la opción "Nuevo gestor de cobranza" y la aplicación muestra la página "Nuevo gestor de cobranza", en donde el usuario ingresa el dni, nombres, apellidos, teléfono, direccion, fecha de ingreso, usuario y password del nuevo gestor, y hace clic en el boton guardar, y la aplicacion muestra el mensaje "Datos registrados correctamente"

Tabla Nº 4.47: Tarea de ingeniería. Registrar nuevo gestor de cobranza.

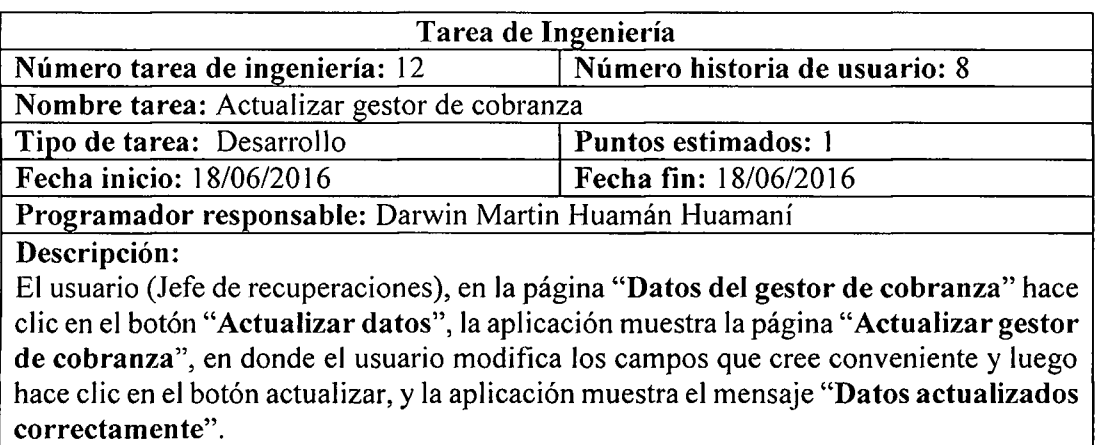

Tabla Nº 4.48: Tarea de ingeniería. Actualizar gestor de cobranza.

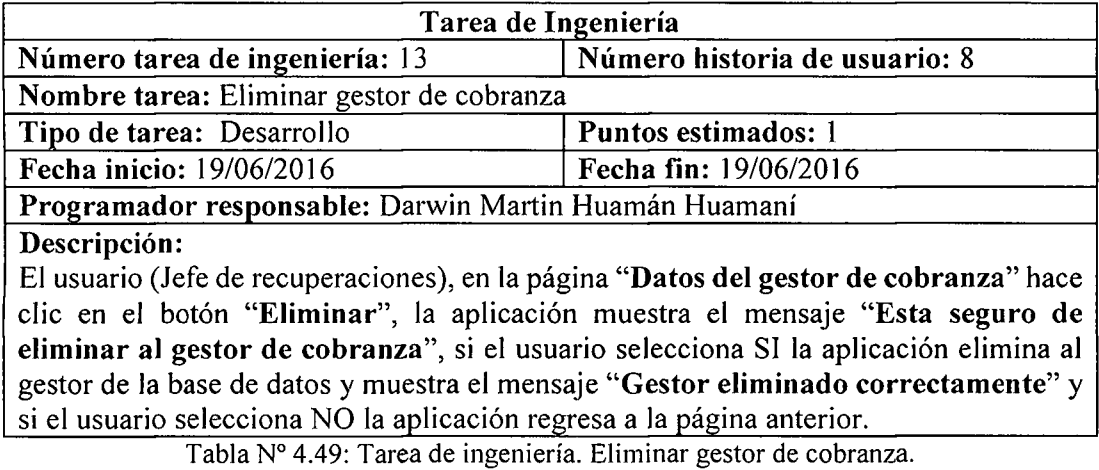

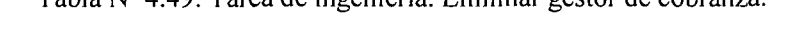

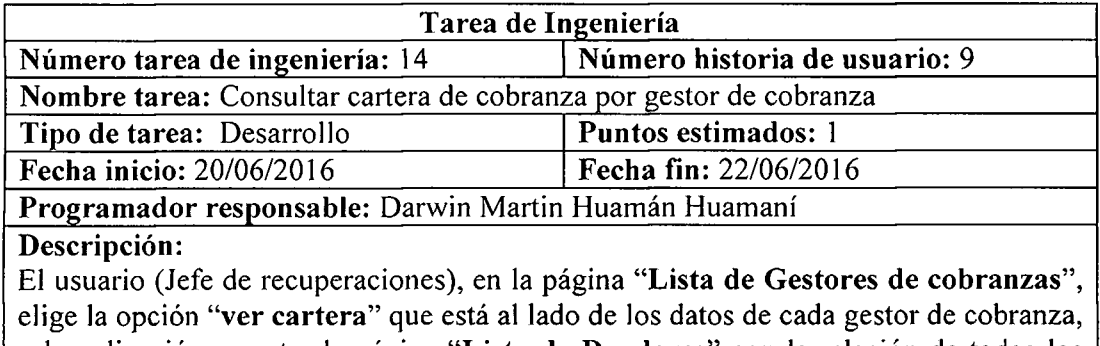

y la aplicación muestra la página "Lista de Deudores" con la relación de todos los deudores que le corresponde a cada gestor de cobranzas.

Tabla Nº 4.50: Tarea de ingeniería. Consultar cartera de cobranza por gestor de cobranza.

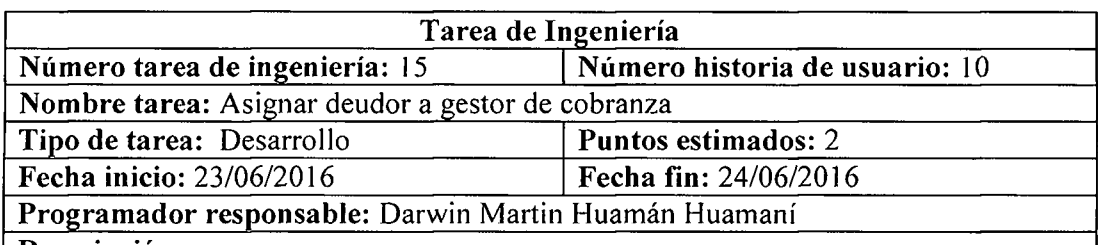

### Descripción:

<sup>E</sup> l usuario (Jefe de recuperaciones), en la pagina **"Lista de nuevos deudores"**  selecciona la opcion **"Ver detalle"** y la aplicacion muestra la pagina **"Asignacion de deudores"** con la informacion del deudor y una lista desplegable con los nombres de los gestores, luego el usuario selecciona a un gestor de la lista y hace clic en el boton "Asignar", y la aplicación guarda la información en la base de datos y muestra la página de mensaje **"La asignacion se realizo con exito"** 

Tabla N° 4.51: Tarea de ingenien'a. Asignar deudor a gestor de cobranza.

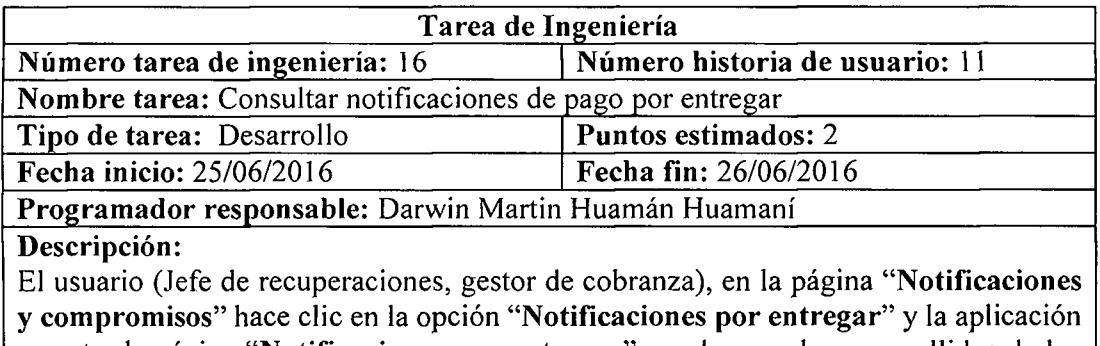

muestra la pagina **"Notificaciones por entregar"** con los nombres y apellidos de los deudores y el tipo de notificación que deberían de ser entregadas.

Tabla Nº 4.52: Tarea de ingeniería. Consultar notificaciones de pago por entregar.

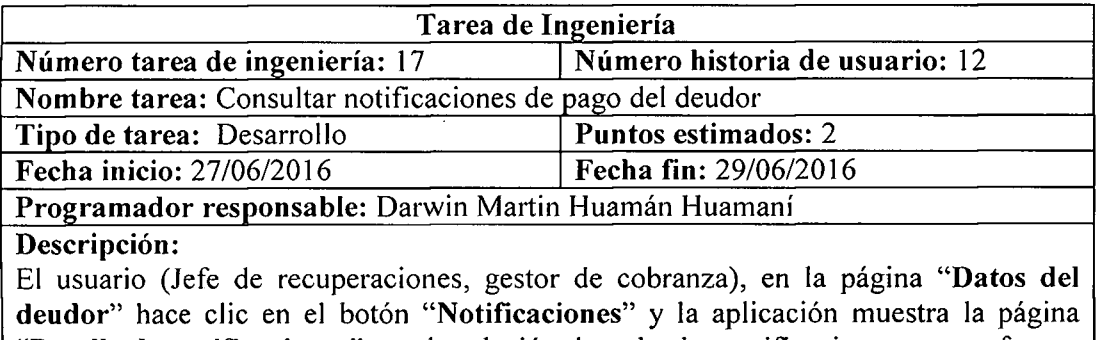

**"Detalle de notificaciones"** con la relacion de todas las notificaciones que ya fueron entregadas al deudor, mostrando el tipo de notificación, fecha de entrega, hora y estado.

Tabla N° 4.53: Tarea de ingenieria. Consultar notificaciones de pago del deudor.

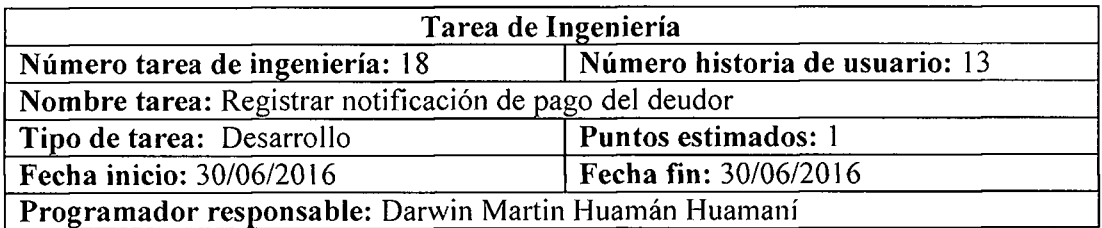

### **Descripcion:**

<sup>E</sup> l usuario (Jefe de recuperaciones, gestor de cobranza), en la pagina **"Detalle de notificaciones"** hace clic en el boton **"Registrar notificacion"** y la aplicacion muestra la pagina **"Registrar notificacion"** donde el usuario ingresa el tipo de notificacion, A quien se le entrego, fecha, hora, cargo y observaciones, luego hace clic en el boton **"Registrar"** y la aplicacion muestra el mensaje **"La notificacion se registro correctamente"** y almacena la informacion en la base de datos.

Tabla N° 4.54: Tarea de ingenieria. Registrar notificacion de pago del deudor.

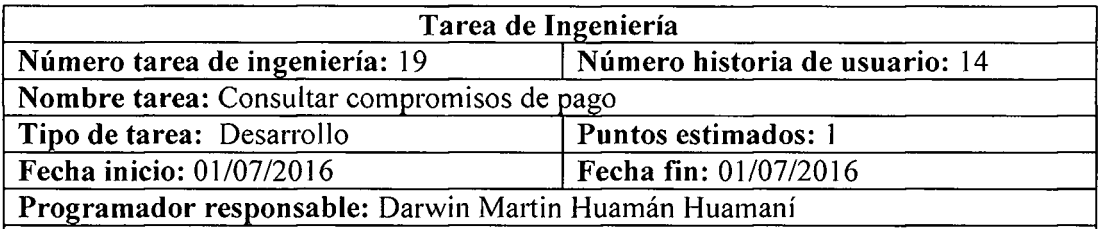

### **Descripcion:**

E l usuario (Jefe de recuperaciones), en la pagina **"Notificaciones** y **compromisos"**  hace clic en la opción "Compromisos de pago" y la aplicación muestra la página **"Compromisos de pago"** con la relacion de todos los compromisos de pago acordado entre los deudores y los gestores de cobranza, mostrando los nombres, apellidos, tipo de contacto, fecha de contacto, fecha de compromiso y observaciones.

Tabla N° 4.55: Tarea de ingenieria. Consultar compromisos de pago.

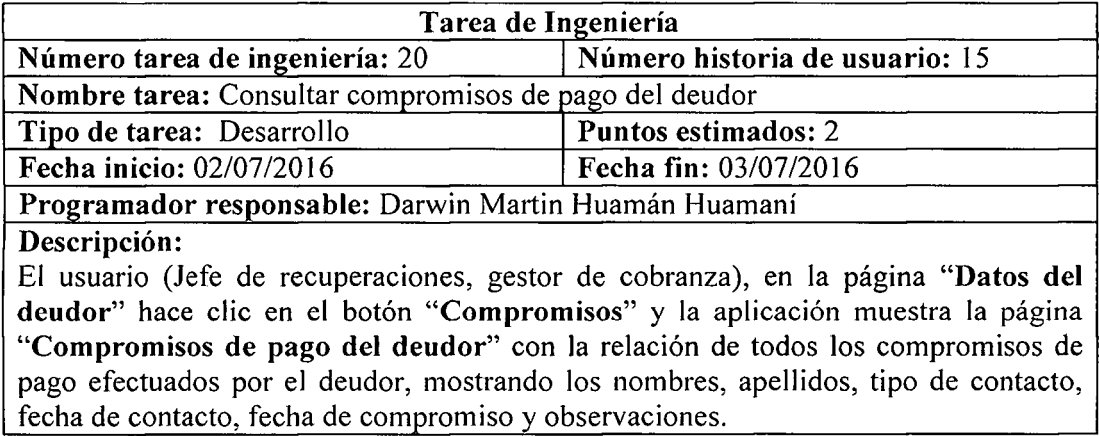

Tabla N° 4.56: Tarea de ingenieria. Consultar compromisos de pago del deudor.

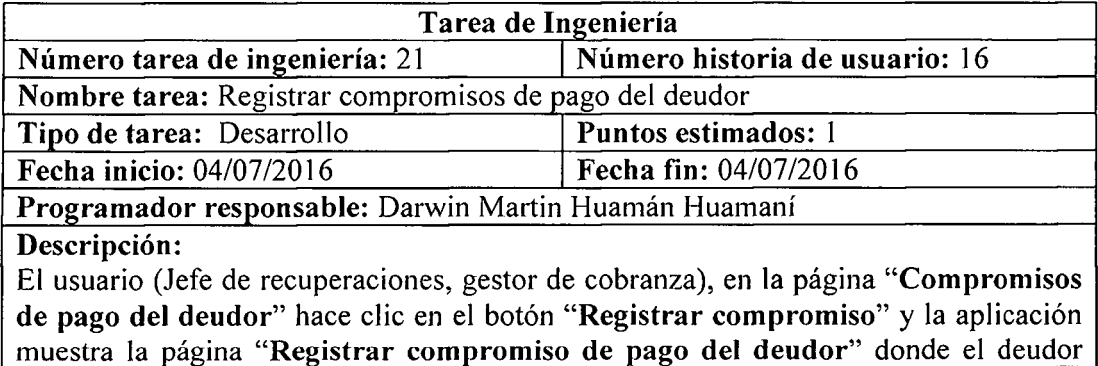

ingresa el tipo de contacto, fecha de contacto, fecha de compromiso y observaciones y luego hace die en el boton Registrar y la aplicacion muestra el mensaje **"Datos**  registrados correctamente" y almacena la información en la base de datos.

Tabla N° 4.57: Tarea de ingenieria. Registrar compromisos de pago del deudor.

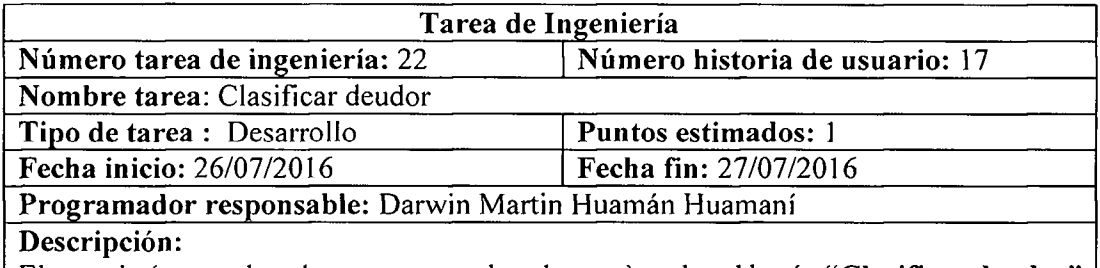

<sup>E</sup> l usuario (gestor de cobranza, gestor de cobranza), pulsa el boton **"Clasificar deudor"**  en la pagina **"Datos del deudor",** y la aplicacion muestra la pagina **"Clasificacion del deudor",** donde el usuario responde las preguntas de la capacidad y voluntad de pago del deudor en cada checkbox y luego pulsa el botón procesar, y la aplicación procesa la información y lo almacena en la base de datos.

Tabla N° 4.58: Tarea de ingenieria. Clasificar deudor.

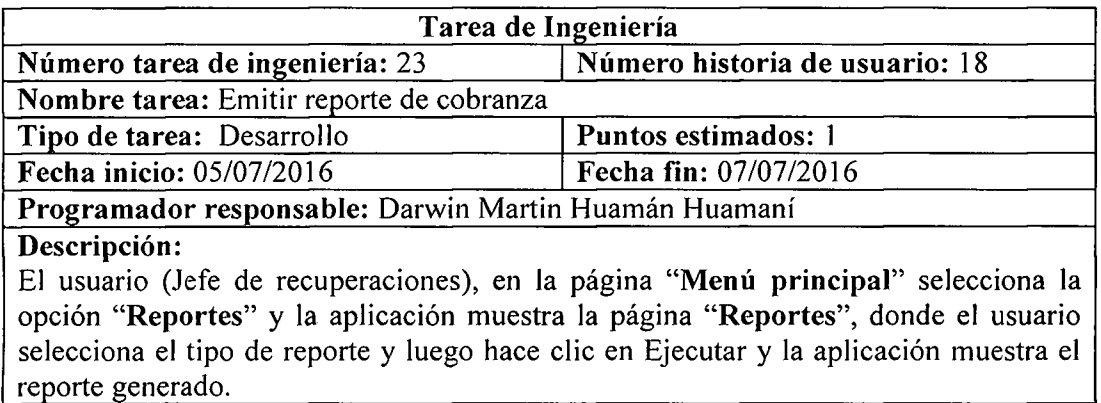

Tabla N° 4.59: Tarea de ingenieria. Emitir reporte de cobranza.

## **B** TAREAS DE INGENIERÍA DE LA APLICACIÓN MOVIL

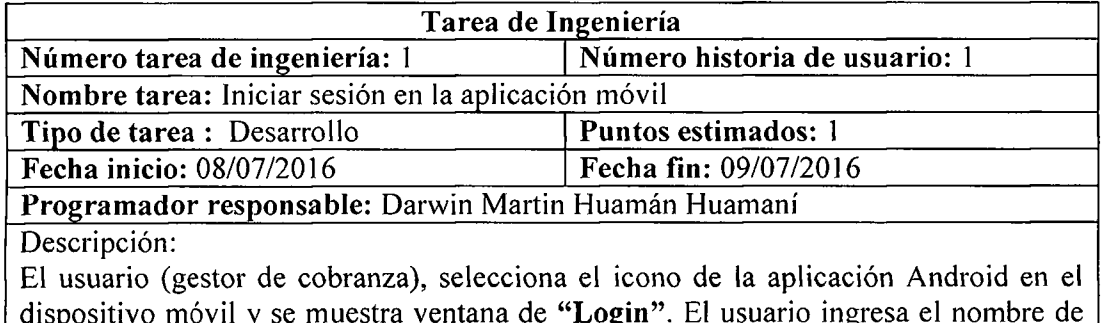

dispositivo movil y se muestra ventana de **"Login".** El usuario ingresa el nombre de usuario y contrasena; pulsa el boton **"Iniciar sesion",** si los datos ingresados fueron correctos la aplicacion muestra la ventana principal y el mensaje **"Sesion iniciada",** en caso contrario la aplicacion mostrara el mensaje de error **"Usuario o contrasena incorrecta".** 

Tabla Nº 4.60: Tarea de ingeniería. Iniciar sesión en la aplicación móvil.

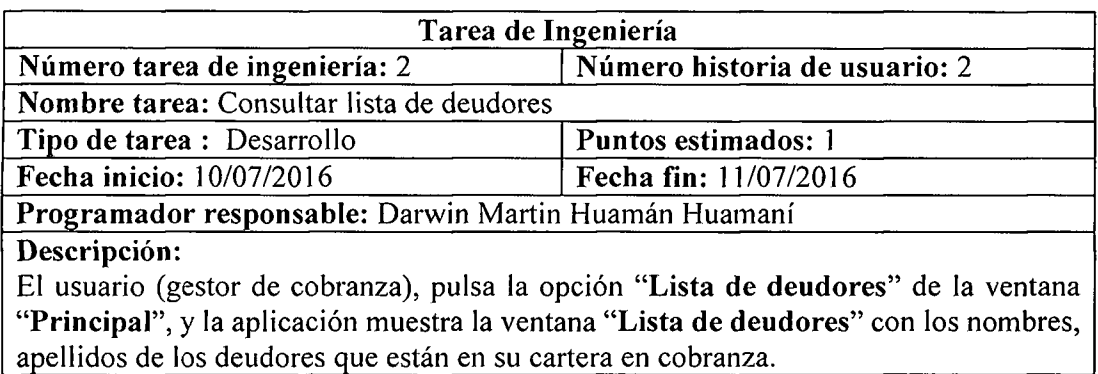

Tabla N° 4.61: Tarea de ingenieria. Consultar lista de deudores.

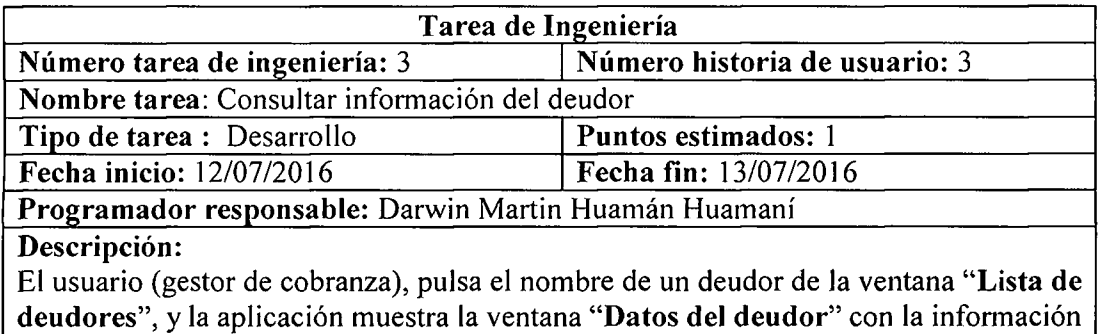

del deudor, como nombres y apellidos, dirección y datos de la deuda.

Tabla N° 4.62: Tarea de ingenieria. Consultar informacion del deudor.

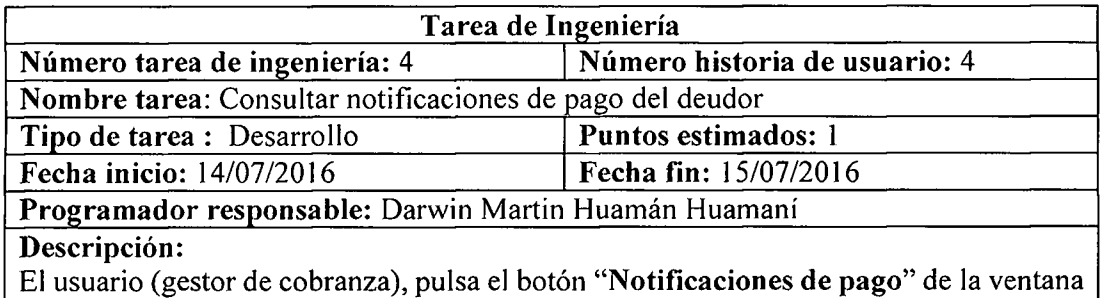

**"Datos del deudor",** y la aplicacion muestra la ventana **"Notificaciones de pago"** con la informacion de las notificaciones que ya han sido entregadas al deudor.

Tabla N° 4.63: Tarea de ingenieria. Consultar notificaciones de pago del deudor.

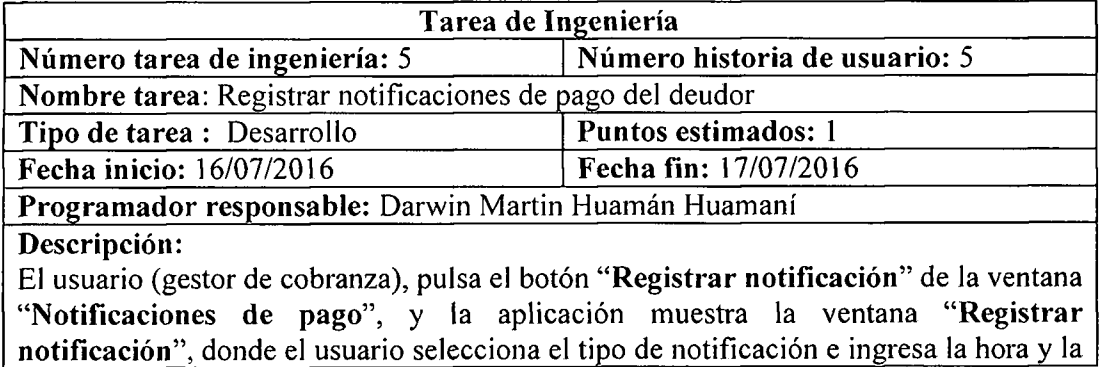

fecha en que es entregada la notificación, luego pulsa el botón guardar y la aplicación almacena la información.

Tabla Nº 4.64: Tarea de ingeniería. Registrar notificaciones de pago del deudor.

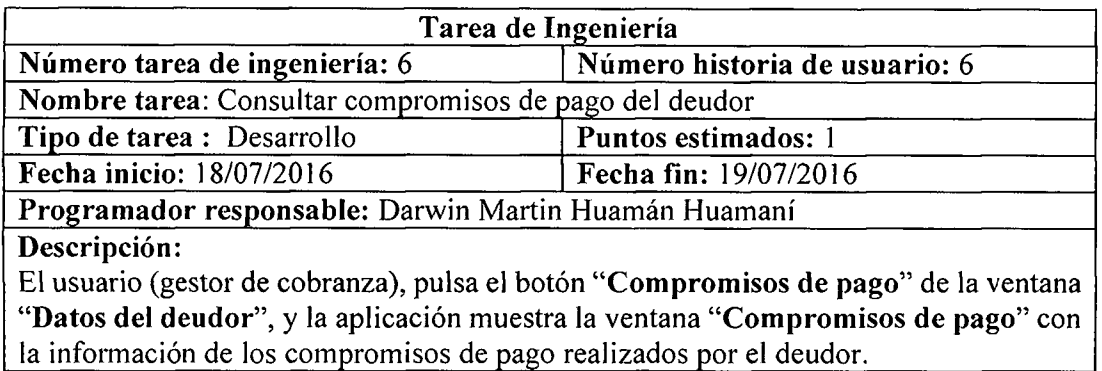

Tabla N° 4.65: Tarea de ingenieria. Consultar compromisos de pago del deudor.

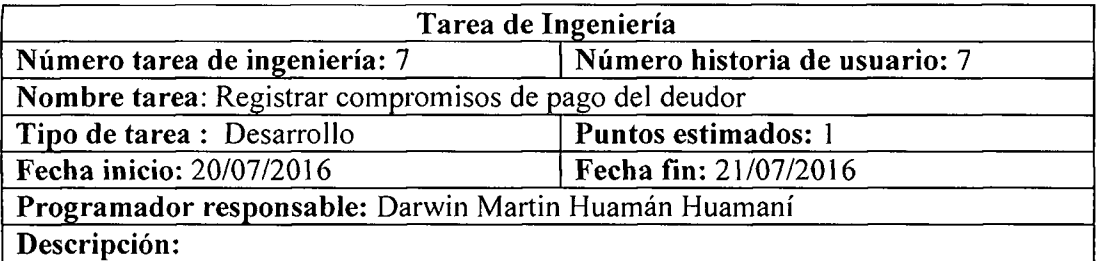

<sup>E</sup> l usuario (gestor de cobranza), pulsa el boton **"Registrar compromiso"** en la ventana **"Compromisos de pago",** y la aplicacion muestra la ventana **"Registrar compromisos",** donde el usuario ingresa el tipo de contacto, la fecha de contacto, fecha de compromiso y luego pulsa el boton **"Guardar"** y la aplicacion almacena la información en la base de datos.

Tabla N° 4.66: Tarea de ingenien'a. Registrar compromisos de pago del deudor.

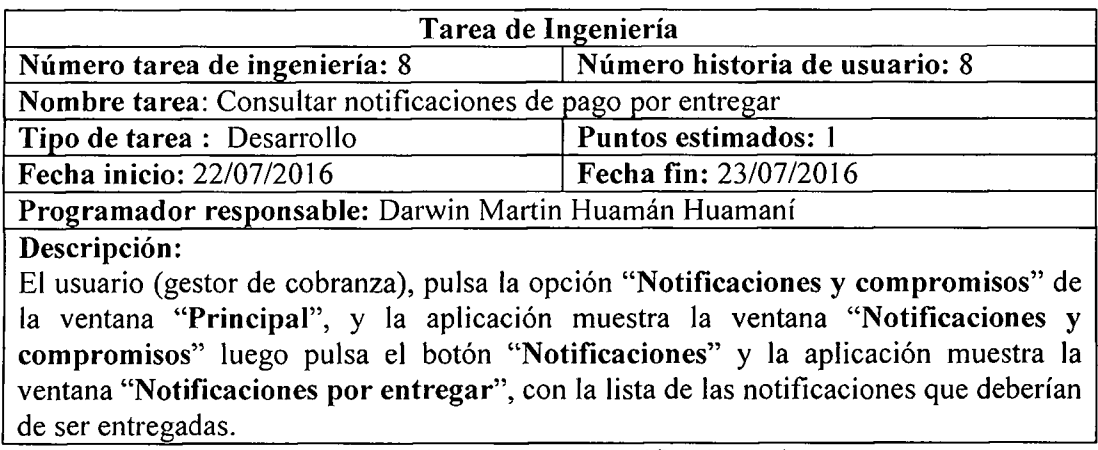

Tabla Nº 4.67: Tarea de ingeniería. Consultar notificaciones de pago por entregar.

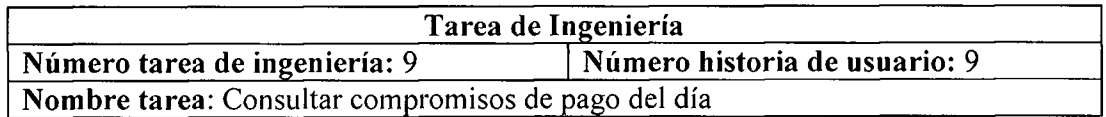

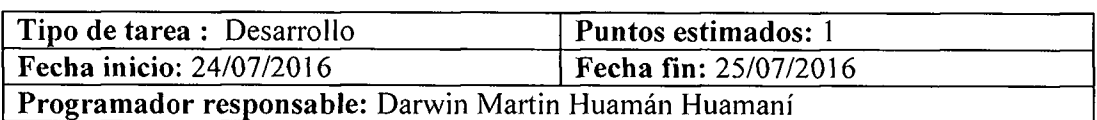

Descripción:

El usuario (gestor de cobranza), pulsa la opcion **"Notificaciones y compromisos"** de la ventana **"Principal",** y la aplicacion muestra la ventana **"Notificaciones y compromisos"** luego pulsa el boton **"Compromisos"** y la aplicacion muestra la ventana **"Compromisos del dia",** con la lista de los compromisos de pago que han sido acordados para el dia de hoy.

Tabla Nº 4.68: Tarea de ingeniería. Consultar compromisos de pago del día.

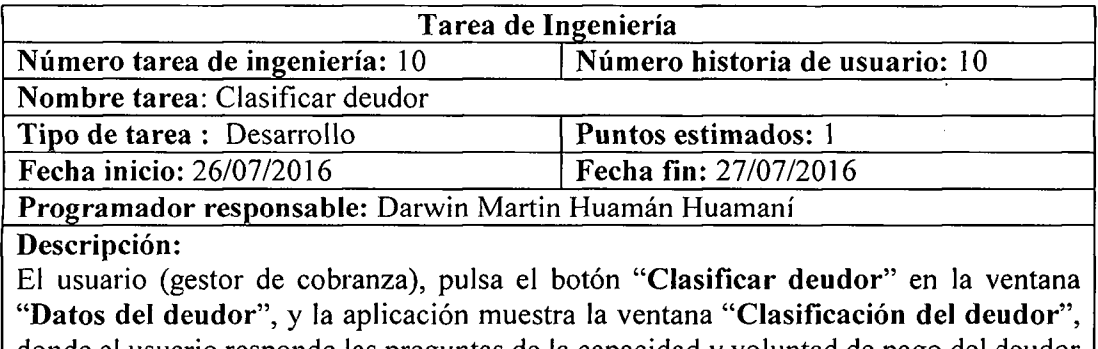

donde el usuario responde las preguntas de la capacidad y voluntad de pago del deudor en cada checkbox y luego pulsa el botón procesar, y la aplicación procesa la informacion y lo almacena en la base de datos.

Tabla Nº 4.69: Tarea de ingeniería. Clasificar deudor.

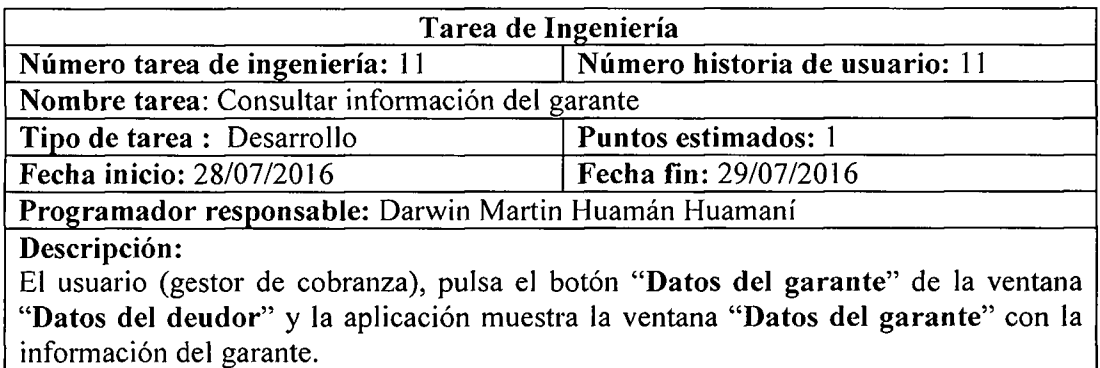

información del garante.

Tabla Nº 4.70: Tarea de ingeniería. Consultar información del garante.

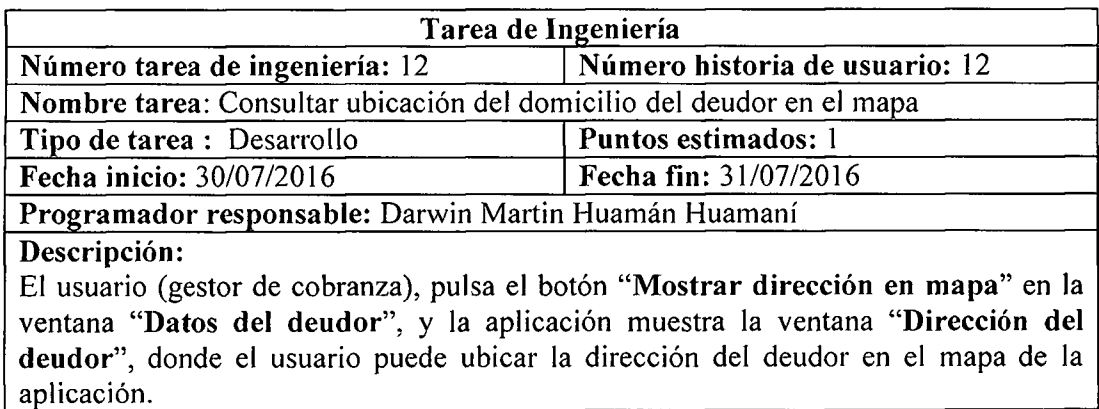

Tabla Nº 4.71: Tarea de ingeniería. Consultar información del garante.

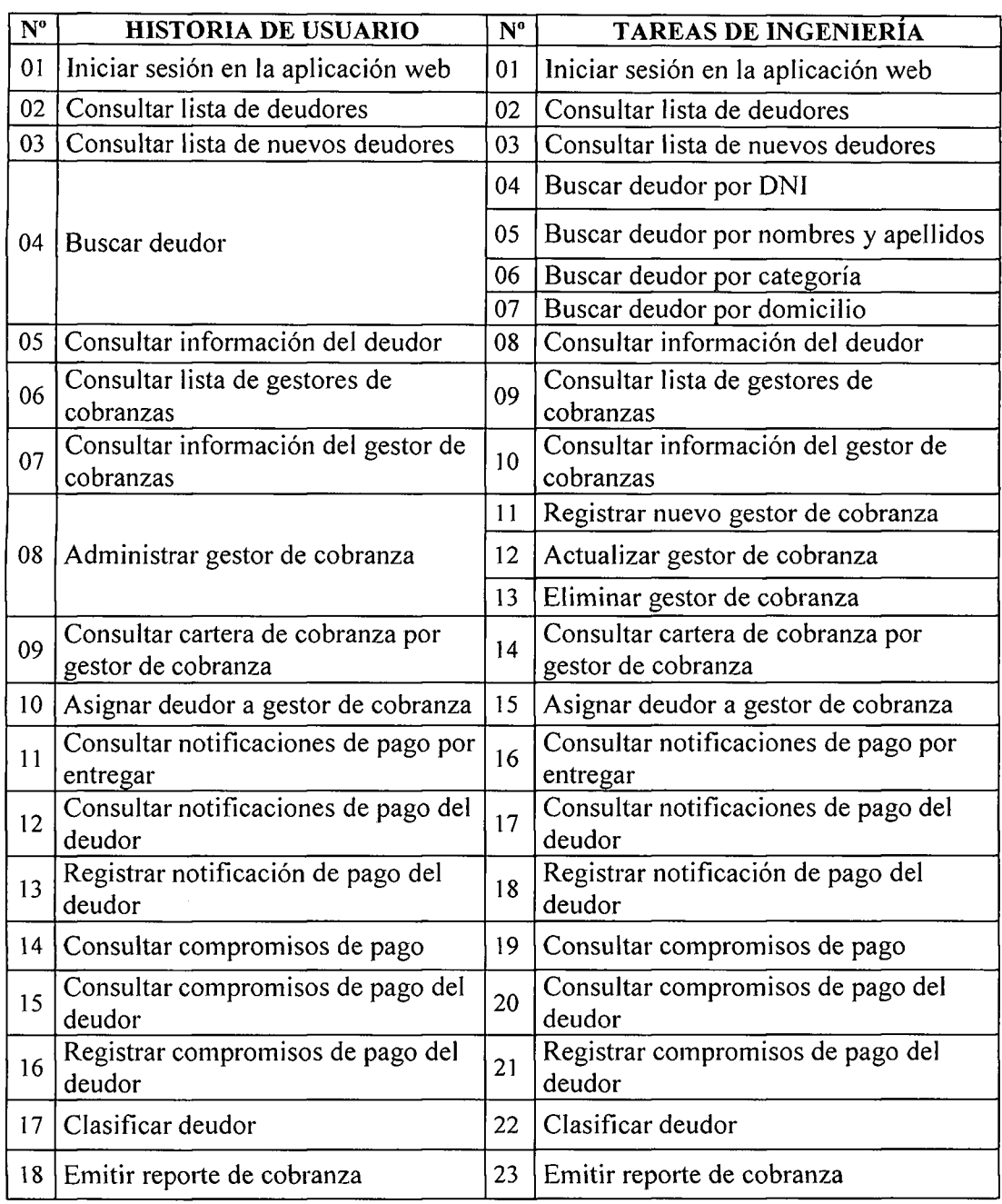

# **A** PLAN DE ITERACIÓN DE LA APLICACIÓN WEB

 $\ddot{\phantom{1}}$ 

Tabla Nº 4.72: Plan de iteración de la aplicación web

# **B** PLAN DE ITERACIÓN DE LA APLICACIÓN MOVIL

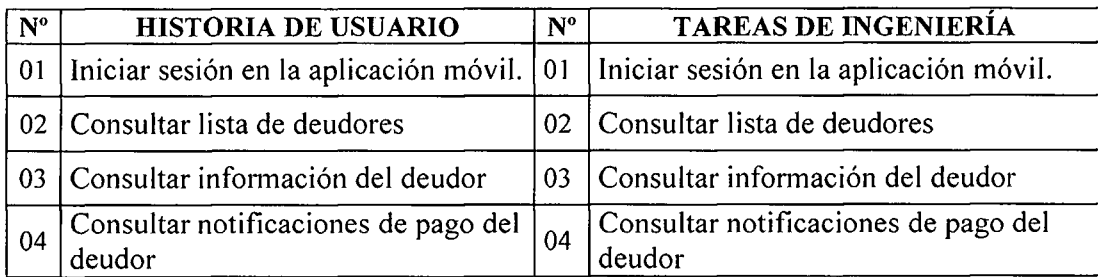

| 05 | Registrar notificación de pago del<br>deudor                                   | 05 | Registrar notificación de pago del<br>deudor                                |
|----|--------------------------------------------------------------------------------|----|-----------------------------------------------------------------------------|
| 06 | Consultar compromisos de pago del<br>deudor                                    | 06 | Consultar compromisos de pago del<br>deudor                                 |
| 07 | Registrar compromisos de pago del<br>deudor                                    | 07 | Registrar compromisos de pago del<br>deudor                                 |
| 08 | Consultar notificaciones de pago por<br>entregar                               | 08 | Consultar notificaciones de pago por<br>entregar                            |
| 09 | Consultar compromisos de pago del<br>día                                       | 09 | Consultar compromisos de pago del día                                       |
| 10 | Clasificar deudor                                                              | 10 | Clasificar deudor                                                           |
| 11 | Consultar información del garante                                              | 11 | Consultar información del garante                                           |
| 12 | Consultar ubicación del domicilio<br>del deudor en el mapa de la<br>aplicación | 12 | Consultar ubicación del domicilio del<br>deudor en el mapa de la aplicación |

Tabla Nº 4.73: Plan de iteración de la aplicación móvil

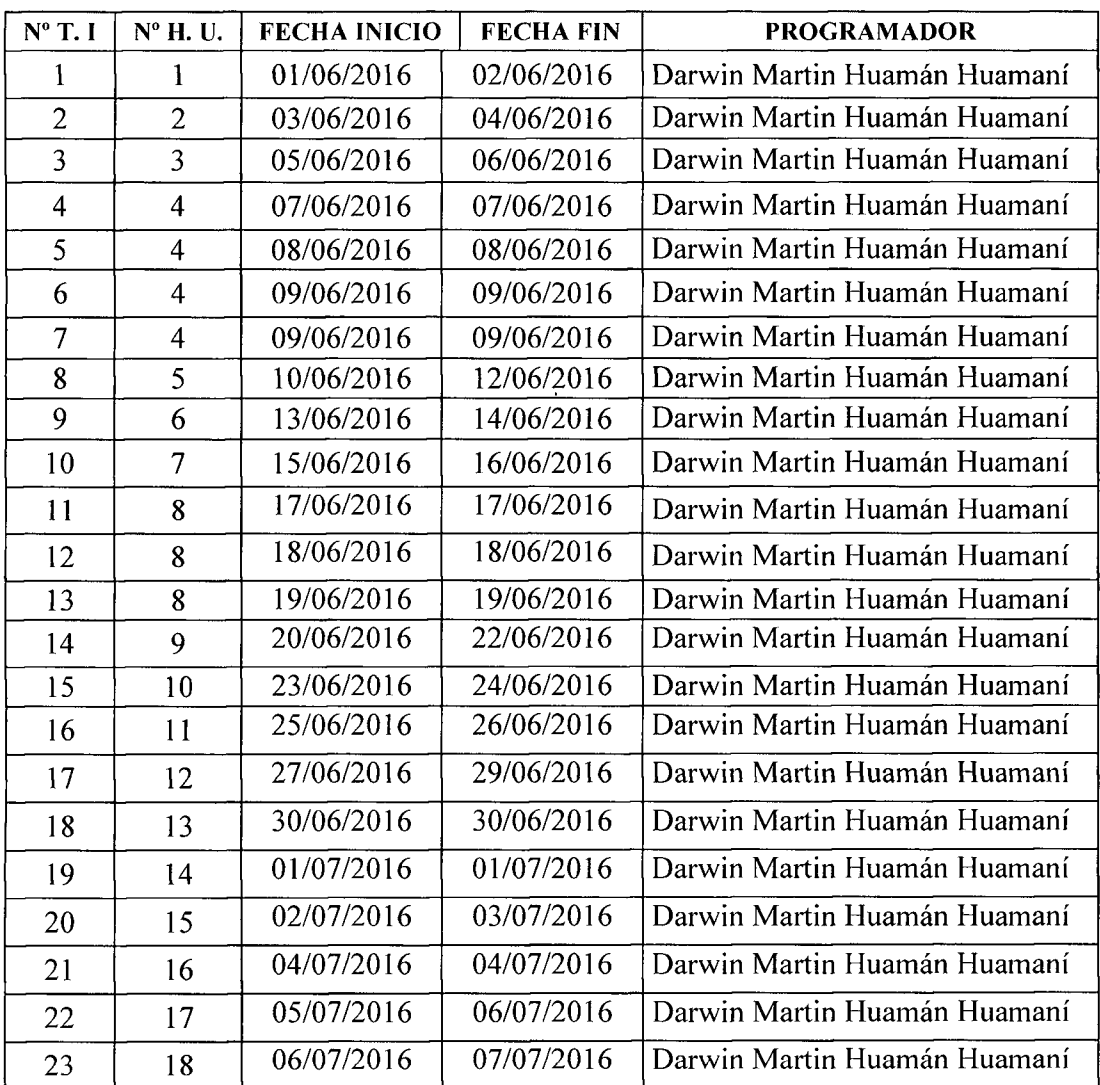

Tabla Nº 4.74: Plan de iteración clasificados en fechas de desarrollo de la aplicación web.

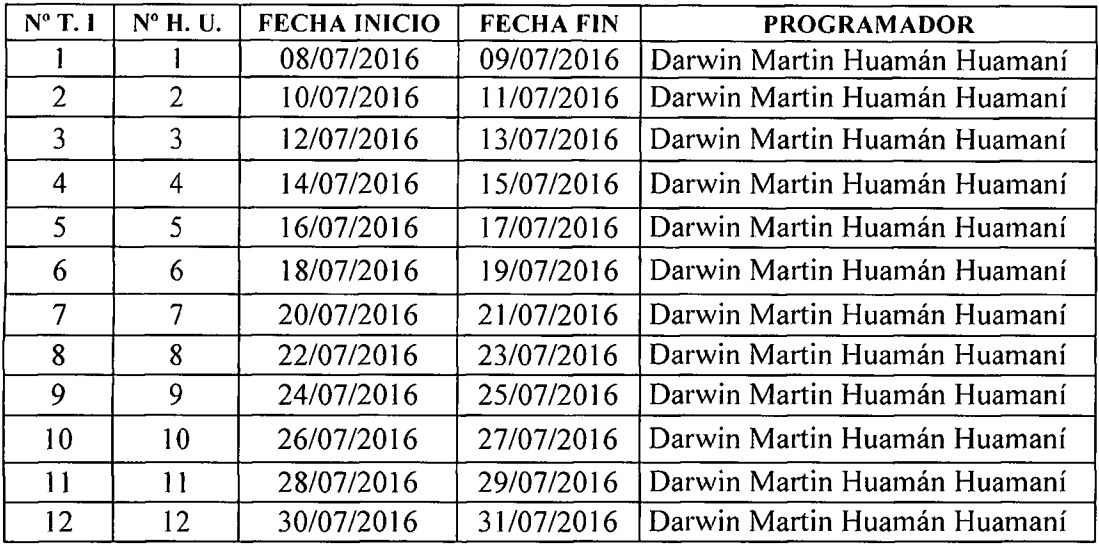

Tabla Nº 4.75: Plan de iteración clasificados en fechas de desarrollo de la aplicación móvil.

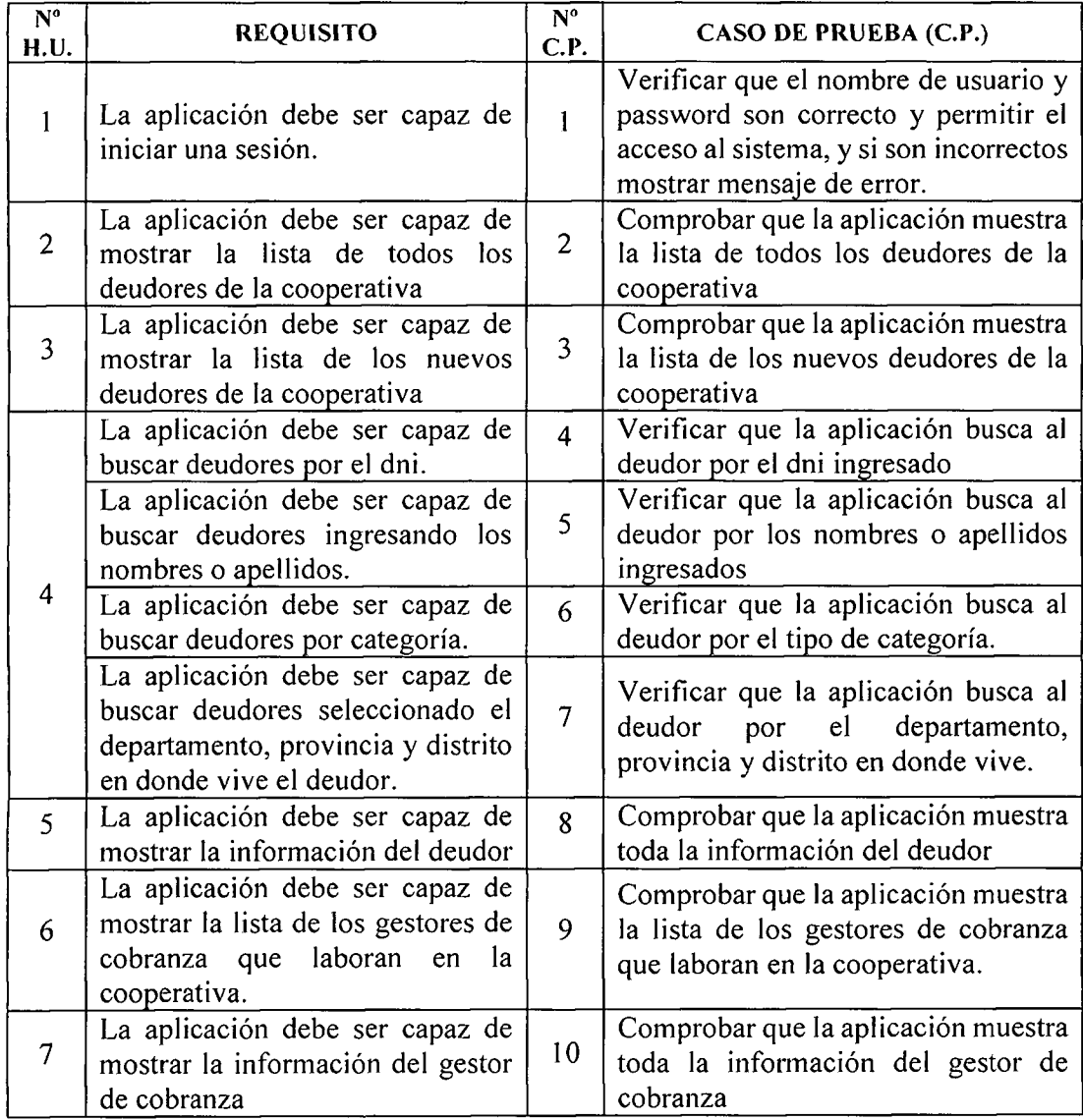

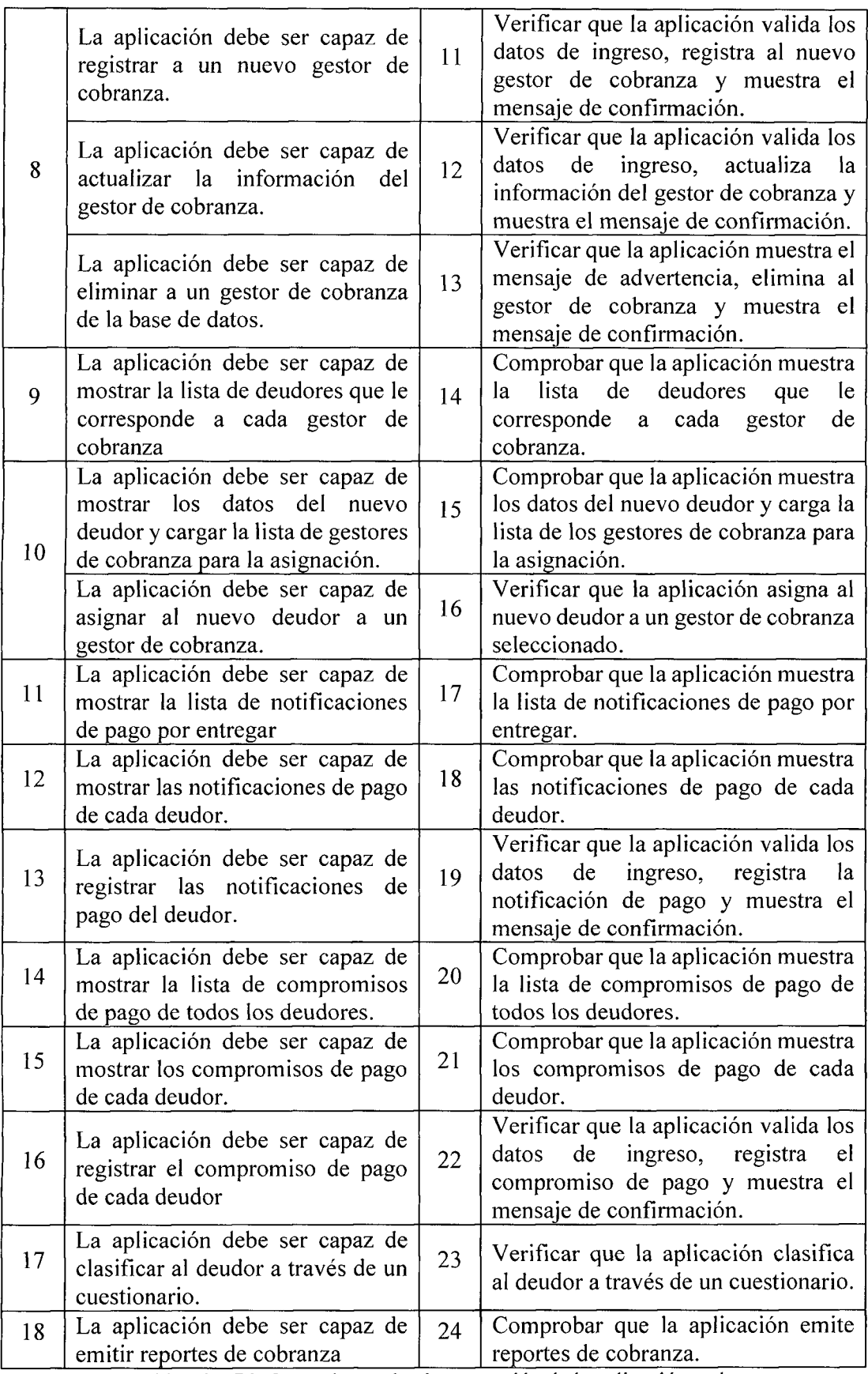

Tabla Nº 4.76: Casos de prueba de aceptación de la aplicación web.

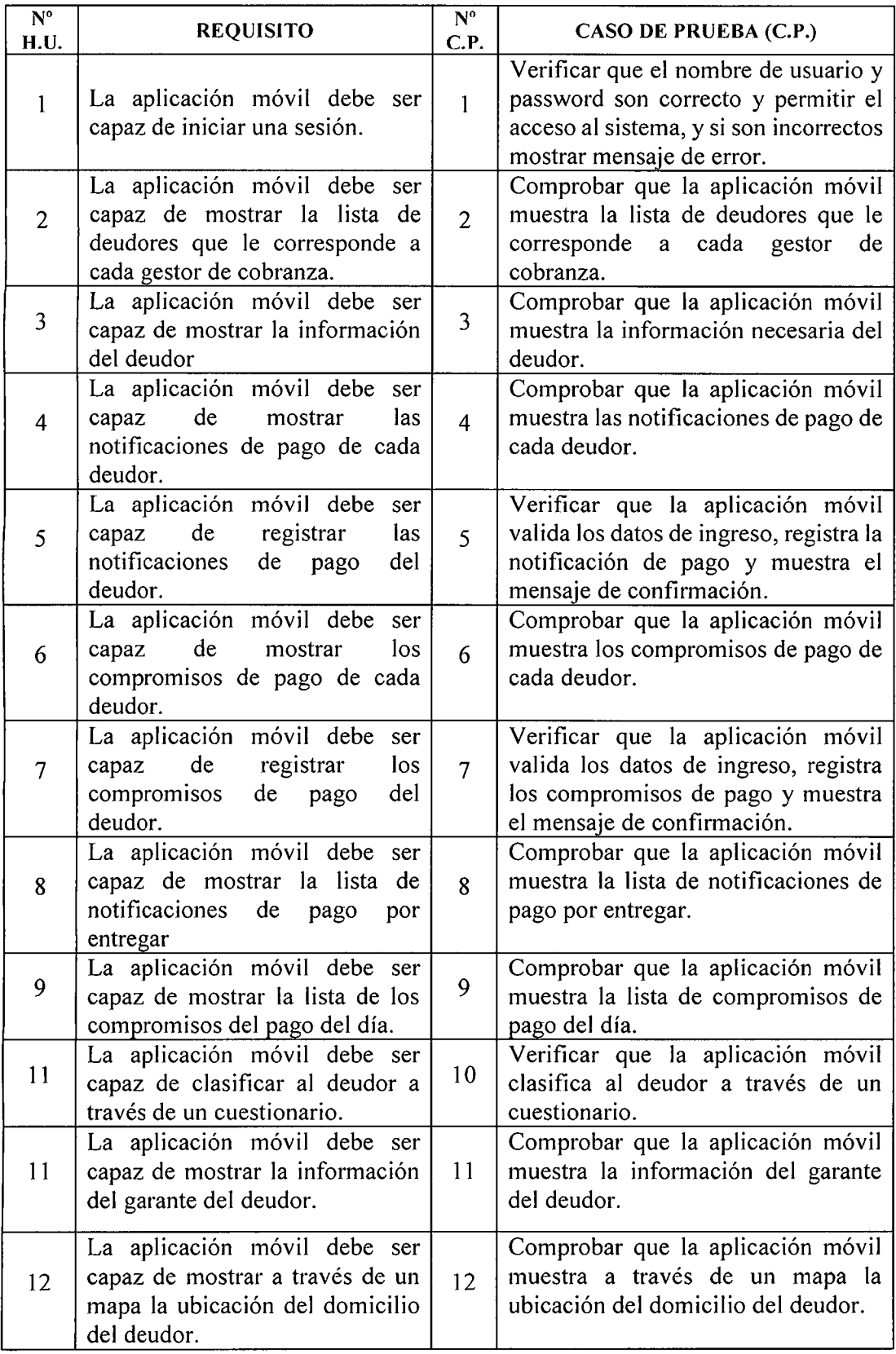

Tabla Nº 4.77: Casos de prueba de aceptación de la aplicación móvil.

## **INTERFAZ DE USUARIO**

En el diseño de los interfaces se consideró estándares de usabilidad, según los objetivos de la tesis no considera su evaluación; los factores para estándares utilizados son: botones, títulos de páginas y menús, fuentes y colores, tamaños de fuentes, etc., que permiten tener interfaces amigables y, fáciles de usar.

#### **INTERFACES DE LA APLICACIÓN WEB** A.

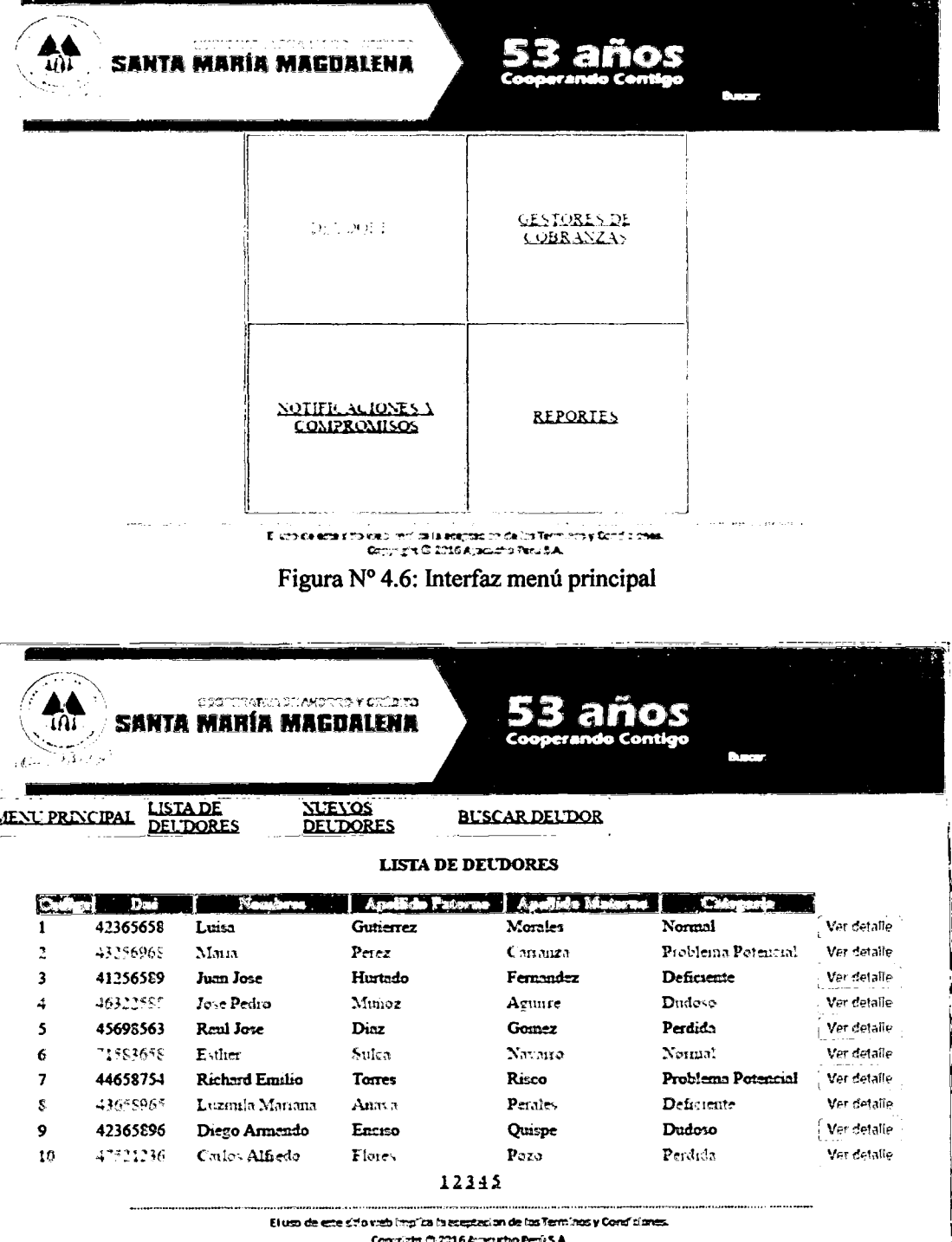

Figura Nº 4.7: Interfaz lista de deudores

| w<br>الوصكة المتسبعا                 | SANTA MARÍA MAGDALENA | CONTRATIVA DT AHOTTO Y DTTD TO             |                                   |                 |                           |                  | 53 años<br><b>Cooperando Contigo</b> |           |                    |  |
|--------------------------------------|-----------------------|--------------------------------------------|-----------------------------------|-----------------|---------------------------|------------------|--------------------------------------|-----------|--------------------|--|
| <b>ATAU PRACEAL LISTA DE</b>         |                       |                                            | <b>NUEVOS</b><br><b>DEL'DORES</b> |                 | <b>BUSCAR DEUDOR</b>      |                  |                                      |           |                    |  |
|                                      |                       |                                            | DATOS PERSONALES DEL DEUDOR       |                 |                           |                  |                                      |           |                    |  |
| Nembres y Apellidas:                 |                       | Luiza Gutierrez Morales                    |                                   |                 |                           |                  | Clrie:                               | A         |                    |  |
| Estada Crak                          |                       | Cerda                                      |                                   | Sexo:           |                           | Femenino         | Edal                                 | 35        |                    |  |
| $Id$ Cel                             |                       | 966586969                                  |                                   | E-mail          |                           | hite@hotmeil.com |                                      |           |                    |  |
| Departamento:                        |                       | Arzardio                                   |                                   | Provincia.      |                           | Hummga           |                                      | Distrito: | <b>La reacho</b>   |  |
| Direcern.                            |                       | $Jr$ Lanes $N2$ 355                        |                                   |                 |                           |                  |                                      |           |                    |  |
|                                      |                       |                                            |                                   |                 | <b>CONYUGE</b>            |                  |                                      |           |                    |  |
| Nembret v Apellidott                 |                       | Jum Genzries Femmdez                       |                                   |                 |                           |                  |                                      |           |                    |  |
| Etado Crak                           |                       | C <sub>2</sub>                             |                                   |                 | آ <del>د.</del>           |                  | Marculino                            |           | Ed. 1: B5          |  |
| Tel Cel:                             |                       | 958636556                                  |                                   |                 | E-mai:                    |                  | um Thounnloom                        |           |                    |  |
|                                      |                       |                                            |                                   |                 |                           |                  |                                      |           |                    |  |
|                                      |                       |                                            |                                   |                 | <b>CREDITO</b>            |                  |                                      |           |                    |  |
| Producto                             | Mipymen               |                                            | Trpo <sup>.</sup>                 |                 | Ordinario                 |                  | Destma:                              |           | Cepital de trabajo |  |
| fanta)                               | <b>110339</b>         |                                            | Pis.                              | $\overline{12}$ |                           |                  | <b>Streets</b>                       | Soles     |                    |  |
|                                      |                       |                                            |                                   |                 | <b>DEUDA</b>              |                  |                                      |           |                    |  |
| immero de cuata: D                   |                       |                                            |                                   | Fecha de pago.  |                           | 01.03.2016       | Dias de atrasc                       |           | Þ                  |  |
| $C$ :pth $\overline{I}$              | 737.25                |                                            | Interet.                          |                 | 220.09                    |                  | Denis                                |           | 958.25             |  |
|                                      |                       |                                            |                                   |                 |                           |                  |                                      |           |                    |  |
|                                      |                       |                                            |                                   |                 | <b>GARANTE</b>            |                  |                                      |           |                    |  |
| Nembre: y Apellidos<br>Tel Cel:      |                       | Cerlos Memel Aguier Ceravilea<br>956363654 |                                   | $E$ -mail       |                           | mund Thomal com  |                                      |           |                    |  |
|                                      |                       | Avzcucho                                   |                                   | Provincia       |                           | Hurmanga         |                                      |           | Sen Jum Benneta    |  |
| Departamento <sup>.</sup><br>Drecum: |                       | $Jr$ Ica $N^*$ 258                         |                                   |                 |                           |                  | Dutrite:                             |           |                    |  |
|                                      |                       |                                            |                                   |                 |                           |                  |                                      |           |                    |  |
|                                      |                       |                                            |                                   |                 | Motifize anes Compromisos |                  |                                      |           |                    |  |

Figura Nº 4.8: Interfaz datos del deudor

| ли<br>المستست         | COOPERATIVA DE AHORRO Y CRÉDITO<br>SANTA MARÍA MAGDALENA |                                     | 53 años<br>Cooperando Contigo                                                 | <b>District</b> |  |
|-----------------------|----------------------------------------------------------|-------------------------------------|-------------------------------------------------------------------------------|-----------------|--|
| <b>MENU PRINCIPAL</b> | NOTIFICACIONES COMPROMISOS<br>POR ENTREGAR<br>DE PAGO    |                                     |                                                                               |                 |  |
|                       |                                                          | <b>NOTIFICACIONES</b>               |                                                                               |                 |  |
|                       | Nombres y Apellidos:                                     |                                     | Luisa Gutierrez Morales                                                       |                 |  |
|                       | Tipo de Natificacion.                                    | Fecha de entreza                    | $\square$ pea                                                                 | Estada          |  |
|                       | Aviso de vencimiento                                     | 04/06/2016                          | 10:00 AM                                                                      | Entregado       |  |
|                       | Aviso de cobranza                                        | 15 06 2016                          | 11:00 AM                                                                      | Entregado       |  |
|                       | Requerimiento de pago                                    | 08/06/2016                          | $9:00$ am                                                                     | Entregado       |  |
|                       | Notificación urgente                                     | 01 02 2016                          | $9.00 \, \text{nm}$                                                           | Entregado       |  |
|                       | Ultima notificación                                      | 08/06/2016                          | $9:00 \text{ am}$                                                             | Entregado       |  |
| 6                     | Carta notarial                                           |                                     |                                                                               | No entrezado    |  |
|                       |                                                          | Registrar notificacion              |                                                                               |                 |  |
|                       |                                                          | Copyright @ 2016 Ayecucho Perú S.A. | ET uso de este sitio web implica la aceptacion de los Terminos y Condiciones. |                 |  |

Figura  $N^{\circ}$  4.9: Interfaz notificaciones

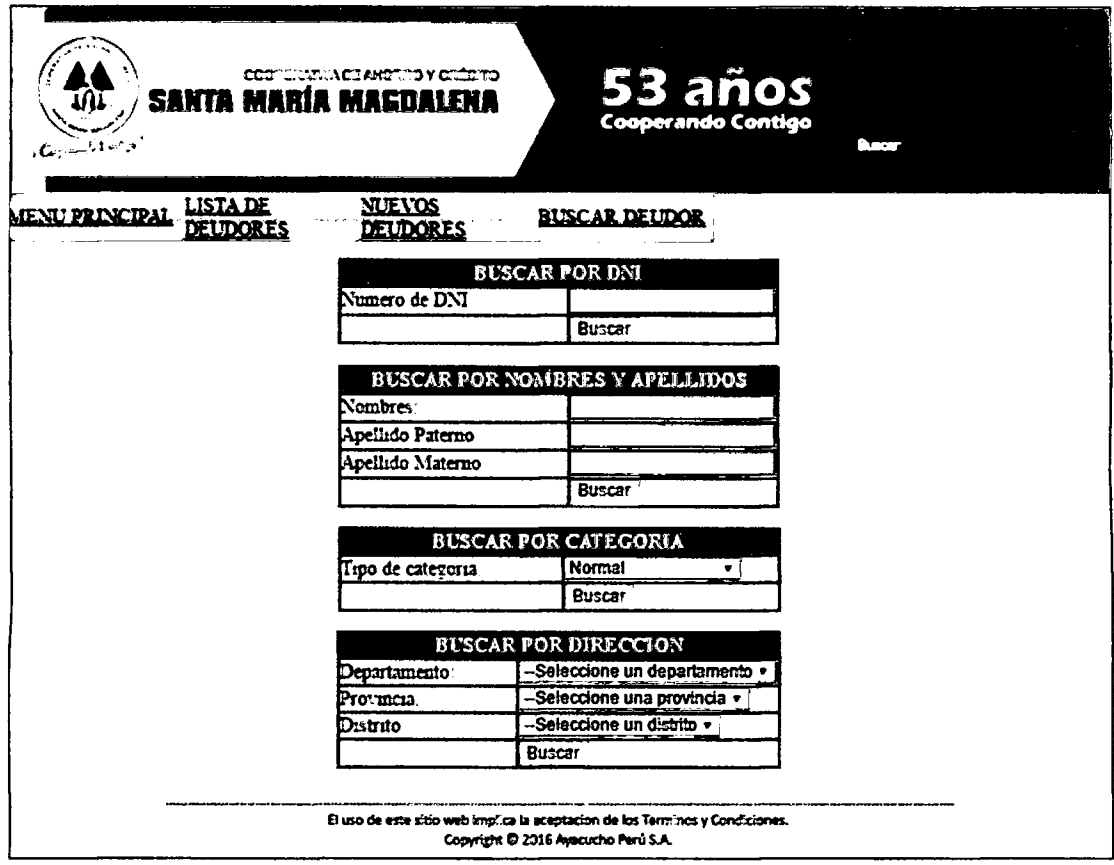

Figura Nº 4.10: Interfaz buscar deudor

| כת בלוח אכל וניוניונים או והיותר נוסס<br><b>SANTA MARÍA MAGDALENA</b><br>ts r-                                                                                         |    |     | 53 años<br>Cooperando Contigo |    |    |                   | <b>Current</b>  |  |
|----------------------------------------------------------------------------------------------------|----|-----|-------------------------------|----|----|-------------------|-----------------|--|
| NOTIFICACIONES COMPROMISOS<br><b>MENU PRINCIPAL</b><br><b>POR ENTREGAR</b><br>DE PAGO<br>Trpo de contacto: Visita personal<br>Codigo del deudor:<br>Fecha de contacto: |    |     |                               |    |    |                   |                 |  |
| Fecha de compromiso:                                                                                                    | Ð  |     | Agosto 2016                   |    |    |                   | O               |  |
|                                                                                                    | Đo | -Lu | - Ma - Mi                     |    | Ju | Vi                | Sa              |  |
| Observacion:                                                                                                    |    |     | $\overline{2}$                | 3  | 4  | 5                 | 6               |  |
|                                                                                                    | 7  | 8   | 9                             | 10 | 11 | $12 \overline{ }$ | 13 <sub>1</sub> |  |
|                                                                                                    | 14 | 15  | 16                            | 17 | 18 | 19                | 20 <sup>1</sup> |  |
| Registrar                                                                                                    | 21 | 22  | 23                            | 24 | 25 | 26                | 27              |  |
|                                                                                                    | 29 | 29  | 30                            | 31 |    |                   |                 |  |
| El uso de este sitio unb implica la aceptacion de los Terminos y Condiciones.<br>Copyright @ 2016 Aracutho Peni S.A.                                                   |    |     |                               |    |    |                   |                 |  |

Figura Nº 4.11: Interfaz registrar compromiso

 $\ddot{\phantom{a}}$ 

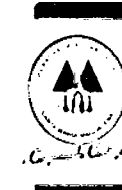

 ${\bf CO} {\bf O} {\bf P} {\bf E} {\bf R} \bar{\bf A} \bar{\bf R} \bar{\bf A} {\bf M} {\bf E} {\bf A} {\bf M} {\bf C} {\bf A} {\bf V} {\bf O} {\bf Y} {\bf G} {\bf C} \bar{\bf C} {\bf D} {\bf T} {\bf O}$ V. **1A1** *J m m* MfiBlfl HAETJfllEHR

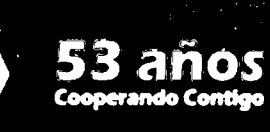

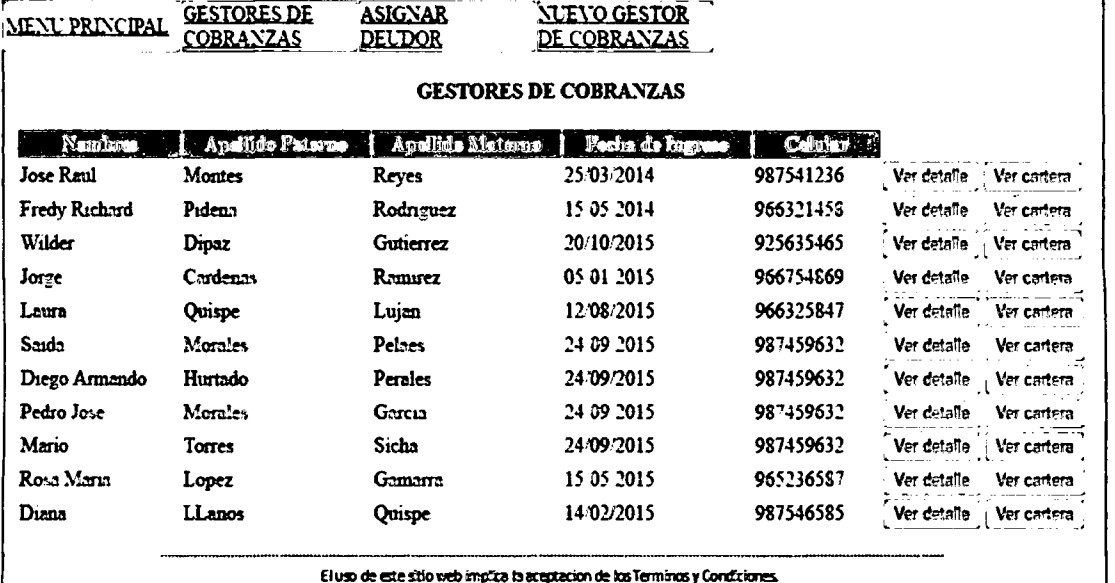

Copyright @ 2016 Aysoutho Perú S.A.

**Figura N° 4.12: Interfaz gestores de cobranza** 

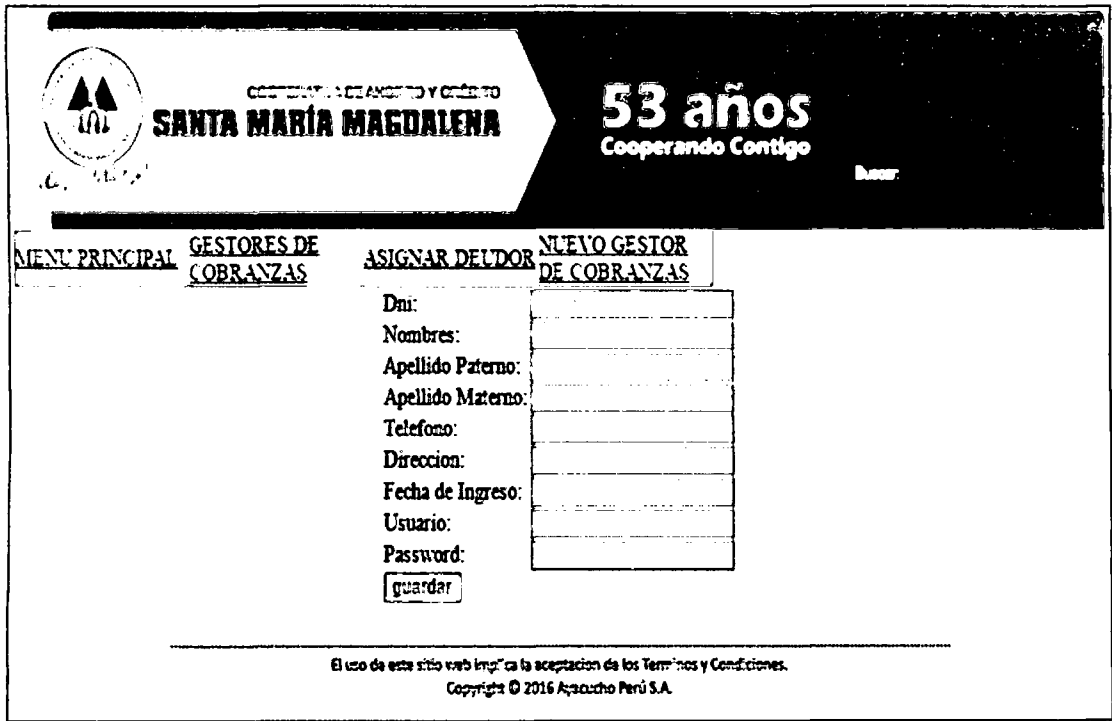

**Figura N° 4.13: Interfaz registrar nuevo gestor de cobranza** 

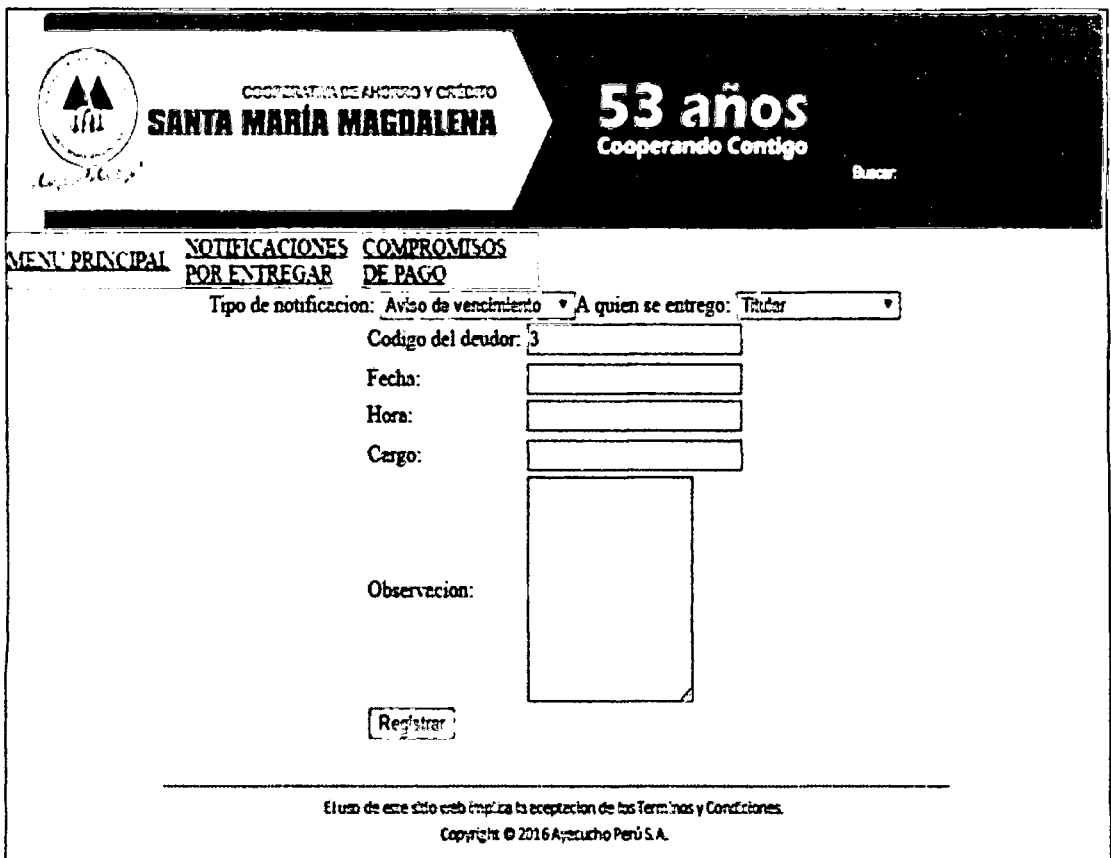

Figura Nº 4.14: Interfaz registrar notificación

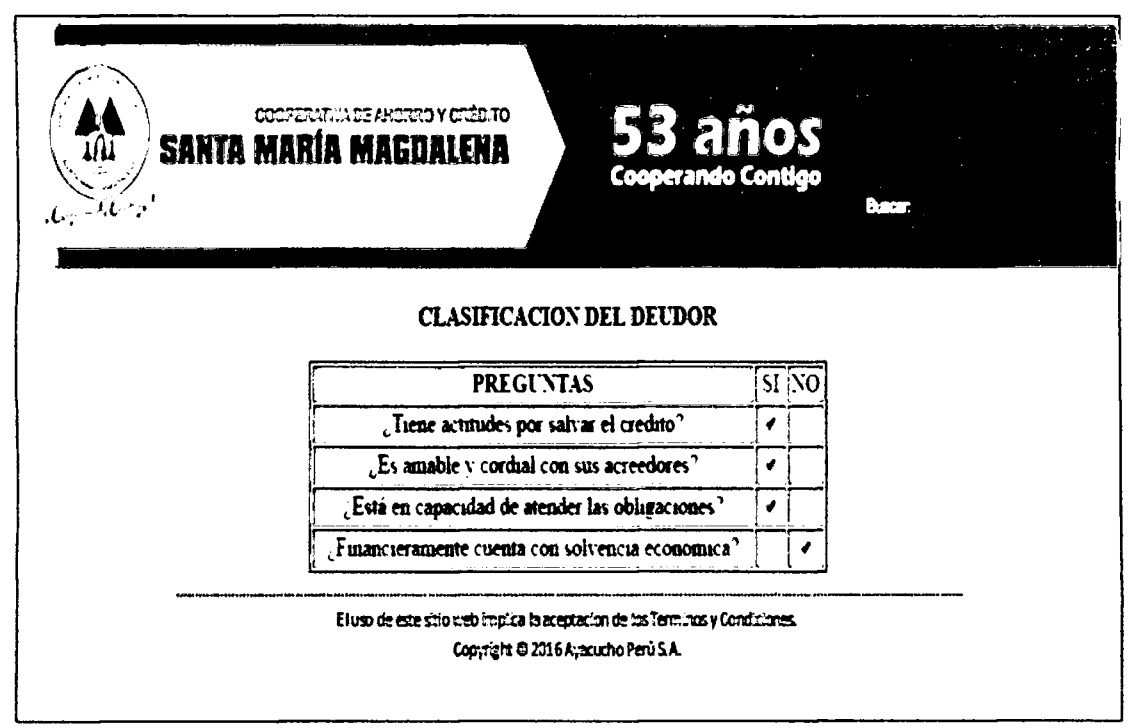

Figura Nº 4.15: Interfaz clasificación del deudor

#### $\mathbf{B}$ ,  $\frac{3}{2}$ **INTERFACES DE** CIÓN MOVII APLICA

.<br>M Ý.

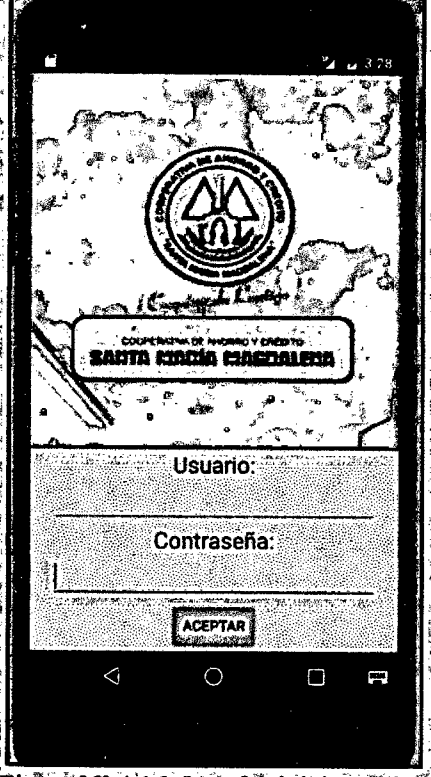

Figura Nº 4.16: Interfaz iniciar sesión

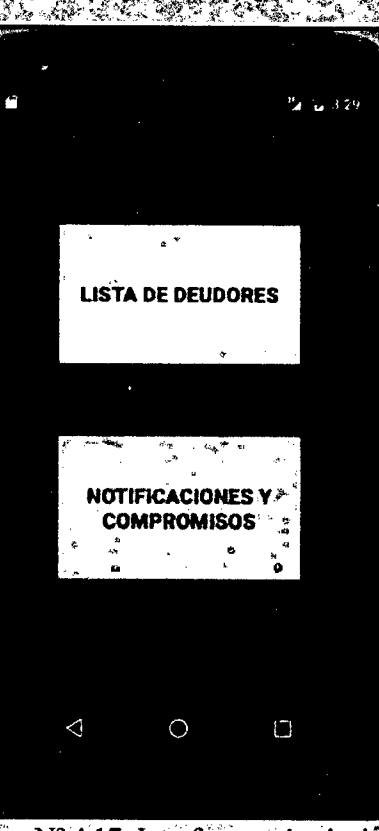

Figura Nº 4.17: Interfaz menú principal

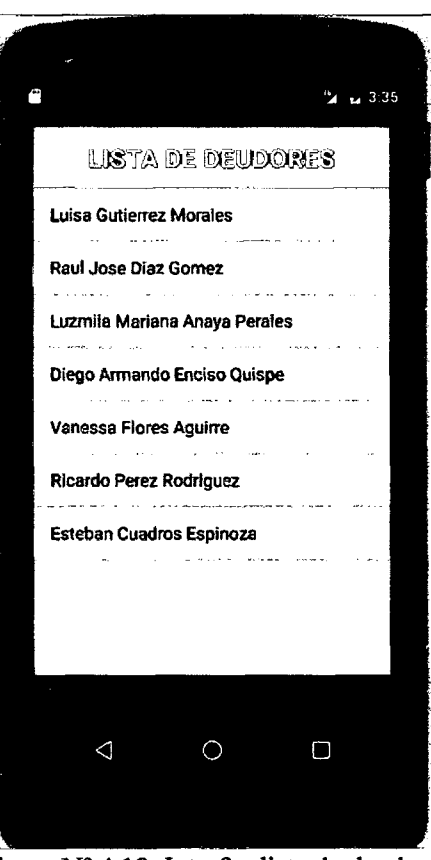

**Figura N° 4.18: Interfaz lista de deudores** 

|                           | Pr = 3.35                    |  |  |  |  |  |  |
|---------------------------|------------------------------|--|--|--|--|--|--|
| datos del deudor          |                              |  |  |  |  |  |  |
| Nombres:                  | Luisa                        |  |  |  |  |  |  |
| Apellido paterno:         | Gutierrez                    |  |  |  |  |  |  |
| Apellido materno: Morales |                              |  |  |  |  |  |  |
| Cel/Telef:                | 966325476                    |  |  |  |  |  |  |
| Clase:                    | New Text                     |  |  |  |  |  |  |
| Fecha Pago:               | $1 \t7 \t2016$               |  |  |  |  |  |  |
| Numero de cuotas: Cuota   |                              |  |  |  |  |  |  |
| Dias atraso:              | 33                           |  |  |  |  |  |  |
| Monto de la deuda: Deuda  |                              |  |  |  |  |  |  |
| Direccion:                | Jr Lima Nº 355               |  |  |  |  |  |  |
| Distrito:                 | Ayacucho                     |  |  |  |  |  |  |
|                           | MOTATION ON MAKE DE PASSO    |  |  |  |  |  |  |
|                           | A GRAFT TRANSPORT (DE 1980)  |  |  |  |  |  |  |
|                           | <b>MARKE INTROLAN</b>        |  |  |  |  |  |  |
|                           | MARA PE BUSAGION OF POSTAGES |  |  |  |  |  |  |
|                           | 计自动变换 地名加拿大尼亚                |  |  |  |  |  |  |
|                           |                              |  |  |  |  |  |  |

**Figura N° 4.19: Interfaz datos del deudor** 

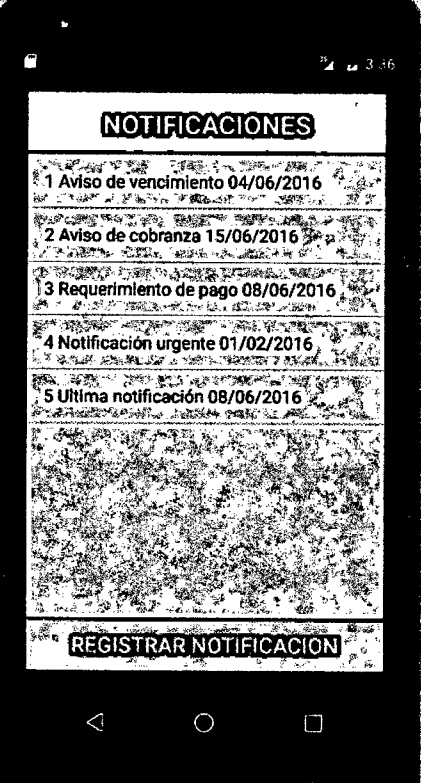

Figura Nº 4.20: Interfaz notificaciones

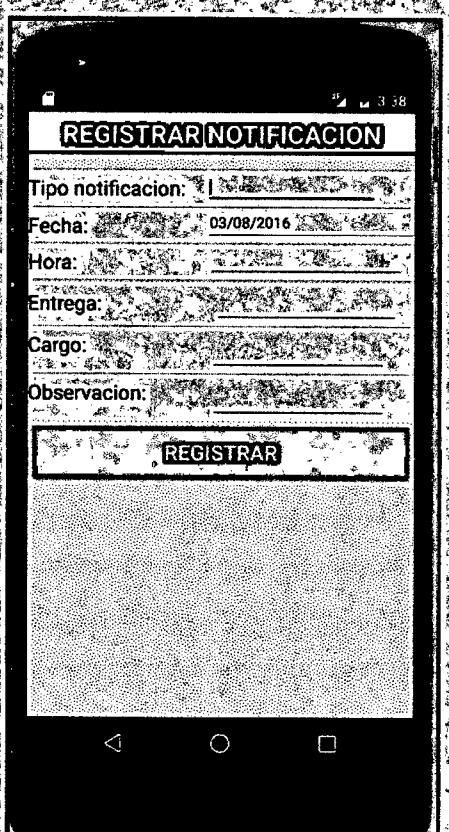

 $F$ igura Nº 4.21: Interfaz registrar notificación

85

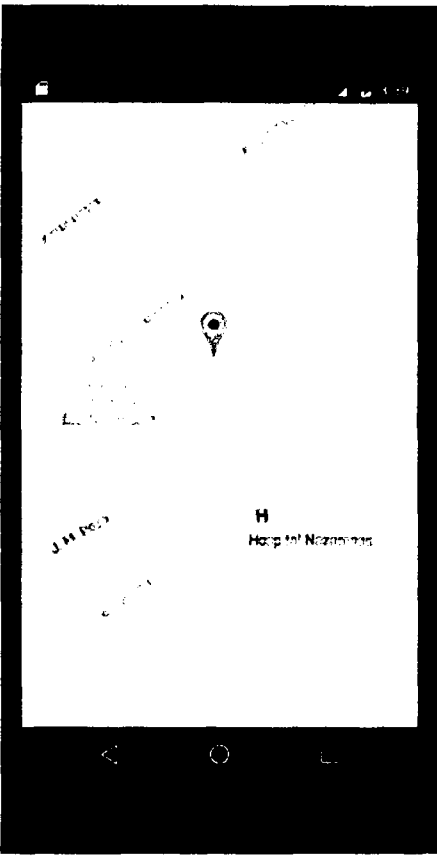

**Figura N° 4.22: Interfaz mapa de ubicaci6n del domicilio del deudor** 

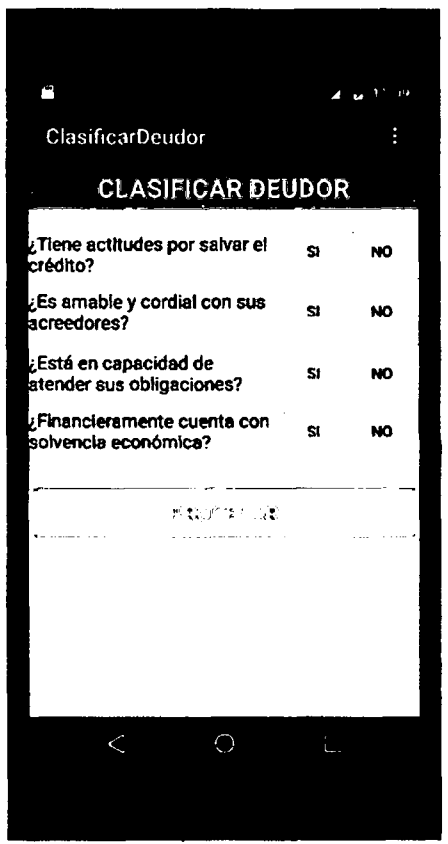

**Figura N° 4.23: Interfaz clasificar deudor** 

# **TARJETA S CLAS E RESPONSABILIDAD Y COLABORACIO N (CRC)**

Para un diseño simple, se procede a definir tarjetas CRC, que permitan identificar las clases, sus responsabilidades y las colaboraciones que realiza para una historia de usuario y las tareas correspondientes, según se desarrolla en el capítulo II, sección 2.2.

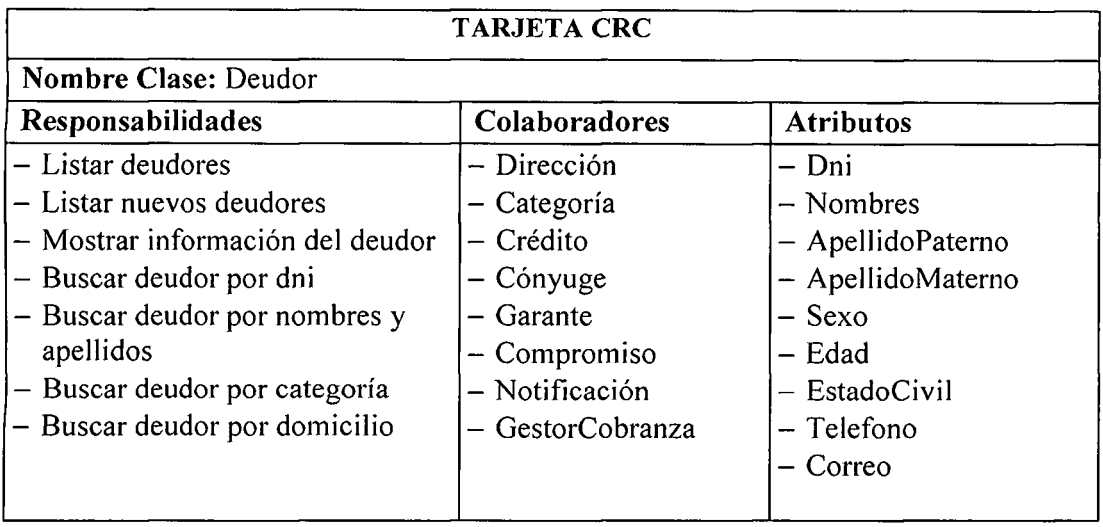

Tabla N° 4.78: Tarjeta CRC N° 1

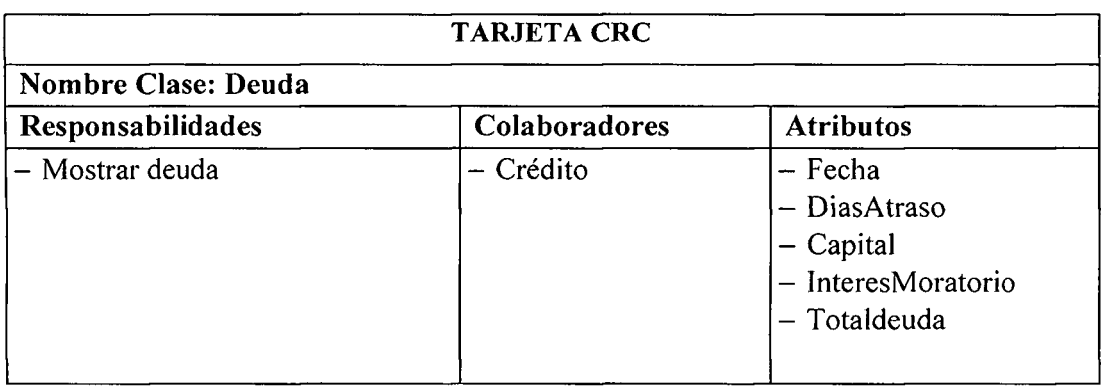

Tabla N° 4.79: Tarjeta CRC N° 2

| <b>TARJETA CRC</b>                                     |                                      |                                                                              |  |  |  |  |  |  |
|--------------------------------------------------------|--------------------------------------|------------------------------------------------------------------------------|--|--|--|--|--|--|
| Nombre Clase: Crédito                                  |                                      |                                                                              |  |  |  |  |  |  |
| Colaboradores<br><b>Atributos</b><br>Responsabilidades |                                      |                                                                              |  |  |  |  |  |  |
| - Mostrar crédito                                      | - Deudor<br>- Deuda<br>$-$ PlanPagos | $-$ Producto<br>- TipoCredito<br>- Destino<br>- Moneda<br>- Monto<br>- Plazo |  |  |  |  |  |  |

Tabla N° 4.80: Tarjeta CRC N° 3

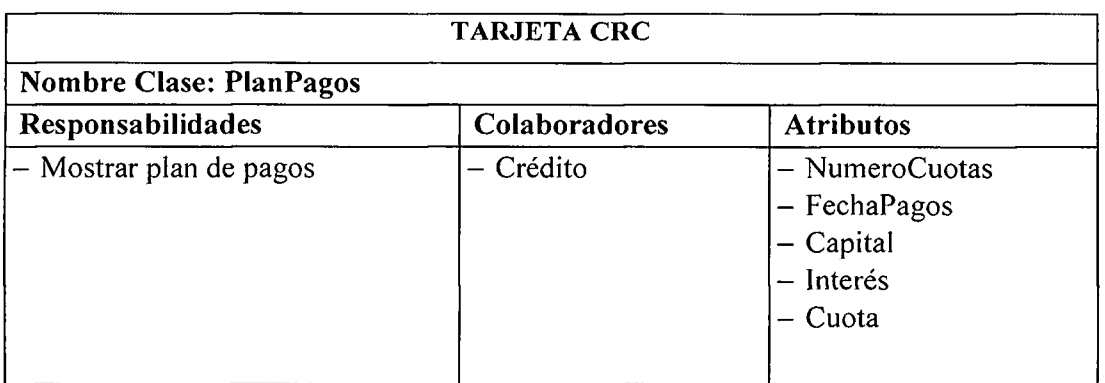

Tabla Nº 4.81: Tarjeta CRC Nº 4

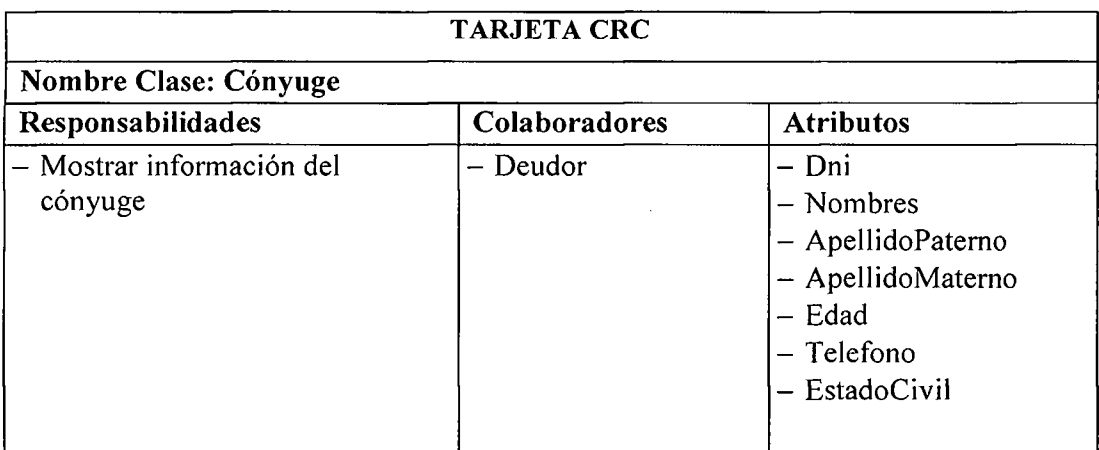

Tabla Nº 4.82: Tarjeta CRC Nº 5

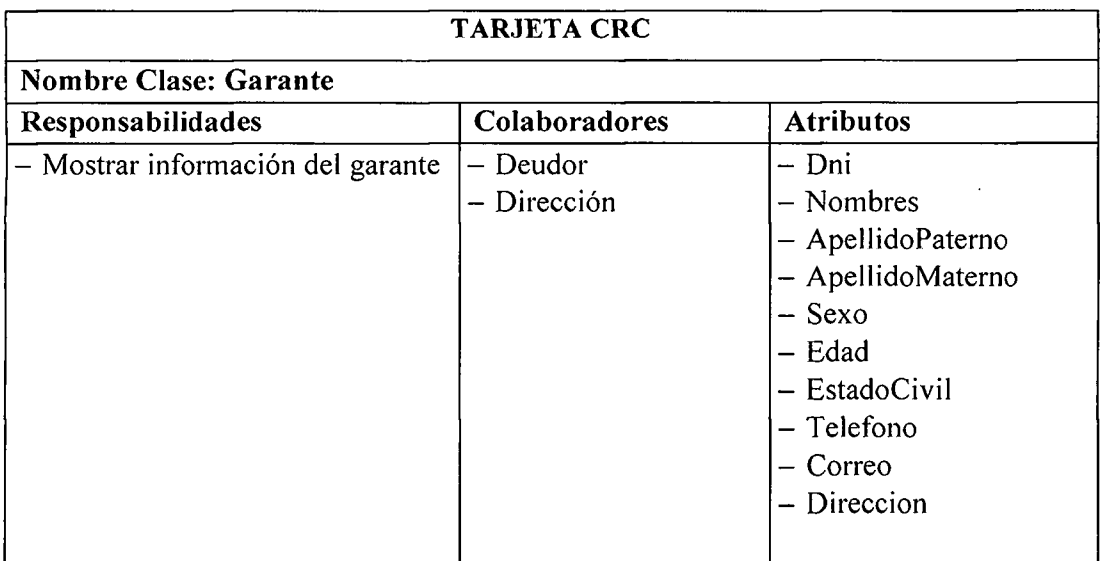

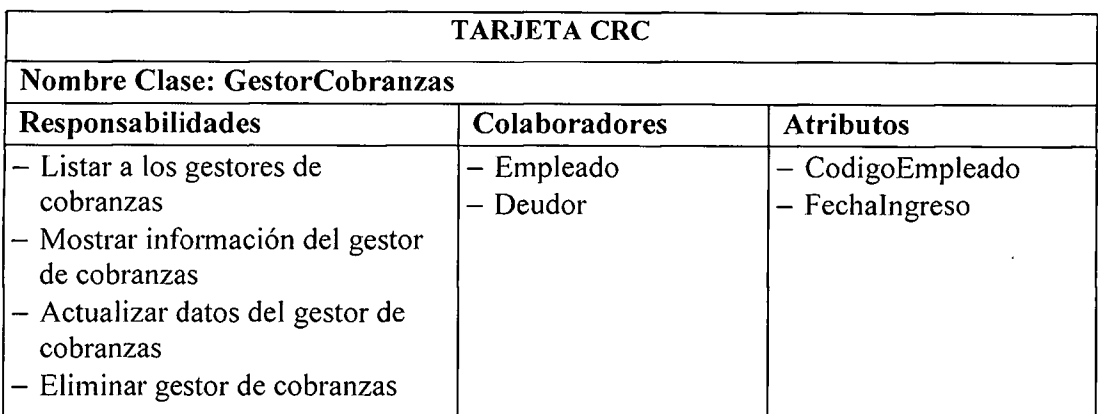

Tabla Nº 4.84: Tarjeta CRC Nº 7

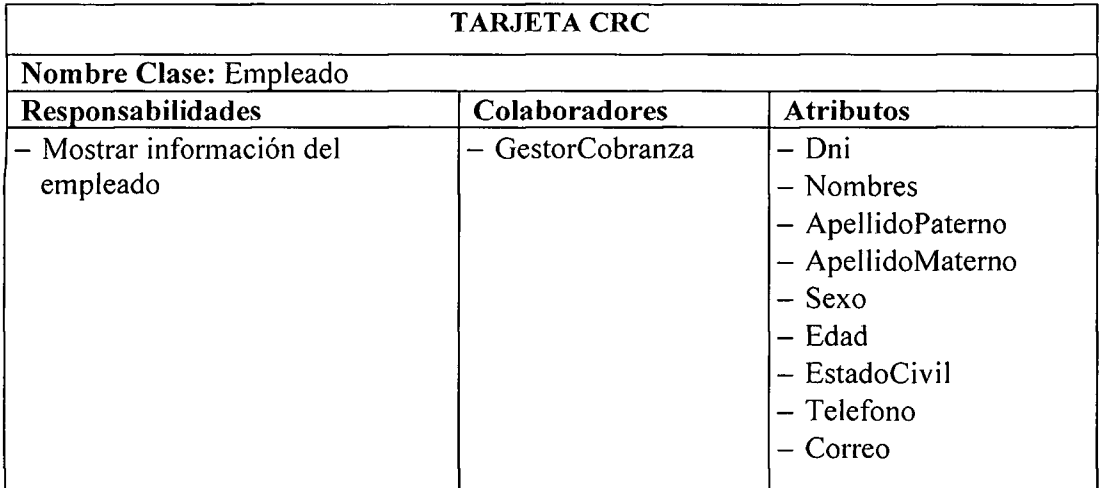

Tabla Nº 4.85: Tarjeta CRC Nº 8

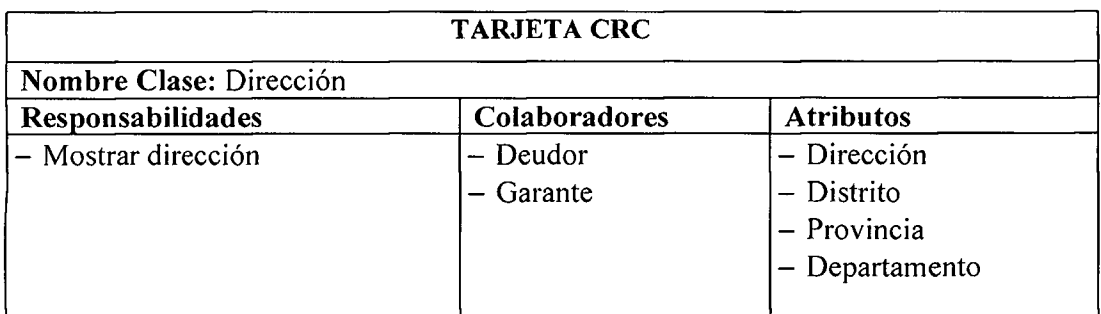

Tabla Nº 4.86: Tarjeta CRC Nº 9

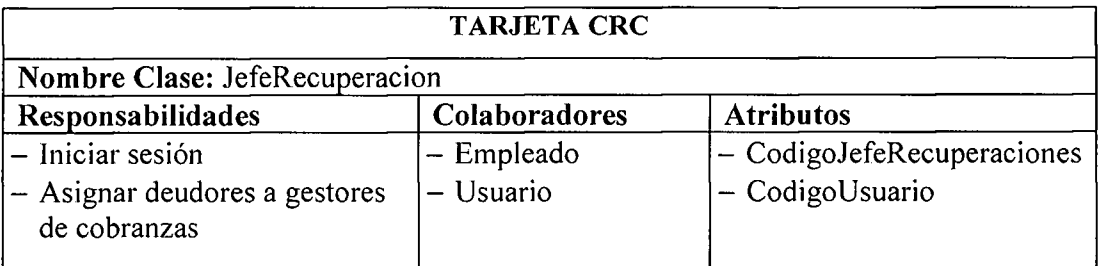

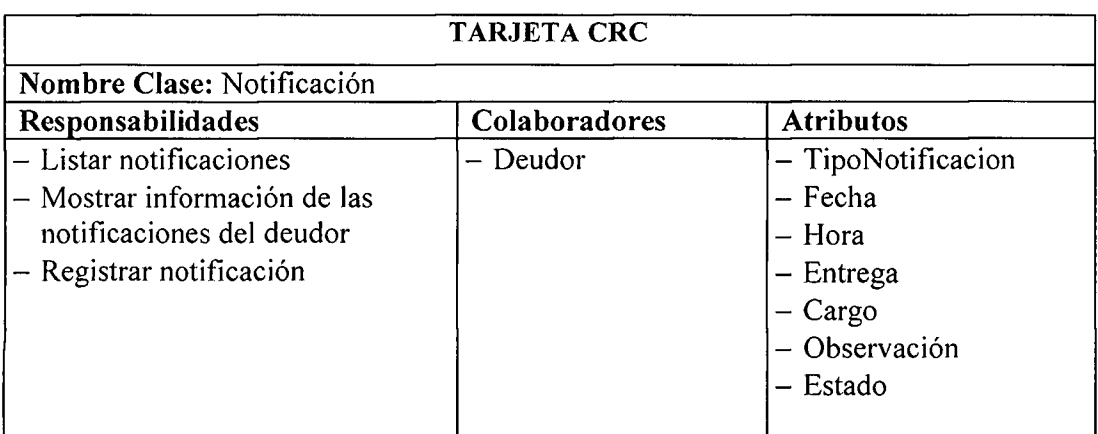

Tabla N° 4.88: Tarjeta CRC N° 11

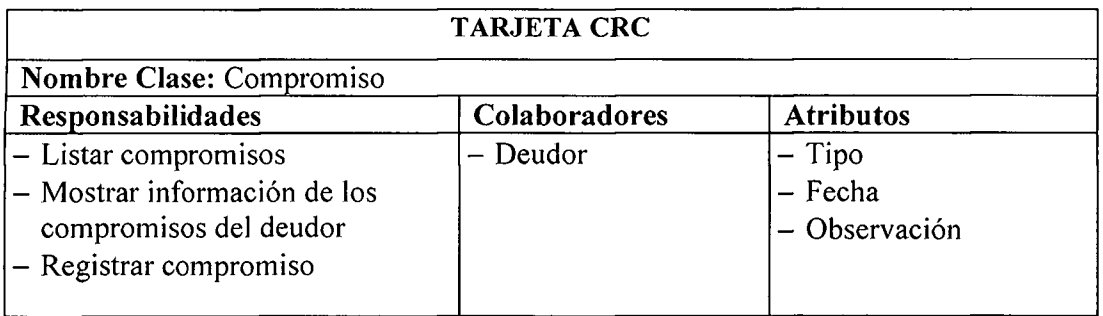

Tabla N° 4.89: Tarjeta CRC N° 12

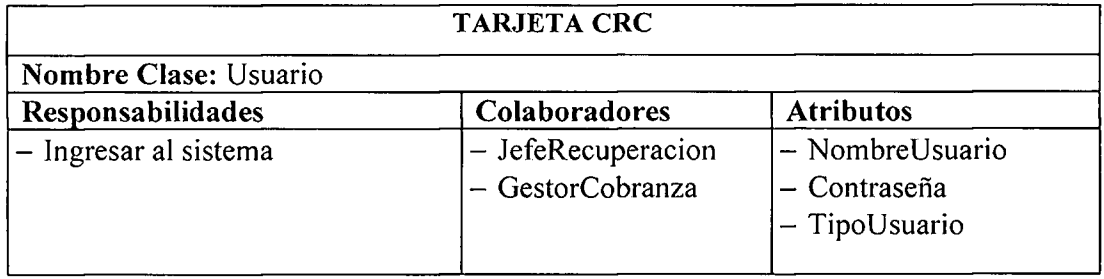

Tabla N° 4.90: Tarjeta CRC N° 13

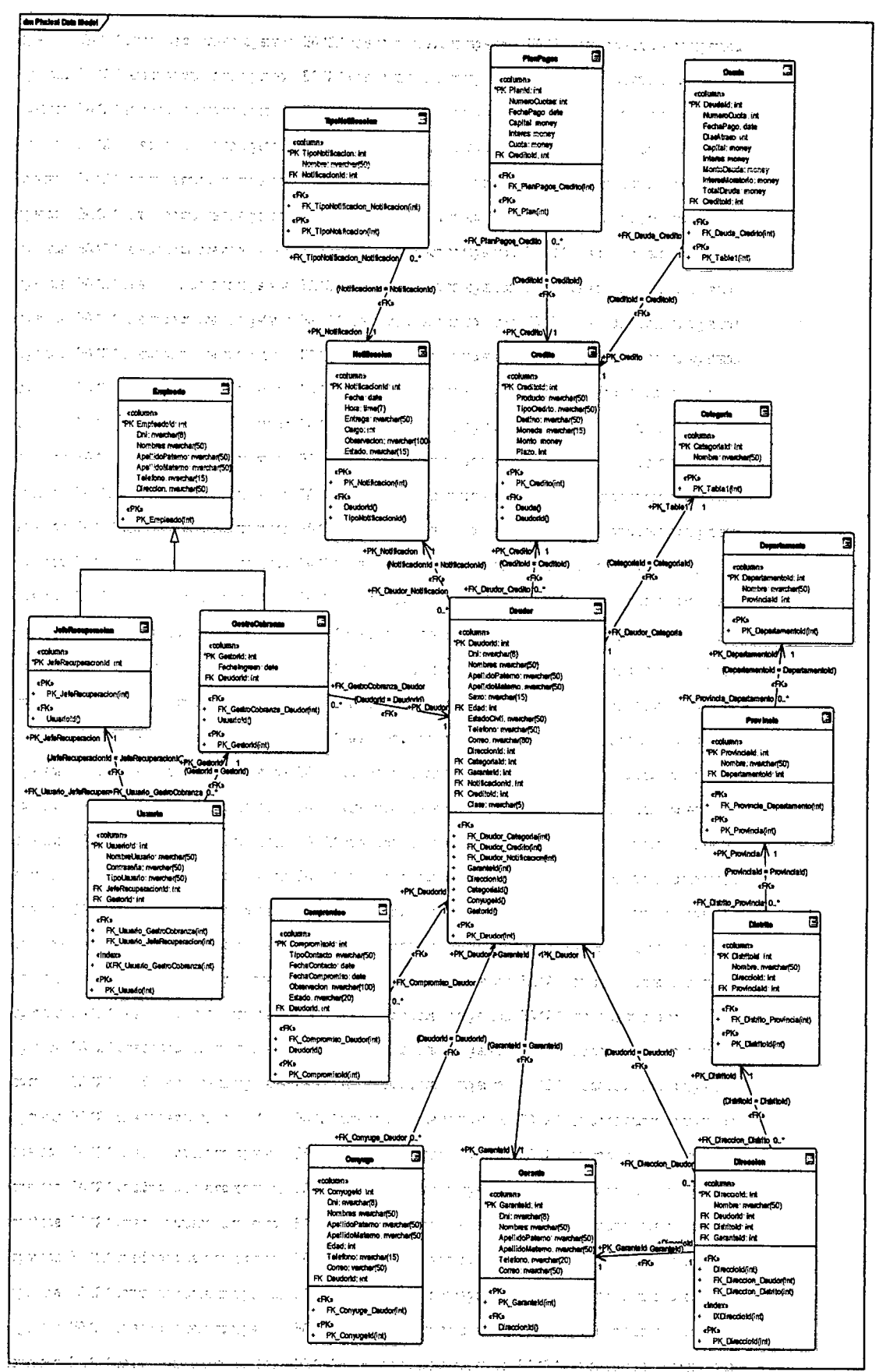

Figura Nº 4.22: Esquema físico de la base de datos.

```
package pe.com.emp.ds;
import \dots 4 \text{ lines}public class DBRecuperacion {
   private String driver;
   private String url:
   private String username;
   private String pwname;
   public DBRecuperacion(ServletContext ctx) {
       this.driver = ctx.getInitParameter("driver");
       this.url = ctx.getInitParameter("url");
       this.username = ctx.getInitParameter("username") ;
       this.pwname = ctx.getInitParameter("pwhame") ;
   } 
   public Connection getConnection() {
       try {
           Class.forName("com.microsoft.sqlserver.jdbc.SQLServerDriver").newInstance();
           Connection conn
                    = DriverManager.getConnection ("jdbc:sqlserver://FROFESIONAL: 1433;databa
           return conn:
       } catch (SQLException sqle) {
           System.out.println("Error getConn=" + sqle.getMessage());
           return null:
       ) catch (Exception e) \{System.out.println("Error getConn=" + e.getMessage());return null;
       )
```
Figura Nº 4.23: Código fuente de la conexión a la base de datos

```
import java.sql.Connection;
import javax.servlet.ServletContext;
import javax.servlet.ServletException;
http.HttpServlet;
http.HttpServletRequest:
http.HttpServletResponse;
import pe.com.emp.bean.BListaDeudor:
import pe.com.emp.dao.DAODeudor;
import pe.com.emp.ds.DBRecuperacion;
public class SListarDeudor extends HttpServlet \{\vertprotected void processRequest(HttpServletRequest request, HttpServletResponse response)
   throws ServletException, IOException {
       respons e . setContentTyp e ("text/atml;charset=UIF -8" ) ; 
       String pag = request.getParameter("pg");
       int pg = Integer.parseInt(pag);
       ServletContext ctx = this.getServletConfig().getServletContext();
       DBRecuperacion ds = new DBRecuperacion(ctx);
       Connection conn = ds.getConnection();
       BListaDeudor blistaDeudor = new BListaDeudor():
       DAODeudor daodeudor = new DAODeudor(conn);
       daodeudor.listarDeudor(blistaDeudor,pg);
       request.setAttribute("blistaDeudor", blistaDeudor);
       request.getRequestDispatcher("listar_deudor.jsp").forward(request, response);
```
Figura Nº 4.24: Código fuente del servlet listar deudor

```
public class RegistrarNotificacion extends Activity {
   private EditText txtTipoNotificacion, txtFecha, txtHora, txtEntrega, txtCargo, txtObservacion;
   private Button btnRegistrar;
   public String codigo;
   String res = "0";
   private int dia:
   private int mes;
   private int año;
   private static final int TIPO DIALOGO = 0;
   private static DatePickerDialog.OnDateSetListener oyentSelectorFecha;
   @Override
   protected void onCreate (Bundle savedInstanceState) {
       super.onCreate(savedInstanceState);
       setContentView(R.layout.activity registrar notificacion);
       txtTipoNotificacion = (EditText)findViewById(R.id.txtTipoNotificacion);
       txtFecha = (EditText)findViewById(R.id.txtFecha);
       txtHora = (EditText)findViewById(R.id.txtHora);
       txtEntrega = (EditText)findViewById(R.id.txtEntrega);
       txtCargo = (EditText) findViewById(R.id.txtCargo);
       txtObservacion = (EditText)findViewById(R.id.txtObservacion);
       btnRegistrar = (Button) findViewById(R.id.BtnRegistrar);
       Calendar calendario = Calendar.getInstance();
       dia = calendario.get(Calendar.DAY_OF_MONTH);
       mes = calendario.get(Calendar.MONTH);a\ddot{n}o = calendario.get(Calendar. YEAR);mostrarFecha():
```
Figura Nº 4.25: Código fuente Registrar notificación Android

```
private class IareaWSConsulta extends AsyncTask<String, Integer, Boolean> {
    private BDeudor[] listaDeudor;
    protected Boolean doInBackground(String... params) {
        boolean regul = true;
        res = "0";final String NAMESPACE = "http://martin.org/";
        final String URL="http://192.168.1.33//ServicioWebRecuperacion/ServicioClientes.asmx";
        final String METHOD_NAME = "RegistrarNotificacion";
        final String SOAP_ACTION = "http://martin.org/RegistrarNotificacion";
        SoapObject request = new SoapObject (NAMESPACE, METHOD_NAME);
        request.addProperty("hora", txtHora.getText().toString());
        request.addProperty("fecha", txtFecha.getText().toString());
        request.addProperty("entrega", txtEntrega.getText().toString());
        request.addProperty("cargo", txtCargo.getText().toString());
        request.addProperty("observacion", txtCbservacion.getText().toString());
        request.addProperty("deudor", codigo);
        request.addProperty("tiponotificacion", txtTipoNotificacion.getText().toString());
        \texttt{SoapSerializationEnvelope envelope = new ScapSerializationEnvelope (SoapEnvelope. VER11);}envelope.dotNet = true;
        envelope.setOutputSoapObject(request);
        \verb|HtpTransportsE transport = new \verb|HtpTransportsSE(URL)|;
```
Figura Nº 4.26: Código fuente Registrar notificación Android

```
public class ServicioClientes : System.Web.Services.WebService
     { 
          public static string nombreUsuario;
          [WebMethod] 
          public Deudor[] ListadoClientes()
          { 
               String usuario = nombreUsuario;<br>SqlConnection con = new SqlConnection(@"Data
               Source=PROFESIONAL\SQLEXPRESS;Initial
               Source=PROFESIONAL\SQLEXPRESS;Initial=<br>Catalog = PRRCCURERACTONEC = Tutoguated = Co
               catalog=DBRECUPERACIONES;Integrated Security=True");
               con.open())<br>ataing anl
               string sqi = "SELECT Deudorld, Nombre, ApellidoPaterno,
              ApellidoMaterno, Telefono FROM Deudor<br>WHERE Usuario.NombreUsuario = @usu";
               SqlCommand cmd = new SqlCommand(sql, con);SqlCommand cmd = new SqlCommand(sql, con); 
               cmu. Parameters.Add("(@usu", System.Data.SqlDbType.NVarChar).Value =<br>https://www.barana.com/2010/07/2010
               usuario;<br>SqlDataReader reader =
               cmd. ExecuteReader (System. Data. CommandBehavior. CloseConnection);
               cmd.ExecutiveConnection.CommandBehavior.CommandBehavior.CommandBehavior.CommandBehavior.Com
               List\Deudor> lista = new List\Deudor>();<br>while (nooden Bood());
               while (reader.Read()) 
                 lista.Add(new Deudor(reader.GetInt32(0), reader.GetString(1),
                 \frac{\text{mean}(2)}{\text{mean}(2)} , reader. \frac{\text{det}(2)}{\text{mean}(2)} , reader. \frac{\text{det}(2)}{\text{mean}(2)}\frac{1}{2}, reading \frac{1}{2}, reading \frac{1}{2}} 
               \frac{1}{2}return lista.ToArray() ; 
          } 
          [WebMethod] 
          public Notificacion[] ListarNotificacionesEntregar()
          { 
               String usuario = nombreUsuario;<br>SqlConnection con = new SqlConnection(@"Data
               Source=PROFESIONAL\SQLEXPRESS;Initial
               Source=PROFESIONAL\SQLEXPRESS;initial
               Catalog=DBRECUPERACIONES;Integrated Security=True"); 
               \mathcal{C}^{\text{out}}string sql = "SELECT Deudor.Nombre, Deudor.ApellidoPaterno, FROM"<br>Notificial in Cheese Notification Estadounidense del AND
                 Notificacion WHERE Notificacion.Estado = 'No entregado' AND
                 Usuario.NombreUsuario = @usu";
               SqlCommand cmd = new SqlCommand(sql, con);
               cmd.Parameters.Add("@usu", System.Data.SqlDbType.NVarChar).Value =<br>usuario:
               usuurio,
               SqlDataReader reader = 
               cmd.ExecuteReader(System.Data.CommandBehavior.CloseConnection); 
               List<Notificacion> lista = new List<Notificacion>();
              while (reader.Read()) 
               { 
                         lista.Add(new Notificacion(reader.GetString(0) , 
                         reader.GetString(l) , reader.GetString(2), 
                         reader.Getlnt32(3), reader.GetString(4))) ; 
               } 
               con.Close(); 
               return lista.ToArray();
          \mathcal{F}}
```

```
Figura Nº 4.26: Código fuente de los servicios web
```
## **PRUEBAS UNITARIAS DE L A APLICACI6N WEB**

**Para las pruebas unitarias se utiliz6 como herramienta JUnit, el cual sirve para hacer las pruebas unitarias de las aplicaciones desarrolladas en Java.** 

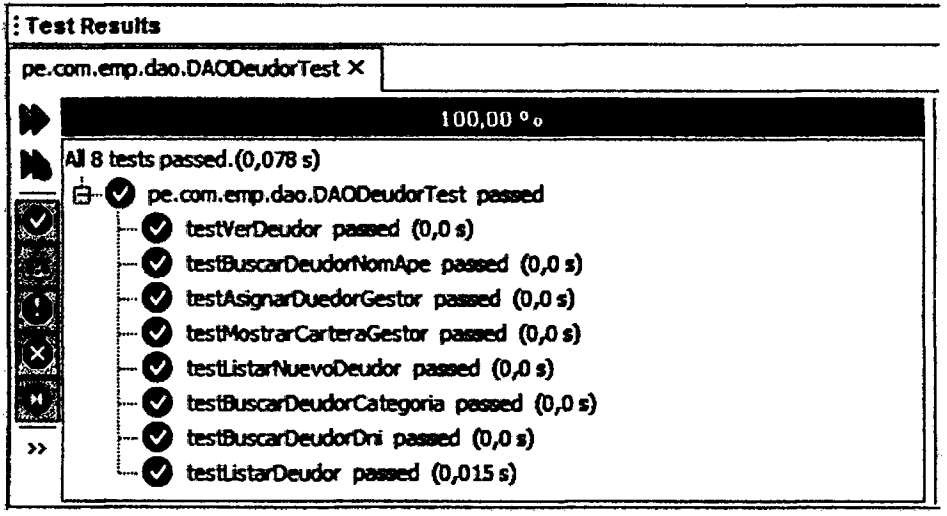

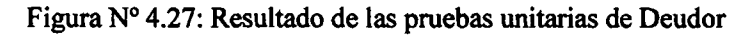

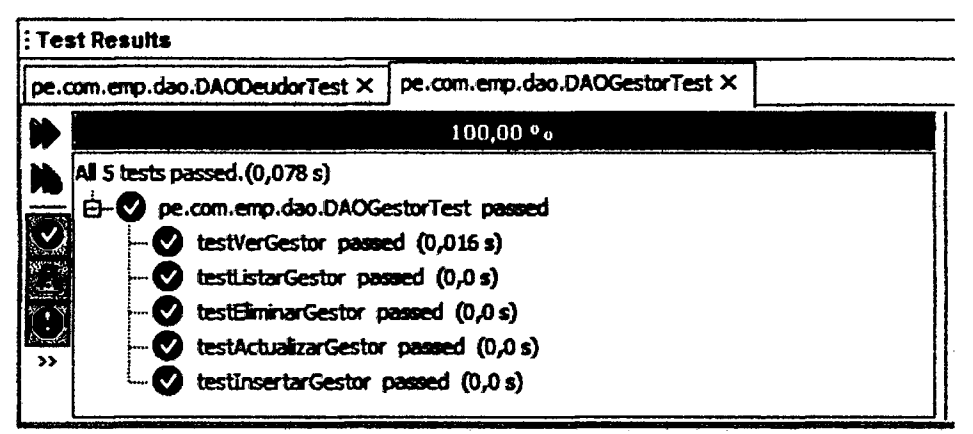

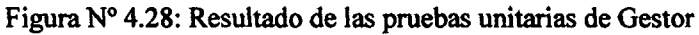

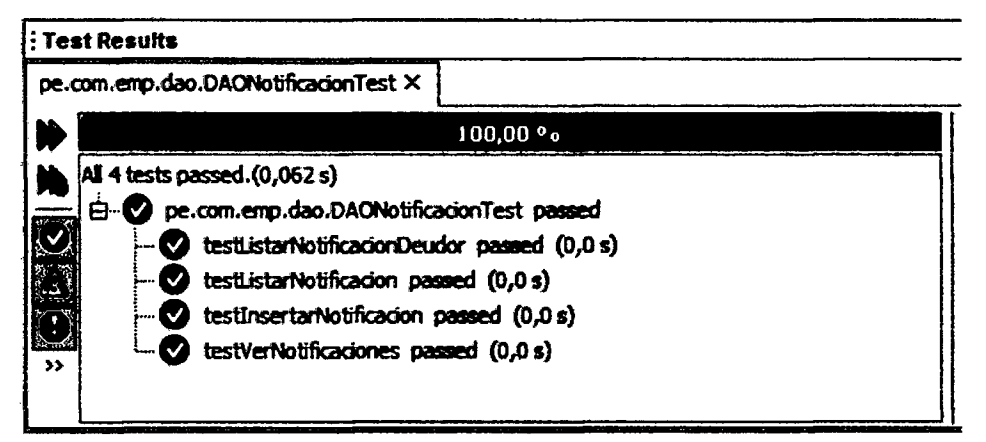

**Figura N° 4.29: Resultado de las pruebas unitarias de Notificaciones** 

```
publi c voi d testBuscarDeudorDni( ) { 
     System.out.printIn("buscarDeudorDni") ; 
     String deudor = "1";
     DAODeudor instanc e = new DAODeudor() ; 
     String expResult = ^{\pi}41166260^{\pi};
     String result = instance.buscarDeudorDni(deudor);
     asserfcfijaals(expResult , result) ; 
 ) 
 / * * 
 i * Tes t o f bnscarDeudorNoaiAp e method , o f clas s DAODeudor. 
 ; */ 
exest 
publi c voi d testBu s carDeudorNomApe( ) { 
     System.oat.println("buscarDeudorNomApe") ; 
     String deudor = "5";
     DAODeudor instanc e = new DAODeudor() ; 
     String expResult = "Maria Garcia Torres";
     String result = instance.buscarDeudorNomApe(deudor) ;
     a sssrtEqua1s (expResuit , result) ; 
>l 
/ » -
 ; * Tes t o f buscarDeudorCategori a Method., o f clas s DAODeudor. 
 * \prime@Tes t 
publi c voi d testBuscarDeudorCategoria( ) { 
    System.out.println("buscarDeudorCategorical");String categoria = "3";
    DAODeudor instanc e = new DAODeudor() ; 
    String expResult = "Juan Perez Gomez";
    Strin g resul t = instance.buscarDeudorCategoria(categoria) ; 
     assertEquais(expResult, result) ; 
7*** Tes t o f listarGesto r method , o f clas s DAOGestor , 
* / 
eiest 
publi c voi d testListarGestor( ) { 
    System.out.println ("listarGestor*) ; 
    int pq = 0;DAOGestor instance = new DAOGestor();
    Strin g expResul t ~ "List a de gestores" ; 
    instance.listarGestor(pg) ; 
    Strin g resul t = instance.listarGestor(pg) ; 
    assertEquais(expResult , result) ; 
} 
/* Test of verGestor method, of class DAOGestor.
:
 *t 
8Test 
publi c voi d testVerGestor( ) { 
    System.out.println("verGcator") ; 
    int codigo = 8;
    DAOGestor instance = new DAOGestor();
    Strin g resul t = instance.verGestor(codigo) ; 
    String expResult = "Juaquin Hurtado Peres";
    assertEquels(expResult, result) ; 
_>
```
Figura  $N<sup>o</sup>$  4.30: Código fuente de las pruebas unitarias de la aplicación web

## **PRUEBAS UNITARIAS DE LA APLICACIÓN MOVIL**

**Para las pruebas unitarias se utilizo el IDE Android Studio con la herramienta JUnit, el cual realiza las pruebas unitarias de las aplicaciones Android desarrolladas en Java.** 

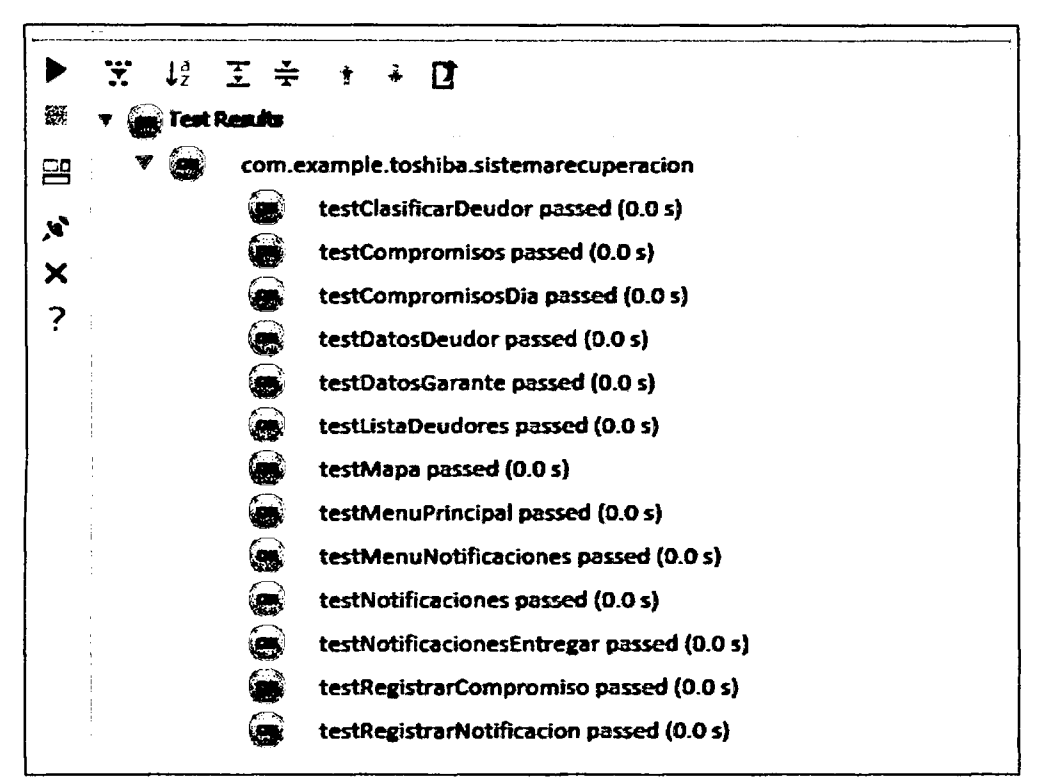

Figura N° 4.31: Resultado de las pruebas unitarias de la aplicación móvil.

```
! publi c clas s ApplicationTes t extend s ApplicationTe3tCo3e <Application > { 
0 publi c ApplicationTes t ( ) { 
f^l supe r (Application.class) ; } 
      GTes t 
(3) public void testClasificarDeudor() {
           Cla s jfic^rPeudpr.instanc e • ne w ClasixicarDeudor() ; 
           String expResult = "Qeudor Classificado"
           String codigo = "1";<br>String result = instance.ClasificarDeudor(codigo);
           \texttt{assertEquals}(\texttt{expResult}, \texttt{result}) ;
ê
      \mathbf{l}£ 1 
      1 STes t
      public void testCompromises(){
Ġ
           \text{Compromisos}_{1} instance = new Compromisos () ;
           ] Strin g expResul t - "JUyrt g d e JS9S&E3S&83?'* 
           Strin g codig o - "3"; 
           Strin g resul t - instance.Compromiso 3 (codigo) ; 
           afsertEguals(expResult , result) ; 
$ J
```
**i 1** 

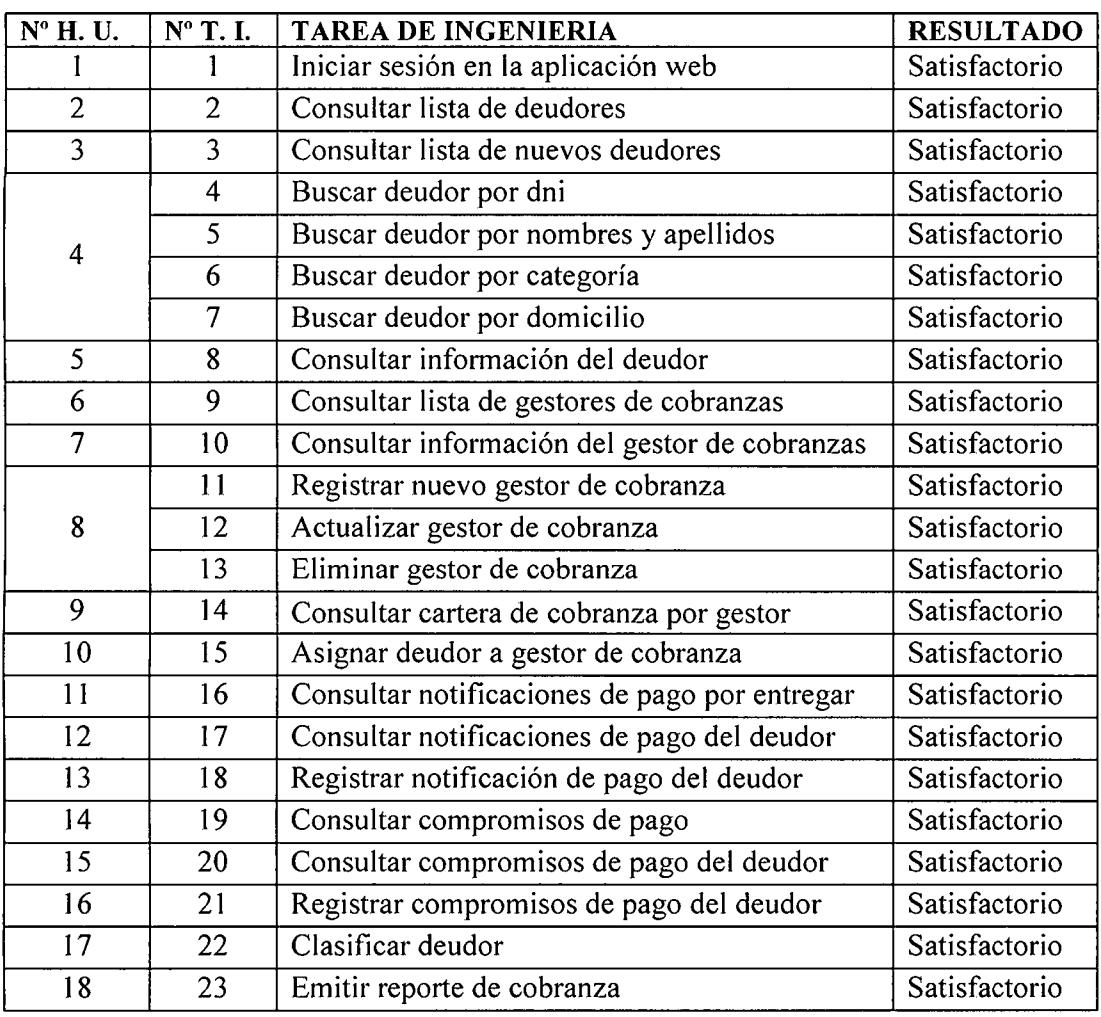

## **REPORTE S D E PRUEBAS UNITARIAS D E L A APLICACIO N WE B**

Tabla N° 4.91: Reporte de pruebas unitarias de la aplicacion web

# **REPORTE S D E PRUEBAS UNITARIAS D E L A APLICACIO N MOVI L**

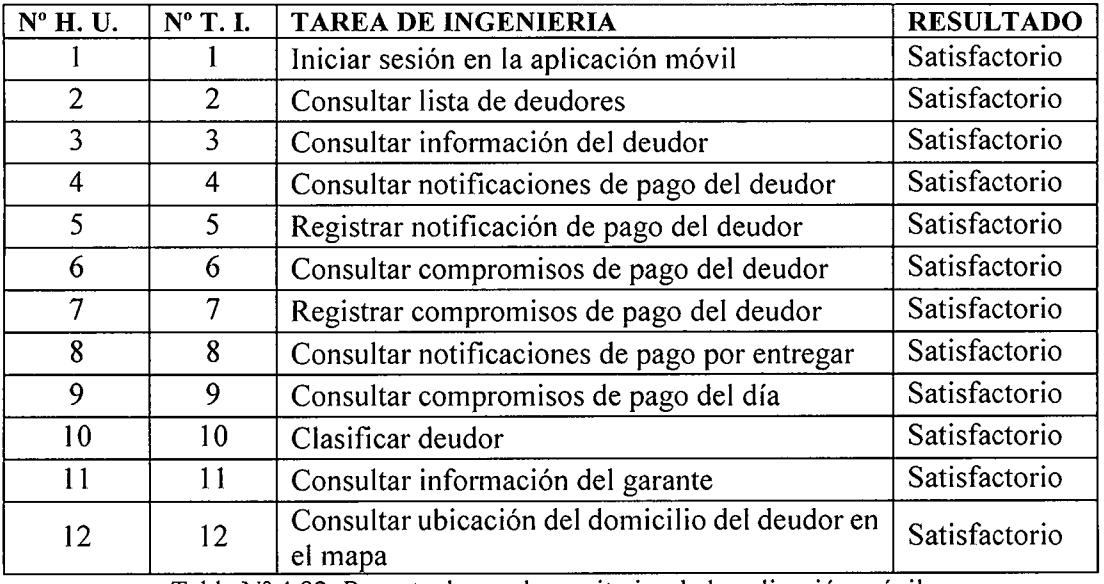

Tabla Nº 4.92: Reporte de pruebas unitarias de la aplicación móvil.

# **REPORT E D E PRUEB A D E ACEPTACIO N D E L A APLICACIO N WE B**

 $\hat{\mathcal{A}}$ 

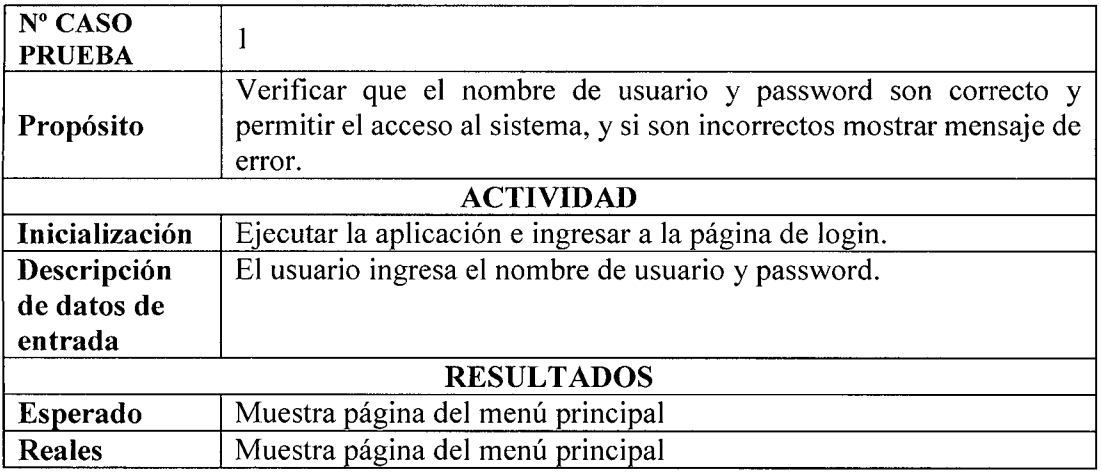

Tabla N° 4.93: Reporte de prueba de aceptacion. Iniciar sesion en la aplicacion web.

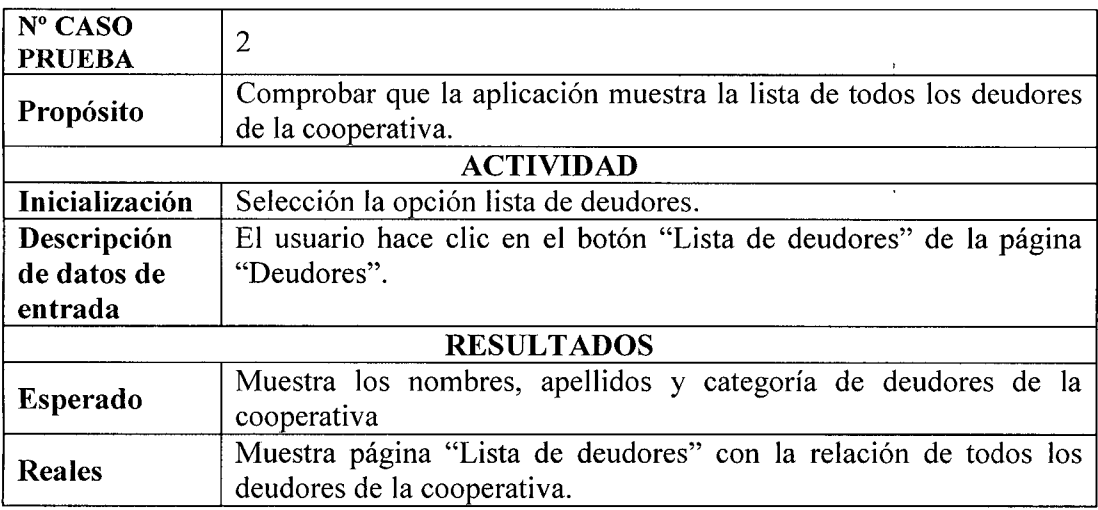

Tabla Nº 4.94: Reporte de prueba de aceptación. Consultar lista de deudores.

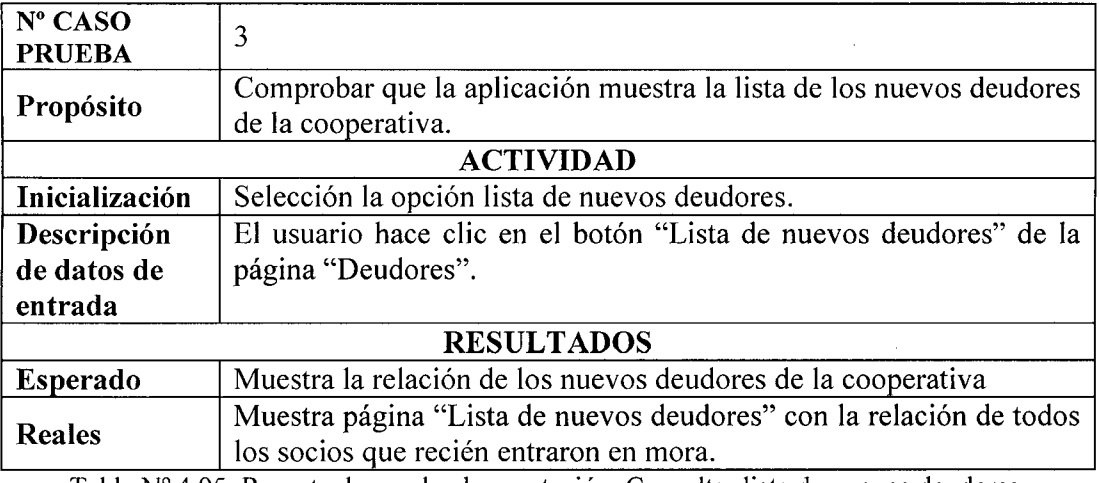

Tabla Nº 4.95: Reporte de prueba de aceptación. Consultar lista de nuevos deudores.
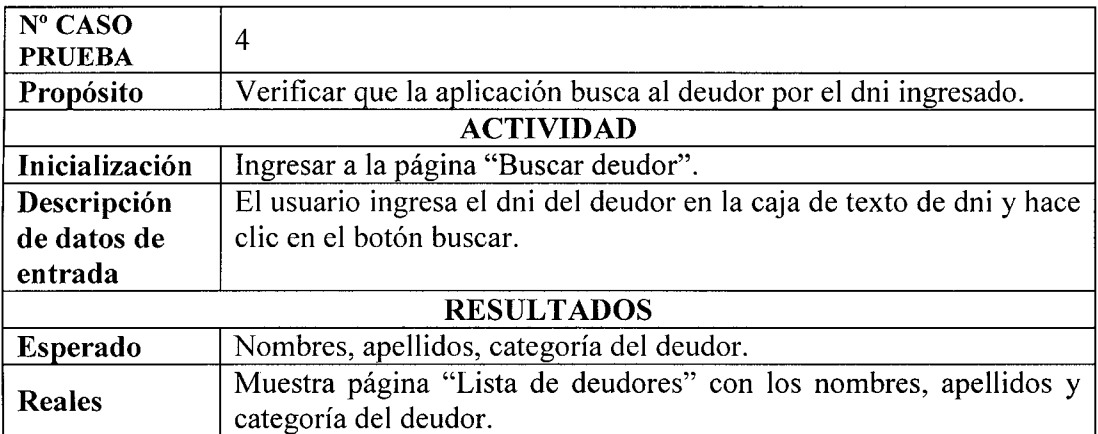

Tabla Nº 4.96: Reporte de prueba de aceptación. Buscar deudor por dni.

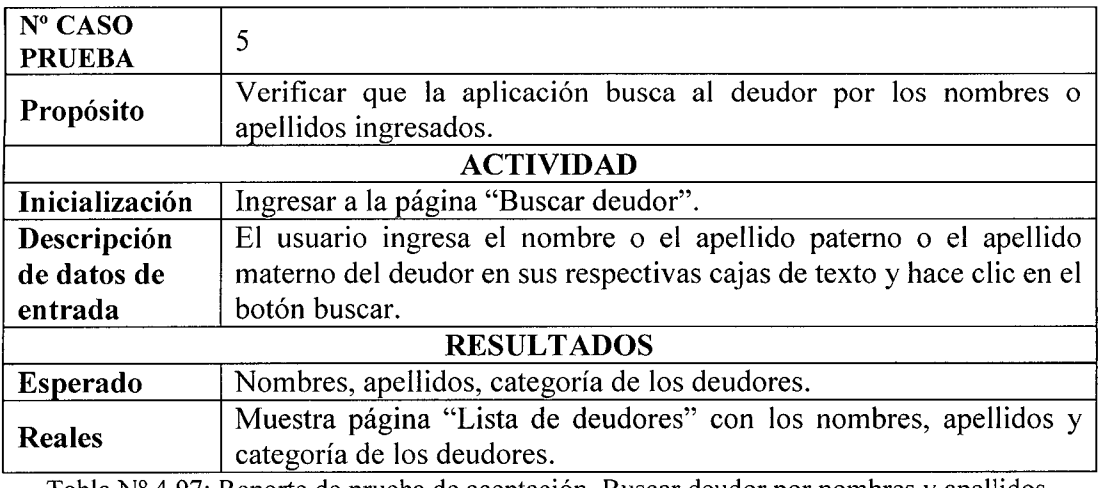

Tabla Nº 4.97: Reporte de prueba de aceptación. Buscar deudor por nombres y apellidos.

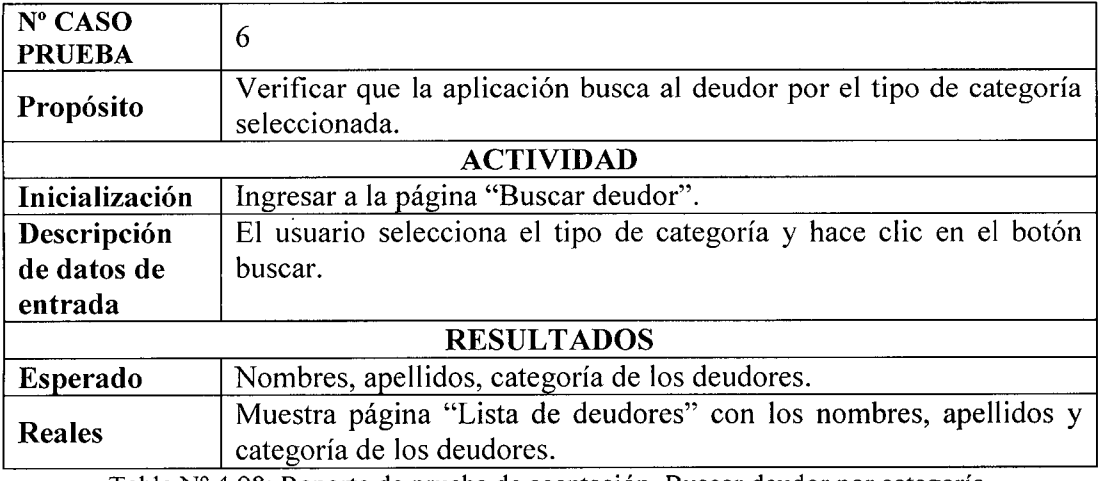

Tabla Nº 4.98: Reporte de prueba de aceptación. Buscar deudor por categoría.

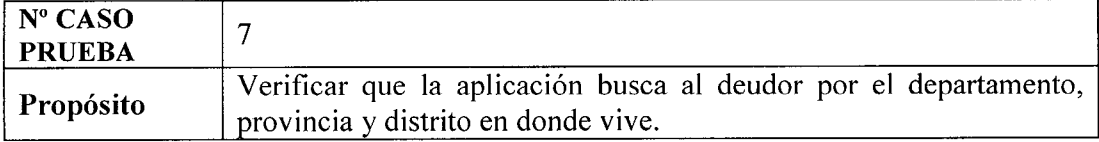

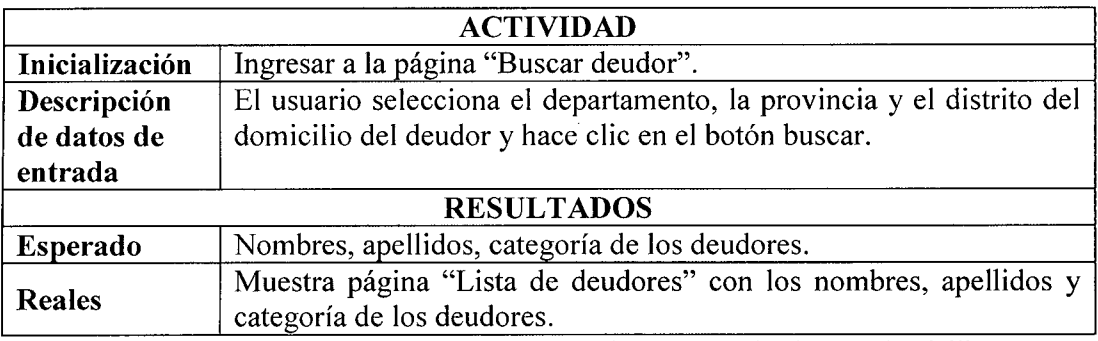

 $\bar{\lambda}$ 

 $\hat{\boldsymbol{\beta}}$ 

Tabla N° 4.99: Reporte de prueba de aceptacion. Buscar deudor por domicilio.

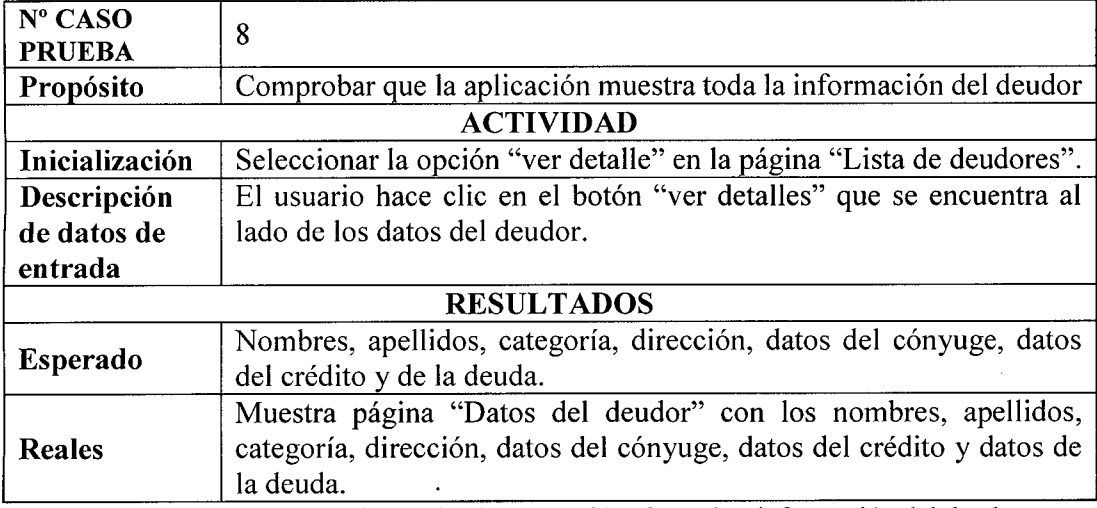

Tabla Nº 4.100: Reporte de prueba de aceptación. Consultar información del deudor.

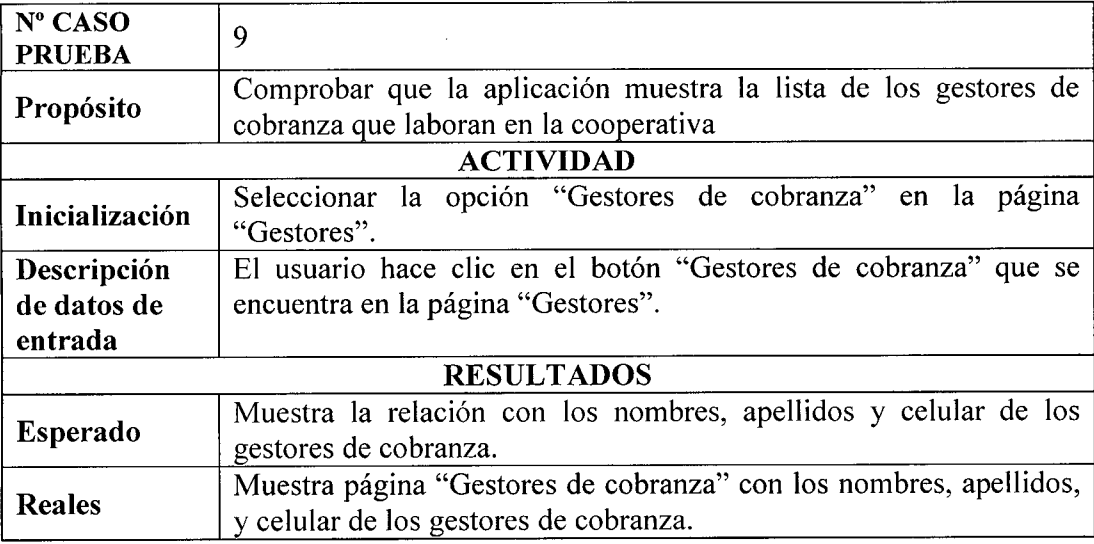

Tabla Nº 4.101: Reporte de prueba de aceptación. Consultar lista de gestores de cobranzas.

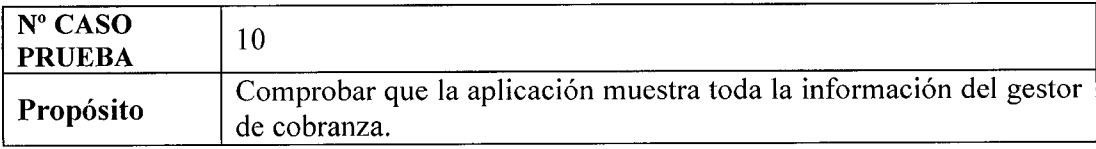

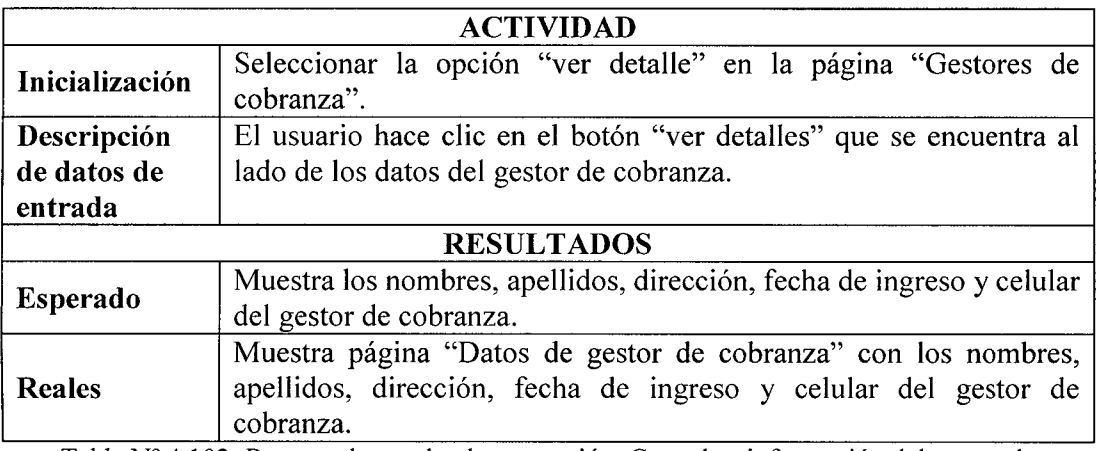

 $\bar{t}$ 

Tabla Nº 4.102: Reporte de prueba de aceptación. Consultar información del gestor de cobranzas.

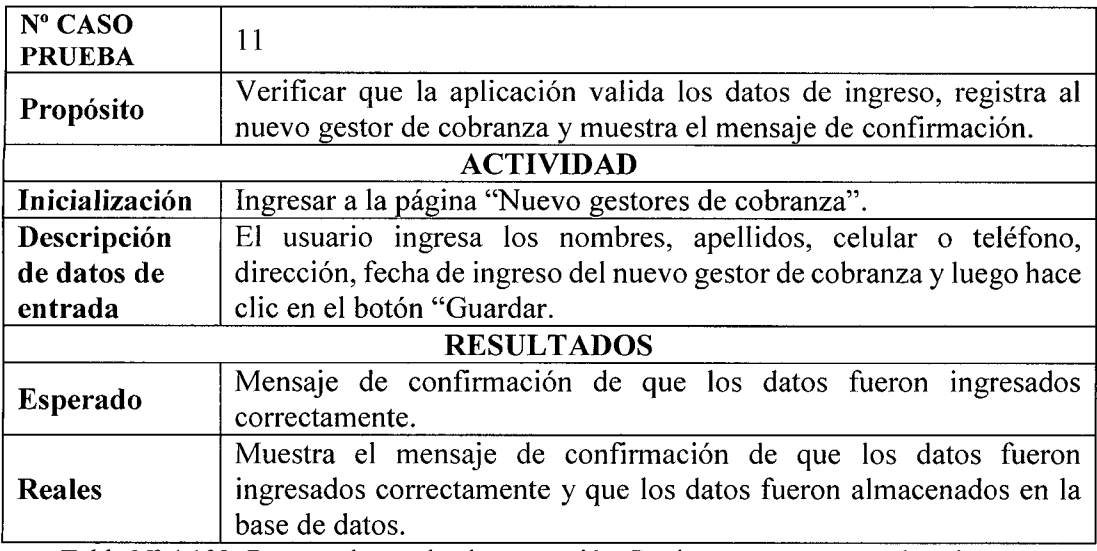

Tabla N° 4.103: Reporte de prueba de aceptacion. Registrar nuevo gestor de cobranza.

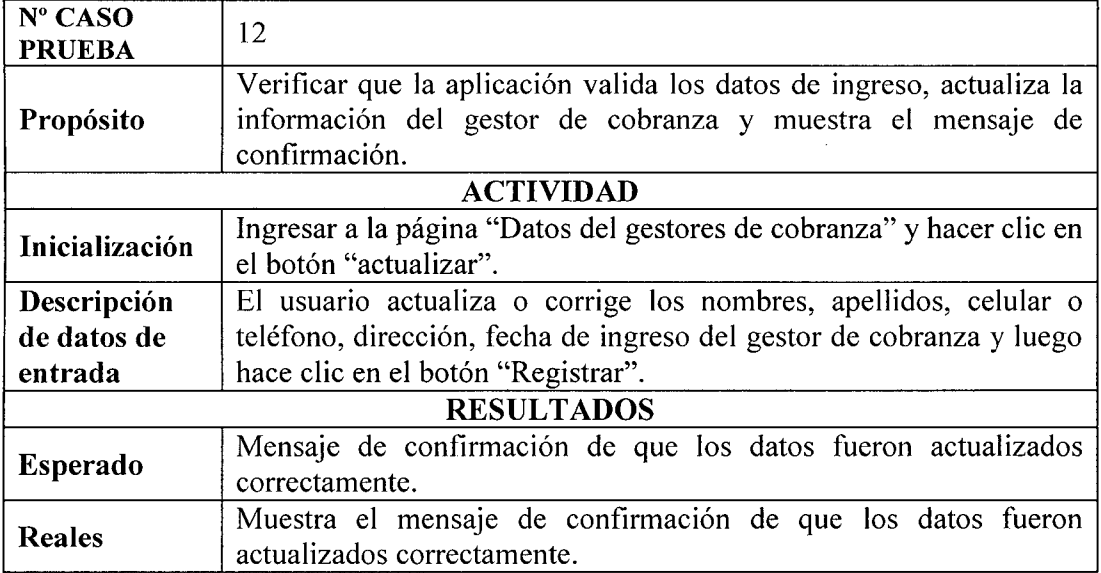

Tabla N° 4.104: Reporte de prueba de aceptacion. Actualizar gestor de cobranza.

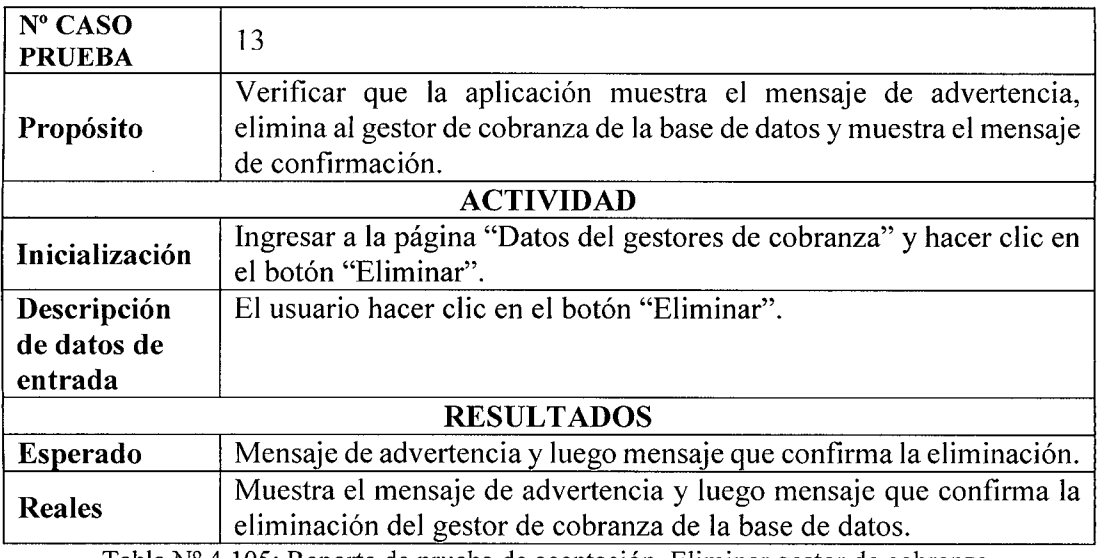

Tabla N° 4.105: Reporte de prueba de aceptacion. Eliminar gestor de cobranza.

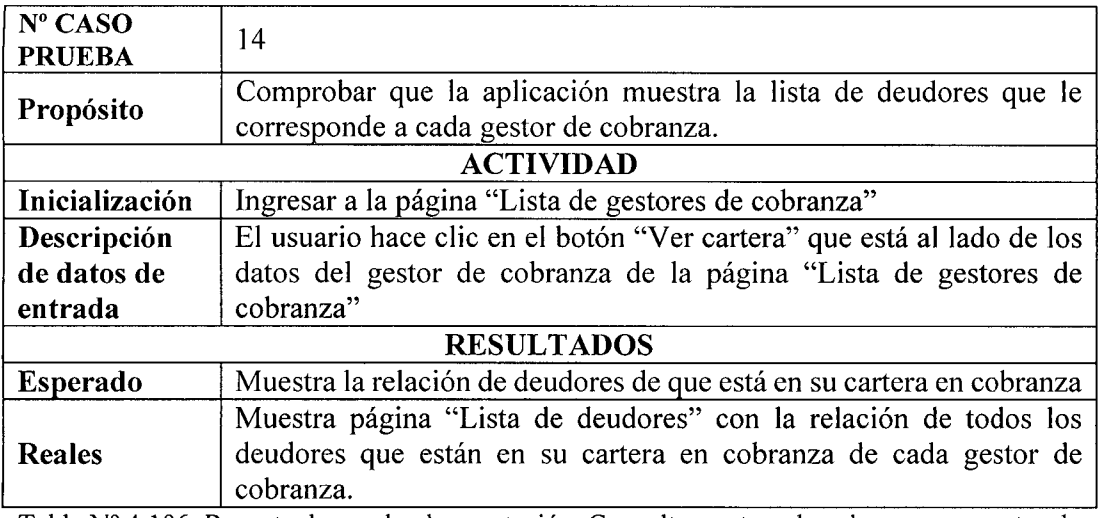

Tabla N° 4.106: Reporte de prueba de aceptacion. Consuitar cartera de cobranza por gestor de cobranza.

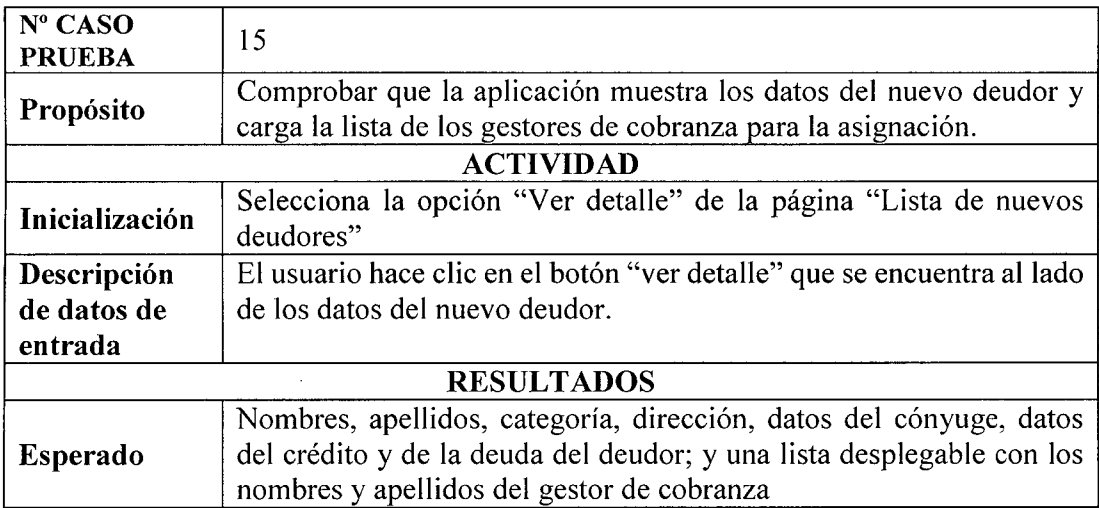

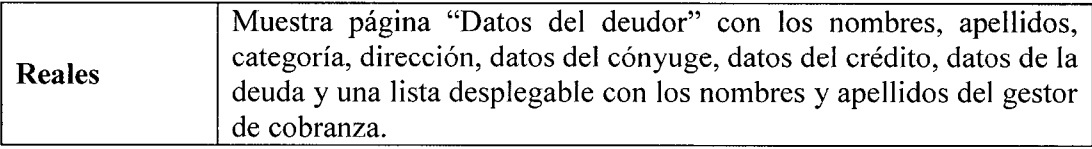

 $\hat{\boldsymbol{\beta}}$ 

Tabla N° 4.107: Reporte de prueba de aceptacion. Cargar lista de gestor de cobranza.

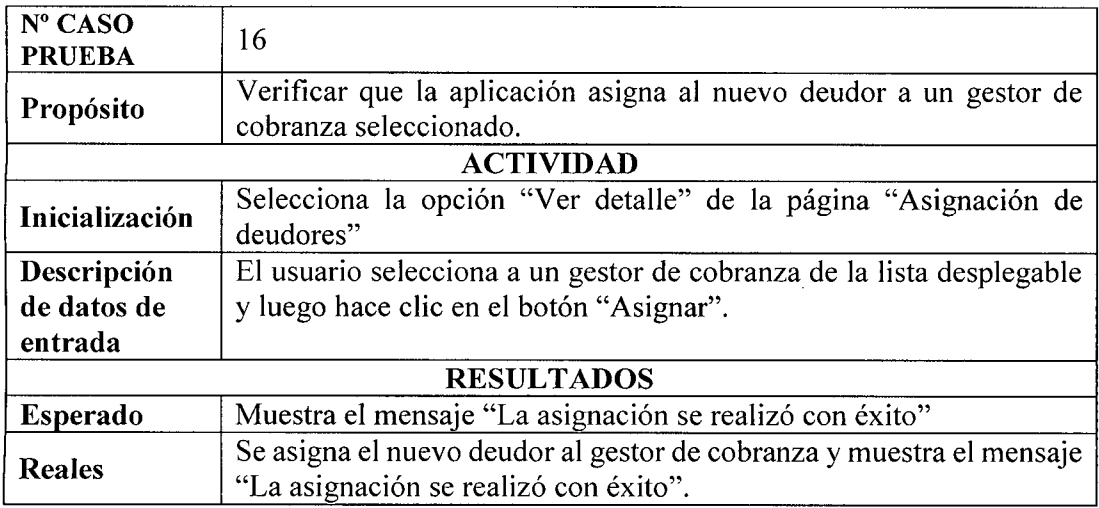

Tabla N° 4.108: Reporte de prueba de aceptacion. Asignar deudor a gestor de cobranza.

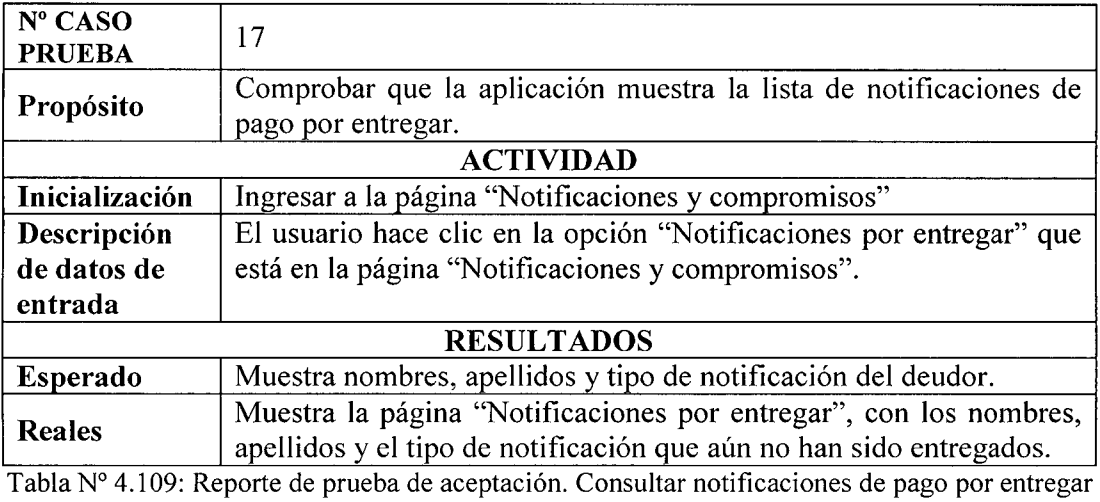

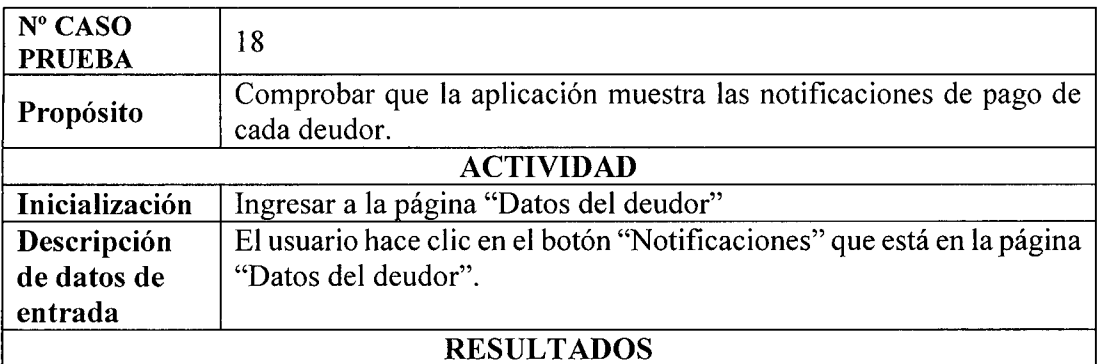

 $\ddot{\phi}$ 

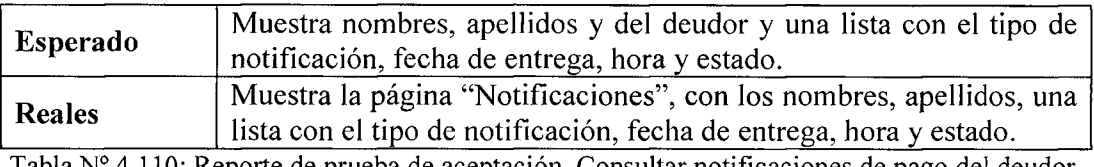

Tabla Nº 4.110: Reporte de prueba de aceptación. Consultar notificaciones de pago del deudor.

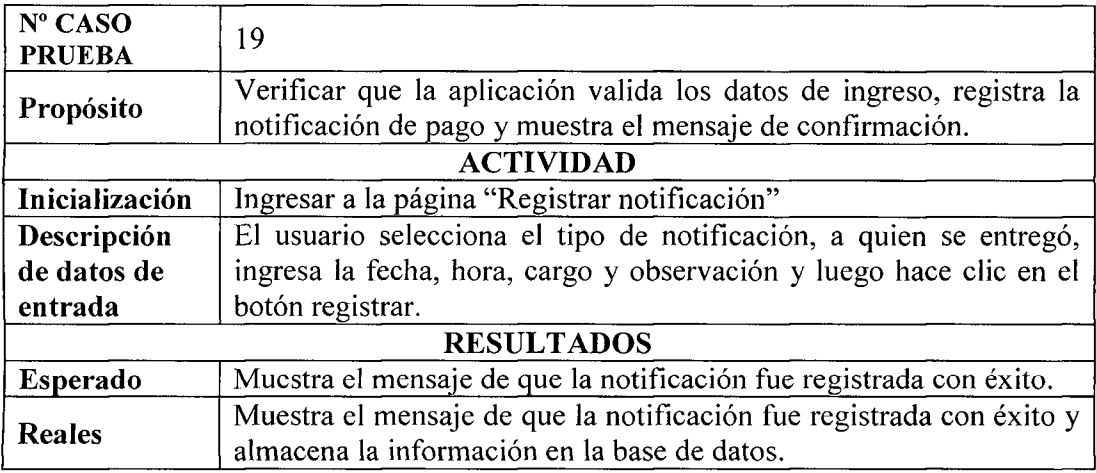

Tabla Nº 4.111: Reporte de prueba de aceptación. Registrar notificación de pago del deudor.

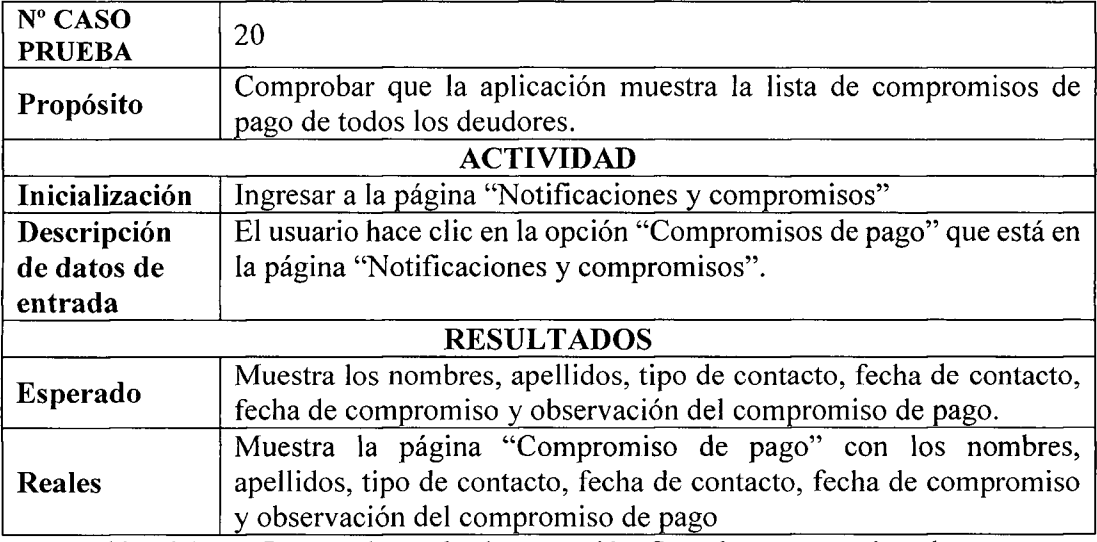

Tabla N° 4.112: Reporte de prueba de aceptacion. Consuitar compromisos de pago.

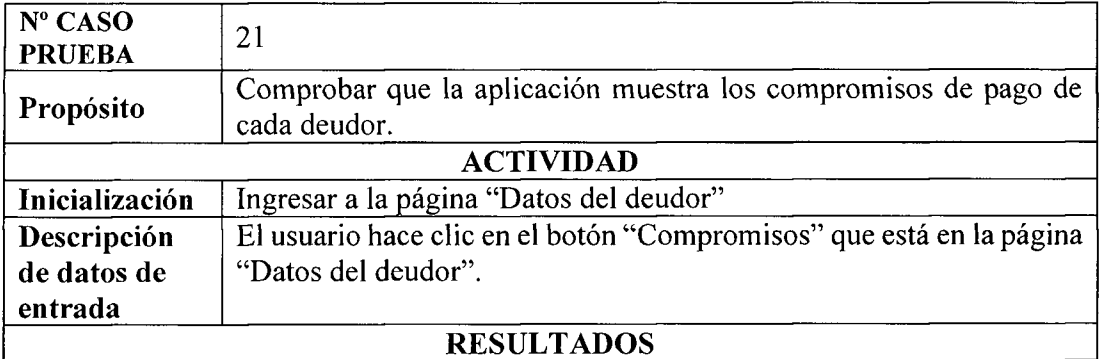

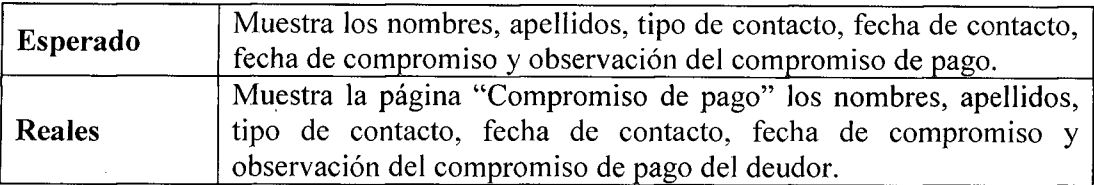

 $\hat{\boldsymbol{\epsilon}}$ 

Tabla Nº 4.113: Reporte de prueba de aceptación. Consultar compromisos de pago del deudor.

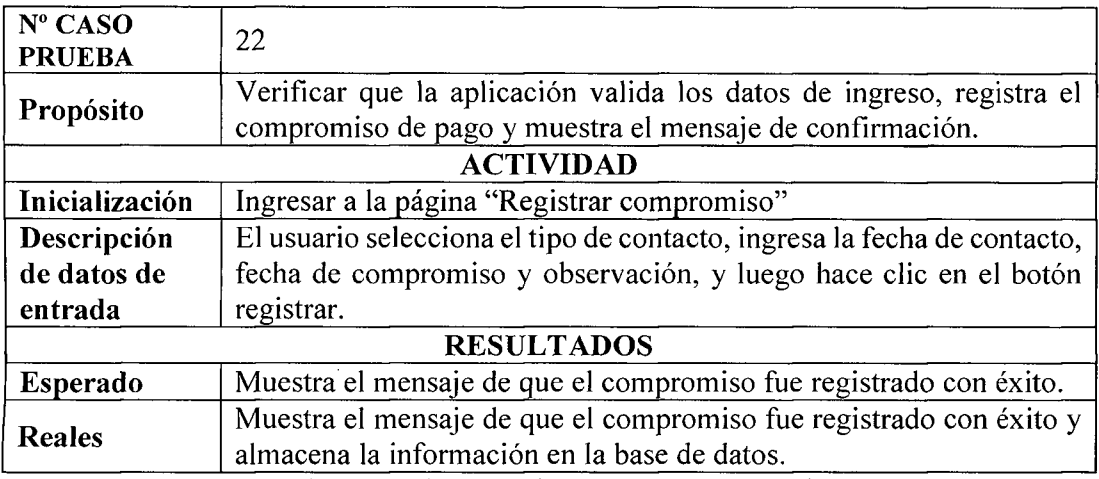

Tabla Nº 4.114: Reporte de prueba de aceptación. Registrar compromisos de pago del deudor.

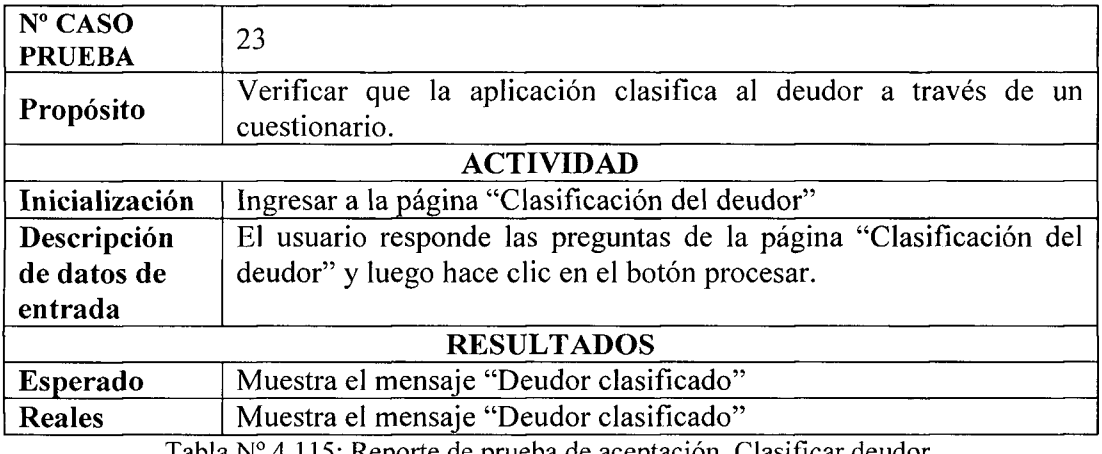

Tabla N° 4.115: Reporte de prueba de aceptacion. Clasificar deudor.

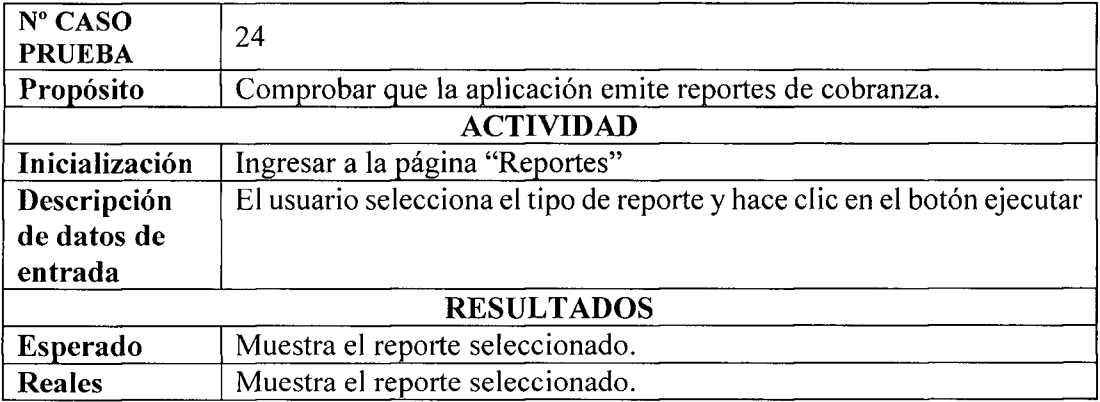

Tabla Nº 4.116: Reporte de prueba de aceptación. Emitir reporte de cobranza.

## **REPORT E D E PRUEB A D E ACEPTACIO N D E L A APLICACIO N MOVIL**

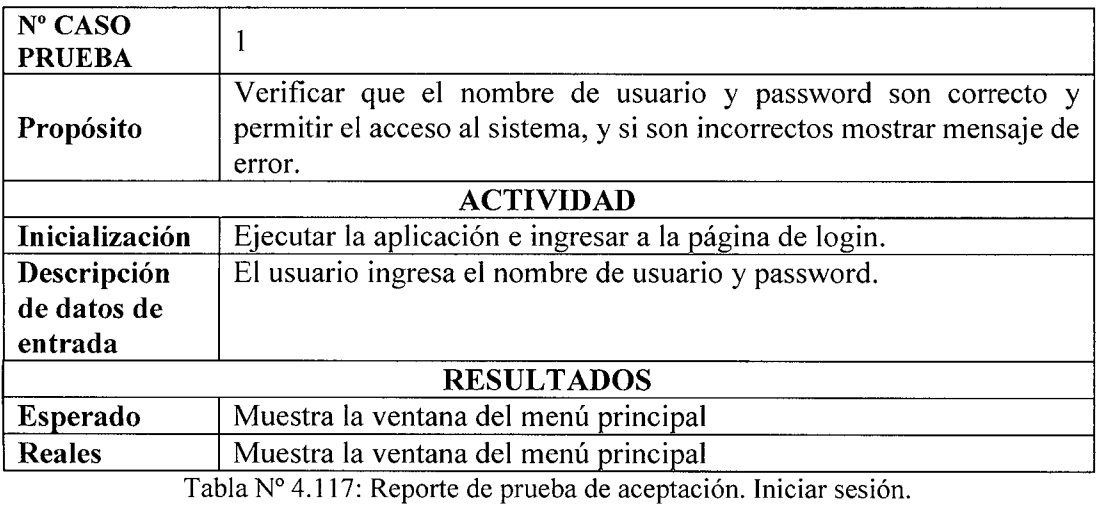

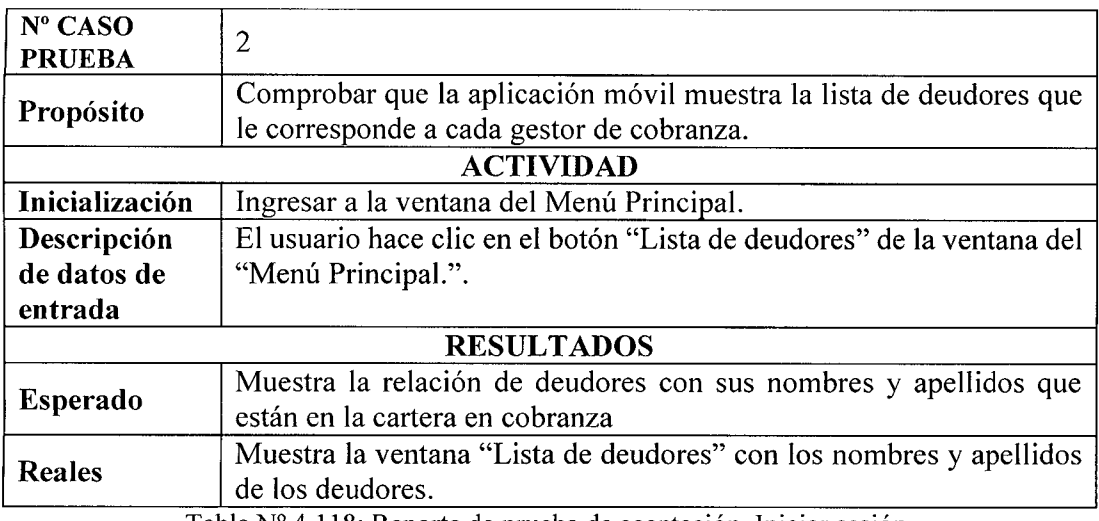

Tabla Nº 4.118: Reporte de prueba de aceptación. Iniciar sesión.

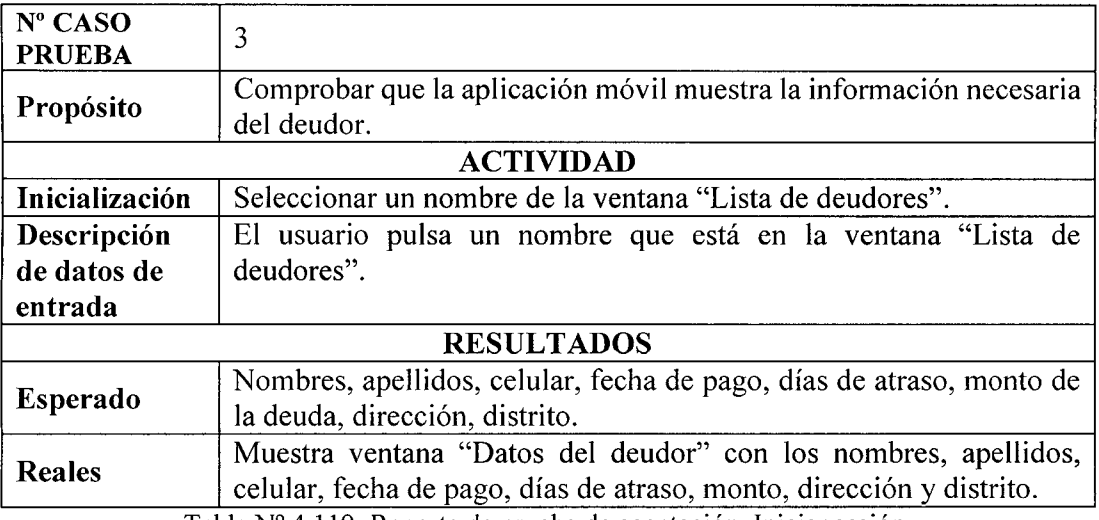

Tabla Nº 4.119: Reporte de prueba de aceptación. Iniciar sesión.

 $\ddot{\phantom{0}}$ 

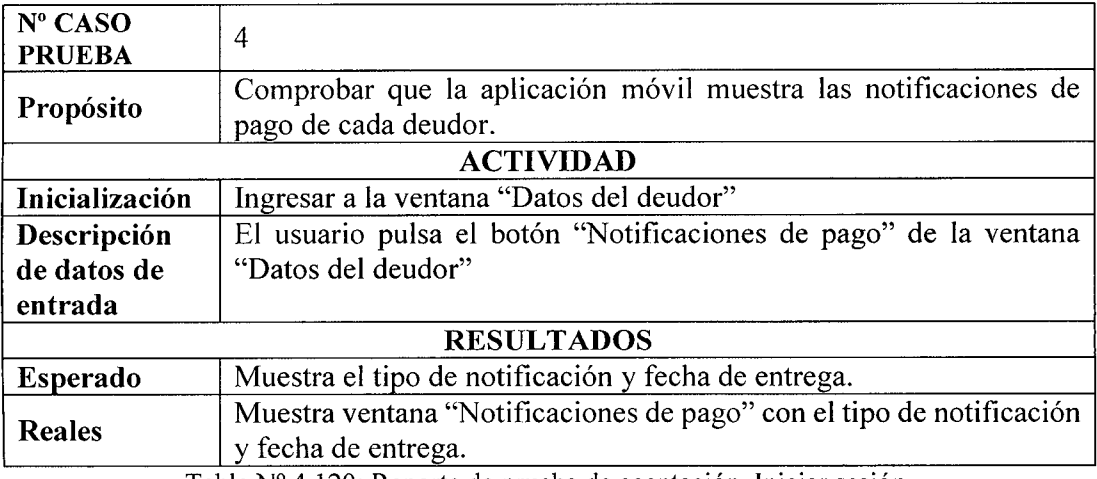

Tabla Nº 4.120: Reporte de prueba de aceptación. Iniciar sesión.

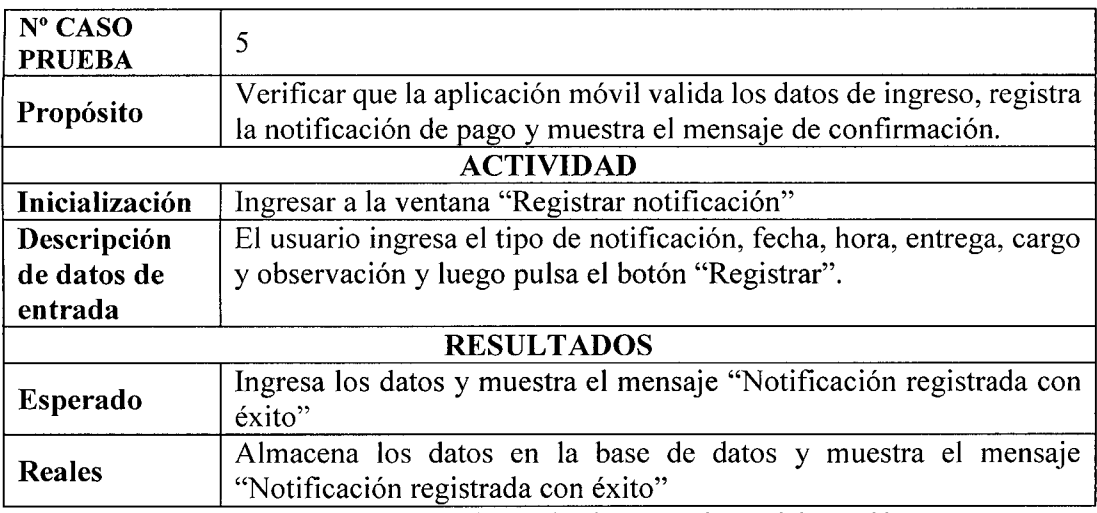

Tabla Nº 4.121: Reporte de prueba de aceptación. Iniciar sesión.

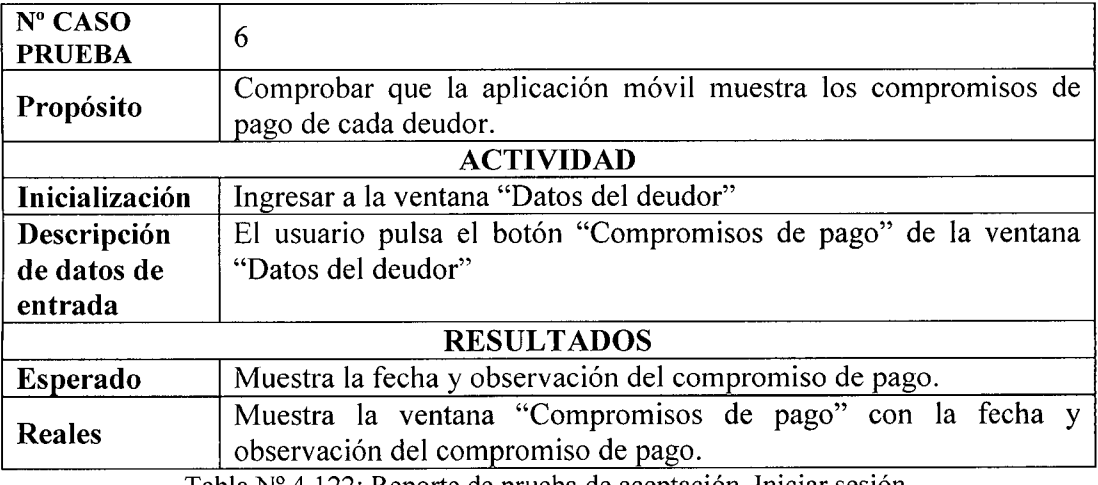

Tabla N° 4.122: Reporte de prueba de aceptacion. Iniciar sesion.

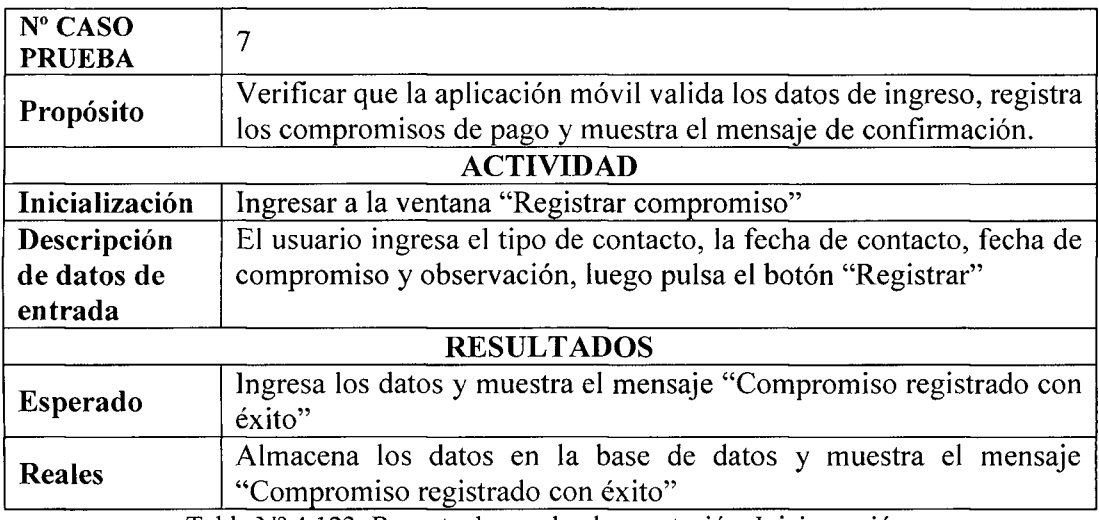

Tabla Nº 4.123: Reporte de prueba de aceptación. Iniciar sesión.

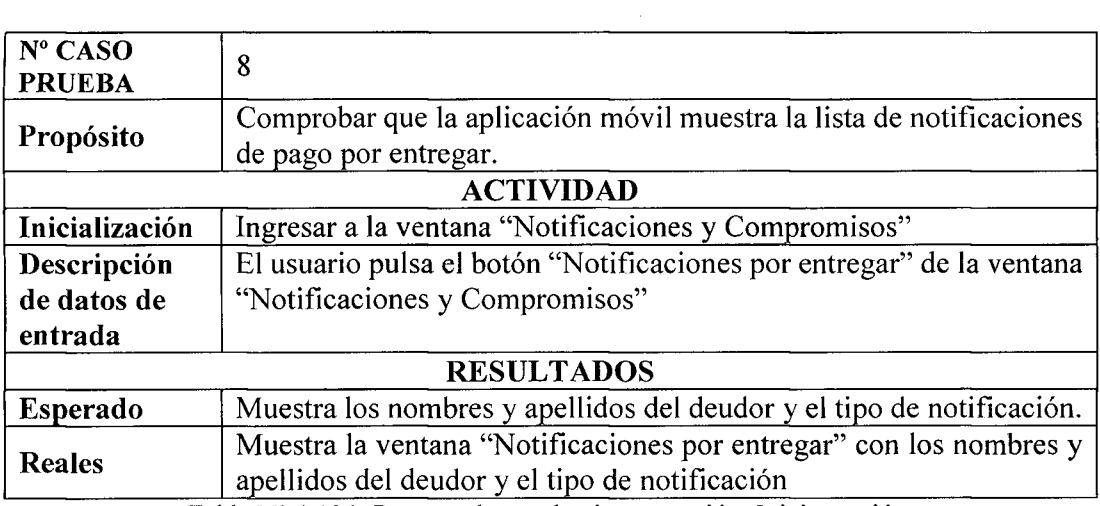

Tabla Nº 4.124: Reporte de prueba de aceptación. Iniciar sesión.

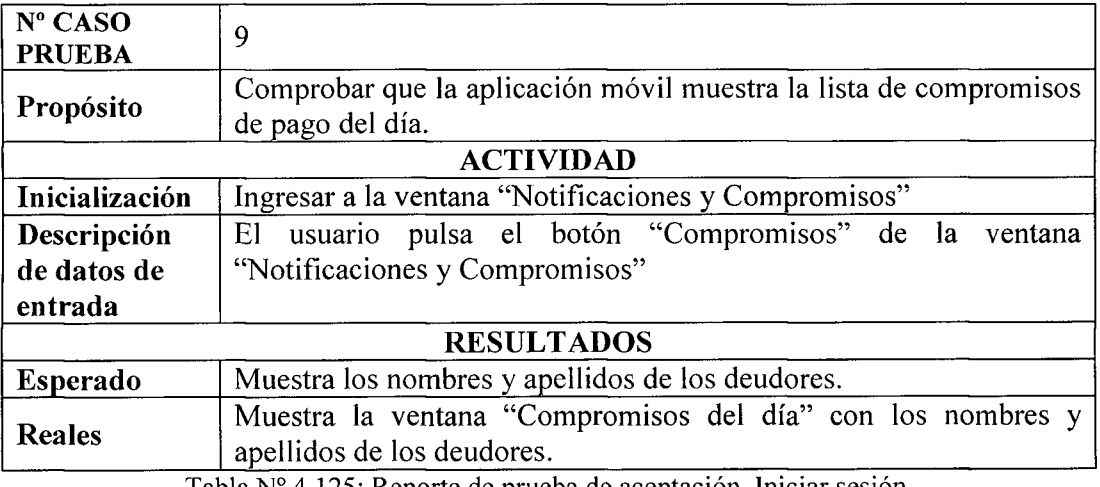

Tabla Nº 4.125: Reporte de prueba de aceptación. Iniciar sesión.

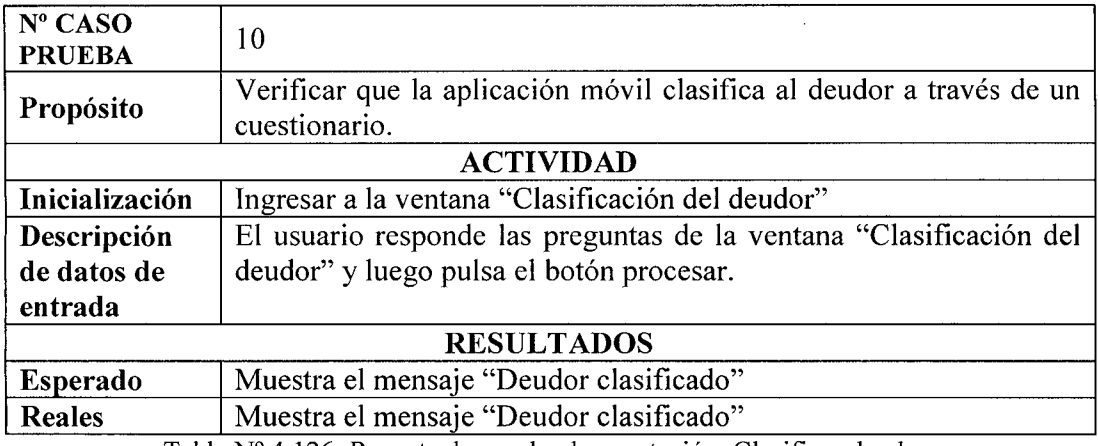

Tabla N° 4.126: Reporte de prueba de aceptacion. Clasificar deudor.

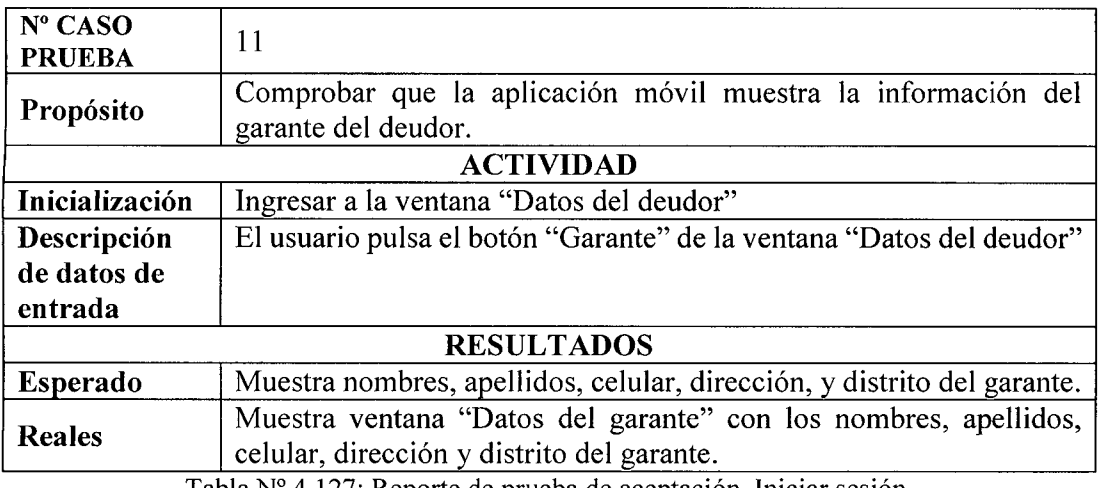

Tabla Nº 4.127: Reporte de prueba de aceptación. Iniciar sesión.

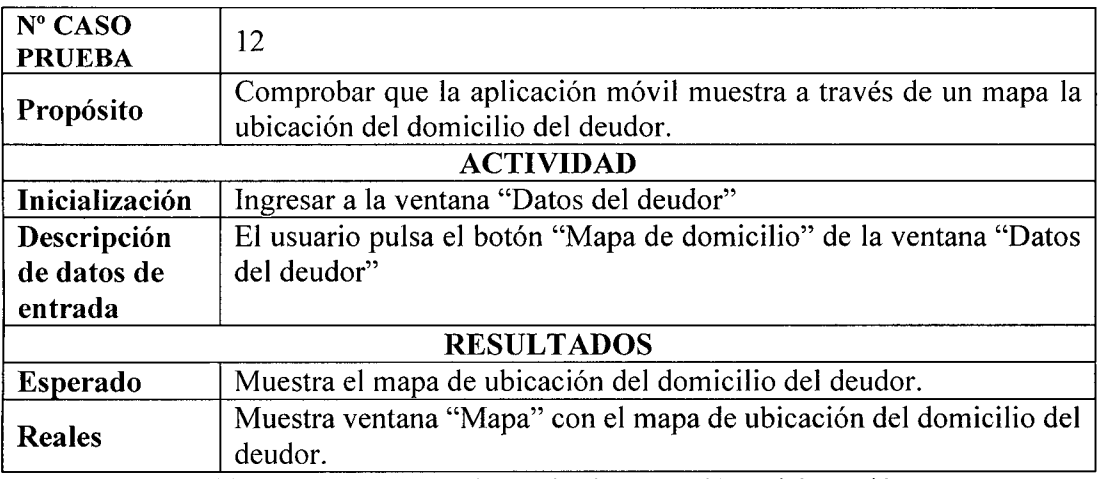

Tabla Nº 4.128: Reporte de prueba de aceptación. Iniciar sesión.

 $\sim$ 

# **CAPÍTULO V CONCLUSIONE S Y RECOMENDACIONE S**

#### $5.1$ **CONCLUSIONES**

- Según el marco teórico desarrollado en el capítulo II, sección 2.2, desarrollado en a. el capítulo III, sección 3.6, sustentado en el capítulo II, la sección 2.2.4. Los artefactos obtenidos en el capítulo IV; las historias de usuario de la aplicación web 2, 3, 4, 5 y 9 de la tabla  $N^{\circ}$  4.1, y las historias de usuario de la aplicación móvil 2, 3 de la tabla N° 4.2, las interfaces de usuario de las figuras N° 4.7, 4.8, 4.10, 4.18 y 4.19; las tarjetas CRC del N° 1 al 13; brindan informacion necesaria de la cartera en cobranza para recuperar los creditos morosos.
- $\mathbf b$ . Según el marco teórico desarrollado en el capítulo II, sección 2.2, desarrollado en el capítulo III, sección 3.6, sustentado en el capítulo II, la sección 2.2.4. Los artefactos obtenidos en el capítulo IV; las historias de usuario de la aplicación web 11, 12, 13, 14, 15 y 16 de la tabla  $N^{\circ}$  4.1, y las historias de usuario de la aplicación móvil 4, 5, 6, 7, 8 y 9 de la tabla  $N^{\circ}$  4.2, las interfaces de usuario de las figuras  $N^{\circ}$ 4.9, 4.11, 4.14, 4.20, 4.21; las tarjetas CRC del N° 1 al 13; automatizan las notificaciones de pago de los deudores para recuperar los creditos morosos.
- Según el marco teórico desarrollado en el capítulo II, sección 2.2, desarrollado en  $\mathbf{c}$ . el capítulo III, sección 3.6, sustentado en el capítulo II, la sección 2.2.4. Los artefactos obtenidos en el capitulo IV; las historias de usuario de la aplicacion web  $5$  y 17 de la tabla  $N^{\circ}$  4.1, y las historias de usuario de la aplicación móvil 3 y 10, de la tabla N° 4.2, las interfaces de usuario de las figuras N° 4.15 y 4.23; las tarjetas CRC del  $N^{\circ}$  1 al 13 y el cuestionario para determinar la capacidad y voluntad de pago del anexo B; automatizan la clasificación del deudor para recuperar los creditos morosos.

#### $5.2$ **RECOMENDACIONES**

- Implementar un software georeferencial que ayude a los analistas de creditos a a. ubicar y registrar las coordenadas geograficas de los domicilios de los deudores a través de aplicaciones que funcionen en dispositivos móviles que cuenten con herramientas de GPS.
- Implementar un sistema experto que pueda evaluar las caracteristicas  $\mathbf b$ . emocionales, psicológicas y financieras de los socios que solicitan créditos el cual pueda ser utilizada por los analistas de créditos para apoyar la evaluación crediticia.
- Se recomienda la posibilidad de implementar un data warehouse para el área de  $\mathbf{c}$ . creditos, recuperaciones, contabilidad y finanzas con el objetivo de obtener informacion confiable y ayudar a la toma de decisiones con el fin de disminuir el fndice de morosidad.

#### **BIBLIOGRAFI A**

- 1. Andrada, A. (2010), *Nuevas tecnologias de la informacion y la comunicacion NTICX.* Buenos Aires, Argentina. Editorial Maipue.
- 2. Brachfield, J. (2004). *El recobro de los impagados mediante la negociacion efectiva con los morosos.* Barcelona, Espana: Ediciones Gestion.
- 3. Buendia 1.; Colas B. , y Hernandez P., (1998): *Metodos de investigacion en Psicopedagogia.* Madrid Espana. McGraw-Hill.
- 4. Bautista, J. (s. **f.),** *XP-Extreme-Programing [Online].* Recuperado el 12 de diciembre de 2015, de [http://ingenieriadesoftware.mex.tl/52753\\_XP—](http://ingenieriadesoftware.mex.tl/52753_XP)Extreme-Programing.html-
- 5. Beck, K . (2001). *Manifesto for Agile Software Development.* Recuperado el 13 de diciembre de 2015, de <http://agilemanifesto.org/>
- 6. Baird, S. **(2002).** *A Project Manager's Primer,* Prentice Hall, Professional Technical Reference. Recuperado el 20 de diciembre de 2015, de [http://www.phptr.com/articles/article.asp?p=26060&seqNum.](http://www.phptr.com/articles/article.asp?p=26060&seqNum)
- 7. Beck, k. (2000). *Extreme Programming Explained: Embrace Change.* Addison Wesley Longman.
- 8. Banco Central de Reserva del Perú (2003). CIRCULAR Nº 007-2003-EF/90. Recuperado el 13 de febrero de 2016 de <http://www.bcrp.gob.pe/docs/> Transparencia/Normas-Legales/Circulares/2003/Circular-007-2003-BCRP.pdf
- 9. Bustamante, C. (s. f.). *Tratamiento contable de los ingresos por intereses compensatorios y moratorios* Recuperado el 13 de febrero de 2016 de [http://www.caballerobustamante.com.pe/plantilla/2012/tratamiento\\_contable.pdf](http://www.caballerobustamante.com.pe/plantilla/2012/tratamiento_contable.pdf)
- 10. Bernal, C. (2006). *Metodología de la Investigación*, Segunda Edición en Español, 2006.
- 11. Ceballos, F. (1993). *Programacion orientada a objetos con C++.* Washington, Estados Unidos: Addison - Wesley Iberoamericana.
- 12. Campos, S. (2006). *Aprendaya. Programacion orientada a objetos.* Lima, Peru: Editorial Universitaria.
- 13. Curbera, F., William A. Nagy and Weerawarana, S., (s. f.). *Web Services: Why and How,* Recuperado el 3 de enero de 2016 de [http://www.research.ibm.eom/people/b/bth](http://www.research.ibm.eom/people/b/bth/OOWS2001/nagy.pdf)**/OOWS2001**/nagy.pdf.
- 14. Casal, J. , y Mateu, E . (2003). *Tipos de muestreo,* Recuperado de <http://minnie.uab.es/~veteri/21216/>TiposMuestreol .pdf
- 15. Calapina, D. (2015), *Sistema web para la gestion de procesos de credito y recuperacion de cartera,* Ambato, Ecuador
- 16. Cabero, J. , y Llorente, C. (2013), *La aplicacion del juicio de experto como tecnica de evaluacion de las tecnologias de la informacion (TIC).* Recuperado el 3 de abril de 2016 <http://tecnologiaedu.us.es/tecnoedu/images/stories/jcal07>
- 17. CAC Santa María Magdalena (2014). *Memoria Anual*. Recuperado el 31 de enero de 2016 de **[www.coopsantamaria.com.pe/memoria\\_anual/memoria2014/](http://www.coopsantamaria.com.pe/memoria_anual/memoria2014/)**
- 18. CAC. "Santa Maria Magdalena" (2006). *Estatuto 2006.* Ayacucho, Peru.
- 19. Descripcion de la arquitectura de Android, por Google (2008). Recuperado el 28 de diciembre de 2015 http://es.youtube.com/watch?v=QBGfUs9mQYY
- 20. Dalvik VM Internals, especificaciones de la máquina virtual (s. f.). Recuperado el 28 de diciembre de 2015 de <http://sites.google.com/site/io/dalvik-vm-internals>
- 21. Descripcion del ciclo de vida de una aplicacion Android, por Google (s. f.). Recuperado el 29 de diciembre de 2015 de <http://es.youtube.com/watch>?v=fL6gSd4ugSI
- 22. Estrada, A. (2004). *Protocolos Tcp/Ip de Internet,* Mexico D. F., Mexico: Revista Digital Universitaria - DGSCA-UNAM.
- 23. Escobar, J. (2008), *Validez de contenido y juicio de expertos: una aproximacion a su utilizacion.* Recuperado el 3 de abril de 2016 [http://www.humanas.unal.edu.co/psicometria/files/711](http://www.humanas.unal.edu.co/psicometria/files/71)3/8574/5708/Articulo3\_J uicio\_de\_expertos\_27-36.pdf
- 24. Fernandez, G. (2002) *Introduccion a Extreme Programming, Ingenieria de Software II*, Madrid, España.
- 25. Fernandez J. (1983). *Poblacion y muestra. El muestreo.* Madrid, Espana: UNED
- 26. Fondo de Empleados del Banco de la Nacion (s. f). *Manual de procedimiento de refinanciamiento, cobranzas y recuperaciones de los creditos otorgados por el feban.* Lima, Perú.
- 27. Galio, M. (2010). *Sistema para la gestion y control de cobranzas a traves de dispositivos moviles,* Escuela Superior Politecnica del Litoral. Guayaquil, Ecuador
- 28. Garcia, T. (2005). *Poblaciony Muestra.* Madrid, Espana: Editorial Almendralejo.
- 29. Gonzales, M. (2000). *El protocolo TCP/IP,* Recuperado el 19 de febrero de 2016 de <http://www.lacompu.com/soporte/hardware/red/tcp/index.php>
- 30. Hernandez, R., Fernandez, C. y Baptista, P. (2010). *Metodologia de la Investigación (4° ed.).* México, D.F., México: Mc Graw Hill.
- 31. Joskowicz, J. (2008). *Reglas y Practicas en eXtreme Programming.* Universidad de Vigo, Madrid, España.
- 32. Joyanes, L. (1998). *Programación orientada a objetos* (2<sup>ª</sup> Ed.). Madrid, España: Mcgraw W-Hill/Interamericana De Espana.
- 33. Letelier, p., Penades, C , (2004). *Metodologias agiles para el desarrollo de software,* Valencia, Espana: Universidad Politecnica de Valencia.
- 34. Lujan, S. (2002). *Programacion en Internet: Cliente Web.* Madrid: Espana. Editorial Club Universitario
- 35. Lucas, A., Romera, P., Fraile, M., Argente, F. y Alfaro, A. (1993). *Diseno y Gestion de Sistema de Base de Datos.* Madrid, Espana: Editorial Paraninfo.
- 36. Lopez, A. (2002), *Hacia una Cobranza Profesional.* Buenos Aires, Argentina: Ediciones Novel.
- 37. Medina M., Cubides D. (1999). *Deudor* **(4<sup>a</sup>** Ed). Bogota, Colombia: Pontificia Universidad Javeriana.
- 38. Mateu, C. (2004). Desarrollo de Aplicaciones Web. Barcelona Espana: Universidad Oberta de Catalunya.
- 39. Mullo, R. (2014). *Manual de credito generico para cooperativas de ahorro y*  crédito. Asunción, Paraguay: Die Genossenschaften
- 40. Mukhar, K. , Lavinger, T. y Carnell, J. (2002). *Fundamentos de base de datos con Java.* Madrid, Espana: Ediciones Anaya Multimedia.
- 41. Noticia de la seccion E l Navegante (2007). Recuperado el 28 de diciembre de 2015 <http://www.elmundo.eS/navegante/2007/l>1 /05/tecnologia
- 42. Pagina oficial del proyecto Android (2008). Recuperado el 28 de diciembre de 2015 de <http://code.google.com/android/index.html>
- 43. Pagina oficial de Open Handset Alliance (2008). Recuperado el 28 de diciembre de 2015<http://www.openhandsetalliance.com/index.html>
- 44. Superintendencia de Banca y Seguro y Administradoras Privadas de Fondos de Pensiones (2008). *Resolucion S.B.S. N° 11356 - 2008.* Lima, Peru.
- 45. Pires, P., Mario, R., Benavides F., and Mattoso, (s. f.). M. *Building Reliable Web Services Compositions.* Recuperado el 3 de enero de 2016. [http://www.netobjectdays.org/pdf/02/papers/ws-rsd/1251](http://www.netobjectdays.org/pdf/02/papers/ws-rsd/125) .pdf.
- 46. Portillo, M. (2009), *Manual de Administracidn de Cartera.* Fundacion de Capacitación y Asesoría en Microfinanzas San Salvador. El Salvador: C.A.
- 47. Penafiel, M. (s.f.). *Aplicaciones web.* Recuperado el 18 de abril de 2016, de http://www.extremeprogramming.org/
- 48. Rial, A (2004), *Las Mejores prdcticas en las cobranzas al Consumidor.* Londres, Inglaterra: VRL Publishing, Ltd.
- 49. Sociedad Financiera de Objeto Multiple (2010). *Modelo Generico para Intermediario Financiero.* Mexico D. F. Mexico.
- 50. Susano, A. (2014), *Estrategia de la Recuperacion de la Cartera de Creditos.*  Lima, Perú. Investigación y Análisis Financiero SRL.
- 51. Sierra, B. (1988). *Tecnicas de investigacion Social. Teoriay Ejercicios.* Madrid, España: Paraninfo.
- 52. Teskiewicz, A (2007). *Modelos predictivos para cobranza y refinanciacion,*  Buenos Aires, Argentina: First Collection Summit
- 53. Tamayo, M. (1997) *El Proceso de la Investigacion cientifica.* Mexico D. F., Mexico: Editorial Limusa S.A.
- 54. Vera, A. (2011). *Diseno de un sistema de gestion aplicado al area de credito y cobranzas,* Ecuador. Escuela Superior Politecnica del Litoral.
- 55. Vasquez, M. (2013), *Analisis, Diseno e Implementacion de un Sistema de recaudacion de deudas.* **Lima,** Peru.
- 56. Weitzenfeld, A. (2005). *Ingenieria de Software orientada a objetos con UML Java e Internet.* Buenos Aires, Argentina: Thomson editores
- 57. Wells, D. (2006). *Extreme Programming: A gentle introduction.* Recuperado el 20 de diciembre de 2015, de <http://www.extremeprogramming.org/>
- 58. Wesley, A. (2001). *Interview with Kent Beck and Martin Fowler.* Recuperado el 10 de enero del 2016 de [http://www.awprofessional.com/articles/article.asp?](http://www.awprofessional.com/articles/article.asp)
- 59. Wells, D. (s. f) . *The Rules and Practices of Extreme Programming.* Recuperado el 21 de diciembre de 2015 de <http://www.extremeprogramming.org/rules.html>

## ANEXOS

## **ANEXO A**

## **INTRUMENTOS PARA RECOLECTAR INFORMACION**

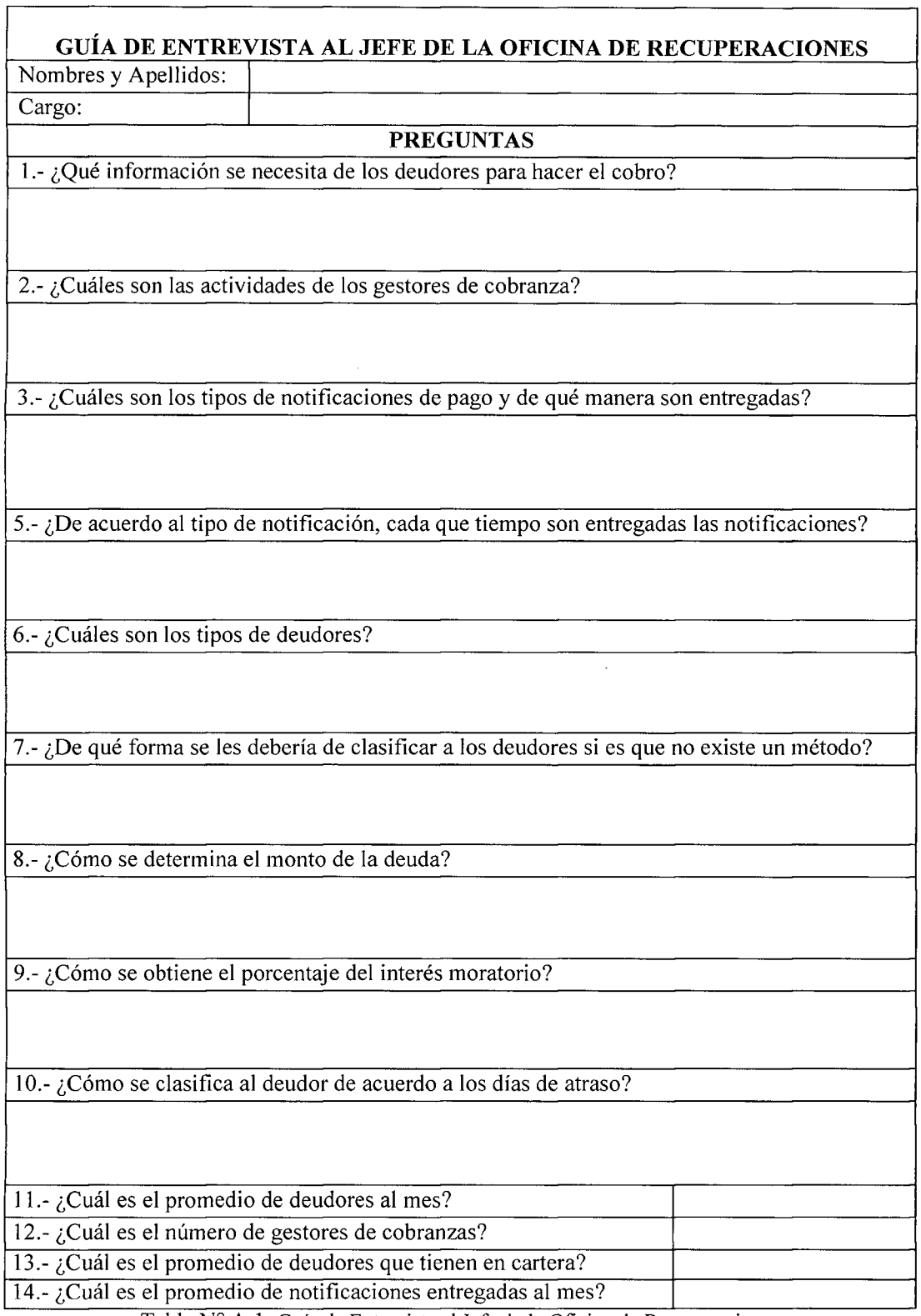

Tabla Nº A.1: Guía de Entrevista al Jefe de la Oficina de Recuperaciones

٦

## **ENCUESTA SOBRE COMO DETERMINAR LA VOLUNTAD DE PAGO Y LA CAPACIDAD DE PAGO**

 $\overline{c}$ De las siguientes preguntas cuál cree usted que son más importantes para determinar la **voluntad de pago del deudor? (Responder Si o No)** 

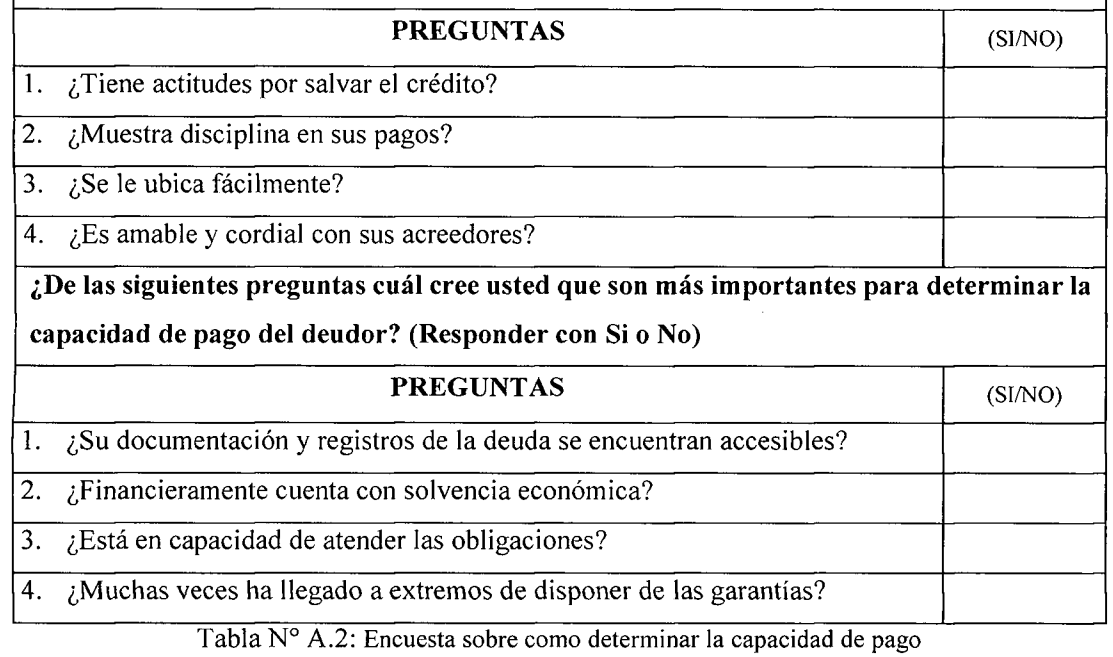

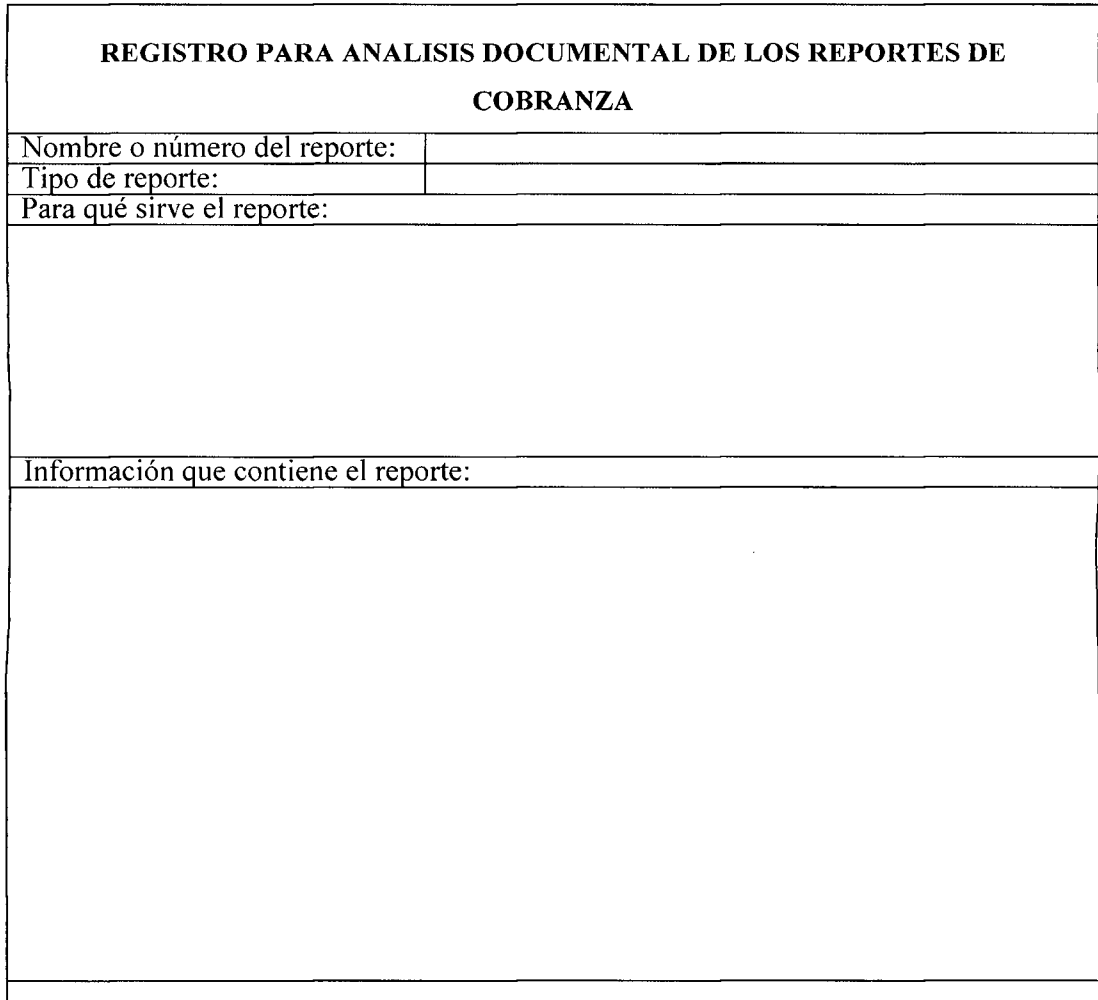

Tabla n° A.3: Registro para analisis documental de los reportes de cobranza

٦

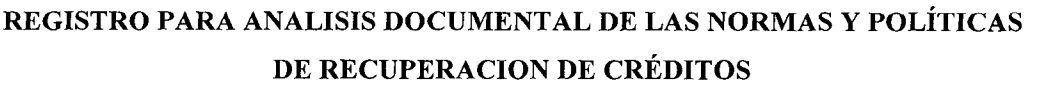

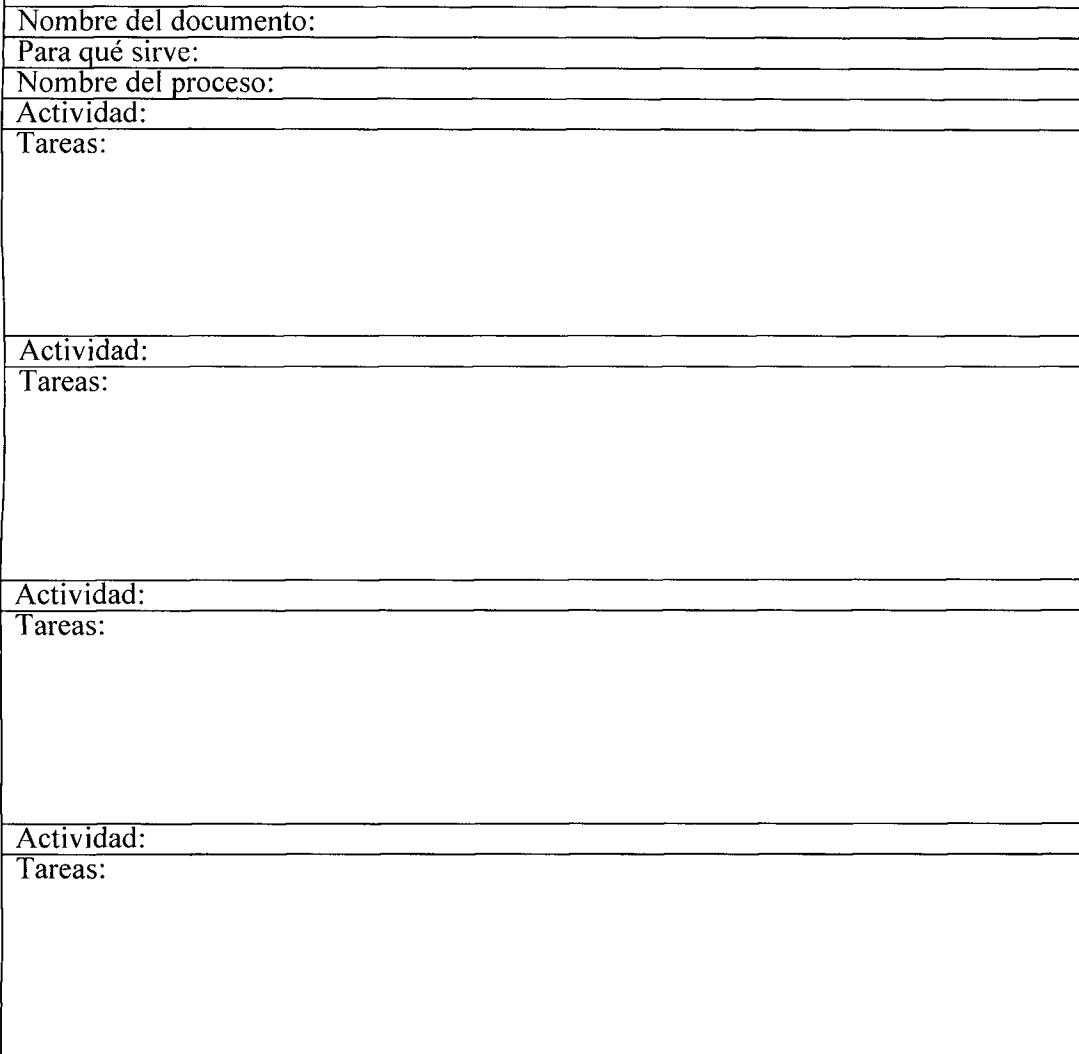

Tabla nº A.4: Registro para análisis documental de las normas y políticas de recuperación de créditos

 $\sim$ 

 $\lfloor$ 

#### **ANEXO B CLASIFICACIO N DE L DEUDOR**  *Ubicacion y Clasificacion de Prestatarios*  V ALTO BAJO O BAJO L U B D N T A D D A  $\blacksquare$ E ALTO P A G CAPACIDAD DE PAGO O

De acuerdo a las encuestas para determinar la voluntad de pago y la capacidad de pago se obtuvieron como resultado las siguientes preguntas a las cuales se les asigno un peso por la importancia que tienen:

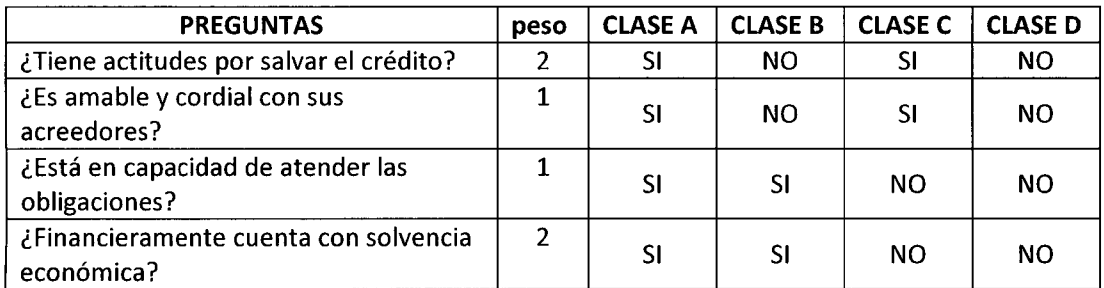

Tabla n° B.l: Preguntas para determinar la capacidad y voluntad de pago

#### **PROCESOS FINALES**

Los cinco procesos finales que se tomaron en cuenta para el desarrollo de la investigación son los siguientes:

- 1. Notificaciones de pago
- 2. Compromisos de pago
- 3. Asignación de gestores
- 4. Consulta de deudores
- 5. Reportes de recuperación

### **ANEXO C**

#### **OPERACIONALIZACION DE LAS VARIABLES**

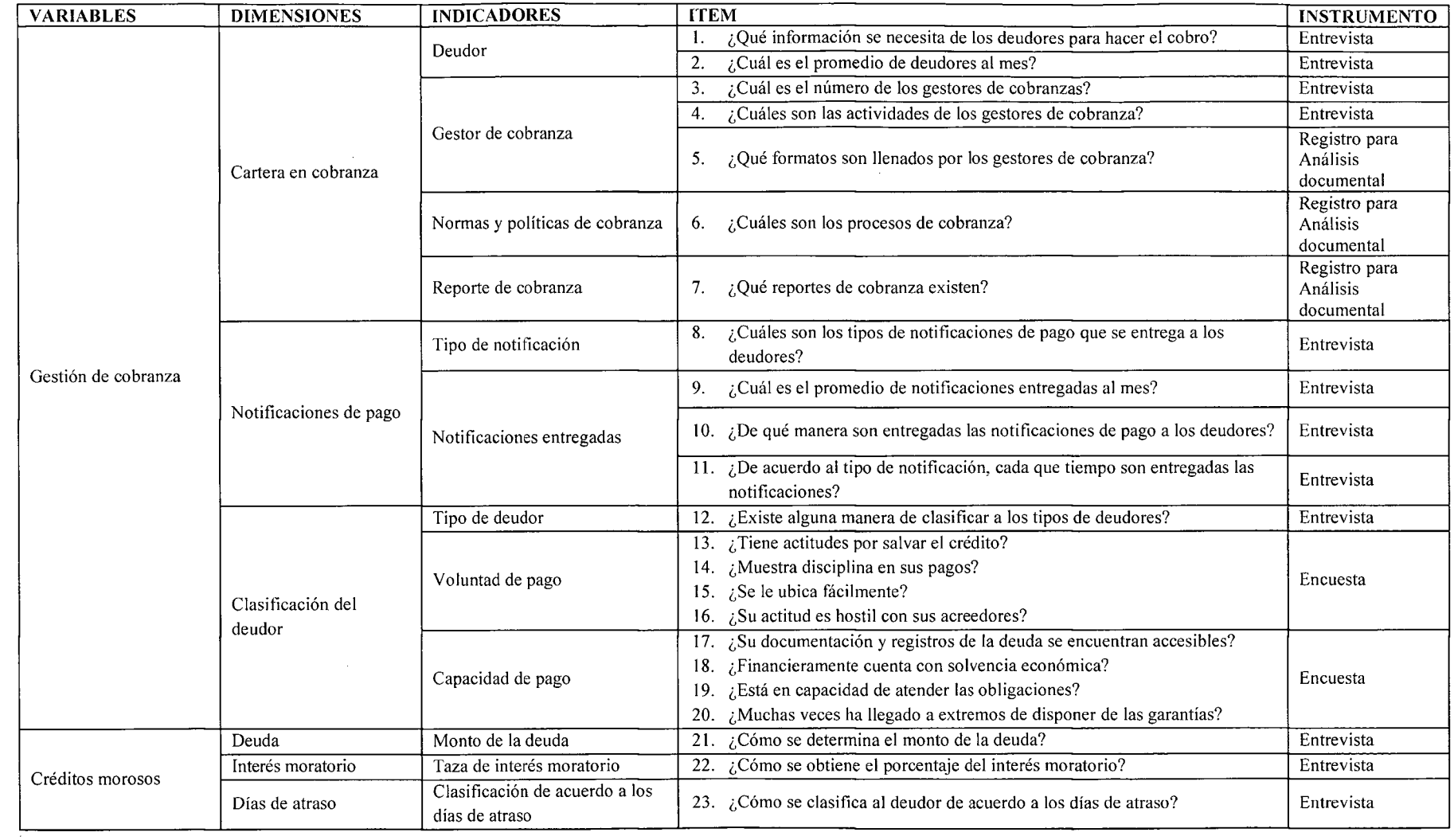

 $\lambda$